การใช้การคิดเชิงออกแบบเพื่อพัฒนาโมไบล์แอปพลิเคชันของการซื้อขายหนังสือมือสอง

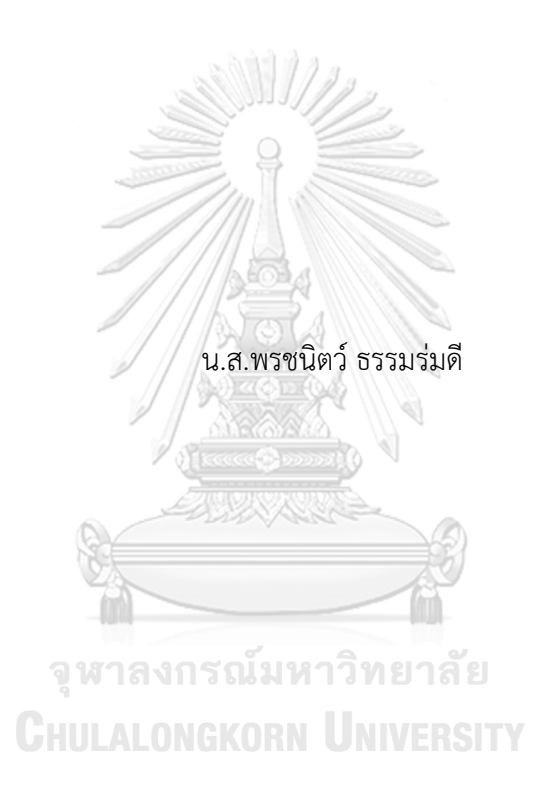

สารนิพนธ์นี้เป็นส่วนหนึ่งของการศึกษาตามหลักสูตรปริญญาวิทยาศาสตรมหาบัณฑิต สาขาวิชาเทคโนโลยีสารสนเทศทางธุรกิจ คณะพาณิชยศาสตร์และการบัญชี จุฬาลงกรณ์มหาวิทยาลัย ปีการศึกษา 2566

#### USING DESIGN THINKING TO DEVELOP MOBILE APPLICATION OF USED BOOK TRADING

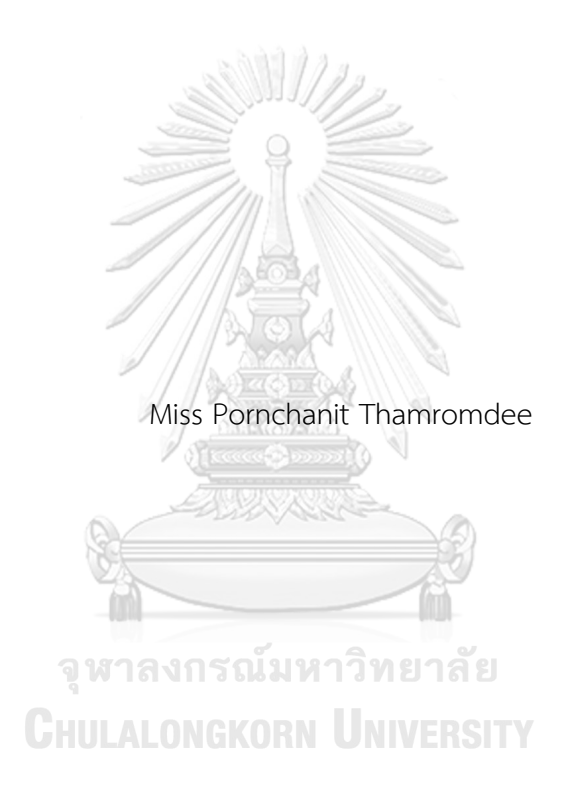

An Independent Study Submitted in Partial Fulfillment of the Requirements for the Degree of Master of Science in Information Technology in Business Faculty Of Commerce And Accountancy Chulalongkorn University Academic Year 2023

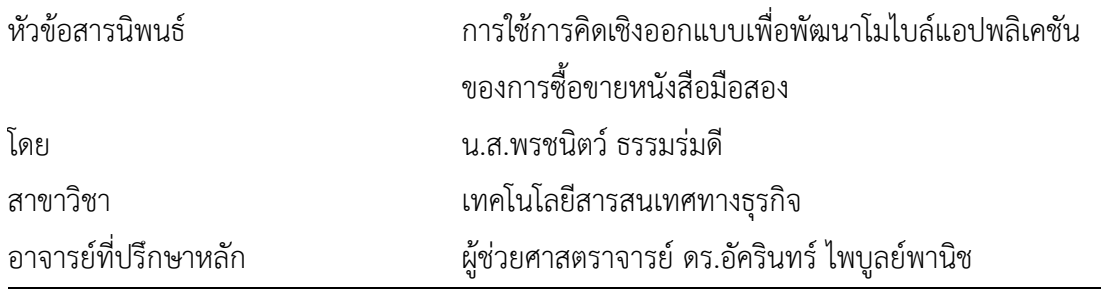

คณะพาณิชยศาสตร์และการบัญชี จุฬาลงกรณ์มหาวิทยาลัย อนุมัติให้นับสารนิพนธ์ฉบับนี้เป็น ส่วนหนึ่งของการศึกษาตามหลักสูตรปริญญาวิทยาศาสตรมหาบัณฑิต

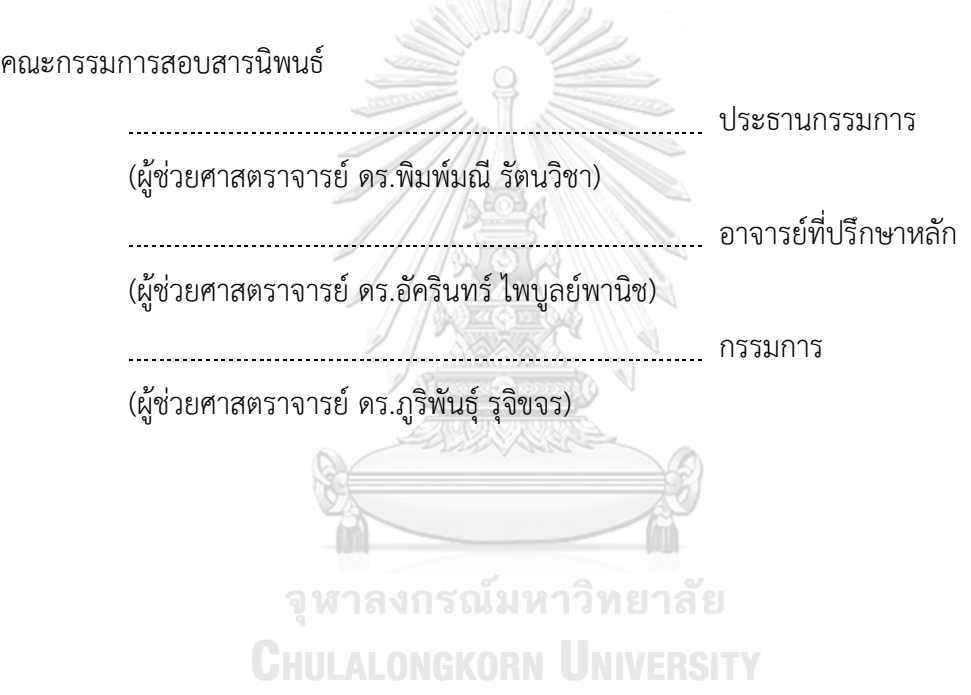

พรชนิตว์ธรรมร่มดี: การใช้การคิดเชิงออกแบบเพื่อพัฒนาโมไบล์แอปพลิเคชันของการ ซื้อขายหนังสือมือสอง. ( USING DESIGN THINKING TO DEVELOP MOBILE APPLICATION OF USED BOOK TRADING) อ.ที่ปรึกษาหลัก : ผศ. ดร.อัครินทร์ ไพบูลย์พานิช

ถึงแม้ว่าในปัจจุบันสื่อดิจิทัลได้เข้ามามีบทบาทและทดแทนสื่อสิ่งพิมพ์ต่าง ๆ แต่หนังสือ เล่มก็ยังคงได้รับความนิยมอยู่ไม่ต่างจากในอดีต อันเนื่องมาจากประสบการณ์ที่ได้รับในขณะอ่านที่ แตกต่างกัน นอกจากนี้ในปัจจุบันตลาดสินค้ามือสองกำลังเติบโต อันเนื่องมาจากสภาพเศรษฐกิจ และกระแสความยั่งยืนที่คนรุ่นใหม่ให้ความสนใจมากขึ้น จึงส่งผลให้ตลาดมือสองเติบโตอย่าง ต่อเนื่อง โดยหนังสือเป็นสินค้ามือสองประเภทหนึ่งที่ได้รับความนิยมอย่างมาก โครงการนี้จึงมี วัตถุประสงค์ในการศึกษาเพื่อเข้าใจพฤติกรรมและความต้องการของผู้ใช้งานที่ต้องการซื้อและขาย หนังสือโดยเฉพาะกลุ่มหนังสือมือสอง และสร้างต้นแบบของโมไบล์แอปพลิเคชันโดยใช้การคิดเชิง ออกแบบ เพื่อให้ได้ต้นแบบของแอปพลิเคชันที่ตอบโจทย์การใช้งานมากที่สุด

โครงการพิเศษนี้นำหลักการคิดเชิงออกแบบมาใช้ในการวิเคราะห์และออกแบบระบบ ผ่านการทำความเข้าใจความต้องการของกลุ่มเป้าหมายอย่างลึกซึ้ง เพื่อให้ได้ระบบที่สามารถแก้ไข ปัญหาของผู้ใช้งานได้อย่างแท้จริง นอกจากนี้ยังนำแนวคิดระบบแนะนำมาช่วยเสริมเพื่อให้ระบบ แสดงข้อมูลที่เหมาะสมและตรงใจผู้ใช้งานแต่ละคนมากยิ่งขึ้น อีกทั้งยังพัฒนาส่วนติดต่อผู้ใช้งาน ด้วยเครื่องมือสร้างต้นแบบและดำเนินการทดสอบกับกลุ่มเป้าหมาย เพื่อให้กลุ่มเป้าหมายเข้าใจการ ใช้งานระบบและได้มาซึ่งข้อเสนอแนะที่สามารถนำไปพัฒนาและปรับปรุงการออกแบบระบบได้ อย่างรวดเร็ว **CHULALONGKORN UNIVERSITY** 

ระบบต้นแบบที่ได้จากการพัฒนาโครงการนี้จะสามารถใช้เป็นแนวทางในการนำไปต่อ ยอดเพื่อพัฒนาเป็นแอปพลิเคชันตัวกลางระหว่างผู้ซื้อและผู้ขายหนังสือมือสอง เพื่อช่วยแก้ปัญหา ของกลุ่มเป้าหมายที่เกิดขึ้นในปัจจุบันได้

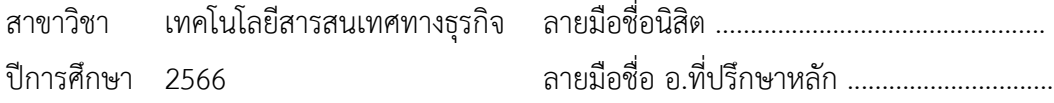

KEYWORD: # # 6482079026 : MAJOR INFORMATION TECHNOLOGY IN BUSINESS

> Pornchanit Thamromdee : USING DESIGN THINKING TO DEVELOP MOBILE APPLICATION OF USED BOOK TRADING. Advisor: Asst. Prof. AKARIN PHAIBULPANICH, Ph.D.

Even though digital media currently disrupts print media, books are still popular due to the unique experience of reading. Additionally, the second-hand market is currently growing due to economic conditions and the increasing interests in sustainability among the younger generation. As a result, the secondhand market continues to expand, and books are one of the popular second-hand items. This project aims to study and understand the behaviors and needs of used books buyers and sellers and to develop a prototype of a mobile application using design thinking to serve their needs.

This special project adopts design thinking principles to analyze and design the system. Deep understanding of the target group's needs ensures the system could solve the user pain points. Additionally, a recommendation system is applied to present relevant data to each user. The user interface is developed using prototyping tools and tested with the target group to gather faster feedback for system design improvement. KORN UNIVERSITY

The system prototype developed from this project can be a guideline for further development as a platform between used book buyers and sellers to solve their current pain points.

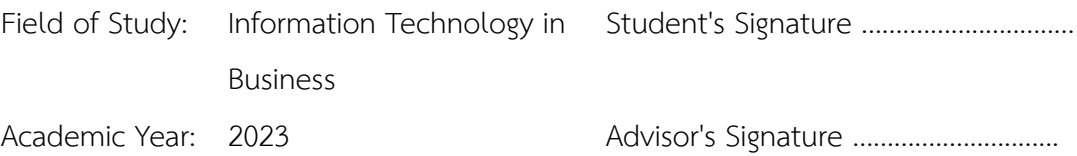

#### **กิตติกรรมประกาศ**

สารนิพนธ์เรื่อง "การใช้การคิดเชิงออกแบบเพื่อพัฒนาโมไบล์แอปพลิเคชันของการซื้อขาย หนังสือมือสอง" นี้สำเร็จลุล่วงไปได้ด้วยดีเนื่องมาจากความช่วยเหลือและการสนับสนุนจากหลายฝ่าย โดยเฉพาะอย่างยิ่งผู้ช่วยศาสตราจารย์ดร. อัครินทร์ไพบูลย์พานิช อาจารย์ที่ปรึกษาโครงการพิเศษนี้ ขอขอบพระคุณอาจารย์ที่สละเวลามาให้ความช่วยเหลือ คำแนะนำ และคำติชม ที่จวบจนโครงการพิเศษ นี้สำเร็จลุล่วงไปได้ด้วยดี

ขอขอบพระคุณอาจารย์ทุกท่าน ที่ได้ถ่ายทอดความรู้ ประสบการณ์ ตลอดจนแนวทางการใช้ ชีวิต ให้แก่นิสิตอย่างเต็มที่ ตลอดระยะเวลาการศึกษาในหลักสูตรวิทยาศาสตรมหาบัณฑิต สาขาวิชา เทคโนโลยีสารสนเทศทางธุรกิจ ที่ช่วยให้โครงการพิเศษนี้มีความสมบูรณ์ยิ่งขึ้น

ขอขอบพระคุณเจ้าหน้าที่หลักสูตรฯทุกท่าน สำหรับความช่วยเหลือและคำแนะนำ ที่ช่วยให้ การดำเนินโครงการพิเศษนี้เป็นไปอย่างราบรื่น

ขอขอบพระคุณผู้เกี่ยวข้องทุกท่านที่ได้สละเวลาอันมีค่ามาช่วยสนับสนุนการจัดทำโครงการ พิเศษนี้ตั้งแต่การให้สัมภาษณ์ไปจนถึงการแสดงความคิดเห็น ข้อเสนอแนะ รวมถึงคำติชม ซึ่งเป็นส่วน สำคัญที่ทำให้โครงการนี้มีความครบถ้วนสมบูรณ์ยิ่งขึ้น

ขอขอบคุณเพื่อน ๆ พี่ ๆ น้อง ๆ ในหลักสูตรฯ ที่คอยช่วยเหลือเกื้อกูลกันอยู่เสมอ ตั้งแต่การ ให้คำแนะนำในการดำเนินโครงการ รวมถึงการแจ้งข่าวสารต่าง ๆ ที่สำคัญ ส่งผลให้โครงการพิเศษนี้ สำเร็จลุล่วง

อนึ่ง ผู้จัดทำโครงการหวังเป็นอย่างยิ่งว่า โครงการพิเศษนี้จะมีประโยชน์อยู่ไม่น้อย จึงขอมอบ ส่วนดีทั้งหมดนี้ให้แก่เหล่าคณาจารย์ที่ได้ประสิทธิประสาทวิชา จนทำให้โครงการนี้เป็นประโยชน์ต่อผู้ที่ เกี่ยวข้อง และขอมอบความกตัญญูกตเวทิตาคุณ แด่บิดา มารดา และผู้มีพระคุณทุกท่าน

สำหรับข้อบกพร่องต่าง ๆ ที่อาจจะเกิดขึ้นนั้น ผู้จัดทำโครงการขอน้อมรับและยินดีรับฟังความ คิดเห็น รวมถึงคำแนะนำจากทุกท่านที่ได้เข้ามาศึกษา เพื่อเป็นประโยชน์ในการพัฒนาโครงการอื่น ๆ ต่อไป

พรชนิตว์ ธรรมร่มดี

# สารบัญ

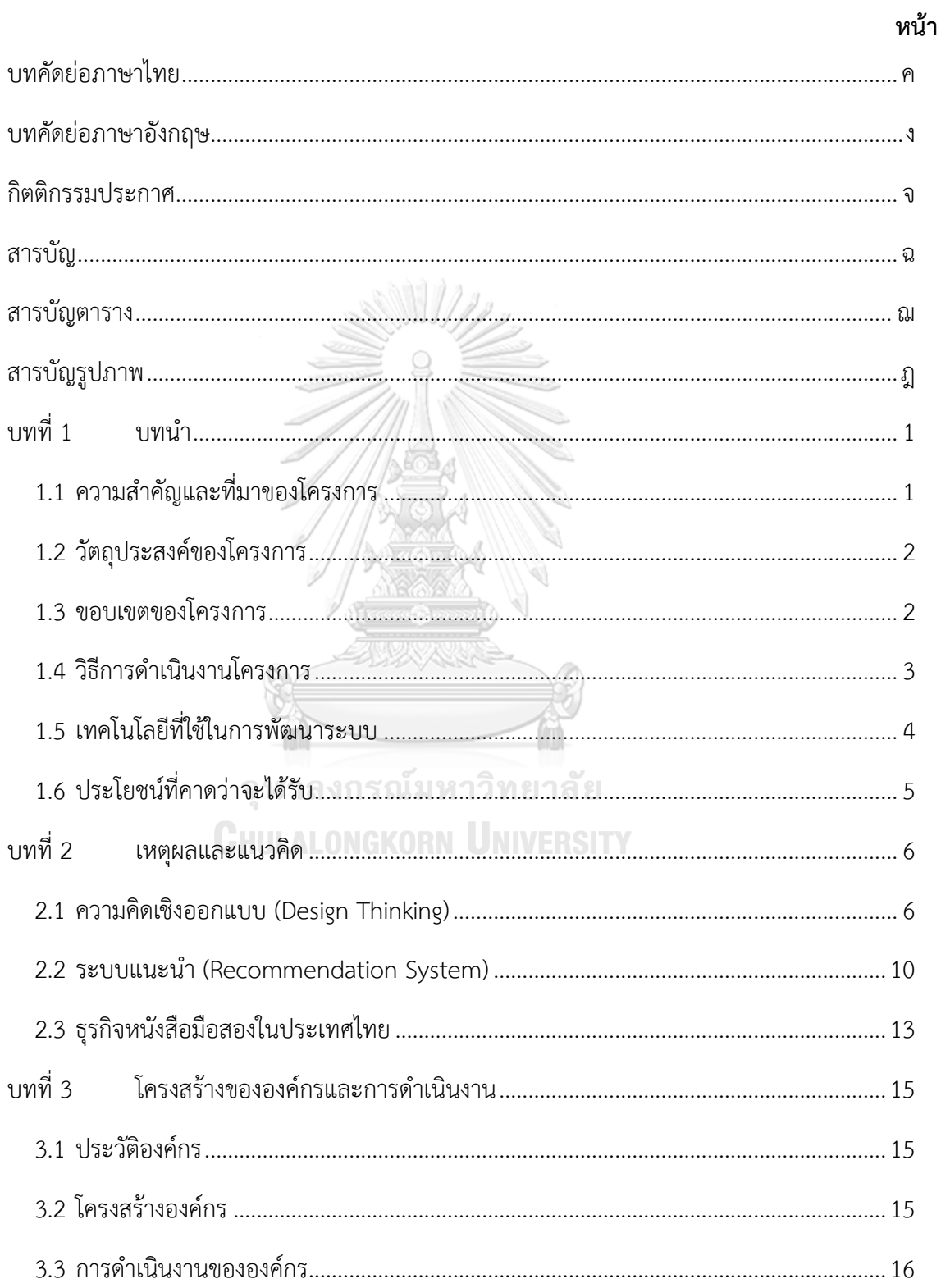

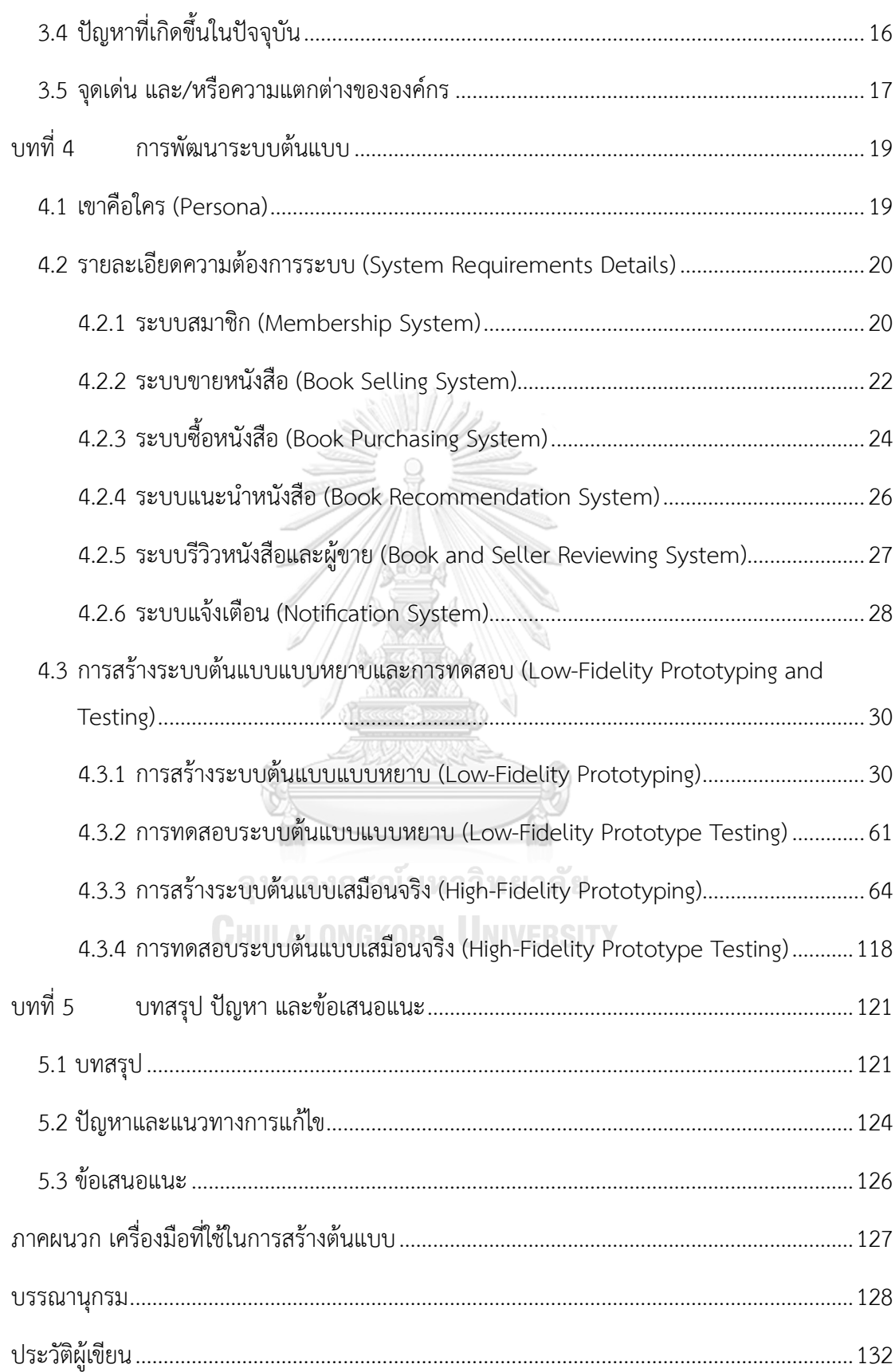

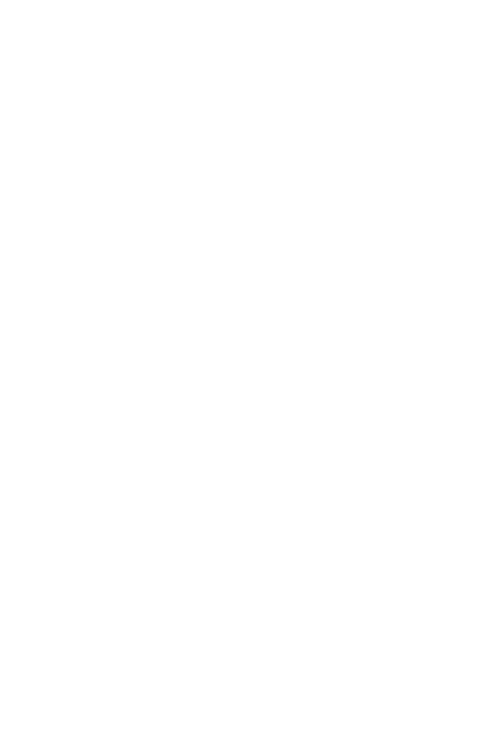

**CHULALONGKORN UNIVERSITY** 

# **สารบัญตาราง**

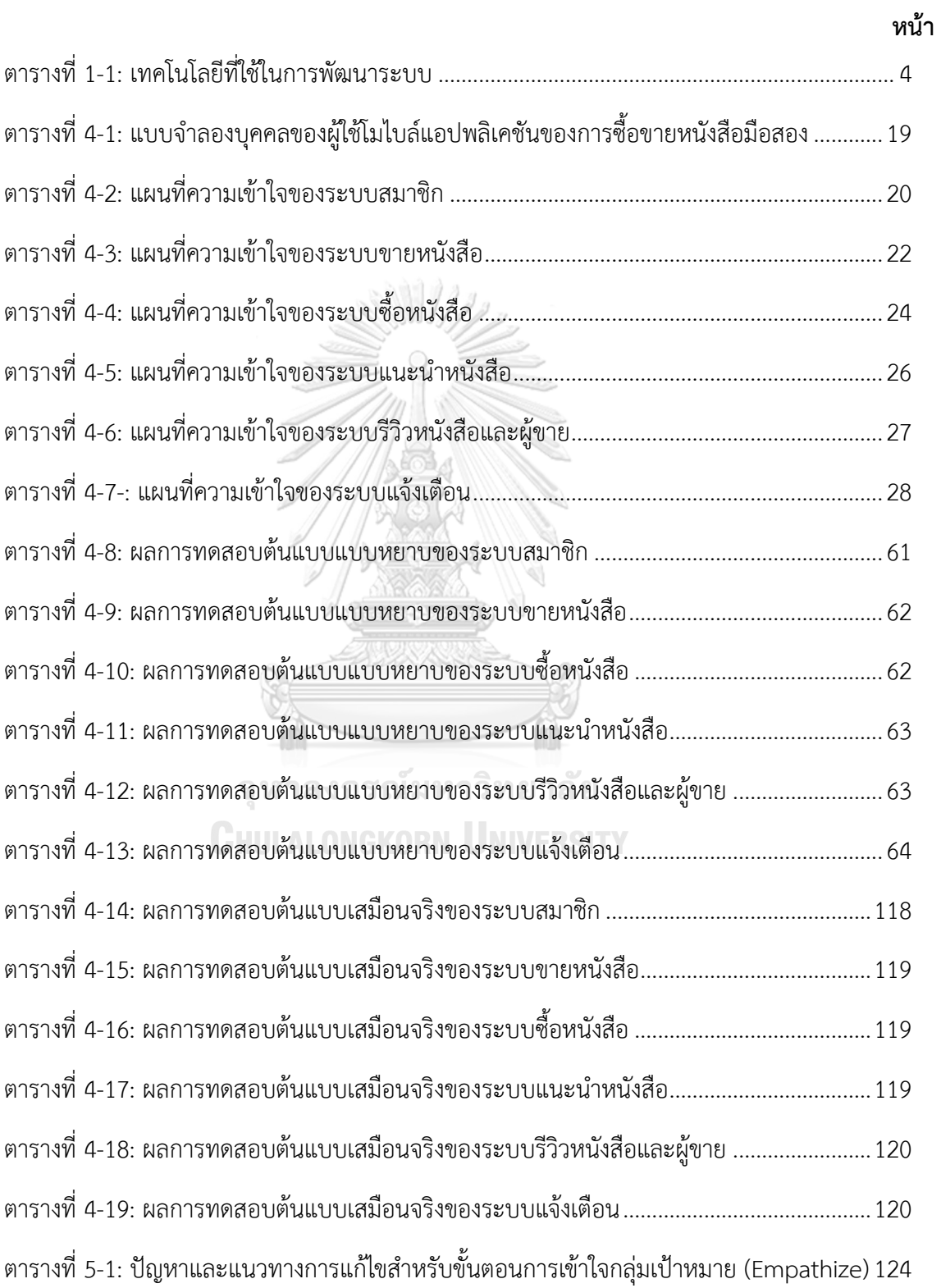

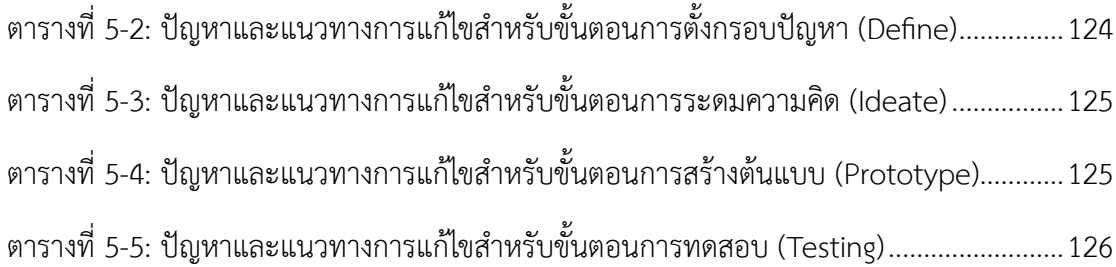

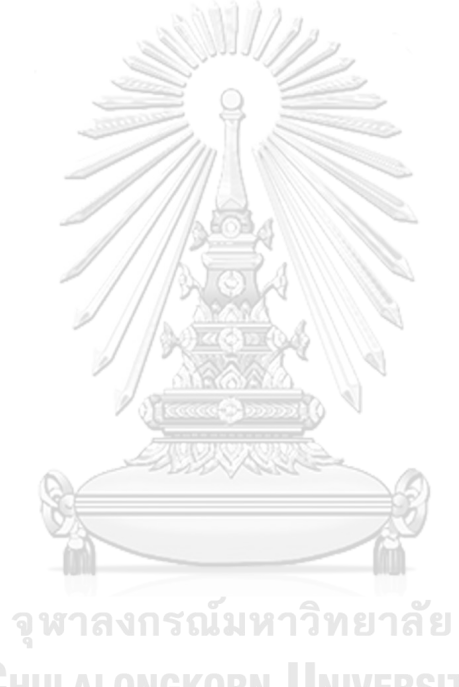

**CHULALONGKORN UNIVERSITY** 

# **สารบัญรูปภาพ**

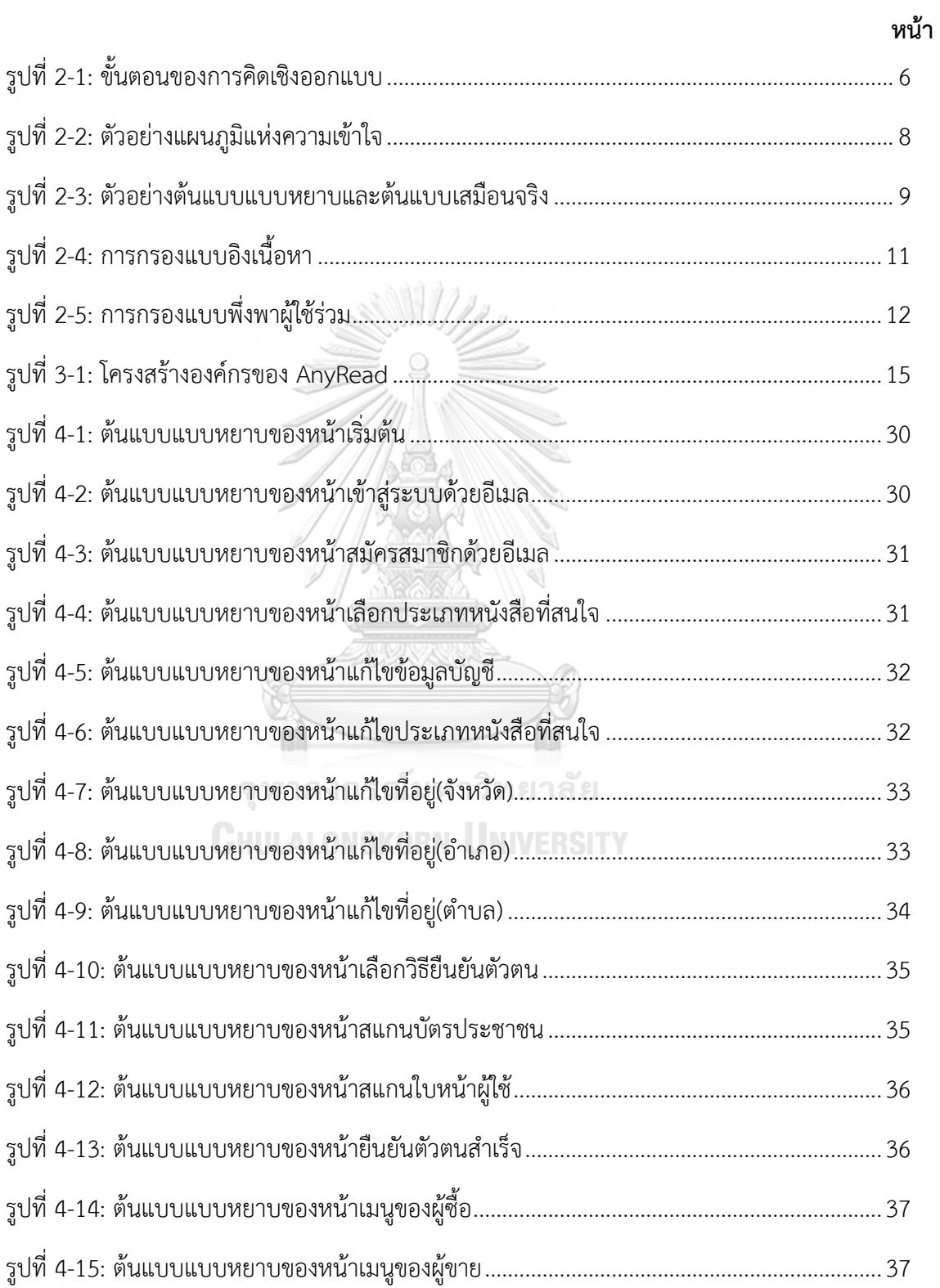

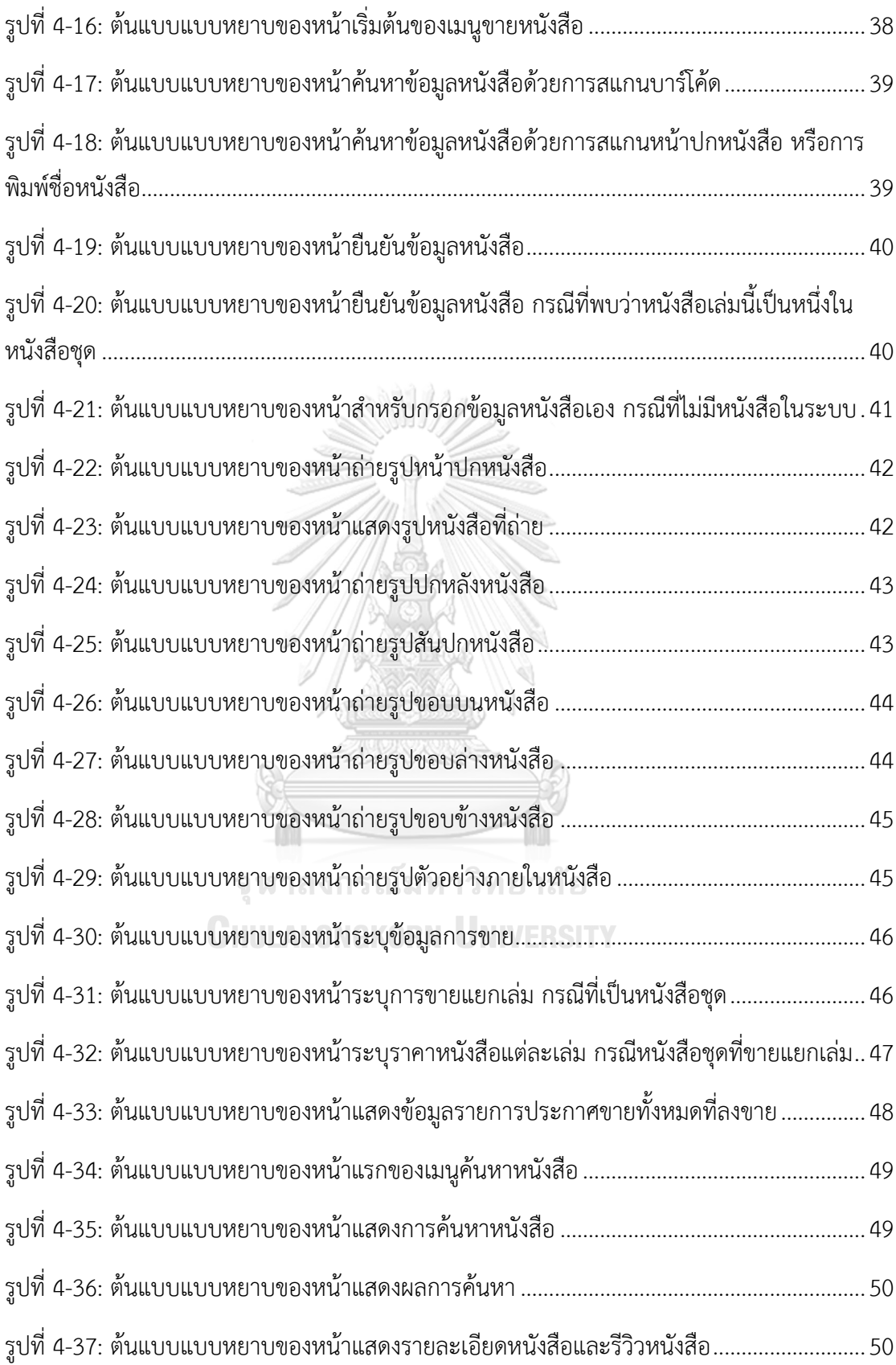

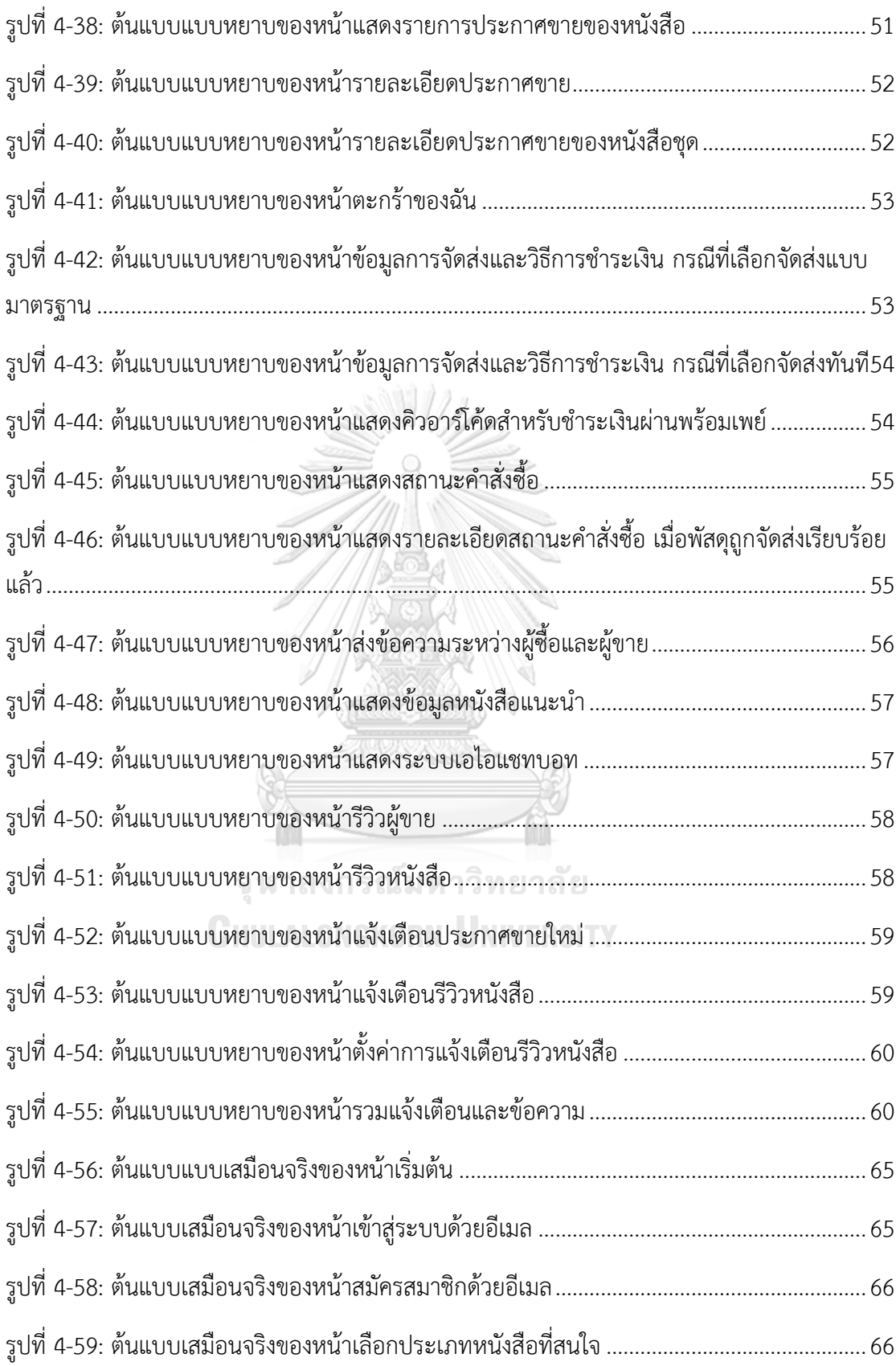

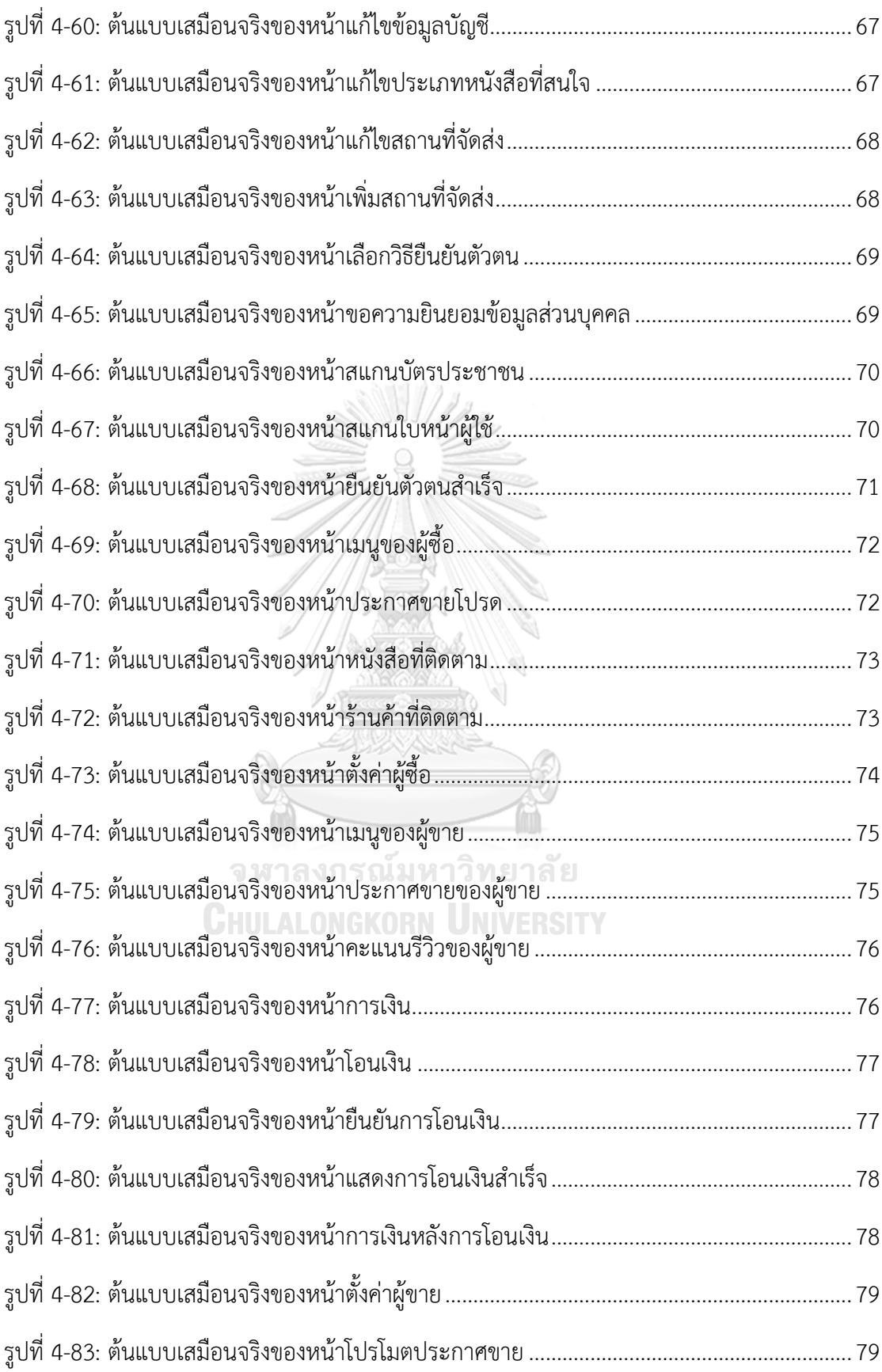

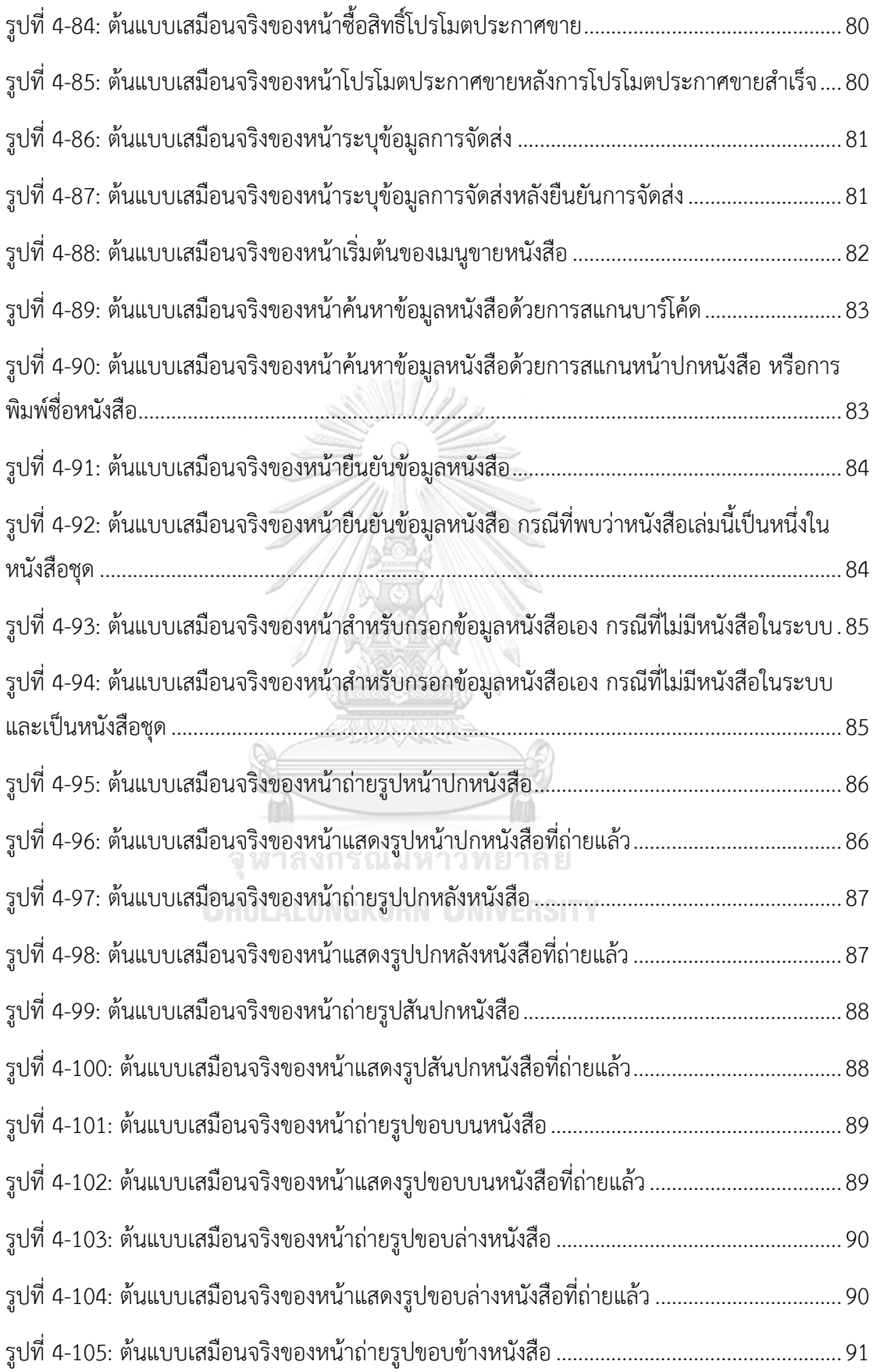

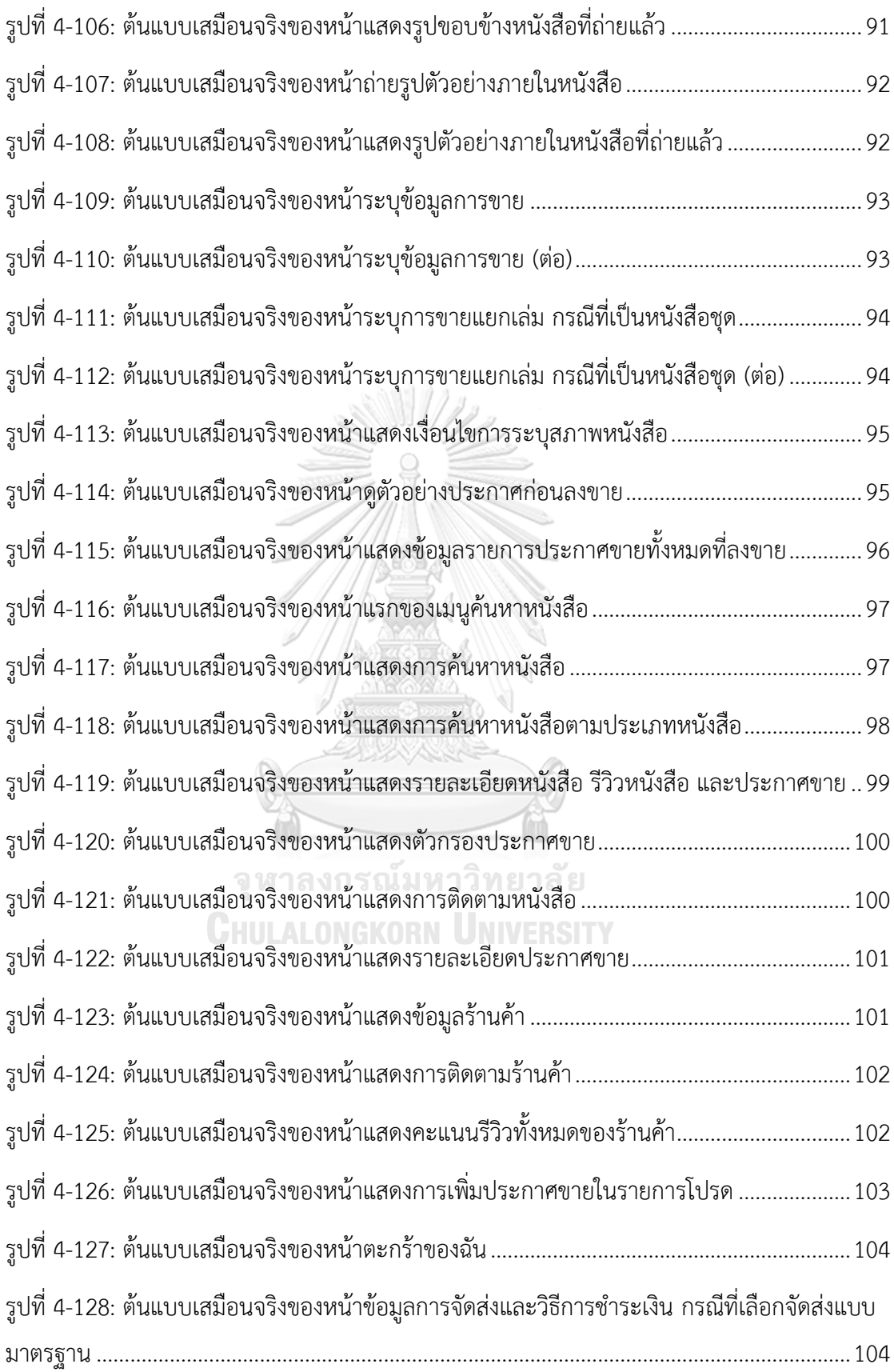

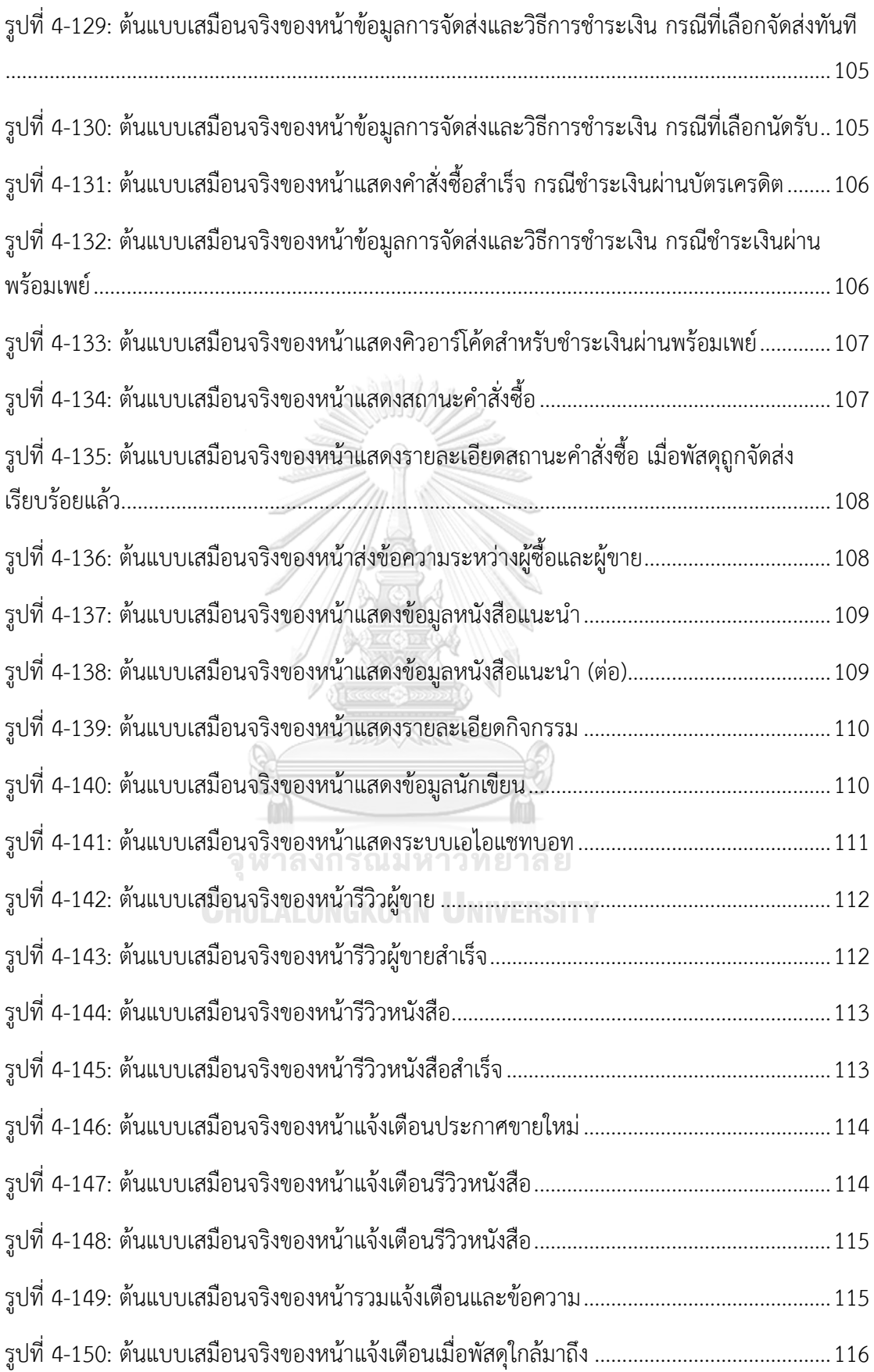

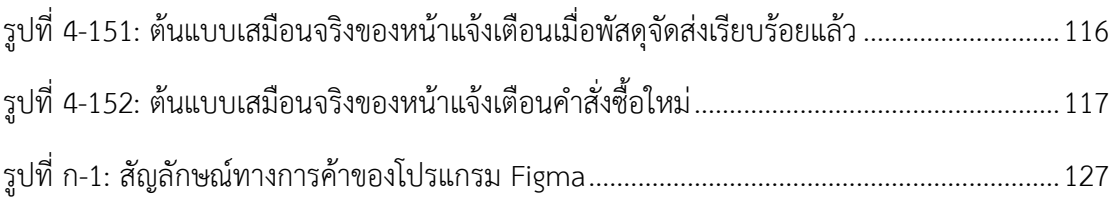

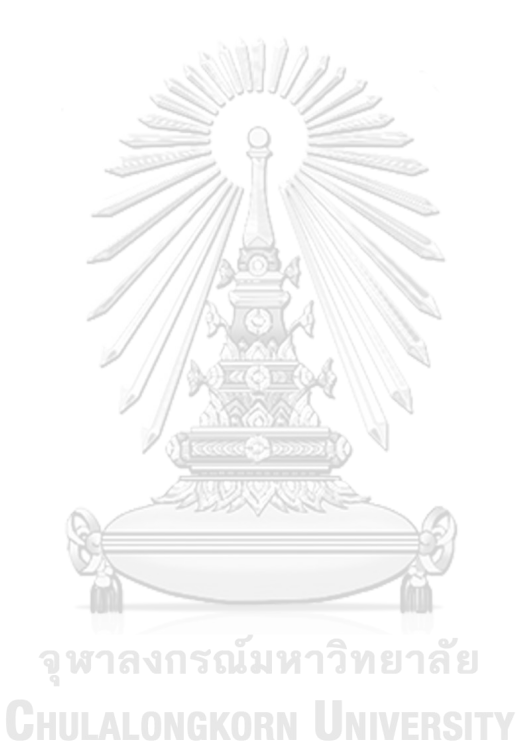

ต

#### **บทที่1 บทนำ**

ในบทนี้จะกล่าวถึงความสำคัญและที่มาของโครงการ วัตถุประสงค์ของโครงการ ขอบเขตของ โครงการ วิธีการดำเนินงานโครงการ เทคโนโลยีที่ใช้ในการพัฒนาระบบ และประโยชน์ที่คาดว่าจะ ได้รับจากโครงการ "การใช้การคิดเชิงออกแบบเพื่อพัฒนาโมไบล์แอปพลิเคชันของการซื้อขายหนังสือ มือสอง"

#### **1.1 ความสำคัญและที่มาของโครงการ**

ถึงแม้ว่าในปัจจุบันเทคโนโลยีจะพัฒนาขึ้นและสื่อดิจิทัลได้เข้ามามีบทบาทมากขึ้น รวมทั้ง หนังสืออิเล็กทรอนิกส์ (E-Book) ที่เข้ามามีบทบาททดแทนหนังสือเล่มที่อยู่ในรูปแบบสิ่งพิมพ์ แต่ หนังสือเล่มก็ยังคงได้รับความนิยมอยู่ไม่ต่างจากในอดีต อันเนื่องมาจากหลายสาเหตุ ทั้งประสบการณ์ ที่ผู้อ่านได้รับจากการอ่านหนังสืออิเล็กทรอนิกส์แตกต่างไปจากหนังสือเล่ม การได้สัมผัสหนังสือใน ขณะที่อ่าน การลดการใช้สายตาบนหน้าจอ นอกจากนี้จากการทดลองพบว่า การอ่านจากหนังสือช่วย ให้จดจำเนื้อหาได้ดีกว่าบนหน้าจอ (ลงทุนเกิร์ล, 2564) และหนังสือยังตอบโจทย์สำหรับคนรักหนังสือ ที่ชื่นชอบที่จะสะสมและวางเรียงหนังสือบนชั้นหนังสือ ซึ่งเป็นเสน่ห์อย่างหนึ่งของบ้านและบ่งบอก ตัวตนของผู้อ่านได้เป็นอย่างดี(Business Today, 2562)

นอกจากนี้ในปัจจุบันตลาดสินค้ามือสองกำลังเติบโต อันเนื่องมาจากสภาพเศรษฐกิจที่ทำให้ ผู้คนใช้จ่ายน้อยลง รวมทั้งสินค้ามีราคาที่สูงขึ้นตามภาวะเงินเฟ้อ ประกอบกับกระแสความยั่งยืน (Sustainability) ที่คนรุ่นใหม่ให้ความสนใจมากขึ้น จึงส่งผลให้ตลาดมือสองเติบโตอย่างต่อเนื่อง (PAOTAWEE, 2565) โดยหนังสือเป็นสินค้ามือสองประเภทหนึ่งที่ได้รับความนิยมอย่างมาก (Wimvipa, 2563)

จากที่กล่าวมา ผู้จัดทำโครงการจึงสนใจที่จะศึกษาและเข้าใจพฤติกรรมและความต้องการ ของผู้ใช้งานที่ต้องการซื้อและขายหนังสือโดยเฉพาะกลุ่มหนังสือมือสอง และสร้างต้นแบบของโมไบล์ แอปพลิเคชันโดยใช้การคิดเชิงออกแบบ เพื่อให้ได้ต้นแบบของแอปพลิเคชันที่ตอบโจทย์การใช้งาน มากที่สุด

#### **1.2 วัตถุประสงค์ของโครงการ**

ประยุกต์ใช้หลักการคิดเชิงออกแบบ (Design Thinking) และระบบแนะนำ (Recommendation System) ในการพัฒนาโมไบล์แอปพลิเคชันสำหรับซื้อขายหนังสือมือสอง รวมทั้งการสร้างระบบต้นแบบ (Prototype) ของโมไบล์แอปพลิเคชันที่สามารถช่วยแก้ไขปัญหาของผู้ ใช้ได้ ดังนี้

- 1) ผู้ใช้งานสามารถเข้าใจและใช้งานแอปพลิเคชันได้ง่าย และได้รับการแนะนำสิ่งที่น่าสนใจ ได้ตรงความต้องการ
- 2) แอปพลิเคชันเป็นตัวกลางระหว่างผู้ซื้อและผู้ขายหนังสือมือสอง เพื่อช่วยลดปัญหาและ ข้อขัดแย้งที่อาจเกิดขึ้น
- 3) ระบบสมาชิกมีข้อมูลของสมาชิกอย่างครบถ้วน และสามารถแสดงความน่าเชื่อถือของ สมาชิกได้
- 4) ระบบขายหนังสือที่ช่วยให้ผู้ขายสามารถสร้างประกาศขายได้อย่างสะดวกรวดเร็ว
- 5) ระบบซื้อหนังสือที่ช่วยให้ผู้ซื้อสามารถค้นหาหนังสือและประกาศขายที่เกี่ยวข้องได้อย่าง สะดวกรวดเร็วและมีข้อมูลครบถ้วน
- 6) ระบบแนะนำหนังสือที่ช่วยแนะนำหนังสือที่น่าสนใจให้แก่ผู้ซื้อ และช่วยเพิ่ม ประสิทธิภาพในการขายให้แก่ผู้ขาย
- 7) ระบบรีวิวที่สามารถใช้เป็นตัวช่วยในการตัดสินใจซื้อให้แก่ผู้ซื้อได้
- 8) ระบบแจ้งเตือนที่ทำให้ผู้ซื้อและผู้ขายได้รับข้อมูลที่สำคัญในเวลาที่เหมาะสมได้อย่าง รวดเร็ว CHULALONGKORN UNIVERSITY

#### **1.3 ขอบเขตของโครงการ**

โครงการ "การใช้การคิดเชิงออกแบบเพื่อพัฒนาโมไบล์แอปพลิเคชันของการซื้อขายหนังสือ มือสอง" มีขอบเขตของโครงการ ดังนี้

1) ระบบสมาชิก

ระบบนี้ครอบคลุมการสมัครสมาชิก ประวัติการซื้อ/ขาย การแก้ไขข้อมูลส่วนตัวและ ความสนใจของผู้ใช้ คะแนนรีวิว รวมถึงการยืนยันตัวตน

2) ระบบขายหนังสือ

ระบบนี้ครอบคลุมขั้นตอนการสร้างประกาศขาย โดยดึงข้อมูลรายละเอียดของ หนังสือจากชื่อหรือรหัสหนังสือที่ต้องการ และระบุรายละเอียดการขาย สภาพหนังสือ และข้อมูลอื่น ๆ เพิ่มเติม รวมทั้งแนะนำราคาขายที่เหมาะสมโดยระบบ

3) ระบบซื้อหนังสือ

ระบบนี้ครอบคลุมการค้นหาหนังสือและประกาศขายที่เกี่ยวกับหนังสือที่สนใจ การ ติดตามหนังสือที่สนใจ การสั่งซื้อ และการชำระเงิน

4) ระบบแนะนำหนังสือ

ระบบนี้ครอบคลุมการแนะนำหนังสือจากการซื้อ การตั้งค่าความสนใจ และประวัติ การค้นหา

- 5) ระบบรีวิวหนังสือและผู้ขาย ระบบนี้ครอบคลุมการรีวิวหนังสือ และการรีวิวผู้ขาย
- 6) ระบบแจ้งเตือน

ระบบนี้ครอบคลุมการแจ้งเตือนประกาศขายใหม่ ๆ ที่เกี่ยวข้องกับหนังสือที่สนใจ แจ้งเตือนการซื้อและการจัดส่ง

#### **1.4 วิธีการดำเนินงานโครงการ**

โครงการ "การใช้การคิดเชิงออกแบบเพื่อพัฒนาโมไบล์แอปพลิเคชันของการซื้อขายหนังสือมือ สอง" มีวิธีการดำเนินงานโครงการ ดังนี้

- 1) การเตรียมโครงการ (Project Preparation)
	- หาข้อมูลเบื้องต้นเกี่ยวกับการซื้อขายหนังสือมือสองและศึกษาความเป็นไปได้ ของโครงการ
	- ศึกษาหลักการคิดเชิงออกแบบ
	- ศึกษาการสร้างระบบแนะนำ
- 2) การเข้าใจกลุ่มเป้าหมาย (Emphatize)
	- กำหนดกลุ่มเป้าหมาย
	- หากลุ่มเป้าหมายตัวอย่าง และเตรียมคำถามเพื่อสัมภาษณ์กลุ่มเป้าหมาย
- สัมภาษณ์กลุ่มเป้าหมาย
- สรุปและวิเคราะห์ข้อมูลจากการสัมภาษณ์
- 3) ตั้งกรอบปัญหา (Define)
	- ระบุปัญหาและสิ่งที่กลุ่มเป้าหมายต้องการ
- 4) ระดมความคิด (Ideate)
	- หาวิธีการแก้ปัญหาให้หลากหลายที่สุด
	- เลือกวิธีการแก้ปัญหาที่คิดว่าตอบโจทย์ปัญหาของกลุ่มเป้าหมายมากที่สุด
- 5) สร้างต้นแบบ (Prototype) และ ทดสอบ (Test)
	- สร้างระบบต้นแบบแบบหยาบ (Low Fidelity Prototype)
	- ทดสอบต้นแบบอย่างหยาบกับกลุ่มเป้าหมายตัวอย่าง
	- สรุปผลการทดสอบและปรับปรุงต้นแบบอย่างหยาบ
	- สร้างระบบต้นแบบเสมือนจริง (High Fidelity Prototype)
	- ทดสอบต้นแบบอย่างละเอียดกับกลุ่มเป้าหมายตัวอย่าง
	- สรุปผลการทดสอบและปรับปรุงต้นแบบอย่างละเอียด
- 6) จัดทำเอกสารคู่มือการใช้งานระบบต้นแบบ (User Manual Document)

### **1.5 เทคโนโลยีที่ใช้ในการพัฒนาระบบ**

เทคโนโลยีที่ใช้สำหรับการพัฒนาโครงการ "การใช้การคิดเชิงออกแบบเพื่อพัฒนาโมไบล์ แอปพลิเคชันของการซื้อขายหนังสือมือสอง" มีรายละเอียดดังตารางที่ 1-1

#### ตารางที่ 1-1: เทคโนโลยีที่ใช้ในการพัฒนาระบบ

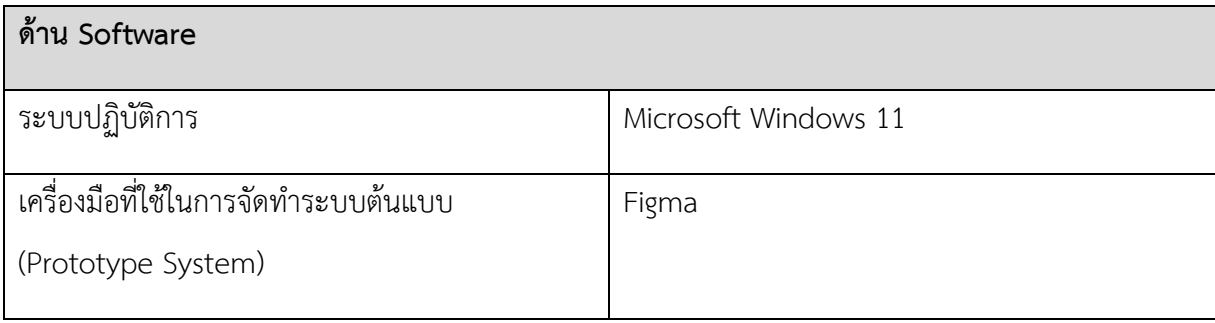

#### **1.6 ประโยชน์ที่คาดว่าจะได้รับ**

ประโยชน์ที่คาดว่าจะได้รับจากการพัฒนาโครงการ "การใช้การคิดเชิงออกแบบเพื่อพัฒนา โมไบล์แอปพลิเคชันของการซื้อขายหนังสือมือสอง" มีดังนี้

- 1) ได้ระบบต้นแบบของโมไบล์แอปพลิเคชันสำหรับซื้อขายหนังสือ โดยผู้ใช้งานสามารถ เข้าใจและใช้งานได้ง่าย ไม่ซับซ้อน สามารถค้นหาและดำเนินกิจกรรมต่าง ๆ ตามความ ต้องการได้อย่างรวดเร็ว และสามารถแนะนำสิ่งที่ผู้ใช้น่าจะสนใจได้อย่างตรงความ ต้องการของกลุ่มเป้าหมาย
- 2) สามารถนำไปต่อยอดเพื่อพัฒนาเป็นแอปพลิเคชันโดยเป็นตัวกลางระหว่างผู้ซื้อและ ผู้ขายหนังสือมือสอง เพื่อช่วยแก้ปัญหาของกลุ่มเป้าหมายที่เกิดขึ้นจริงในปัจจุบัน
- 3) ได้ต้นแบบของระบบสมาชิกที่มีข้อมูลของสมาชิกอย่างครบถ้วน รวมทั้งข้อมูลที่ช่วยเพิ่ม ความน่าเชื่อถือให้แก่สมาชิก
- 4) ได้ต้นแบบของระบบขายหนังสือที่ช่วยให้ผู้ขายสามารถสร้างประกาศขายได้อย่างสะดวก รวดเร็ว
- 5) ได้ต้นแบบของระบบซื้อหนังสือที่ช่วยให้ผู้ซื้อสามารถค้นหาหนังสือและประกาศขายที่ เกี่ยวข้องได้อย่างสะดวกรวดเร็วและมีข้อมูลครบถ้วน
- 6) ได้ต้นแบบของระบบแนะนำหนังสือที่ช่วยแนะนำหนังสือที่น่าสนใจให้แก่ผู้ซื้อ รวมทั้ง ช่วยเพิ่ม ประสิทธิภาพในการขายให้แก่ผู้ขาย
- 7) ได้ต้นแบบของระบบรีวิวที่สามารถเป็นตัวช่วยในการตัดสินใจซื้อให้แก่ผู้ซื้อได้อย่างดี ได้ ต้นแบบของระบบแจ้งเตือนที่ทำให้ผู้ซื้อและผู้ขายได้รับข้อมูลที่สำคัญในเวลาที่เหมาะสม ได้อย่างรวดเร็ว

#### **บทที่2 เหตุผลและแนวคิด**

ในบทนี้จะกล่าวถึงแนวคิดที่นำมาใช้ในการพัฒนาโครงการ "การใช้การคิดเชิงออกแบบเพื่อ พัฒนาโมไบล์แอปพลิเคชันของการซื้อขายหนังสือมือสอง" โดยมีแนวคิดที่เกี่ยวข้อง ได้แก่ ความคิด เชิง ออกแบบ (Design Thinking) และระบบแนะนำ (Recommendation System)

#### **2.1 ความคิดเชิงออกแบบ (Design Thinking)**

การคิดเชิงออกแบบ (Design Thinking) คือ กระบวนการคิดที่มีผู้ใช้เป็นศูนย์กลาง (Usercentered) เพื่อทำความเข้าใจปัญหาและความต้องการของกลุ่มเป้าหมายได้อย่างละเอียด และ นำมาพัฒนาวิธีการแก้ไขปัญหาได้อย่างถูกจุดและเหมาะสมที่สุด รวมไปถึงการสร้างสรรค์แนวทางการ แก้ปัญหาใหม่ ๆ เพื่อให้เกิดเป็นนวัตกรรมใหม่ที่สามารถตอบโจทย์ของผู้ใช้ได้อย่างมีประสิทธิภาพ (HREX, 2562)

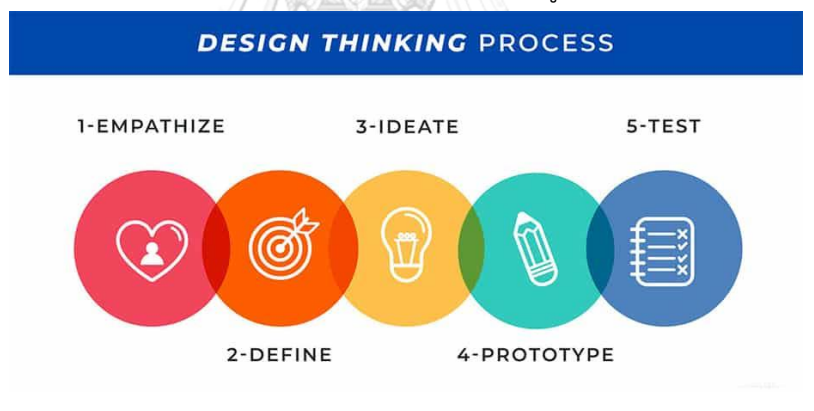

การคิดเชิงออกแบบประกอบด้วย 5 ขั้นตอนที่สำคัญดังรูปที่ 2-1 โดยมีรายละเอียดดังนี้

รูปที่ 2-1: ขั้นตอนของการคิดเชิงออกแบบ (ที่มา: https://thechapt.com/design-thinking/)

#### **1. เข้าใจกลุ่มเป้าหมาย (Empathize)**

จุดเริ่มต้นของการคิดเชิงออกแบบจำเป็นต้องทำความเข้าใจกลุ่มผู้ใช้เป้าหมายอย่าง ลึกซึ้ง เข้าใจปัญหา ความต้องการ และสิ่งที่ผู้ใช้เป้าหมายให้ความสำคัญ เพื่อให้ได้ คำตอบของสิ่งที่ต้องการคือ ผู้ใช้คือใคร และผู้ใช้ต้องการอะไร ซึ่งสามารถทำได้โดย การ สังเกตการณ์ การสัมภาษณ์ รวมทั้งการมีส่วนร่วมและประสบการณ์ตรง (The Chapt, 2565)

วิธีการสัมภาษณ์เพื่อเข้าใจโดยใช้การคิดแบบผู้เริ่มต้น เพื่อเป็นการป้องกันการด่วน ตัดสิน และช่วยให้เกิดการออกแบบใหม่ ๆ มีหลักการที่สำคัญ ดังนี้(วัชรา จันทาทับ)

- ตั้งคำถามและช่างสงสัยในทุกสิ่ง
- ใช้คำถามว่า ทำไม
- ไม่ชี้นำคำตอบ
- กระตุ้นให้เล่าเรื่อง
- อย่ากลัวความเงียบ
- ใช้คำถามอย่างเป็นกลาง
- มองหาแบบแผน และสิ่งที่ขัดแย้งกัน
- รับฟังอย่างตั้งใจ และเตรียมพร้อมที่จะเก็บข้อมูล

#### **แผนภูมิแห่งความเข้าใจ (Empathy Map)**

เป็นเครื่องมือที่ใช้เพื่อทำความเข้าใจ วิเคราะห์สิ่งที่ค้นพบจากกลุ่มเป้าหมาย และ ค้นหาที่มาของความต้องการซึ่งอาจไม่ได้คาดคิดมาก่อน โดยจะแบ่งข้อมูลที่ได้จากการ สัมภาษณ์ตามประเภท ประกอบด้วย

พูด (Say) : คำพูดที่กลุ่มเป้าหมายสื่อสารออกมา

ทำ (Do) : การกระทำหรือพฤติกรรมที่สังเกตเห็นระหว่างการสัมภาษณ์ หรือการ กระทำที่กลุ่มเป้าหมายพูดถึงในการสัมภาษณ์

คิด (Think) : ความคิดของกลุ่มเป้าหมายเมื่อทำแต่ละขั้นตอน โดยสามารถเชื่อมไป ยังความเชื่อและความต้องการของพวกเขาได้

รู้สึก (Feel) : อารมณ์ความรู้สึกของกลุ่มเป้าหมายขณะกำลังทำแต่ละขั้นตอน

#### **CHULALONGKORN UNIVERSITY**

ตัวอย่างของแผนภูมิแห่งความเข้าใจแสดงดังรูปที่ 2-2

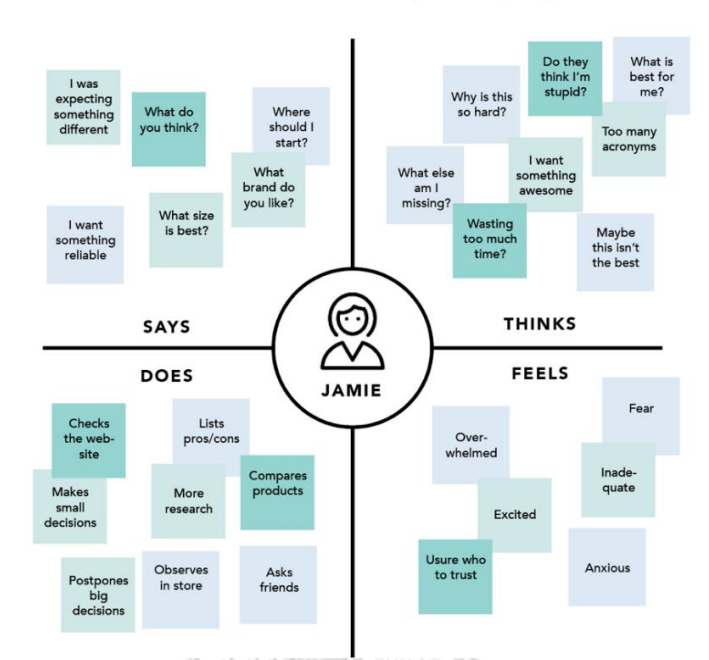

**EMPATHY MAP** Example (Buying a TV)

รูปที่ 2-2: ตัวอย่างแผนภูมิแห่งความเข้าใจ (ที่มา: https://chanalaaa.com/empathy-map-101/)

## **2. ตั้งกรอบปัญหา (Define)**

เป็นการนำสิ่งที่ได้จากขั้นตอนการเข้าใจกลุ่มเป้าหมายมาสรุปให้เห็นความจำเป็นที่ น่าสนใจ และความเข้าใจที่ลึกซึ้ง เพื่อกำหนดถึงสิ่งที่มีความหมายและสิ่งที่เราต้องการ เจาะจง และนำไปใช้ในการกระตุ้นหาไอเดียในการหาทางออกให้ปัญหาได้อย่างตรง ประเด็นต่อไป พาลงกรณ์มหาวิทยาลัย

**CHULALONGKORN UNIVERSITY** 

#### **3. ระดมความคิด (Ideate)**

เป็นขั้นตอนในกระบวนการออกแบบซึ่งเน้นการสร้างสรรค์ความคิดที่จะตอบโจทย์ ปัญหา โดยไม่มีกรอบจำกัด ระดมความคิดในหลากหลายมุมมอง หลากหลายวิธีการให้ มากที่สุด เน้นการเปิดกว้างสำหรับความเป็นไปได้ใหม่ ๆ การระดมความคิดช่วยให้เรา มองปัญหาได้อย่างรอบด้านและละเอียดขึ้น รวมถึงหาวิธีการแก้ปัญหาได้อย่างรอบคอบ จากนั้นนำมารวบรวมและคัดเลือกเอาความคิดที่น่าสนใจนำไปแก้ไขปัญหา

#### **4. สร้างต้นแบบ (Prototype)**

เป็นการนำความคิดที่ผ่านการคัดเลือกมาสร้างเป็นแบบจำลองต้นแบบให้เห็นเป็น รูปธรรมที่สามารถมองหรือสัมผัสได้ ทำให้ผู้ใช้สามารถลองใช้และตรวจสอบความ เป็นไปได้ของการออกแบบโดยยังไม่จำเป็นต้องทำการพัฒนา ลดความเสี่ยงและลดเวลา ที่จะเสียไปในการพัฒนาโดยไม่จำเป็น

การสร้างต้นแบบที่เป็นที่นิยม มีด้วยกัน 2 ประเภท ดังนี้

- 1) ต้นแบบแบบหยาบ (Low Fidelity Prototype) เป็นรูปแบบของ Prototype ขั้นพื้นฐาน คล้ายกับโครงร่างของงานออกแบบ นิยมใช้เพื่อวัดผลในขั้นตอนแรก ของงานออกแบบก่อนนำไปพัฒนาต่อ เช่น Prototype ประเภทกระดาษ หรือ การออกแบบ Wireframe บนโปรแกรมต่าง ๆ เช่น Figma หรือ Sketch เป็นต้น ดังตัวอย่างในรูปที่ 2-3
- 2) ต้นแบบเสมือนจริง (High Fidelity Prototype) เป็นรูปแบบของ Prototype ที่มีฟังก์ชันและการโต้ตอบ มีความคล้ายคลึงกับงาน Final ซึ่งมักถูกใช้ใน ขั้นตอนของการทดสอบก่อนการใช้งานจริง เพื่อระบุปัญ หาย่อย ๆ งานออกแบบถูกจัดทำใน Software ที่มีความสมจริง และสามารถทดสอบ User Interaction ได้ดังตัวอย่างในรูปที่ 2-3

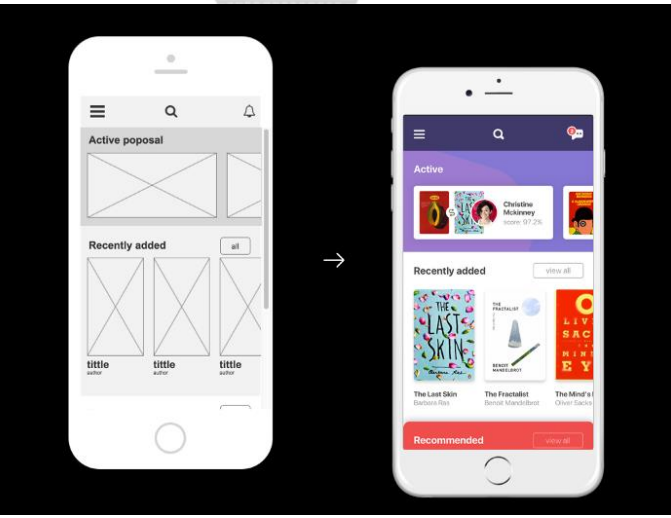

รูปที่ 2-3: ตัวอย่างต้นแบบแบบหยาบและต้นแบบเสมือนจริง

(ที่มา: https://medium.com/7ninjas/low-fidelity-vs-high-fidelity-prototypes-

903a7befaa5a)

#### **5. ทดสอบ (Test)**

การนำต้นแบบที่สร้างมาให้ผู้ใช้ทดสอบว่าตอบโจทย์การแก้ปัญหาของผู้ใช้ได้จริงหรือไม่ และนำผลการทำสอบ ข้อดีข้อเสียที่พบ มาแก้ไขปรับปรุง เพื่อให้ได้ผลลัพธ์ที่ดีที่สุดก่อน นำไปใช้ในการพัฒนาจริง

#### **2.2 ระบบแนะนำ (Recommendation System)**

ระบบแนะนำ (Recommendation System) คือ ระบบที่จะช่วยแนะนำสินค้าที่คาดว่าผู้ใช้ แต่ละคนจะสนใจแทนที่จะนำเสนอสินค้าทั้งหมด เพื่อช่วยลดภาระการค้นหาและเลือกสินค้าของผู้ใช้ รวมทั้งการแนะนำสินค้าใหม่ ๆ ที่คาดว่ายังเกี่ยวข้องกับผู้ใช้อยู่ และเป็นการเปิดโอกาสให้ผู้ใช้ได้รู้จัก กับสินค้าใหม่ ๆ (Sirinart Tangruamsub, 2562)

สิ่งที่ควรคำนึงถึงในการสร้างระบบแนะนำ มีดังนี้

- 1) ความเกี่ยวข้อง (Relevance) ระบบแนะนำที่ดีควรนำเสนอสินค้าที่เกี่ยวข้องกับผู้ใช้และ คาดว่าผู้ใช้จะสนใจเท่านั้น
- 2) ความหลากหลาย (Diversity) หากระบบแนะนำแต่สินค้าเดิม ผู้ใช้อาจเบื่อและหมด ความสนใจในสิ่งที่ระบบแนะนำ ดังนั้นจึงจำเป็นต้องคำนึงถึงความหลากหลายของสิ่งที่ นำเสนอด้วย โดยสิ่งที่แนะนำนั้นยังคงต้องเกี่ยวข้องกับผู้ใช้อยู่
- 3) ความแปลกใหม่ (Novelty) ระบบแนะนำควรจะนำเสนอสิ่งที่ผู้ใช้นี้ยังไม่เคยเห็นหรือมี ความแตกต่างจากสิ่งที่ผู้ใช้ได้เห็นมาในอดีต
- 4) ความไม่คาดคิด (Serendipity) ระบบแนะนำอาจจะนำเสนอสิ่งที่ค่อนข้างไกลตัวกับผู้ใช้ แต่ก็มีประโยชน์หรือมีความเกี่ยวข้องกับผู้ใช้อยู่บ้าง ทำให้ผู้ใช้ประหลาดใจที่ได้พบสินค้า ดังกล่าว

ข้อมูลที่สามารถนำมาใช้เพื่อวิเคราะห์ความสนใจของลูกค้าสำหรับการสร้างระบบแนะนำ มีดังนี้

1) การประเมินโดยตรง (Explicit Rating) เป็นสิ่งที่ผู้ใช้บอกมาโดยตรงว่า ชอบหรือไม่ชอบ สิ่งไหน เช่น คะแนนรีวิว

> ข้อดี : สามารถบอกระดับความชอบได้ ตั้งแต่น้อยไปถึงมาก ข้อเสีย : ข้อมูลในส่วนนี้อาจะมีจำนวนน้อยมาก เนื่องจากข้อมูลเกิดจากการที่ลูกค้า มีประวัติการซื้อสินค้าแล้วและลูกค้าจำเป็นต้องเข้ามาให้คะแนนรีวิว

2) การประเมินโดยนัย (Implicit Rating) นอกเหนือจากที่ผู้ใช้บอกโดยตรงแล้ว ยังสามารถ คาดเดาความชอบหรือความสนใจจากข้อมูลอื่น ๆ ได้อีก เช่น การคลิกเข้าไปดูสินค้านั้น การตัดสินใจที่จะซื้อสินค้านั้น การที่ผู้ใช้กดถูกใจ เป็นต้น

> ข้อดี : มีปริมาณข้อมูลมากกว่าการประเมินโดยตรง และสามารถใช้ได้กับลูกค้าใหม่ ที่ยังไม่เคยมีประวัติการซื้อ

> ข้อเสีย : สามารถเดาได้เพียงว่าผู้ใช้ชอบสิ่งนี้ เพราะคลิกเข้าไปดู แต่ไม่สามารถบอก ระดับความชอบได้ และไม่สามารถบอกได้ว่าไม่ชอบ เนื่องจากหากผู้ใช้ไม่มีการคลิก เข้าไป อาจหมายถึงผู้ใช้ไม่ได้เห็นสิ่งนั้น นอกจากนี้ยังอาจพบข้อมูลรบกวนได้ ใน กรณีที่ลูกค้าค้นหาสินค้าให้ผู้อื่น หรือคลิกไปดูสินค้าโดยไม่ได้ตั้งใจหรือสนใจ

ประเภทของโมเดลที่นิยมนำมาสร้างระบบแนะนำ มีดังนี้(ldaworld, 2562)

#### **1. การกรองแบบอิงเนื้อหา (Content-based Filtering)**

เป็นรูปแบบโมเดลที่แนะนำโดยใช้ลักษณะของตัวสินค้าที่ผู้ใช้เคยให้ความสนใจเป็น ตัวตั้ง แล้วแนะนำสินค้าอื่นที่มีคุณลักษณะคล้าย ๆ กันให้กับผู้ใช้ เช่น ผู้ใช้มักจะเข้าไปดู หนังแนว sci-fi fantasy อยู่เสมอ ระบบก็อาจจะแนะนำหนังแนวนั้นให้กับผู้ใช้เพิ่มเติม เป็นต้น ดังแสดงในรูปที่ 2-4

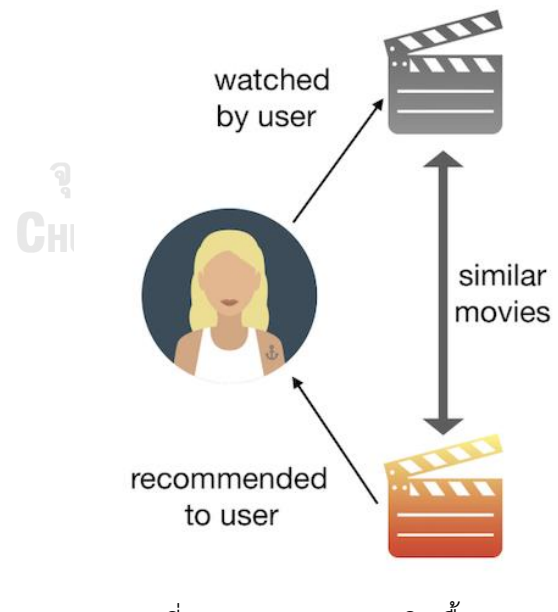

รูปที่ 2-4: การกรองแบบอิงเนื้อหา

(ที่มา: https://medium.com/@sinart.t/recommendation-system-แบบสรุปเอาเอง-

ce6246f49754)

ข้อดี : สามารถใช้กับสินค้าใหม่ ๆ ได้ เพียงแค่รู้ประเภทของสินค้านั้น ๆ ก็เพียงพอ และใช้เพียงข้อมูลของลูกค้าคนนั้นเท่านั้น นอกจากนี้ยังสามารถอธิบายได้ว่าทำไมถึง เลือกสินค้านี้มานำเสนอ

ข้อเสีย : ไม่ค่อยมีความหลากหลาย เพราะจะแนะนำเฉพาะสินค้าประเภทเดิม เช่น ผู้ใช้ชอบดูหนัง sci-fi ระบบก็อาจจะแนะนำแต่หนัง sci-fi ให้ผู้ใช้ แต่จะไม่ได้ลอง แนะนำหนังแนวอื่นที่ผู้ใช้ก็อาจจะชอบก็ได้ เช่น แนว thriller (เช่น Joker) เป็นต้น

#### **2. การกรองแบบพึ่งพาผู้ใช้ร่วม (Collaborative Filtering)**

เป็นรูปแบบโมเดลที่แนะนำโดยเรียนรู้จากพฤติกรรมของผู้ใช้กับผู้ใช้คนอื่น ๆ ที่ คล้ายคลึงกัน เช่น ผู้ใช้ทั้ง 2 คน ชอบดูหนังแนว Marvel ด้วยกันทั้งคู่ แต่ผู้ใช้คนแรกก็ดูหนัง เรื่อง Joker ด้วย ดังนั้นจึงอาจจะแนะนำหนังเรื่องนี้ให้กับผู้ใช้คนที่สองด้วยเช่นกัน โดยโมเดล จะใช้หลักการของ Nearest Neighbor มาใช้ในการเปรียบเทียบความคล้ายของผู้ใช้ และ แนะนำสินค้าที่คนที่ใกล้เคียงกันสนใจให้กับผู้ใช้ดังแสดงในรูปที่ 2-5

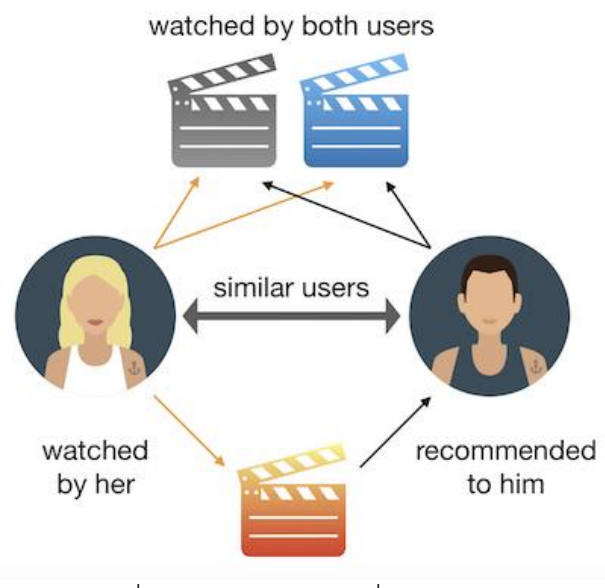

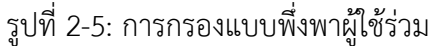

(ที่มา: https://medium.com/@sinart.t/recommendation-system-แบบสรุปเอาเอง-

ce6246f49754)

ข้อดี : การแนะนำที่ได้มีความหลากหลายมากกว่า ข้อเสีย : ไม่เหมาะกับผู้ใช้ใหม่ได้ เนื่องจากยังไม่มีประวัติการใช้งานของผู้ใช้

#### **3. แบบผสม (Hybrid)**

เป็นรูปแบบการใช้โมเดลทั้งสองอย่างผสมกัน เพื่อทำให้ระบบการแนะนำสมบูรณ์ขึ้น ซึ่งระบบนี้ถูกนำไปใช้มากที่สุดในปัจจุบัน

#### **2.3 ธุรกิจหนังสือมือสองในประเทศไทย**

ธุรกิจหนังสือมือสองในประเทศไทยได้รับความนิยมมาเป็นเวลายาวนาน ซึ่งสำหรับช่อง ทางการขายหนังสือมือสองในปัจจุบันมี 2 ช่องทางหลัก ดังนี้(SMELeader, 2014)

- 1. ขายผ่านผู้รับซื้อที่จะนำไปขายต่อ โดยอาจนำไปขายตามร้านขายหนังสือมือสอง ซึ่ง โดยทั่วไปมักจะได้ราคาอยู่ที่ประมาณ 20-30 % ของราคาปก จากนั้นร้านหนังสือมือ สองจึงนำไปขายต่อในราคาตั้งแต่ 40-70 % ของราคาปก แหล่งของร้านขายหนังสือมือ สองที่ได้รับความนิยม เช่น สะพานควาย จตุจักร แฮปปี้แลนด์ เป็นต้น นอกจากนี้อาจ ขายให้ผู้รับซื้อที่มารับซื้อตามบ้าน หรือขายให้ร้านรับซื้อของเก่าแบบชั่งกิโล ซึ่งจะได้ ราคาขายที่ค่อนข้างต่ำ (แสงอรุณ, 2557)
- 2. ขายเองให้ผู้ที่ต้องการหนังสือมือสองโดยตรง ซึ่งอาจขายผ่านเว็บบอร์ด เว็บไซต์ขายของ มือสอง เว็บขายของออนไลน์ หรือสื่อต่างๆ เช่น กลุ่มบนเฟซบุ๊ก เป็นต้น โดยผู้ขาย สามารถตั้งราคาขายได้ตามที่ตนเองต้องการและมักได้ราคาที่ดีกว่าการขายผ่านผู้รับซื้อ

ราคาขายของหนังสือมือสองไม่มีหลักการตายตัว แต่มีปัจจัยที่สามารถใช้ในการประเมิน เบื้องต้น ได้แก่

- 1. หมวดหมู่ของหนังสือ ผู้ขายจำเป็นต้องทราบหมวดหมู่ของหนังสือของตน เช่น หนังสือ นิยาย หนังสือทั่วไป หนังสือเรียน เป็นต้น หรืออาจระบุหมวดหมู่ย่อยอีก เช่น หนังสือ นิยายรัก หนังสือนิยายสืบสวน เป็นต้น ทั้งนี้เพื่อนำไปสู่การประเมินในขั้นถัดไป
- 2. ความต้องการของผู้ซื้อ ผู้ขายจำเป็นต้องทราบว่าผู้ซื้อเป็นใครและมีความต้องการซื้อใน ระดับราคาเท่าไหร่ หรือต้องทราบว่าระดับความต้องการในหนังสือเล่มนั้น ๆ มีมากหรือ น้อยเพียงใด เช่น หนังสือบางเล่มตีพิมพ์ออกมาในจำนวนจำกัดก็อาจส่งผลให้มีปริมาณ ความต้องการสูง การตั้งราคาก็จะสามารถตั้งได้สูงถึง 2-5 เท่าของราคาปกแม้เป็น หนังสือเก่า (ThaiBusiness, 2014) แต่ถ้าเป็นหนังสือเตรียมสอบ ปริมาณความต้องการ ก็จะมีสูงในช่วงเวลาของการสอบเข้า ซึ่งผู้ขายก็สามารถขายออกได้ง่ายในช่วงเวลานั้น เป็นต้น ทั้งนี้ยังนำไปสู่การประเมินและสำรวจหาแหล่งขายต่อไป เช่น ถ้าเป็นหนังสือ นิยายก็ควรเข้าไปประกาศขายในเว็บไซต์ที่คนอ่านนิยายหรือแต่งนิยายเข้าใช้เป็นจำนวน มาก ซึ่งจะทำให้ได้ราคาดีและปิดการขายได้เร็ว
- 3. สภาพหนังสือ ผู้ขายจำเป็นต้องทราบว่าสภาพหนังสือที่มีอยู่นั้นเก่าหรือใหม่อย่างไร ถ้า ยังใหม่ก็อาจตั้งราคาได้สูง แต่ทั้งนี้ทั้งนั้นก็ไม่ควรสูงจนเทียบกับราคาหนังสือใหม่ได้ เพราะผู้ซื้ออาจมองว่าซื้อของใหม่อาจคุ้มกว่า
- 4. สำหรับกรณีที่เป็นหนังสือชุด หากมีหนังสือครบทั้งชุด ก็อาจตั้งราคาขายได้สูงกว่า

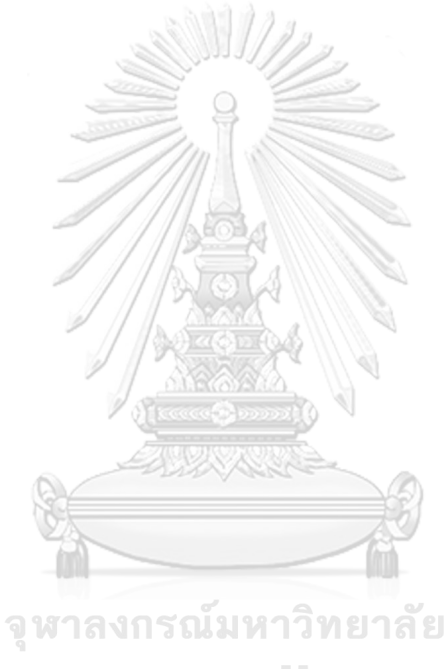

**CHULALONGKORN UNIVERSITY** 

#### **บทที่3 โครงสร้างขององค์กรและการดำเนินงาน**

ในบทนี้จะกล่าวถึงประวัติองค์กร โครงสร้างองค์กร การดำเนินงานองค์กร และปัญหาที่ เกิดขึ้นในปัจจุบันขององค์กร

#### **3.1 ประวัติองค์กร**

AnyRead (นามสมมติ) เป็นบริษัทสตาร์ทอัพ (Start-up) ที่มุ่งเน้นจะสร้างแอปพลิเคชันเพื่อ ตอบโจทย์ไลฟ์สไตล์ของกลุ่มคนรักการอ่านหนังสือ เป็นสื่อกลางของคนที่ต้องการจะซื้อหรือขาย หนังสือ ใช้งานได้ง่าย สะดวกและรวดเร็วทั้งสำหรับผู้ซื้อและผู้ขาย มีความน่าเชื่อถือ รวมทั้งสามารถ แบ่งปันประสบการณ์การอ่านร่วมกันได้

#### **3.2 โครงสร้างองค์กร**

โครงสร้างองค์กรของ AnyRead (นามสมมติ) แสดงดังรูปที่ 3-1

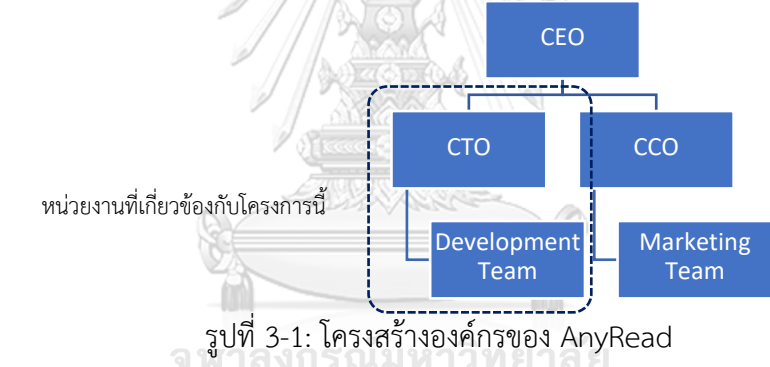

#### **หน้าที่และความรับผิดชอบ**

- 1) CEO (Chief Executive Officer) : มีหน้าที่วางแผนกลยุทธและกำหนดทิศทางของบริษัท ตัดสินใจในเรื่องที่สำคัญ คำนึงถึงความต้องการของนักลงทุน ทีม รวมไปถึงลูกค้า
- 2) CTO (Chief Technical Officer) : มีหน้าที่วางแผนและวิเคราะห์ความเป็นไปได้ในการพัฒนา ระบบ วางแผนการใช้ทรัพยากรเทคโนโลยีให้คุ้มค่าและทำกำไรสูงสุด รวมไปถึงการดูแล โครงสร้างพื้นฐาน ศึกษาและประยุกต์ใช้เทคโนโลยีใหม่ ๆ เพื่อให้ได้เปรียบในการแข่งขันและ สร้างผลิตภัณฑ์ที่ตอบโจทย์การใช้งานของลูกค้ามากที่สุด (Career Fact, 2564)
- 3) CCO (Chief Commercial Officer) : มีหน้าที่รับผิดชอบในการสื่อสารภาพลักษณ์ของบริษัท กับโลกภายนอก กำหนดมาตรการเพื่อดึงดูดความสนใจของกลุ่มลูกค้าเป้าหมาย (Sainte Anastasie, n.d.)
- 4) Development Team : มีหน้าที่ในการออกแบบและพัฒนาระบบ รวมทั้งการทดสอบระบบ เพื่อให้สามารถส่งมอบระบบที่มีประสิทธิภาพและตรงกับความต้องการของลูกค้า
- 5) Marketing Team : มีหน้าที่ในการศึกษากลุ่มลูกค้าและตลาด เพื่อหาแนวทางในการพัฒนา ผลิตภัณฑ์ใหม่ ๆ เพื่อสร้างจุดแข็งให้กับผลิตภัณฑ์ รวมทั้งประชาสัมพันธ์และสื่อสารไปยังกลุ่ม ลูกค้าเป้าหมาย

#### **3.3 การดำเนินงานขององค์กร**

AnyRead (นามสมมติ) ดำเนินธุรกิจโดยเริ่มต้นจากความต้องการแก้ปัญหาที่เกิดขึ้นใน ชีวิตประจำวันให้กับผู้คน มองหาช่องว่างทางธุรกิจที่ยังไม่มีใครทำและใช้ความคิดสร้างสรรค์สร้าง ผลิตภัณฑ์ที่จะสามารถช่วยแก้ไขปัญหาดังกล่าวได้ โดยการนำเทคโนโลยีเข้ามาช่วย ทำให้ได้เป็น โมเดลทางธุรกิจใหม่ ๆ (ณฤทธิ์วรพงษ์ดี, 2560)

AnyRead เลือกกลุ่มผู้ใช้เป้าหมายเป็นกลุ่มคนที่ชื่นชอบการอ่านหนังสือ และต้องการที่จะหา ซื้อหนังสือที่ตนเองต้องการในราคาที่ถูกลง หรือต้องการส่งต่อหนังสือของตนให้ผู้อื่น อำนวยความ สะดวกให้ทั้งผู้ซื้อและผู้ขาย ทำให้ทุกคนสามารถเข้าถึงหนังสือได้ง่ายขึ้นไม่ว่าจะเป็นหนังสือประเภท ใดก็ตาม รวมทั้งเป็นแหล่งแนะนำหนังสือ และเป็นแหล่งแลกเปลี่ยนข้อมลของกล่มคนรักหนังสือ

AnyRead สร้างรายได้จากการขายพื้นที่โฆษณาในบางส่วนของแอปพลิเคชัน และฟังก์ชัน สนับสนุนการขายเพื่อให้ประกาศขายใด ๆ ปิดการขายได้เร็วขึ้น

# **3.4 ปัญหาที่เกิดขึ้นในปัจจุบัน**

ในปัจจุบันยังไม่มีโมไบล์หรือเว็บแอปพลิเคชันสำหรับเป็นศูนย์กลางในการซื้อขายหนังสือ โดยเฉพาะหนังสือมือสอง ซึ่งจากการค้นหาข้อมูลและสอบถามจากผู้ที่เคยซื้อขายหนังสือมือสอง สามารถสรุปปัญหาได้ดังนี้

- 1) การซื้อขายหนังสือมือสองออนไลน์ผ่านทางกลุ่มบนเฟซบุ๊ก (Facebook) ยากต่อการค้นหา หนังสือที่ต้องการ เนื่องจากข้อมูลไม่เป็นระบบ รวมทั้งตรวจสอบความน่าเชื่อถือของผู้ขาย ได้ยาก
- 2) การซื้อขายหนังสือมือสองผ่านเว็บขายของออนไลน์ที่เป็นที่นิยมในประเทศหรือเว็บขาย ของมือสอง ยังไม่ได้รับความนิยมมากนัก เนื่องจากประเภทของสินค้าค่อนข้างกว้างเกินไป และยังไม่มีฟังก์ชันเฉพาะที่ช่วยอำนวยความสะดวกให้แก่ผู้ซื้อและผู้ขายสินค้าประเภทนี้ เป็นเพียงการให้ผู้ขายระบุข้อมูลหนังสือทั้งหมดด้วยตนเองเหมือนกับสินค้าอื่น ๆ เท่านั้น

#### **3.5 จุดเด่น และ/หรือความแตกต่างขององค์กร**

AnyRead ต้องการพัฒนาแอปพลิเคชันเพื่อตอบสนองความต้องการของกลุ่มคนรักหนังสือที่ ต้องการซื้อและขายหนังสือมือสองโดยเฉพาะ โดยมุ่งเน้นที่จะช่วยแก้ปัญหาและเพิ่มความ สะดวกสบายให้แก่ผู้ใช้ ซึ่งมีประสิทธิภาพมากกว่าการซื้อขายผ่านช่องทางอื่นในปัจจุบัน เช่น กลุ่ม บนเฟซบุ๊ก หรือเว็บขายของมือสองทั่วไป

ทั้งนี้ปัญหาของผู้ใช้ที่เป็นผู้ซื้อ ได้แก่ ความไม่สะดวกในการค้นหาหนังสือที่ต้องการ เนื่องจาก ผู้ขายส่วนใหญ่มักจะลงรูปหนังสือเป็นกองและไม่ค่อยระบุรายละเอียดของหนังสือ ทำให้ไม่สามารถ ค้นหาได้ หรือข้อมูลที่มีไม่เพียงพอในการตัดสินใจ ซึ่งก่อให้เกิดความกังวลใจและทำให้ผู้ซื้อจำเป็นต้อง ขอข้อมูลเพิ่มเติมจากผู้ขายด้วยตนเอง ไม่ว่าจะเป็นรูปสภาพหนังสือ หรือสอบถามเกี่ยวกับเนื้อหาของ หนังสือ ความไม่มั่นใจในความน่าเชื่อถือของผู้ขาย ซึ่งผู้ซื้อมักจะต้องค้นหาโพสขายอื่น ๆ ของผู้ขาย และวิเคราะห์ความน่าเชื่อถือด้วยตนเอง นอกจากนี้ผู้ซื้อยังต้องคอยเข้ามาตามหาหนังสือที่ตนเอง สนใจอยู่เรื่อย ๆ ว่ามีโพสขายใหม่ ๆ แล้วหรือยัง

ส่วนปัญหาทางฝั่งของผู้ขาย ได้แก่ ความไม่สะดวกในการโพสขายที่จำเป็นต้องพิมพ์ รายละเอียดของหนังสือเองจำนวนมาก และไม่มีแนวทางในการโพสรายละเอียดการขาย ผู้ขาย จำเป็นต้องศึกษาวิธีการขายจากคนอื่น ๆ และดำเนินกระบวนการขายทั้งหมดด้วยตนเอง

จากที่กล่าวมาข้างต้น AnyRead จึงพัฒนาฟังก์ชันมาแก้ไขปัญหาดังกล่าว ดังนี้

- 1) มีฟังก์ชันการยืนยันตัวตน เพื่อเพิ่มความน่าเชื่อถือให้แก่ผู้ซื้อและผู้ขาย สามารถระบุตัวตน และตรวจสอบได้
- 2) มีฟังก์ชันที่ช่วยในการสร้างโพสขายที่สะดวกและรวดเร็ว ช่วยลดเวลาในการกรอกข้อมูล เกี่ยวกับหนังสือ แต่ในขณะเดียวกันก็มีแนวทางในการระบุข้อมูลอื่น ๆ เกี่ยวกับหนังสือที่ จำเป็นและเพียงพอต่อการตัดสินใจของผู้ซื้ออย่างครบถ้วน เช่น สภาพหนังสือ รูปภาพ ประกอบ เป็นต้น รวมทั้งมีระบบแนะนำราคาขายที่เหมาะสม ซึ่งอ้างอิงจากราคาปก หนังสือและสภาพหนังสือ
- 3) มีฟังก์ชันการขายที่รองรับการขายหนังสือแบบเป็นชุด และการขายแบบแยกเล่มตามความ ต้องการของผู้ขายและผู้ซื้อ
- 4) มีฟังก์ชันที่ทำให้ผู้ซื้อสามารถค้นหาโพสทั้งหมดที่เกี่ยวข้องกับหนังสือที่ตนเองสนใจได้อย่าง สะดวกและรวดเร็ว มีการแสดงข้อมูลของหนังสืออย่างครบถ้วน รวมทั้งข้อมูลรีวิวของผู้อื่น ที่เคยอ่านหนังสือเล่มดังกล่าว เพื่อช่วยในการตัดสินใจของผู้ซื้อ
- 5) มีฟังก์ชันที่ทำให้ผู้ซื้อสามารถติดตามหนังสือที่ตนเองต้องการได้ และได้รับแจ้งเตือนทันที เมื่อมีคนสร้างโพสขายเกี่ยวกับหนังสือดังกล่าว ช่วยลดเวลาที่ผู้ซื้อต้องคอยเข้ามาค้นหา หนังสือที่ตนเองสนใจ
- 6) มีฟังก์ชันที่ผู้ซื้อสามารถรีวิวหนังสือและผู้ขาย เพื่อใช้เป็นข้อมูลที่ช่วยในการตัดสินใจของผู้ ซื้อคนอื่น ทั้งในแง่ของเนื้อหาหนังสือว่าตรงกับความสนใจของผู้ซื้อจริงหรือไม่ ความ น่าสนใจของเนื้อหา และความน่าเชื่อถือของผู้ขาย
- 7) มีระบบแนะนำหนังสือใหม่ ๆ ที่น่าสนใจให้ผู้ซื้อ โดยอ้างอิงจากความสนใจ ประวัติการ ค้นหา และประวัติการซื้อ
- 8) มีระบบเป็นตัวกลางในการซื้อขาย ซึ่งสามารถช่วยลดปัญหาที่อาจเกิดจากความทุจริตใน การซื้อขาย และช่วยลดขั้นตอนการขาย ทำให้ผู้ซื้อสามารถซื้อด้วยตนเองผ่านระบบได้ ทันทีรวมทั้งการแจ้งข้อมูลการจัดส่งแก่ผู้ซื้อผ่านระบบ

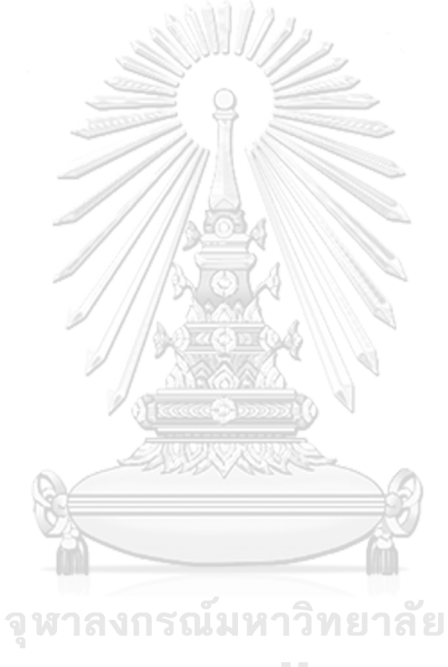

**CHULALONGKORN UNIVERSITY** 

#### **บทที่4 การพัฒนาระบบต้นแบบ**

ในบทนี้จะกล่าวถึงกระบวนการและขั้นตอนในการจัดทำโครงการ "การใช้การคิดเชิง ออกแบบเพื่อพัฒนาโมไบล์แอปพลิเคชันของการซื้อขายหนังสือมือสอง" ในส่วนของการพัฒนาระบบ ต้นแบบมีการประยุกต์ใช้แนวคิด ความคิดเชิงออกแบบ (Design Thinking) ตั้งแต่การกำหนด กลุ่มเป้าหมาย การทำ ความเข้าใจกลุ่มเป้าหมาย การวิเคราะห์แผนที่ความเข้าใจ การกำหนดกรอบ ปัญหาและความต้องการของระบบ รวมถึงการใช้แนวคิดระบบแนะนำ (Recommendation System) เข้ามาร่วมด้วย หลังจากนั้นจึงจัดทำระบบต้นแบบ (Prototype) และนำไปให้กลุ่มเป้าหมาย ได้ทดลองใช้งาน ซึ่งทำให้ได้รับประสบการณ์การใช้งานที่ใกล้เคียงกับระบบจริงและได้ผลการทดสอบ การใช้งานได้อย่างรวดเร็ว

#### **4.1 เขาคือใคร (Persona)**

แบบจำลองบุคคล (Persona) ของผู้ใช้ แบ่งออกเป็น 2 กลุ่ม ได้แก่ ผู้ซื้อ และ ผู้ขาย รายละเอียดดังตารางที่ 4-1

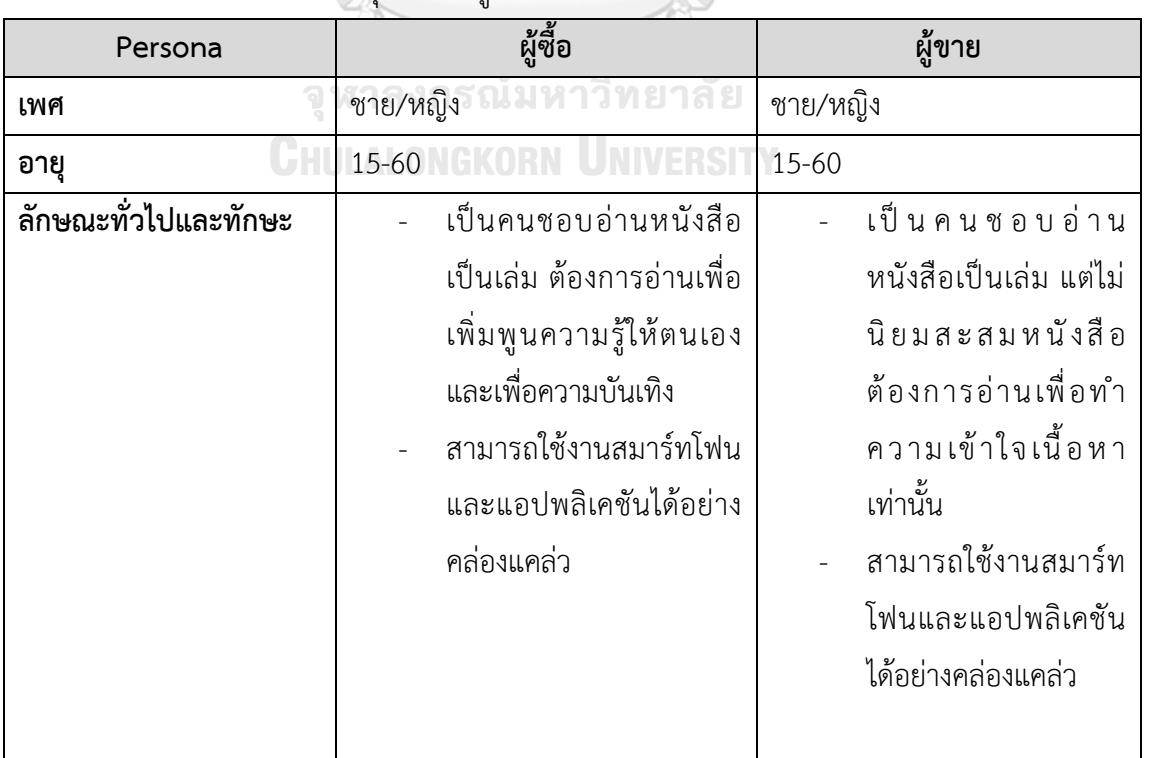

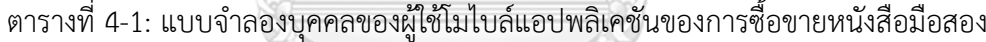

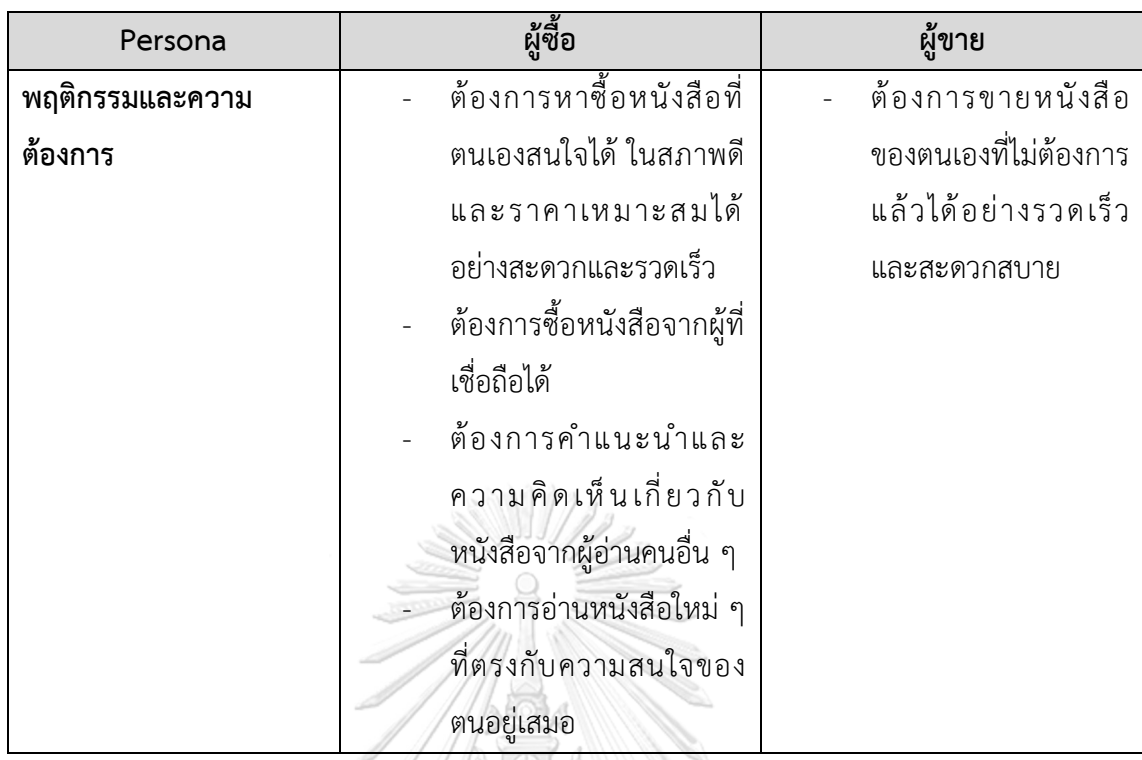

**4.2 รายละเอียดความต้องการระบบ (System Requirements Details)**

**4.2.1 ระบบสมาชิก (Membership System)**

**แผนที่ความเข้าใจ (Empathy Map)**

จากการสัมภาษณ์ผู้ซื้อ 4 ท่าน และผู้ขาย 2 ท่าน ที่เคยซื้อขายหนังสือมือสองใน กลุ่มบน เฟซบุ๊ก เว็บขายของออนไลน์และช่องทางอื่น ๆ เกี่ยวกับข้อมูลพื้นฐานของสมาชิก ที่จำเป็นต่อการซื้อขายในภาพรวม สามารถสรุปเป็นแผนที่ความเข้าใจของระบบสมาชิกได้ดัง ตารางที่ 4-2

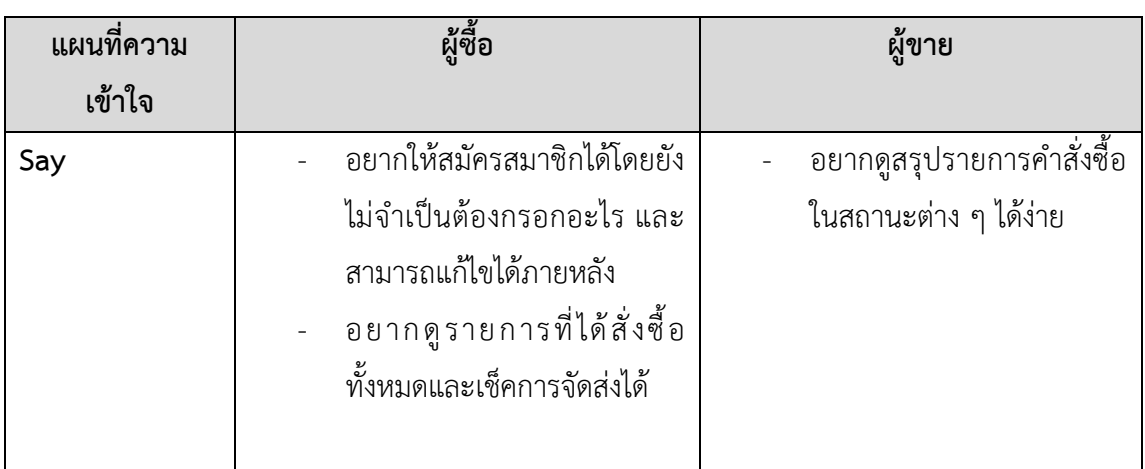

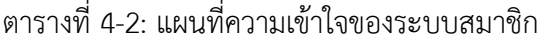

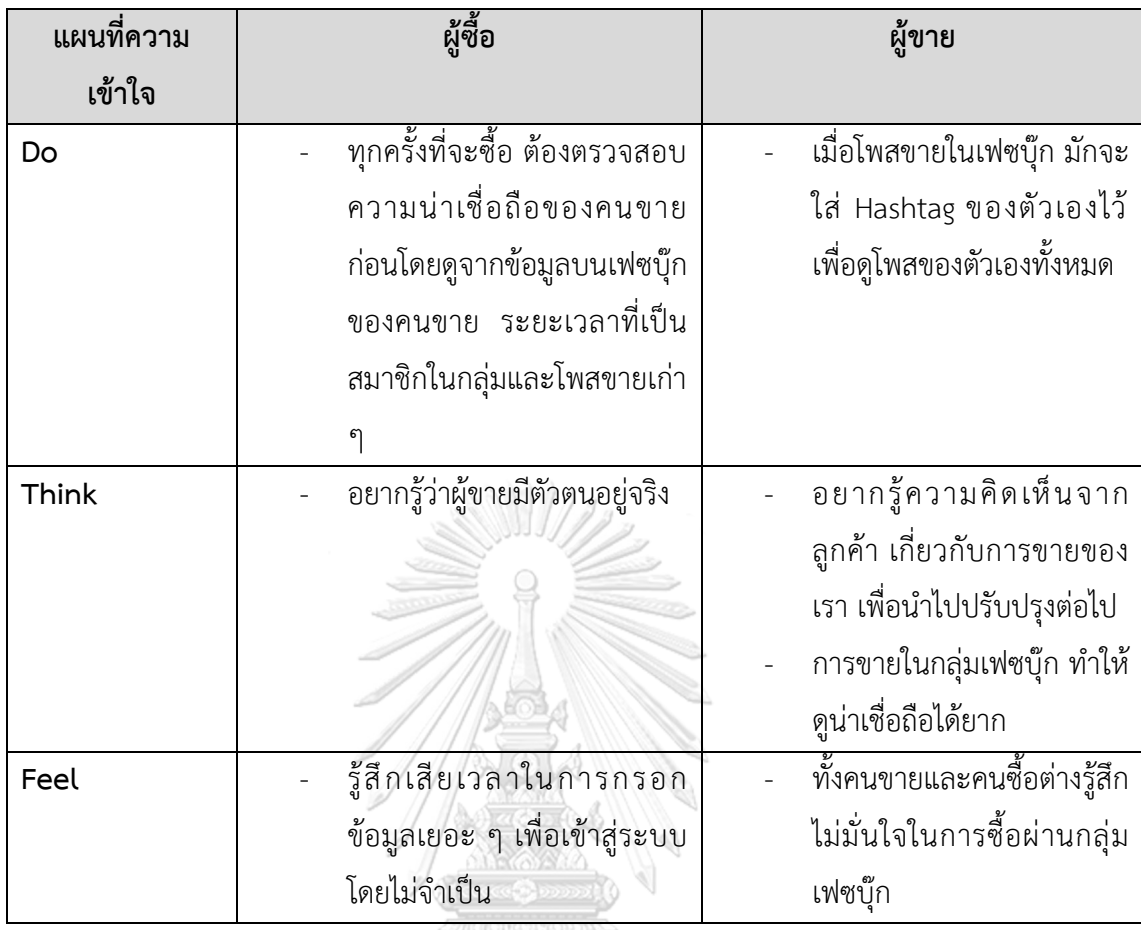

**กรอบปัญหา (Problem Statement)**

ผู้ซื้อและผู้ขายต้องการสมัครสมาชิกและเริ่มใช้งานแอปพลิเคชันได้อย่างรวดเร็ว ตรวจสอบรายการซื้อขายที่เกี่ยวข้องกับตนเอง รวมทั้งต้องการตรวจสอบความน่าเชื่อถือของ ....<br>ผู้ที่เกี่ยวข้องกับรายการซื้อขาย<br>GKORN UNIVERSITY

### **ความต้องการ (Requirements)**

ความต้องการ (Requirements) ของระบบสมาชิก (Membership System) ระบุ ได้ดังนี้

- 1. ผู้ซื้อและผู้ขายสามารถสมัครสมาชิกได้อย่างรวดเร็ว โดยยังไม่จำเป็นต้องกรอกข้อมูล ทั้งหมดในทันที
- 2. ผู้ซื้อและผู้ขายสามารถยืนยันตัวตนผ่านระบบได้
- 3. ผู้ซื้อและผู้ขายสามารถแก้ไขข้อมูลส่วนตัวได้
- 4. ผู้ซื้อสามารถตรวจสอบรายละเอียดของคำสั่งซื้อทั้งหมดของตนเองและสถานะการจัดส่ง ได้
- 5. ผู้ขายสามารถตรวจสอบและจัดการคำสั่งซื้อทั้งหมดในสถานะต่าง ๆ ได้
- 6. ผู้ขายสามารถดูความคิดเห็นของผู้ซื้อที่เกี่ยวกับตนเองได้

## **4.2.2 ระบบขายหนังสือ (Book Selling System) แผนที่ความเข้าใจ (Empathy Map)**

 จากการสัมภาษณ์ผู้ขาย 2 ท่าน ที่เคยขายหนังสือมือสองในกลุ่มบนเฟซบุ๊ก เว็บขาย ของออนไลน์และช่องทางอื่น ๆ เกี่ยวกับประสบการณ์และความต้องการต่อขั้นตอนการขาย หนังสือ สามารถสรุปเป็นแผนที่ความเข้าใจของระบบขายหนังสือได้ดังตารางที่ 4-3

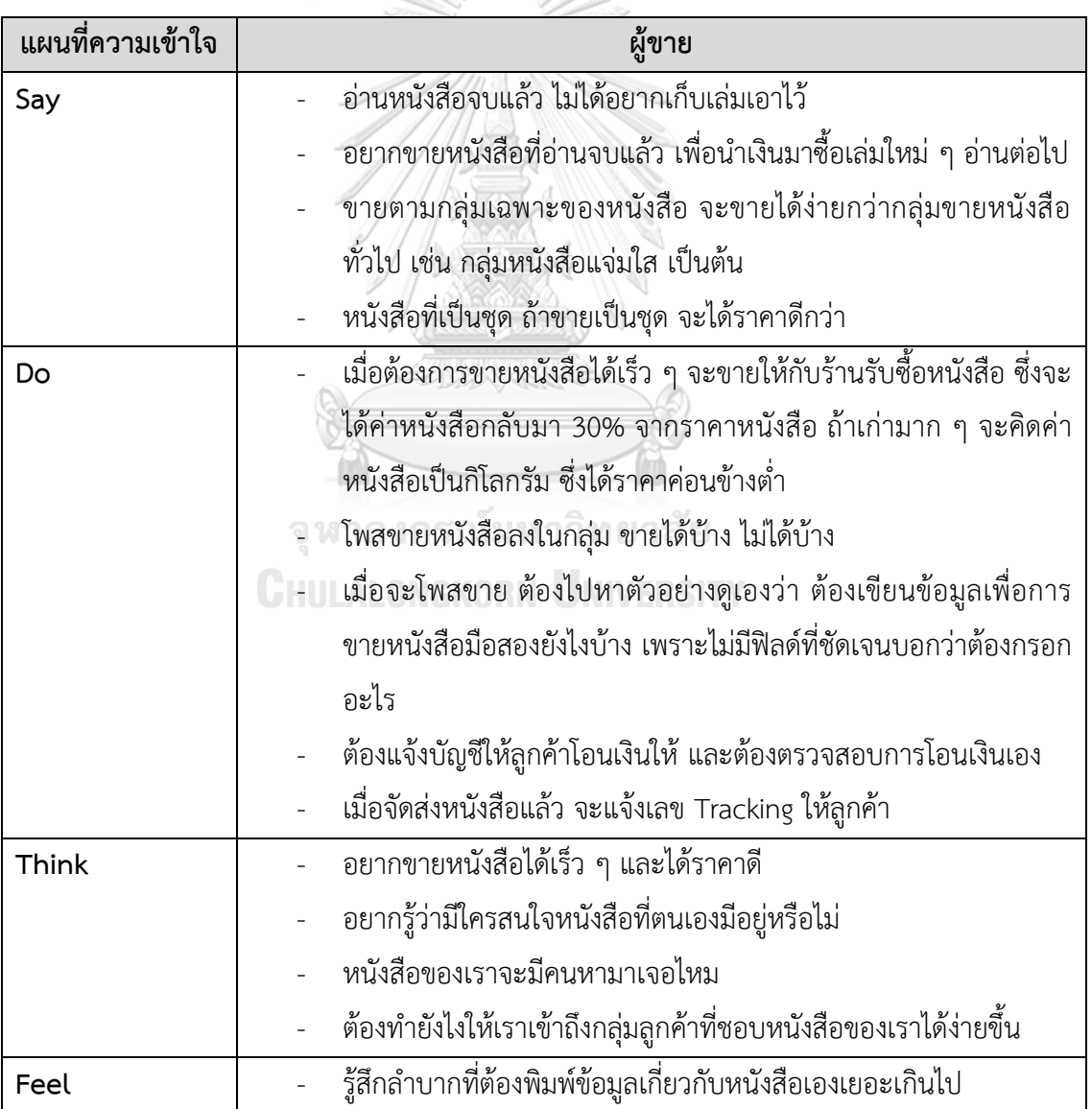

# ตารางที่ 4-3: แผนที่ความเข้าใจของระบบขายหนังสือ

#### **กรอบปัญหา (Problem Statement)**

ผู้ขายต้องการสร้างประกาศขายได้อย่างสะดวก รวดเร็ว รองรับการขายหนังสือทั้ง แบบเล่มและแบบชุด และดำเนินขั้นตอนการขายต่าง ๆ ผ่านระบบได้ ต้องการตรวจสอบ ความสนใจของผู้ซื้อที่มีต่อหนังสือแต่ละเล่ม และต้องการให้ประกาศขายของตนเองถูกผู้ซื้อ เข้าถึงได้ง่าย

#### **ความต้องการ (Requirements)**

ความต้องการ (Requirements) ของระบบขายหนังสือ (Book Selling System) ระบุได้ดังนี้

- 1. ผู้ขายสามารถสร้างประกาศขายได้ โดยใช้ข้อมูลเพียงบางอย่างจากหนังสือที่มี เช่น รูป ปกหนังสือชื่อหนังสือ รหัสหนังสือ เป็นต้น และระบบจะดึงข้อมูลเกี่ยวกับหนังสือ ทั้งหมดมาให้อัตโนมัติ
- 2. ผู้ขายสามารถระบุข้อมูลการขายที่จำเป็นได้อย่างครบถ้วน ได้แก่ ราคา สภาพสินค้า รอยตำหนิ รูปภาพหนังสือโดยรอบ และของแถม (ถ้ามี)
- 3. ผู้ขายสามารถเลื่อนประกาศการขายของตนให้ลูกค้าเห็นง่ายขึ้นกว่าเดิมได้ สำหรับใน กรณีที่มีผู้ขายหนังสือเดียวกันจำนวนมาก
- 4. ผู้ขายสามารถตรวจสอบได้ว่าหนังสือแต่ละเล่มมีผู้สนใจจำนวนเท่าไร
- 5. ผู้ขายสามารถตรวจสอบได้ว่ามีคนสนใจเข้ามาดูประกาศขายของตนจำนวนเท่าไหร่ ในช่วงระยะเวลาหนึ่ง ๆ
- 6. ผู้ขายสามารถสร้างประกาศขายหนังสือได้ทั้งแบบชุดและแบบเล่มตามความต้องการ
- 7. ผู้ขายต้องการให้ผู้ซื้อสามารถจ่ายเงินผ่านระบบได้เอง และตรวจสอบการชำระเงินโดย ระบบทับที
- 8. ผู้ขายสามารถกรอกข้อมูลการจัดส่งได้

# **4.2.3 ระบบซื้อหนังสือ (Book Purchasing System) แผนที่ความเข้าใจ (Empathy Map)**

จากการสัมภาษณ์ผู้ซื้อ 4 ท่าน ที่เคยซื้อหนังสือมือสองในกลุ่มบนเฟซบุ๊ก เว็บขาย ของออนไลน์และช่องทางอื่น ๆ เกี่ยวกับประสบการณ์และความต้องการต่อขั้นตอนการซื้อ หนังสือ สามารถสรุปเป็นแผนที่ความเข้าใจของระบบซื้อหนังสือได้ดังตารางที่ 4-4

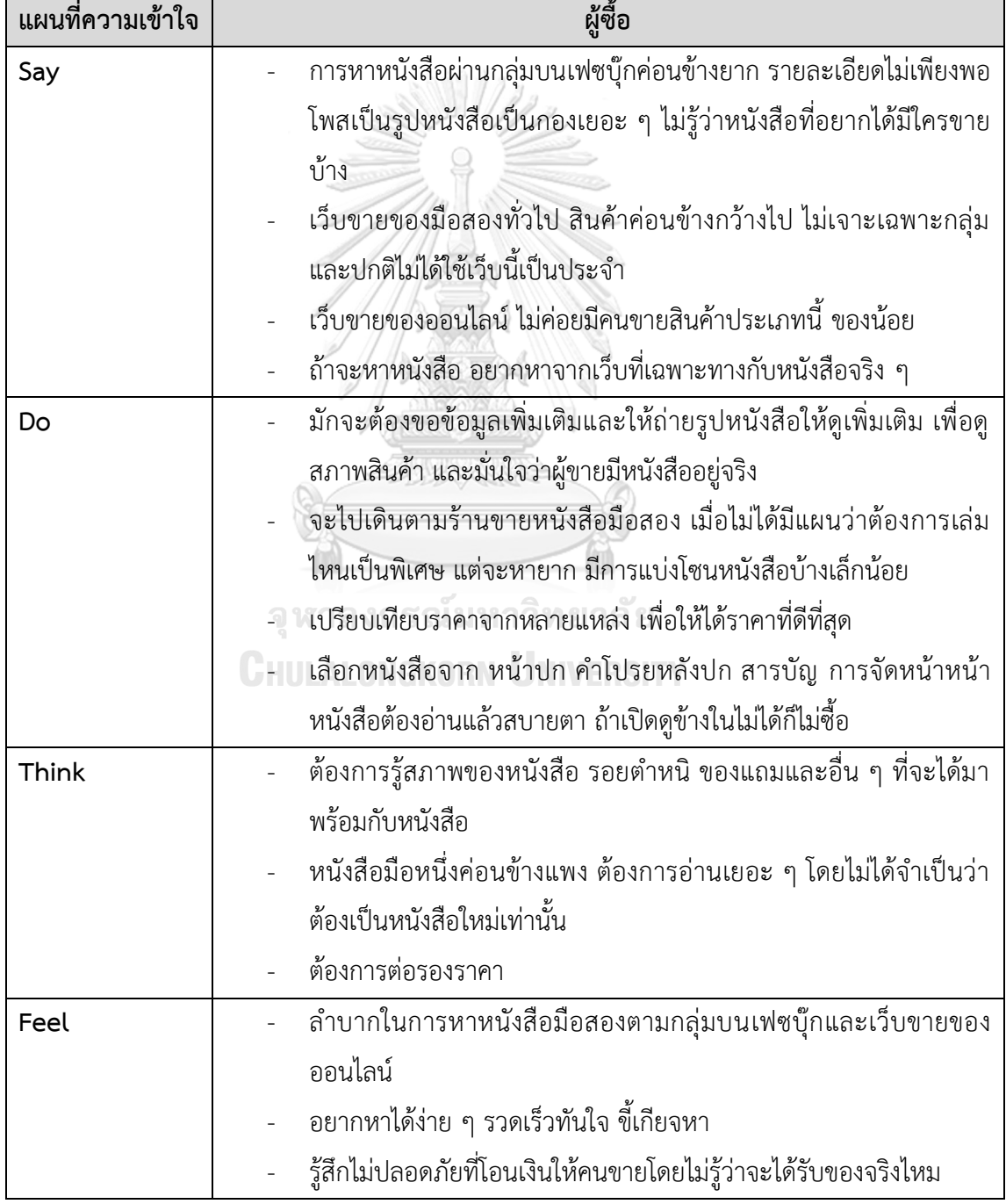

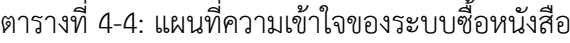

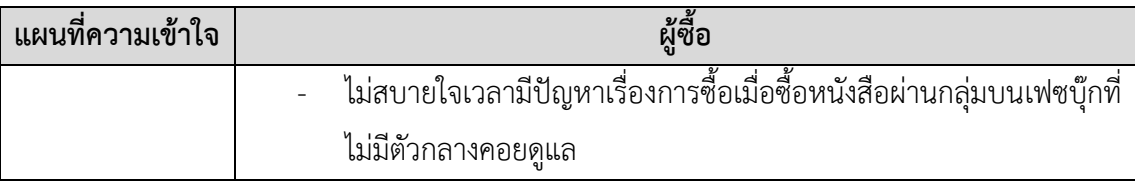

#### **กรอบปัญหา (Problem Statement)**

ผู้ซื้อต้องการค้นหาประกาศขายหนังสือที่ต้องการได้ง่ายและรวดเร็ว โดยมีข้อมูล ทั้งหมดเกี่ยวกับหนังสือ รายละเอียดการขาย และสภาพสินค้าอย่างครบถ้วนที่เพียงพอต่อ การตัดสินใจซื้อ ต้องการติดตามประกาศขายของหนังสือที่สนใจ และต้องการติดต่อผู้ขาย เพื่อสอบถามเรื่องต่าง ๆ เช่น กรณีที่ต้องการขอข้อมูลเพิ่มเติม หรือต่อรองราคา นอกจากนี้ ผู้ซื้อต้องการชำระเงินผ่านระบบและแจ้งปัญหาการซื้อผ่านระบบได้

### **ความต้องการ (Requirements)**

ความต้องการ (Requirements) ของระบบซื้อหนังสือ (Book Purchasing System) ระบุได้ดังนี้

- 1. ผู้ซื้อสามารถค้นหาประกาศขายทั้งหมดที่เกี่ยวกับหนังสือที่ตนต้องการได้ โดยค้นหาจาก ประเภทหนังสือ หมวดหมู่หนังสือ หมวดหมู่ย่อย ชื่อหนังสือ สำนักพิมพ์ ชื่อผู้เขียน
- 2. ผู้ซื้อสามารถดูรายละเอียดเกี่ยวกับหนังสือทั้งหมดได้ รวมทั้งภาพปกหน้า ปกหลัง สารบัญ ตัวอย่างภายในเล่ม
- 3. ผู้ซื้อสามารถดูรายละเอียดการขายได้อย่างครบถ้วน ได้แก่ ราคา สภาพสินค้า รอย ตำหนิ รูปภาพหนังสือโดยรอบ และของแถม (ถ้ามี)
- 4. ผู้ซื้อสามารถดูความคิดเห็นของผู้อื่นต่อหนังสือได้
- 5. ผู้ซื้อสามารถตรวจสอบความน่าเชื่อถือของผู้ขายได้ ได้แก่ การยืนยันตัวตนของผู้ขาย ระยะเวลาที่เป็นสมาชิก ประกาศขายอื่น ๆ ของผู้ขาย และความคิดเห็นของผู้ที่เคยซื้อ กับผู้ขายมาก่อน
- 6. ผู้ซื้อสามารถเรียงลำดับประกาศขายได้ ตามราคาหรือวันที่สร้างประกาศขาย
- 7. ผู้ซื้อสามารถติดตามหนังสือที่ตนเองต้องการได้ เพื่อรับแจ้งเตือนเมื่อมีผู้ขายสร้าง ประกาศขาย
- 8. ผู้ซื้อสามารถติดต่อผู้ขายผ่านแชทได้ โดยระบบจะมีตัวช่วยในการสื่อสารกับผู้ขายให้ เช่น ขอข้อมูลเพิ่มเติม ต่อรองราคา เป็นต้น
- 9. ผู้ซื้อสามารถชำระเงินผ่านระบบได้ทันที ผ่านระบบพร้อมเพย์และบัตรเครดิต

10. ผู้ซื้อสามารถแจ้งขอคืนเงินได้ กรณีที่ไม่ได้รับการจัดส่งหนังสือในเวลาที่กำหนด หรือพบ ปัญหาอื่น ๆ เกี่ยวกับการซื้อ เช่น ได้รับของไม่ตรงกับที่สั่งซื้อ เป็นต้น

## **4.2.4 ระบบแนะนำหนังสือ (Book Recommendation System) แผนที่ความเข้าใจ (Empathy Map)**

จากการสัมภาษณ์ผู้ซื้อ 4 ท่านที่เคยซื้อหนังสือมือสองในกลุ่มบนเฟซบุ๊ก เว็บขาย ของออนไลน์และช่องทางอื่น ๆ เกี่ยวกับประสบการณ์และความต้องการต่อการหาหนังสือ เล่มใหม่ที่ตนเองสนใจ สามารถสรุปเป็นแผนที่ความเข้าใจของระบบแนะนำหนังสือได้ดัง NI)) ตารางที่ 4-5

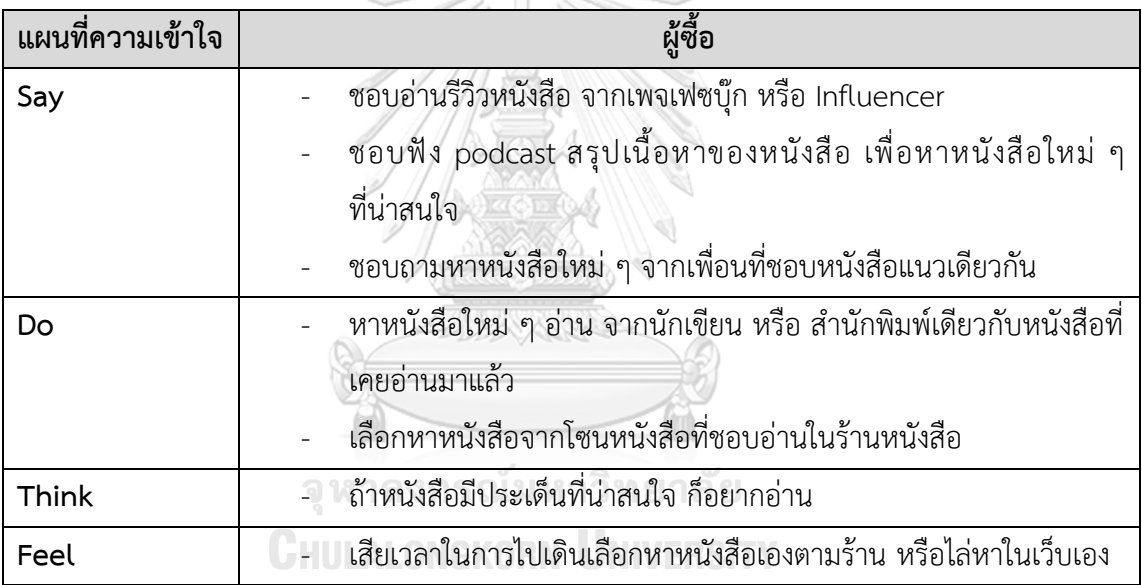

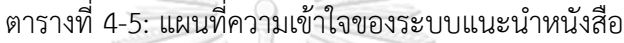

#### **กรอบปัญหา (Problem Statement)**

ผู้ซื้อต้องการได้รับคำแนะนำเกี่ยวกับหนังสือใหม่ ๆ ที่อยู่ในหมวดหมู่ที่ตนเองสนใจ หนังสือของนักเขียนและสำนักพิมพ์ที่ตนเองชื่นชอบ หรือหนังสือที่มีประเด็นที่น่าสนใจจาก การความคิดเห็นและประสบการณ์ของผู้ที่เคยอ่านมาก่อน

#### **ความต้องการ (Requirements)**

ค ว า ม ต้ อ ง ก า ร (Requirements) ข อ งร ะ บ บ แ น ะ น ำ ห นั ง สื อ (Book Recommendation System) ระบุได้ดังนี้

1. ผู้ซื้อต้องการเห็นรายการหนังสือแนะนำที่หน้าหลักของแอปพลิเคชัน

- 2. ผู้ซื้อต้องการรายการหนังสือแนะนำ จากนักเขียน สำนักพิมพ์ หรือหมวดหมู่หนังสือ เดียวกับหนังสือที่ผู้ซื้อเคยรีวิวไว้ด้วยคะแนนที่ดี
- 3. ผู้ซื้อต้องการรายการหนังสือแนะนำจากพฤติกรรมของผู้ซื้อคนอื่นที่ใกล้เคียงกัน เช่น รีวิวหรือซื้อหนังสือไปในทางเดียวกัน เป็นต้น
- 4. ผู้ซื้อต้องการเห็นความคิดเห็นที่น่าสนใจจากผู้ซื้อคนอื่น ๆ

# **4.2.5 ระบบรีวิวหนังสือและผู้ขาย (Book and Seller Reviewing System) แผนที่ความเข้าใจ (Empathy Map)**

จากการสัมภาษณ์ผู้ซื้อ 4 ท่าน ที่เคยซื้อหนังสือมือสองในกลุ่มบนเฟซบุ๊ก เว็บขาย ของออนไลน์และช่องทางอื่น ๆ เกี่ยวกับความคิดเห็นที่เกี่ยวข้องกับหนังสือและผู้ขาย สามารถสรุปเป็นแผนที่ความเข้าใจของระบบรีวิวหนังสือและผู้ขายได้ดังตารางที่ 4-6

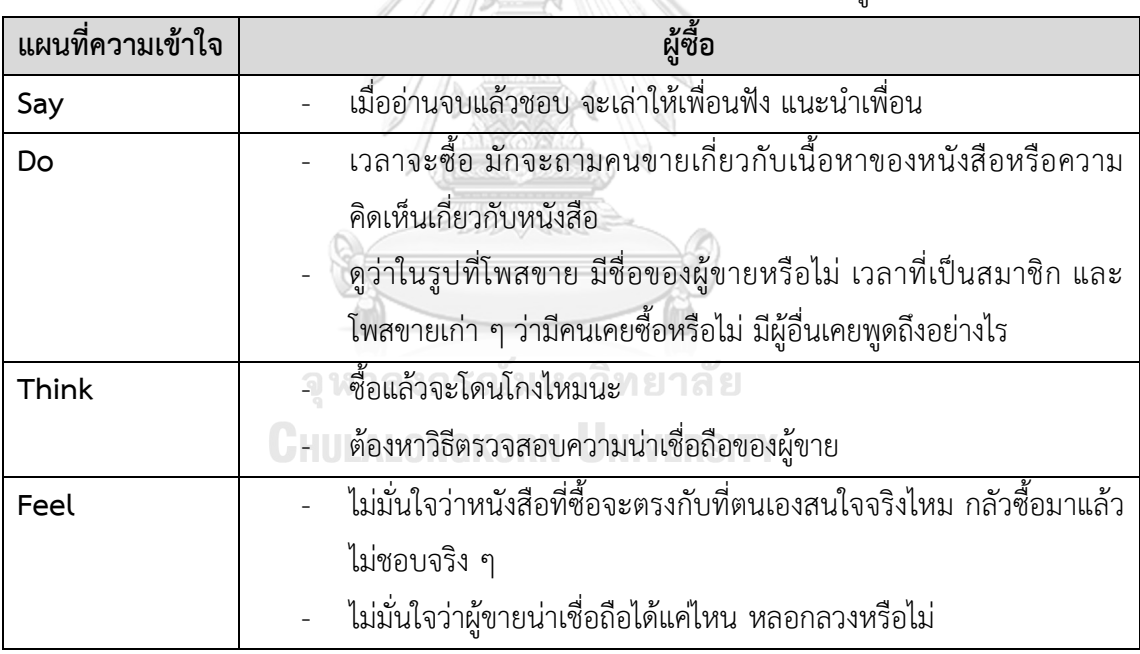

ตารางที่ 4-6: แผนที่ความเข้าใจของระบบรีวิวหนังสือและผู้ขาย

#### **กรอบปัญหา (Problem Statement)**

ผู้ซื้อต้องการทราบความคิดเห็นเกี่ยวกับหนังสือและประสบการณ์การอ่านของผู้อื่น รวมทั้ง ความน่าเชื่อถือของผู้ขาย นอกจากนี้ยังต้องการแสดงความคิดเห็นของตนเองและ แนะนำหนังสือที่ตนเองประทับใจให้ผู้อื่นเช่นกัน

#### **ความต้องการ (Requirements)**

ความต้องการ (Requirements) ของระบบรีวิวหนังสือและผู้ขาย (Book and Seller Reviewing System) ระบุได้ดังนี้

- 1. ผู้ซื้อสามารถดูความคิดเห็นของผู้อื่นเกี่ยวกับหนังสือที่สนใจได้
- 2. ผู้ซื้อสามารถแสดงความคิดเห็นเกี่ยวกับหนังสือที่ตนเองเคยซื้อและอ่านแล้วได้
- 3. ผู้ซื้อสามารถดูความคิดเห็นของผู้อื่นเกี่ยวกับผู้ขายได้
- 4. ผู้ซื้อสามารถแสดงความคิดเห็นเกี่ยวกับผู้ขายที่ตนเองเคยซื้อหนังสือด้วยได้

## **4.2.6 ระบบแจ้งเตือน (Notification System) แผนที่ความเข้าใจ (Empathy Map)**

จากการสัมภาษณ์ผู้ซื้อ 4 ท่าน และผู้ขาย 2 ท่าน ที่เคยซื้อขายหนังสือมือสองใน กลุ่มบน เฟซบุ๊ก เว็บขายของออนไลน์และช่องทางอื่น ๆ เกี่ยวกับความต้องการต่อการ ได้รับแจ้งเตือนที่มีประโยชน์และช่วยเพิ่มความสะดวกให้ผู้ซื้อและผู้ขาย สามารถสรุปเป็น แผนที่ความเข้าใจของระบบแจ้งเตือนได้ดังตารางที่ 4-7

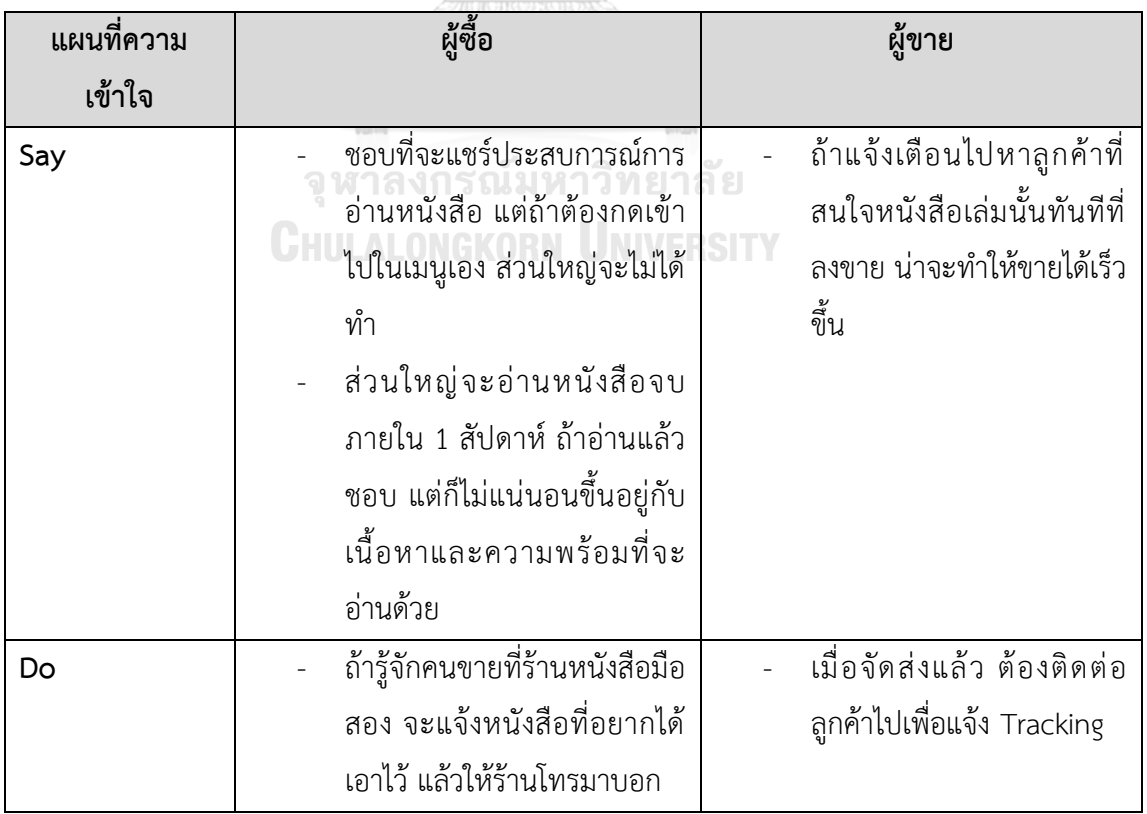

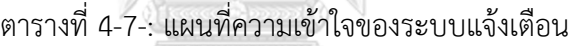

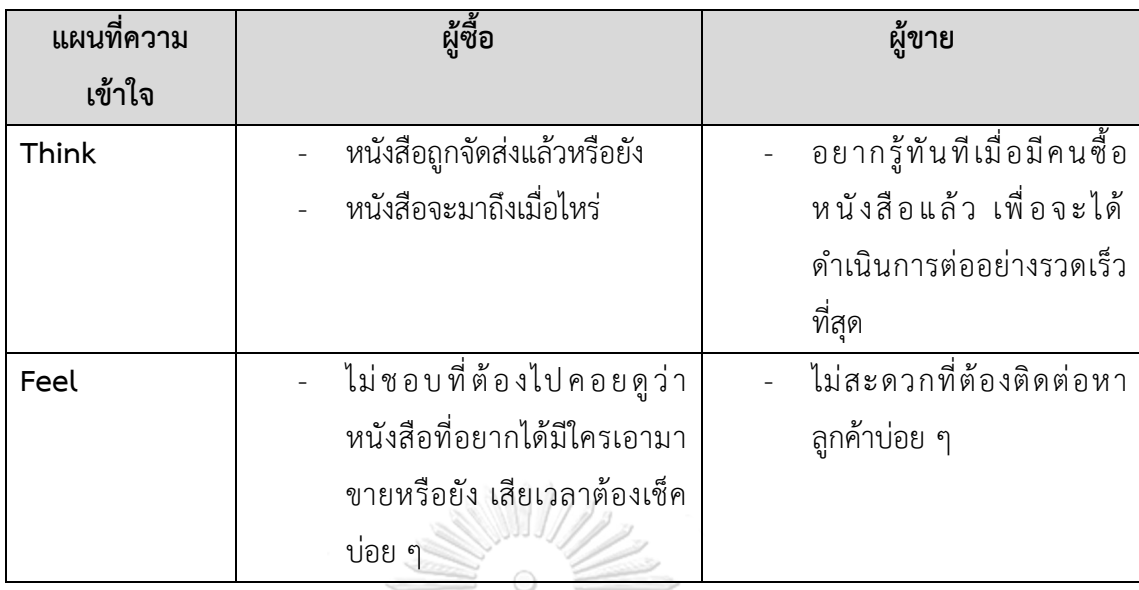

**กรอบปัญหา (Problem Statement)**

ผู้ซื้อต้องการทราบทันทีเมื่อมีประกาศขายใหม่ ๆ เกี่ยวกับหนังสือที่ตนเองสนใจ ต้องการทราบความเคลื่อนไหวของการจัดส่งหนังสือที่สั่งซื้อ และต้องการได้รับแจ้งเตือน เพื่อให้รีวิวหนังสือหลังจากอ่านจบแล้ว และสำหรับผู้ขายต้องการทราบทันทีเมื่อมีรายการ สั่งซื้อหนังสือของตนเพื่อให้สามารถดำเนินการต่อได้ทันที

#### **ความต้องการ (Requirements)**

ความต้องการ (Requirements) ของระบบแจ้งเตือน (Notification System) ระบุ ได้ดังนี้

- ี<br>1. ผู้ซื้อต้องการได้รับแจ้งเตือน เมื่อมีประกาศขายใหม่เกี่ยวกับหนังสือที่ผู้ซื้อได้ติดตามไว้
- 2. ผู้ซื้อต้องการได้รับแจ้งเตือน เมื่อมีการจัดส่งหนังสือจากผู้ขายแล้ว
- 3. ผู้ซื้อต้องการได้รับแจ้งเตือน เมื่อหนังสือที่ถูกจัดส่งแล้วใกล้จะมาถึง
- 4. ผู้ซื้อสามารถตั้งค่าช่วงระยะเวลา เพื่อให้ระบบแจ้งเตือนสำหรับการรีวิวหนังสือได้
- 5. ผู้ซื้อต้องการได้รับแจ้งเตือนให้รีวิวหนังสือ หลังได้รับหนังสือตามช่วงระยะเวลาที่ได้ตั้ง ค่าไว้และสามารถเลื่อนแจ้งเตือนได้หากยังไม่พร้อมที่จะรีวิว
- 6. ผู้ขายต้องการได้รับแจ้งเตือนทันที เมื่อมีคนสั่งซื้อหนังสือสำเร็จ

## **4.3 การสร้างระบบต้นแบบแบบหยาบและการทดสอบ (Low-Fidelity Prototyping and Testing)**

## **4.3.1 การสร้างระบบต้นแบบแบบหยาบ (Low-Fidelity Prototyping)**

สำหรับขั้นตอนนี้ผู้จัดทำได้นำข้อสรุปความต้องการมาสร้างเป็นระบบต้นแบบเพื่อให้ผู้ใช้งาน ได้เห็นภาพการใช้งานระบบในเบื้องต้น โดยใช้โปรแกรม Figma ในการทำระบบต้นแบบแบบหยาบใน รูปแบบของโมไบล์แอปพลิเคชันที่ผู้ใช้งานสามารถเป็นได้ทั้งผู้ซื้อและผู้ขายได้พร้อมกันภายใน แอปพลิเคชันเดียว

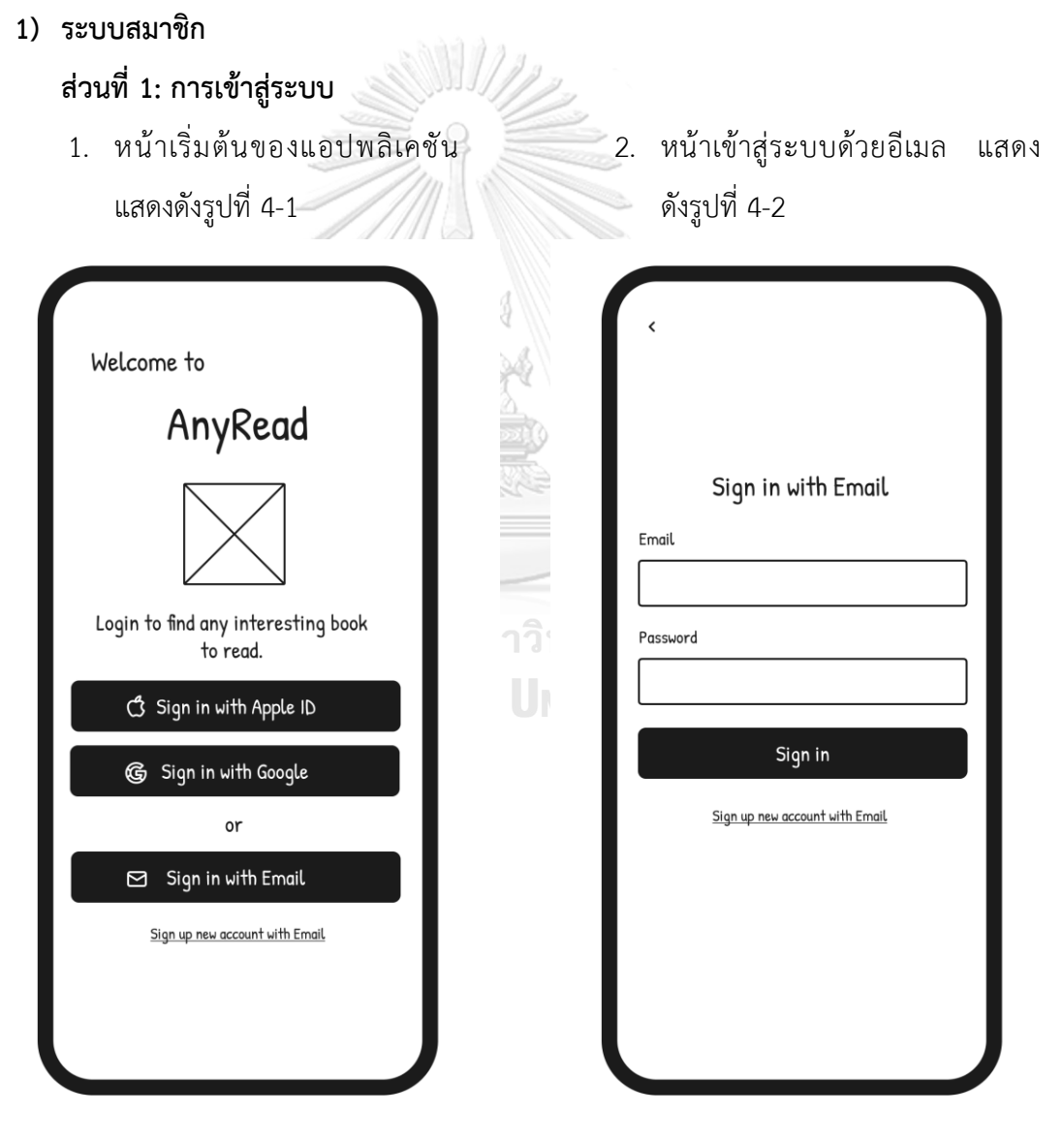

รูปที่ 4-1: ต้นแบบแบบหยาบของหน้าเริ่มต้น

รูปที่ 4-2: ต้นแบบแบบหยาบของหน้าเข้าสู่ ระบบด้วยอีเมล

- Which book do you interest? Children's Art Business Book Sign up with Email Email Education Scientist Comics Password Society Sign up Fictions Traveling & Culture Non-History Music Fictions Skip Next > รูปที่ 4-4: ต้นแบบแบบหยาบของหน้าเลือก รูปที่ 4-3: ต้นแบบแบบหยาบของหน้าสมัคร ้<mark>ย</mark><br>ประเภทหนังสือที่สนใจ สมาชิกด้วยอีเมล
- 3. หน้าสมัครสมาชิกด้วยอีเมล แสดงดังรูปที่ 4-3
- 4. หน้าเลือกประเภทหนังสือที่สนใจ แสดงดังรูปที่ 4-4

# **ส่วนที่2: การแก้ไขข้อมูลบัญชี**

- 1. หน้าหลักของการแก้ไขข้อมูล บัญชีแสดงดังรูปที่ 4-5
- 2. หน้าแก้ไขประเภทหนังสือที่สนใจ แสดงดังรูปที่ 4-6

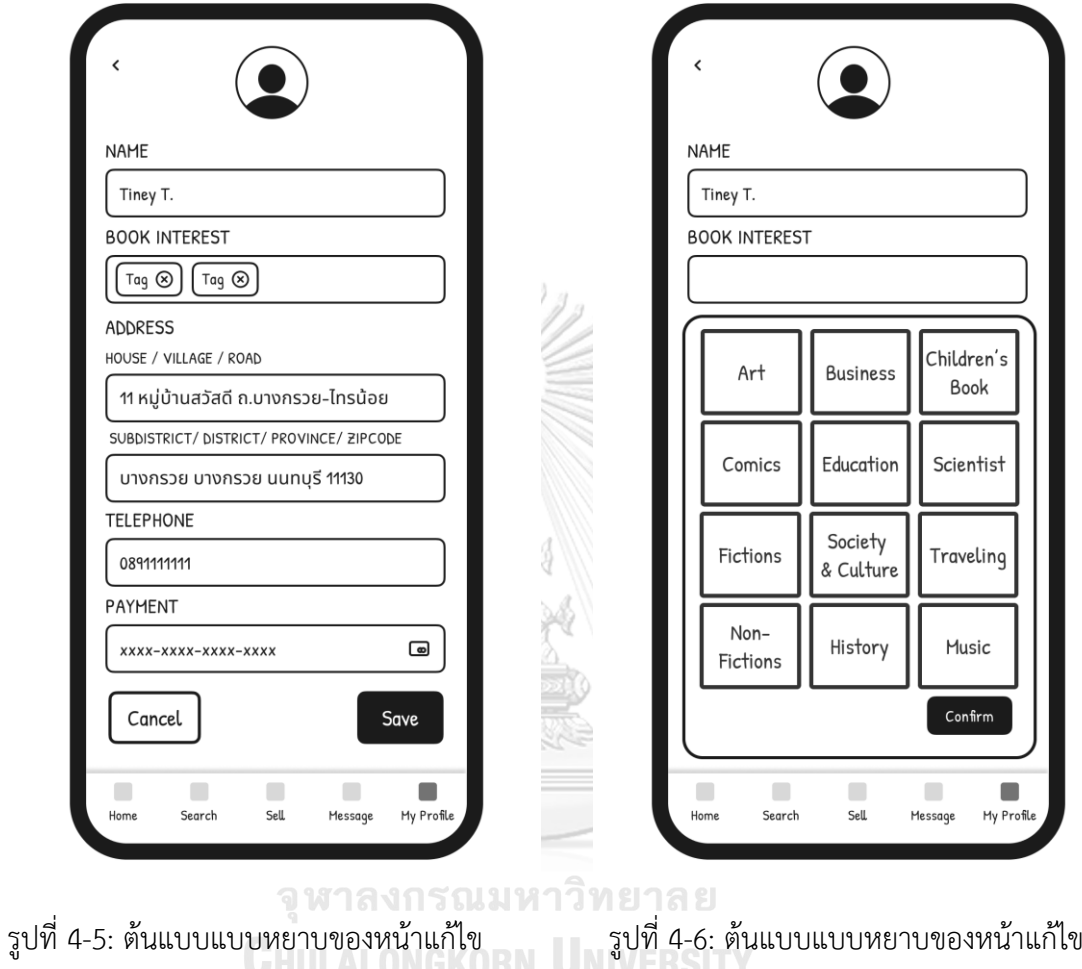

ข้อมูลบัญชี

ประเภทหนังสือที่สนใจ

- ADDRESS ADDRESS HOUSE / VILLAGE / ROAD HOUSE / VILLAGE / ROAD 11 หมู่บ้านสวัสดี ถ.บางกรวย-ไทรน้อย 11 หมู่บ้านสวัสดี ถ.บางกรวย-ไทรน้อย SUBDISTRICT/DISTRICT/PROVINCE/ZIPCODE SUBDISTRICT/DISTRICT/PROVINCE/ZIPCODE uunus > Select District Select Province  $\checkmark$  $\mathsf{u}$  $\checkmark$ นครนายก เมือง บางกรวย นครปฐม **UASWUU** บางใหญ่ นครราชสีมา ปากเกร็ด นครศรีธรรมราช บางบัวทอง นครสวรรค์ ไทรน้อย นนทบุรี นราธิวาส น่าน Next Next  $\begin{array}{c} \hline \end{array}$  $\blacksquare$  $\blacksquare$  $\blacksquare$  $\Box$  $\blacksquare$  $\blacksquare$  $\Box$  $\blacksquare$  $\Box$ Home Search Sell Message My Profil Home Search Sell Message My Profile รูปที่ 4-7: ต้นแบบแบบหยาบของหน้าแก้ไขที่ รูปที่ 4-8: ต้นแบบแบบหยาบของหน้าแก้ไขที่ อยู่(จังหวัด)สาลงกรณ์มหาวิทยาลัย อยู่(อำเภอ)**CHULALONGKORN UNIVERSITY**
- 3. หน้าแก้ไขที่อยู่แสดงดังรูปที่ 4-7, รูปที่ 4-8 และรูปที่ 4-9

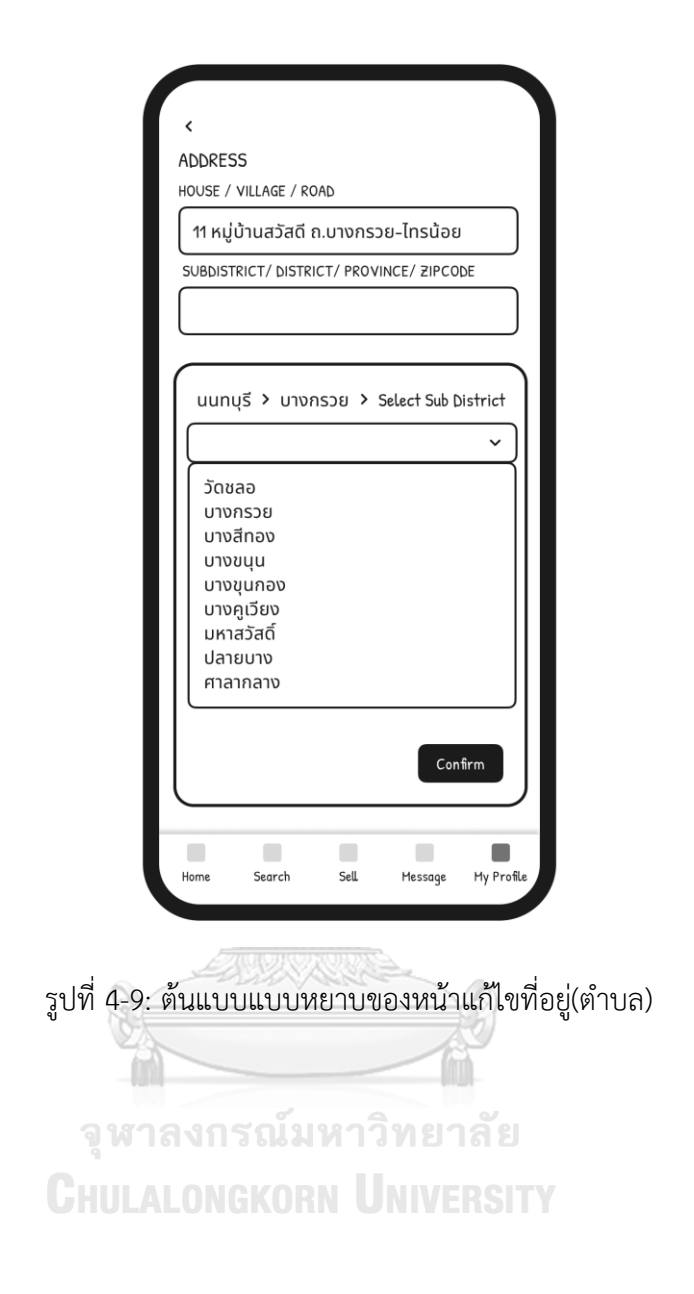

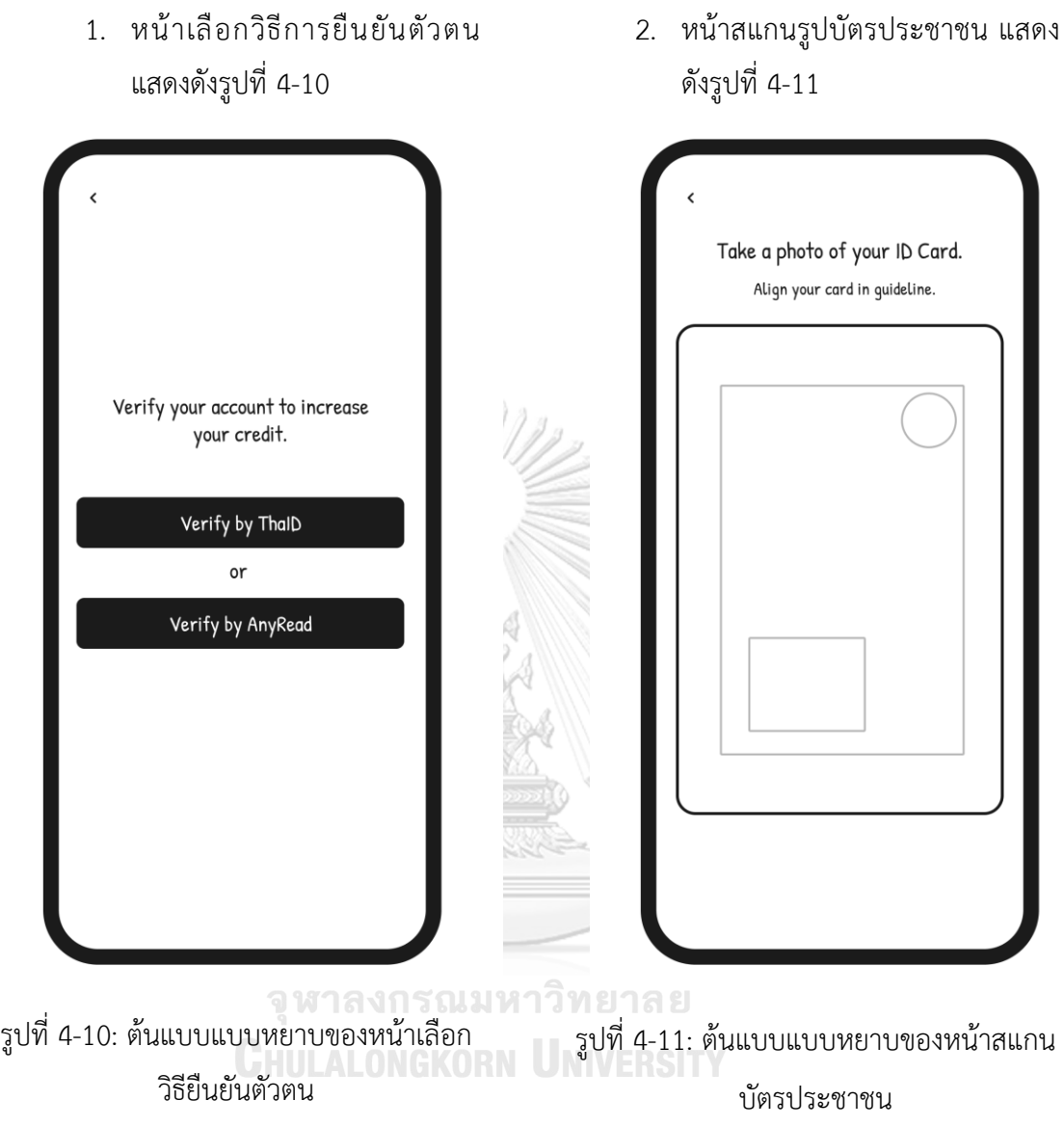

**ส่วนที่3: การยืนยันตัวตน**

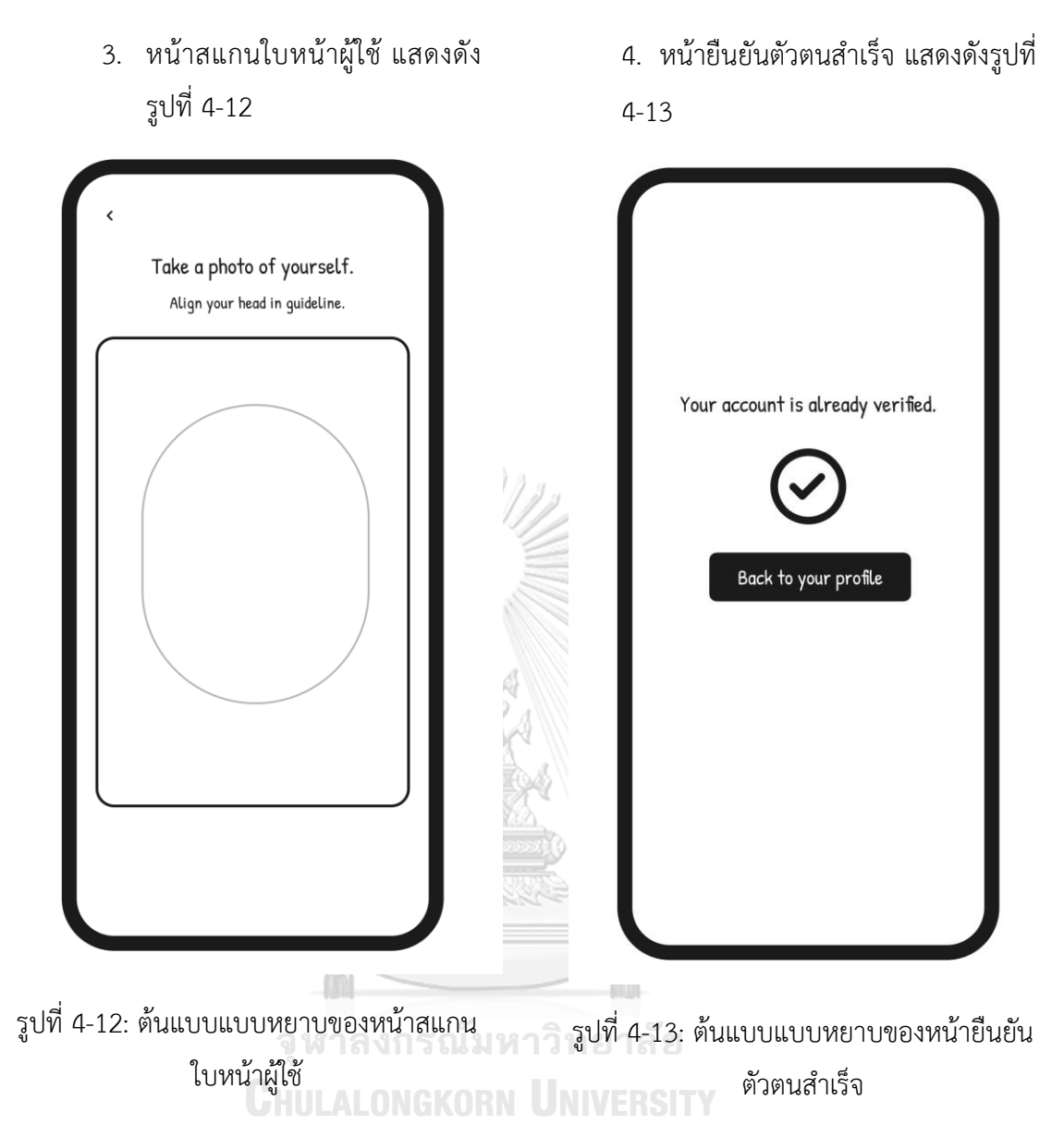

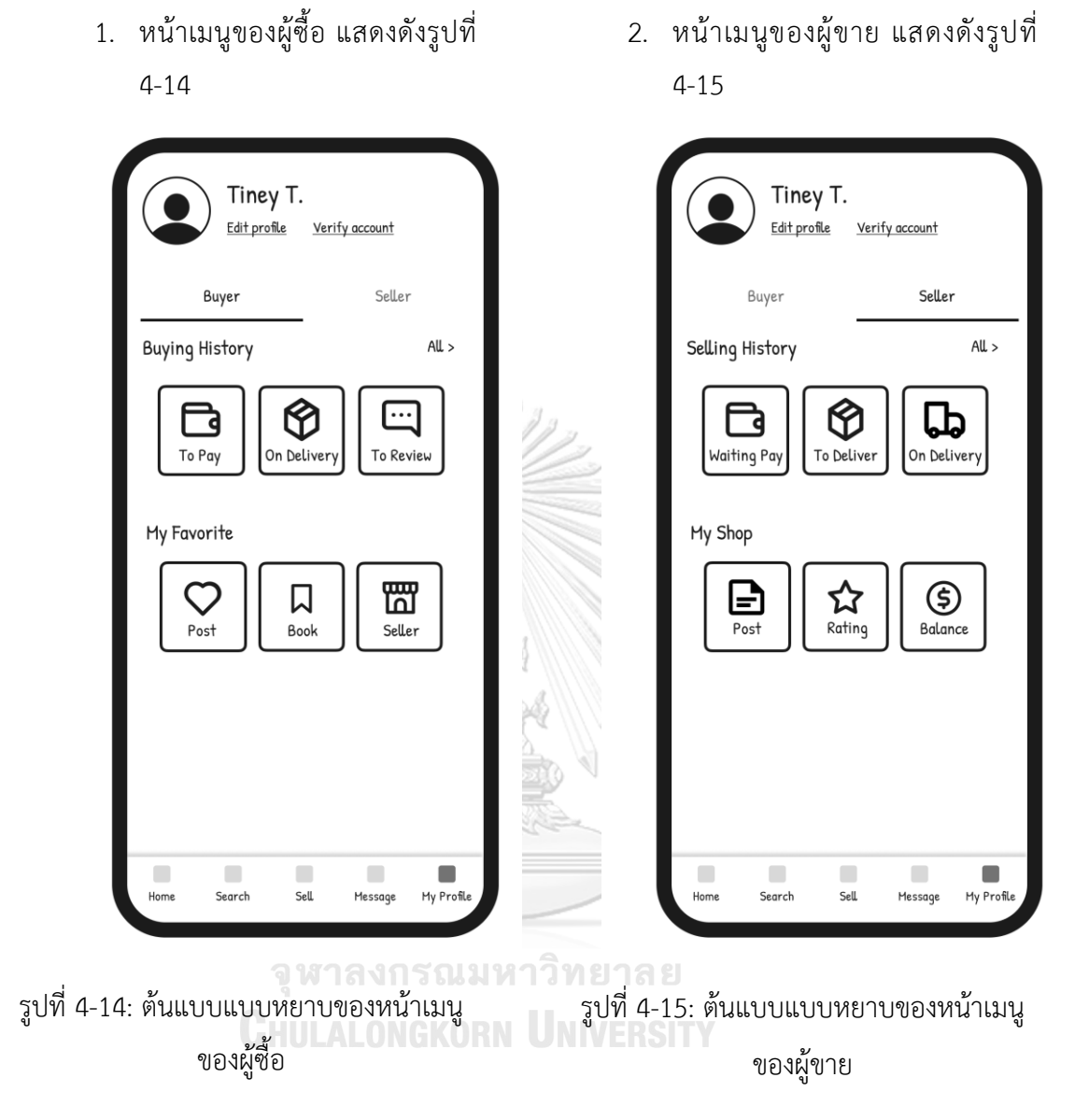

**ส่วนที่4: เมนูข้อมูลของผู้ซื้อและผู้ขาย**

37

## **2) ระบบขายหนังสือ**

## **ส่วนที่1: ก่อนการสร้างประกาศขายแรก**

1. หน้าเริ่มต้นของเมนูขายหนังสือ แสดงดังรูปที่ 4-16

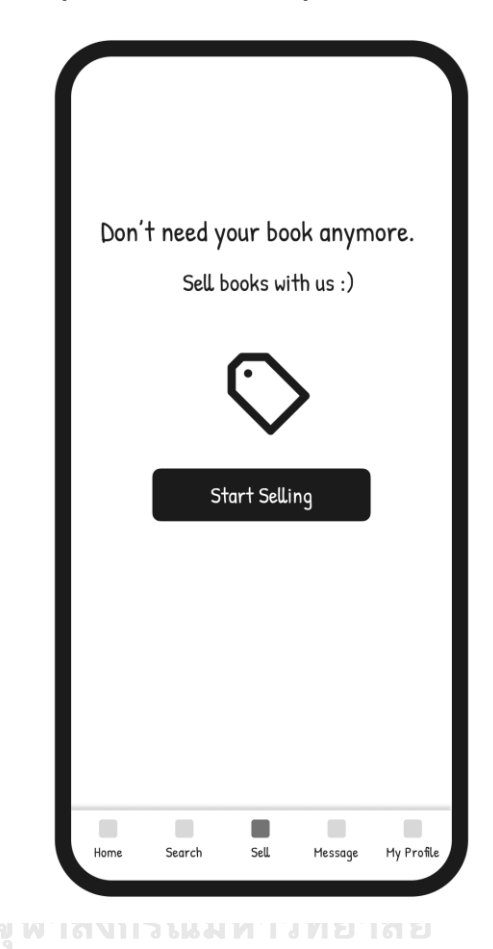

รูปที่ 4-16**:** ต้นแบบแบบหยาบของหน้าเริ่มต้นของเมนูขายหนังสือ

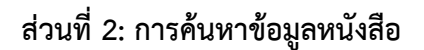

1. หน้าค้นหาข้อมูลหนังสือด้วยการ สแกนบาร์โค้ด แสดงดังรูปที่ 4-17

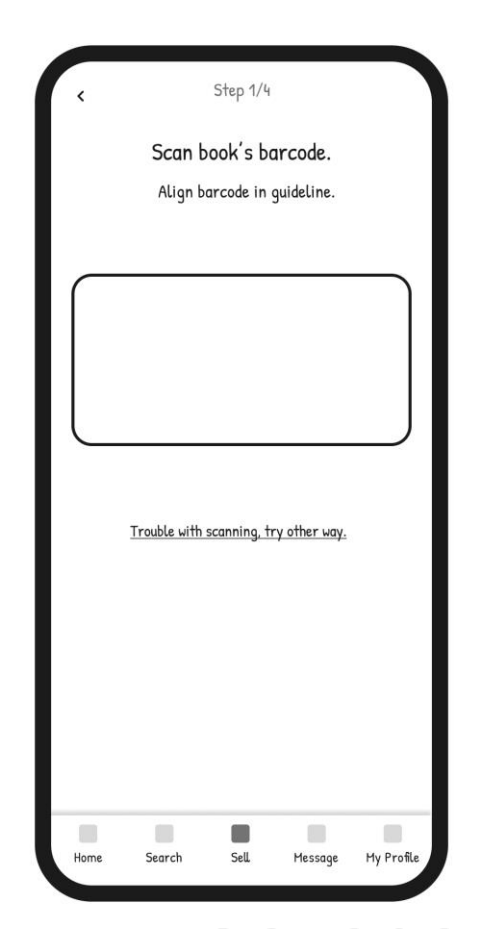

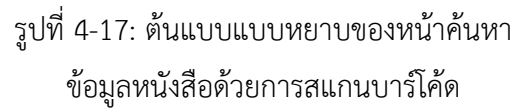

2. หน้าค้นหาข้อมูลหนังสือด้วยการ สแกนหน้าปกหนังสือ หรือการพิมพ์ ชื่อหนังสือ แสดงดังรูปที่ 4-18

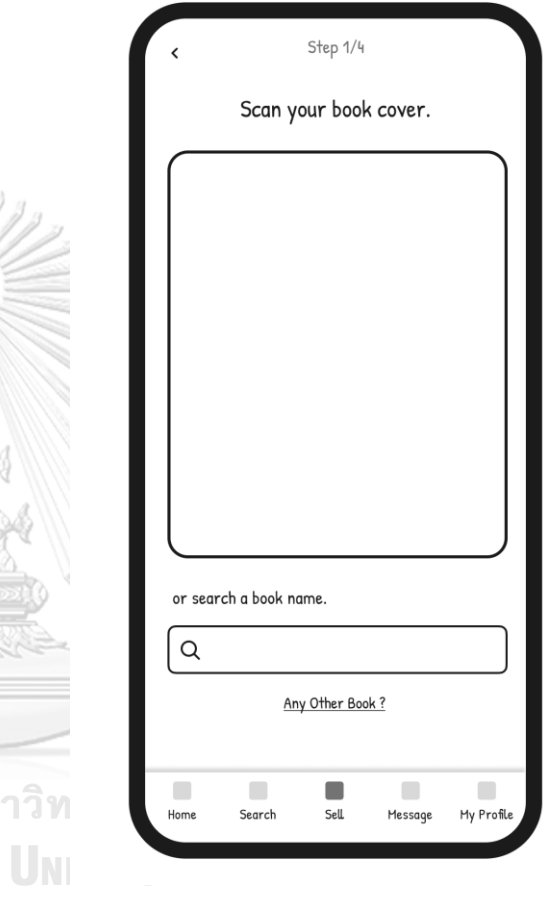

รูปที่ 4-18: ต้นแบบแบบหยาบของหน้าค้นหา ข้อมูลหนังสือด้วยการสแกนหน้าปกหนังสือ หรือการพิมพ์ชื่อหนังสือ

## **ส่วนที่3: การยืนยันข้อมูลหนังสือ**

- 1. หน้ายืนยันข้อมูลหนังสือ แสดง ดังรูปที่ 4-19
- 2. หน้ายืนยันข้อมูลหนังสือ กรณีที่ พบว่าหนังสือเล่มนี้เป็นหนึ่งใน หนังสือชุด แสดงดังรูปที่ 4-20

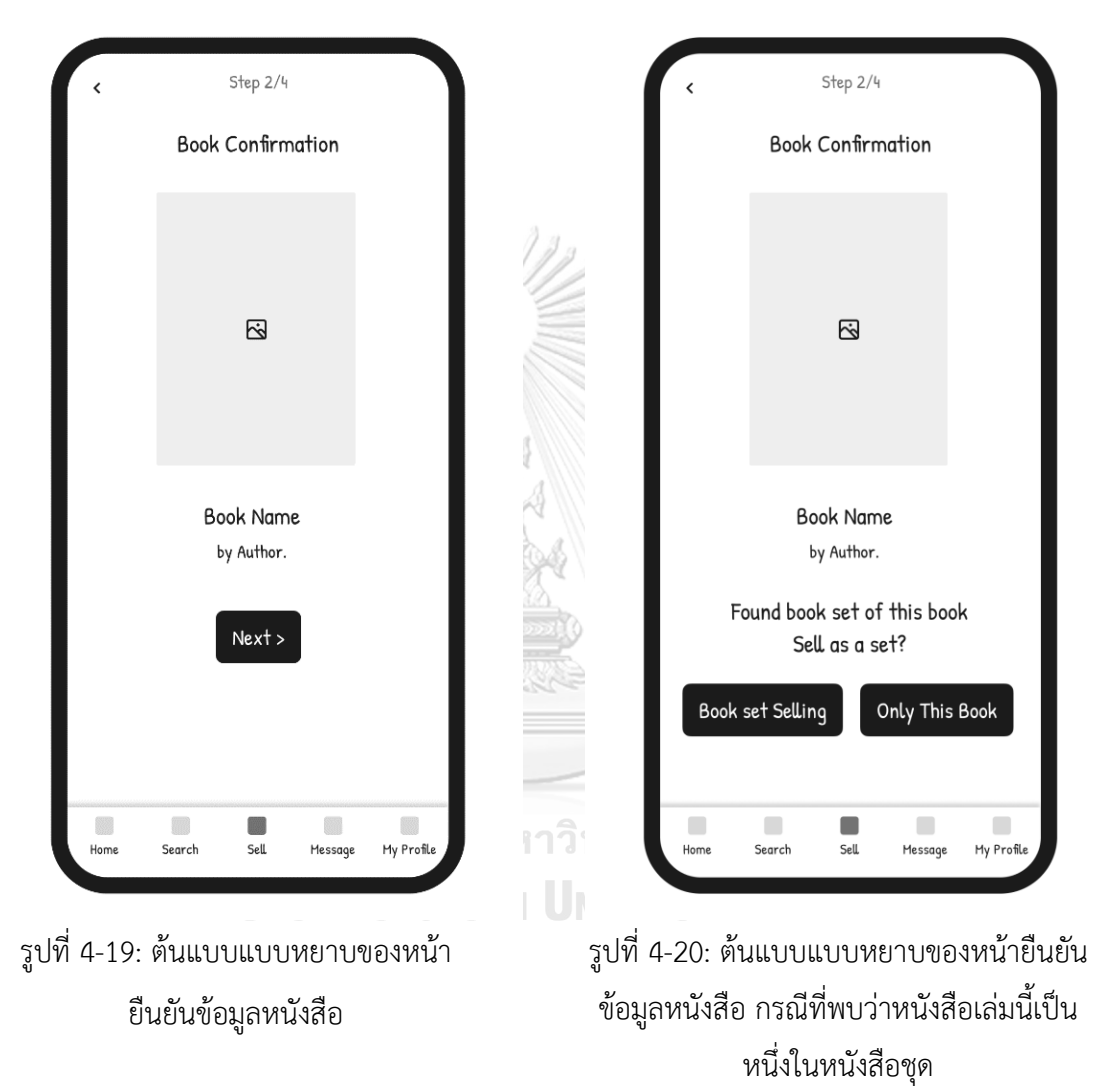

40

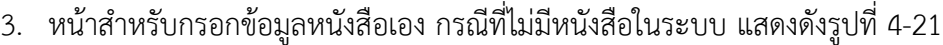

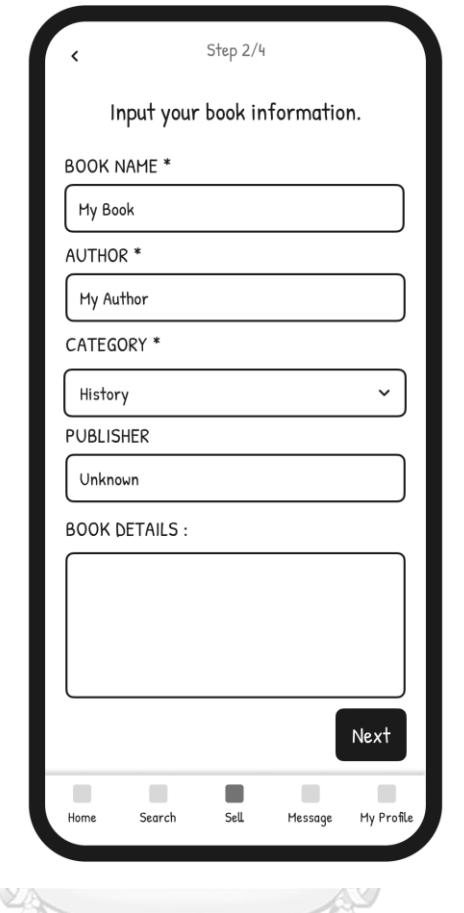

รูปที่ 4-21: ต้นแบบแบบหยาบของหน้าสำหรับกรอกข้อมูลหนังสือเอง กรณีที่ไม่มีหนังสือในระบบ**CHULALONGKORN UNIVERSITY** 

# **ส่วนที่4: การถ่ายรูปหนังสือ**

- 1. หน้าถ่ายรูปห น้าปกหนั งสือ แสดงดังรูปที่ 4-22
- 2. หน้าแสดงรูปหนังสือที่ถ่าย แสดงดัง รูปที่ 4-23

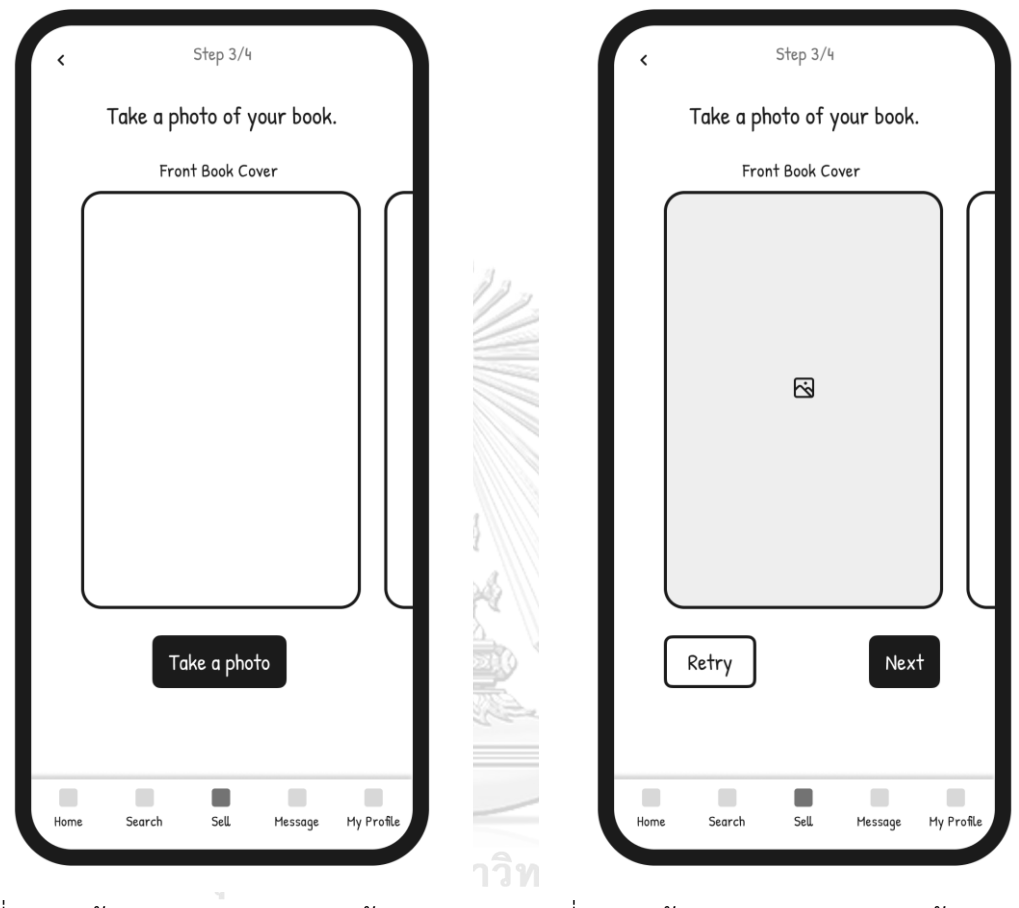

รูปที่ 4-22: ต้นแบบแบบหยาบของหน้า ถ่ายรูปหน้าปกหนังสือ รูปที่ 4-23: ต้นแบบแบบหยาบของหน้าแสดง รูปหนังสือที่ถ่าย

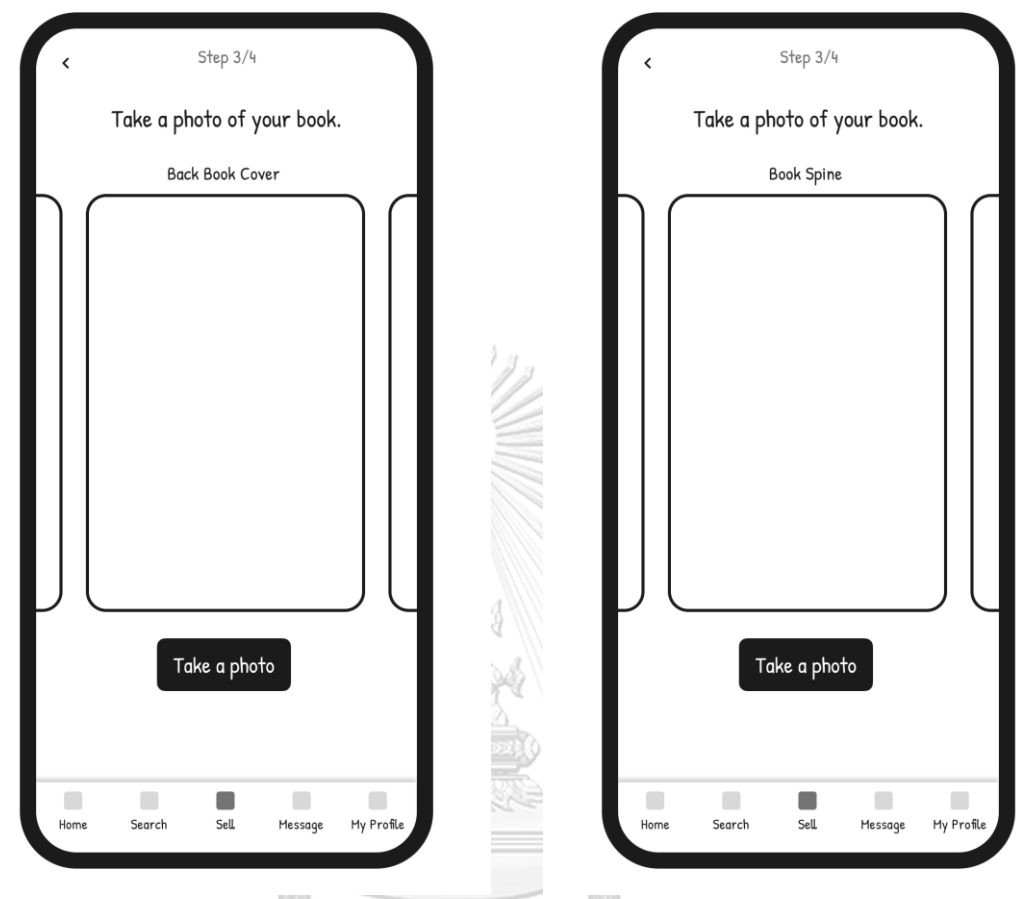

- 3. หน้าถ่ายรูปปกหลังหนังสือ แสดง ดังรูปที่ 4-24
- 4. หน้าถ่ายรูปสันปกหนังสือ แสดงดัง รูปที่ 4-25

รูปที่ 4-25: ต้นแบบแบบหยาบของหน้า รูปที่ 4-24: ต้นแบบแบบหยาบของหน้า ถ่ายรูปปกหลังหนังสือ ถ่ายรูปสันปกหนังสือ**CHULALONGKORN** UNIVERSITY

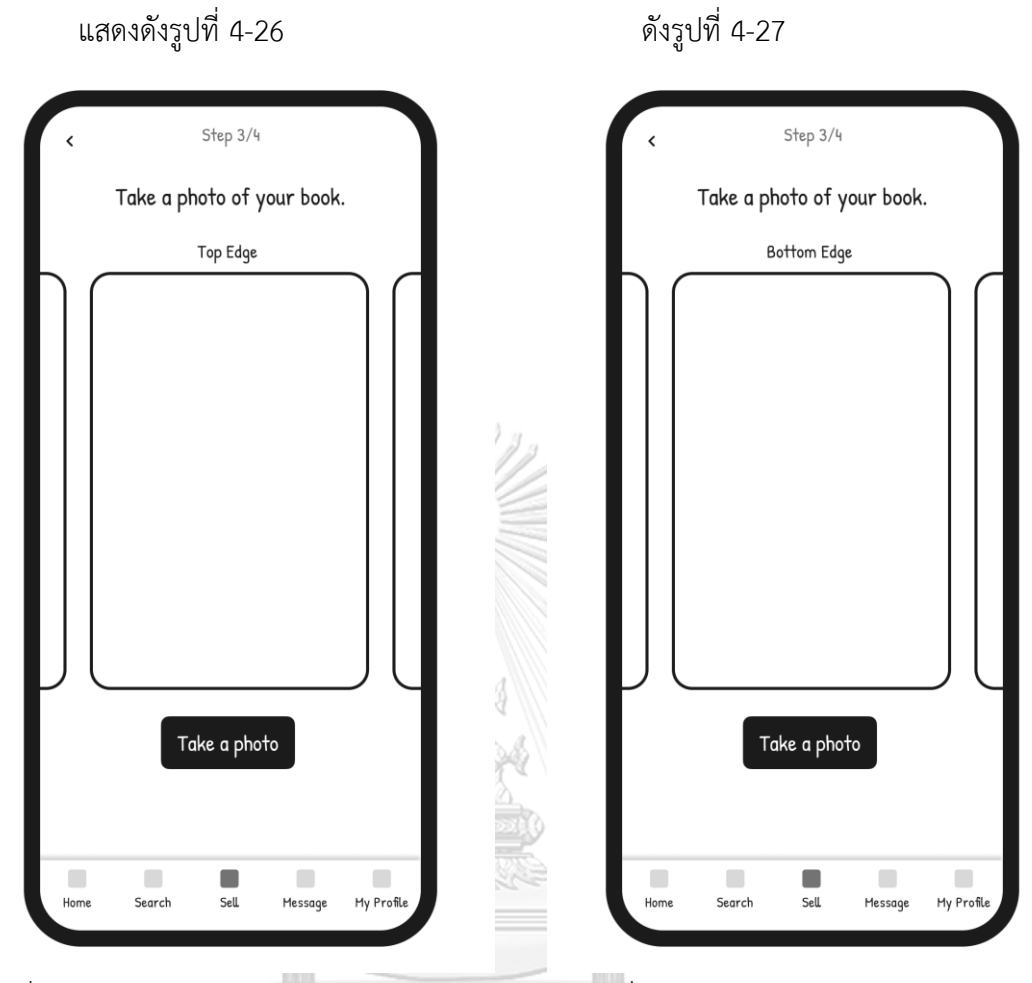

5. หน้าถ่ายรูปขอบบนหนังสือ

6. หน้าถ่ายรูปขอบล่างหนังสือ แสดง ดังรูปที่ 4-27

รูปที่ 4-26: ต้นแบบแบบหยาบของหน้า รูปที่ 4-27: ต้นแบบแบบหยาบของหน้า ถ่ายรูปขอบบนหนังสือ ถ่ายรูปขอบล่างหนังสือ*CHULALONGKORN* UNIVERSITY

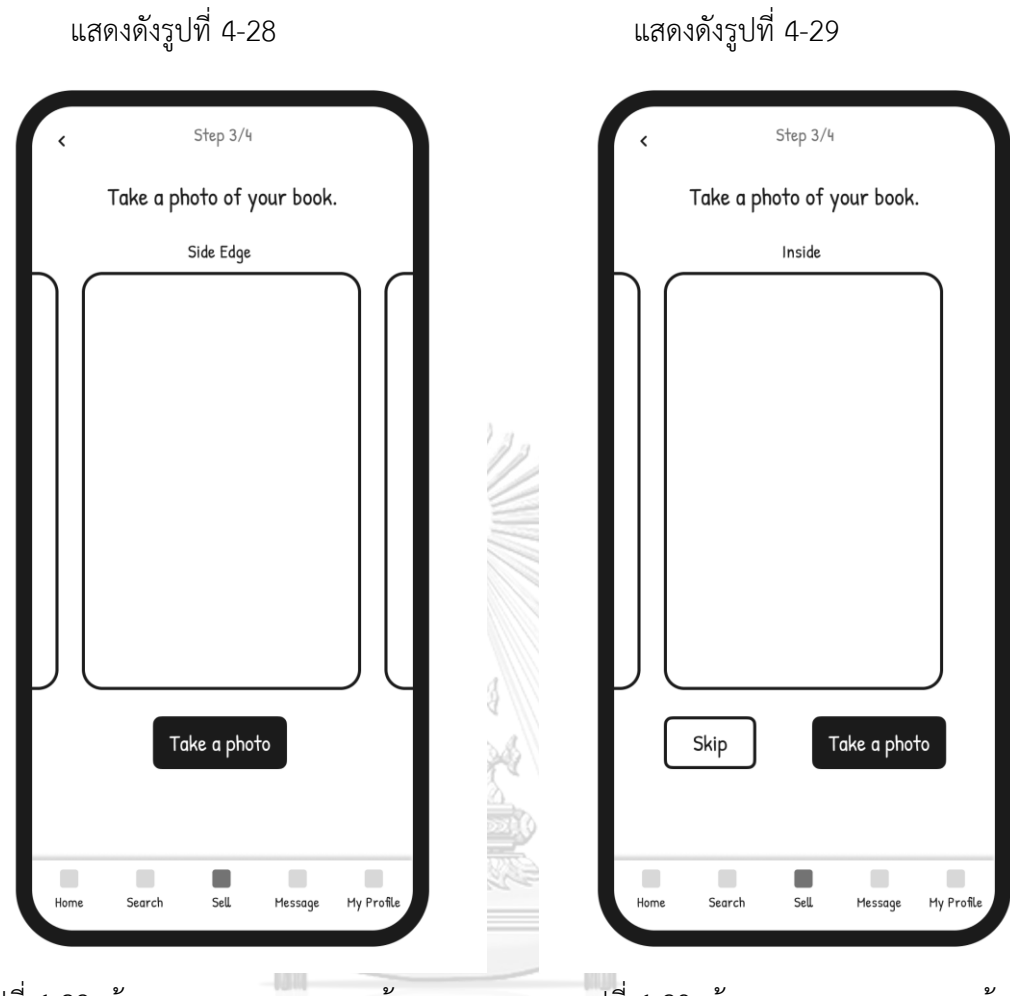

7. หน้าถ่ายรูปขอบข้างหนังสือ

รูปที่ 4-28: ต้นแบบแบบหยาบของหน้า รูปที่ 4-29: ต้นแบบแบบหยาบของหน้า ถ่ายรูปขอบข้างหนังสือ ถ่ายรูปตัวอย่างภายในหนังสือGHULALONGKORN

8. หน้าถ่ายรูปตัวอย่างภายในหนังสือ แสดงดังรูปที่ 4-29

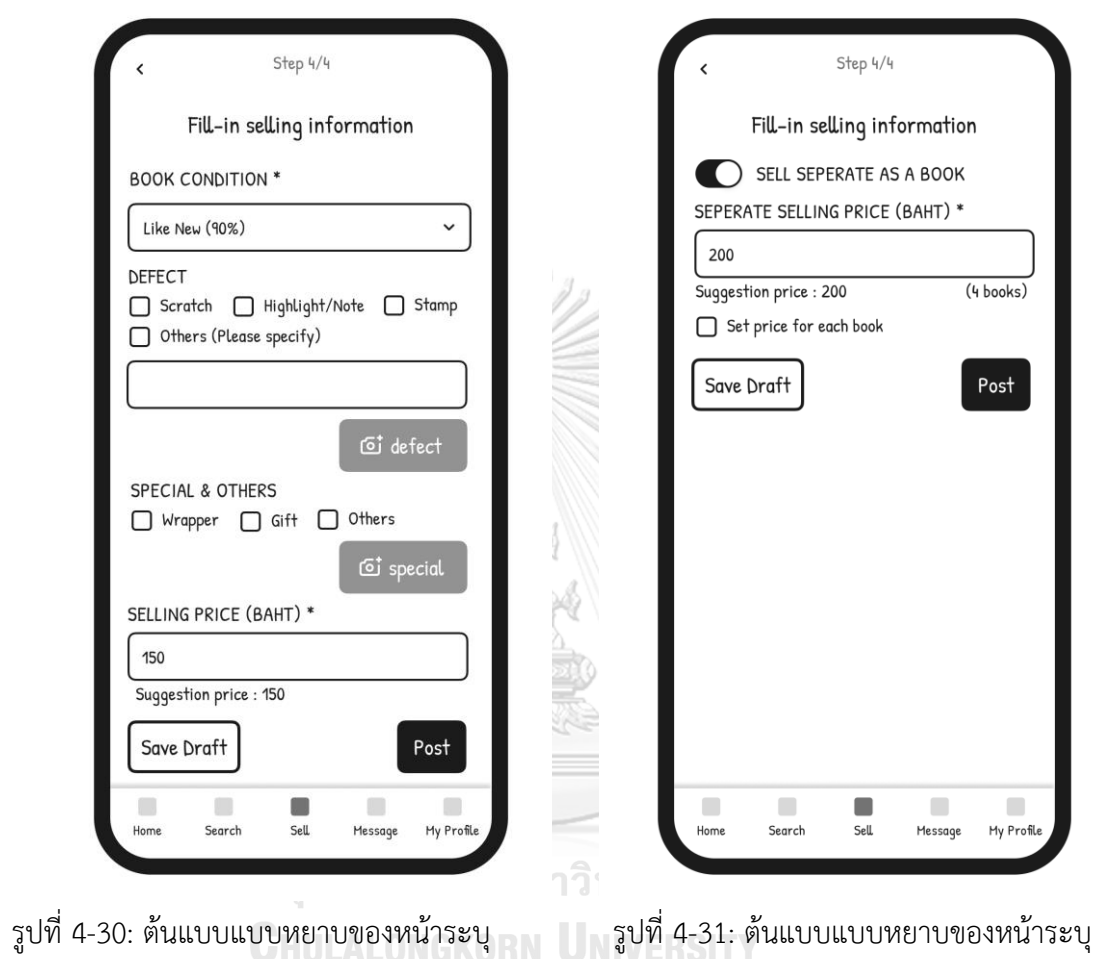

ข้อมูลการขาย

**ส่วนที่5: การระบุข้อมูลการขาย**

รูปที่ 4-30

1. หน้าระบุข้อมูลการขาย แสดงดัง

การขายแยกเล่ม กรณีที่เป็นหนังสือชุด

2. หน้าระบุการขายแยกเล่ม กรณีที่

เป็นหนังสือชุด แสดงดังรูปที่ 4-31

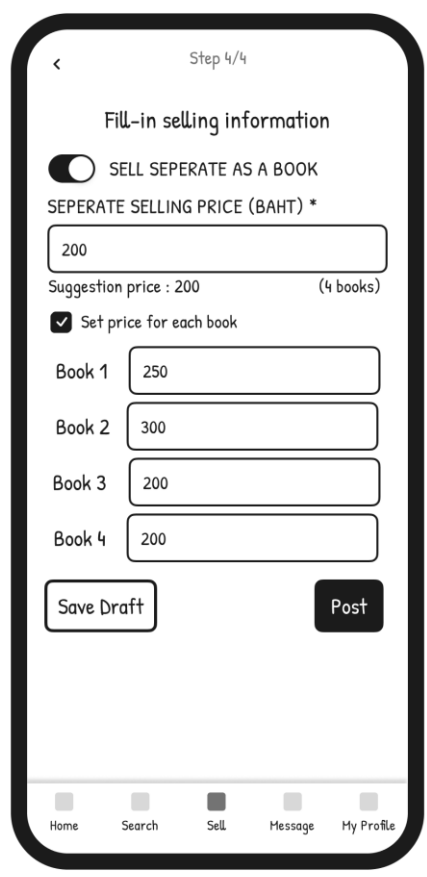

3. หน้าระบุราคาหนังสือแต่ละเล่ม กรณีหนังสือชุดที่ขายแยกเล่ม แสดงดังรูปที่ 4-32

รูปที่ 4-32: ต้นแบบแบบหยาบของหน้าระบุราคาหนังสือแต่ละเล่ม กรณีหนังสือชุดที่ขายแยกเล่ม

จุฬาลงกรณ์มหาวิทยาลัย **CHULALONGKORN UNIVERSITY** 

## **ส่วนที่6: ข้อมูลรายการประกาศขาย**

1. หน้าแสดงข้อมูลรายการประกาศขายทั้งหมดที่ลงขาย แสดงดังรูปที่ 4-33

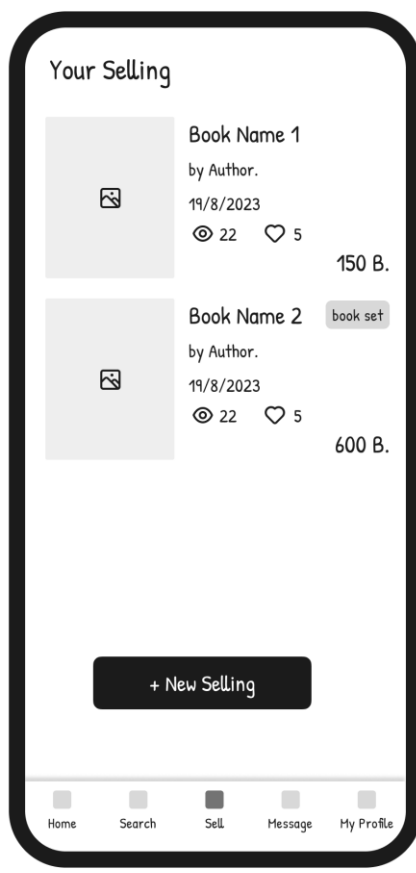

รูปที่ 4-33: ต้นแบบแบบหยาบของหน้าแสดงข้อมูลรายการประกาศขายทั้งหมดที่ลงขาย

**CHULALONGKORN UNIVERSITY** 

# **3) ระบบซื้อหนังสือ**

### **ส่วนที่1: การค้นหาหนังสือและประกาศขาย**

- 1. หน้าแรกของเมนูค้นหาหนังสือ แสดงดังรูปที่ 4-34
- 2. หน้าแสดงการค้นหาหนังสือ แสดงดัง รูปที่ 4-35

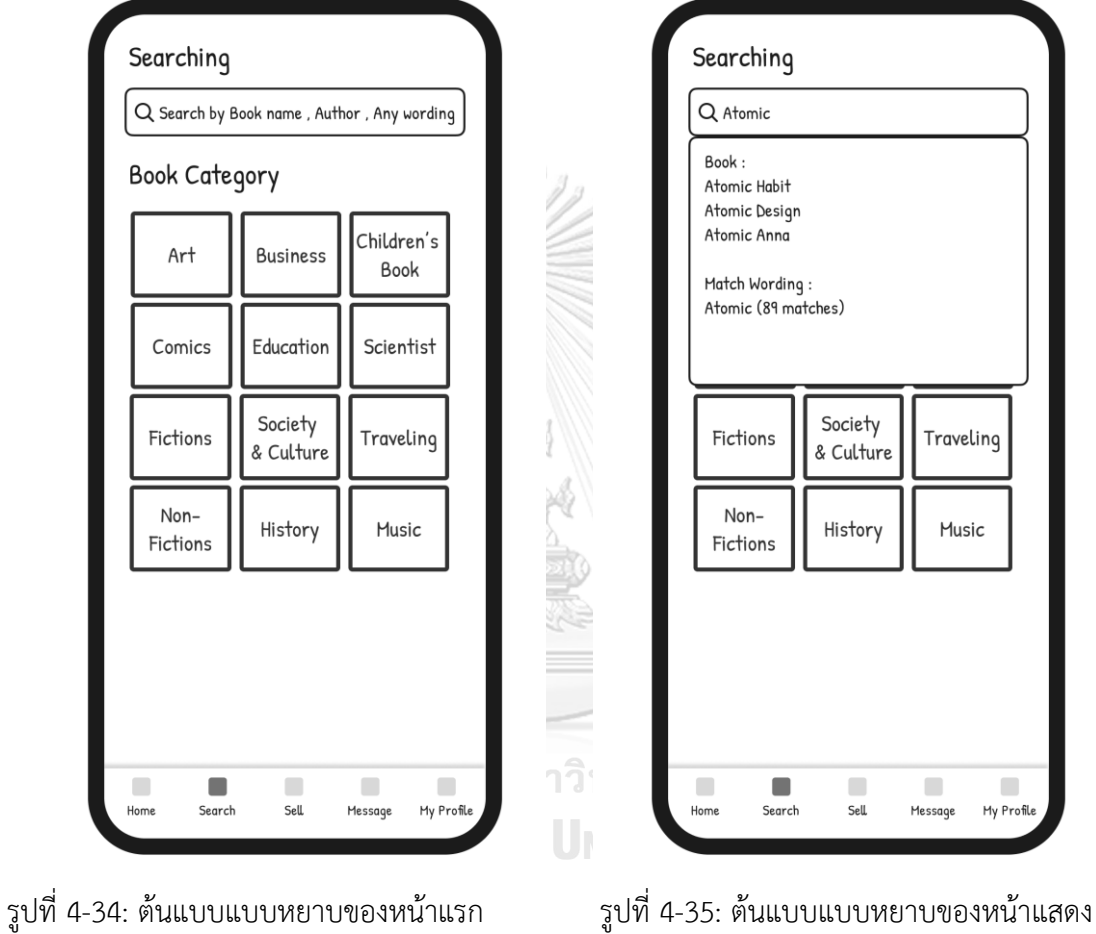

ของเมนูค้นหาหนังสือ

การค้นหาหนังสือ

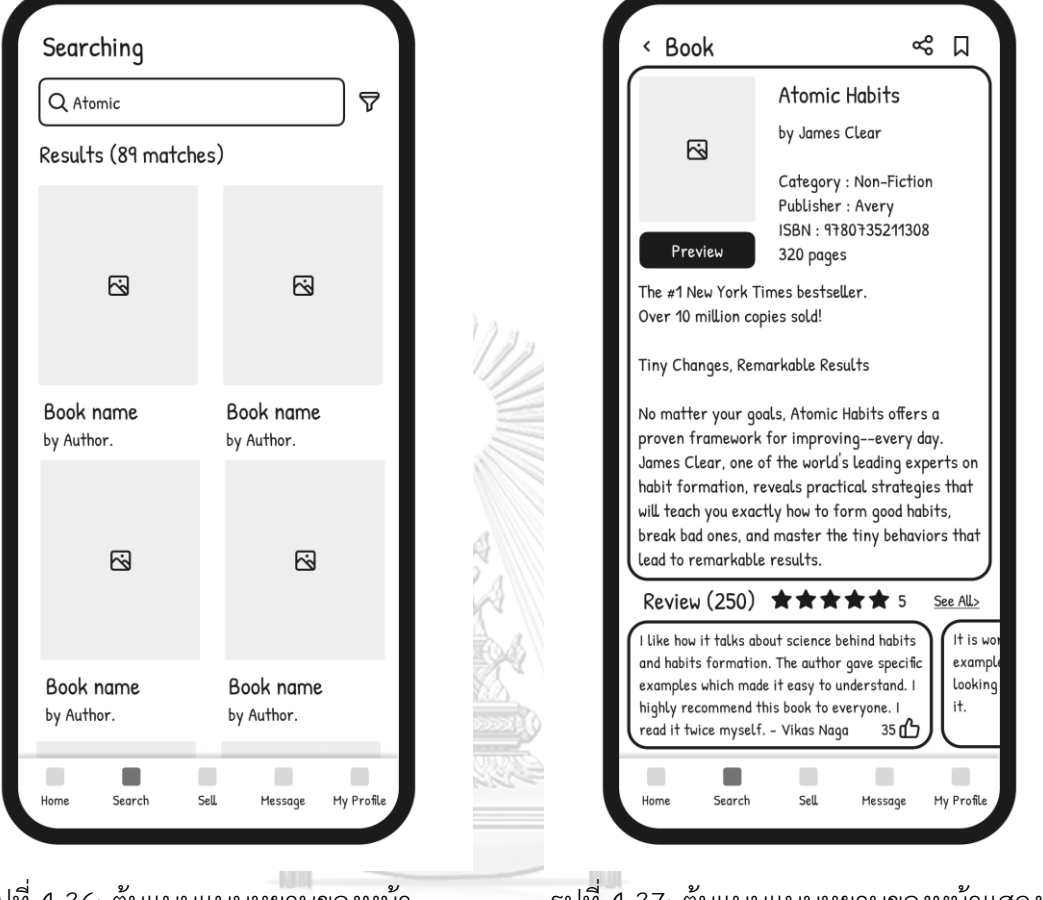

3. หน้าแสดงผลการค้นหา แสดงดัง รูปที่ 4-36

# 4. หน้าแสดงรายละเอียดหนังสือและ

รีวิวหนังสือ แสดงดังรูปที่ 4-37

รูปที่ 4-36: ต้นแบบแบบหยาบของหน้า รูปที่ 4-37: ต้นแบบแบบหยาบของหน้าแสดง รายละเอียดหนังสือและรีวิวหนังสือแสดงผลการค้นหา GHULALONGKORN **IVERSITY** 

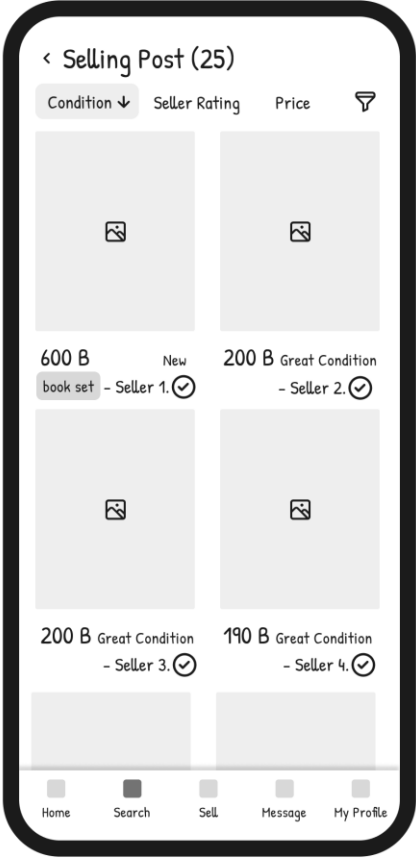

5. หน้าแสดงรายการประกาศขายของหนังสือ แสดงดังรูปที่ 4-38

รูปที่ 4-38: ต้นแบบแบบหยาบของหน้าแสดงรายการประกาศขายของหนังสือ

จุฬาลงกรณ์มหาวิทยาลัย **CHULALONGKORN UNIVERSITY** 

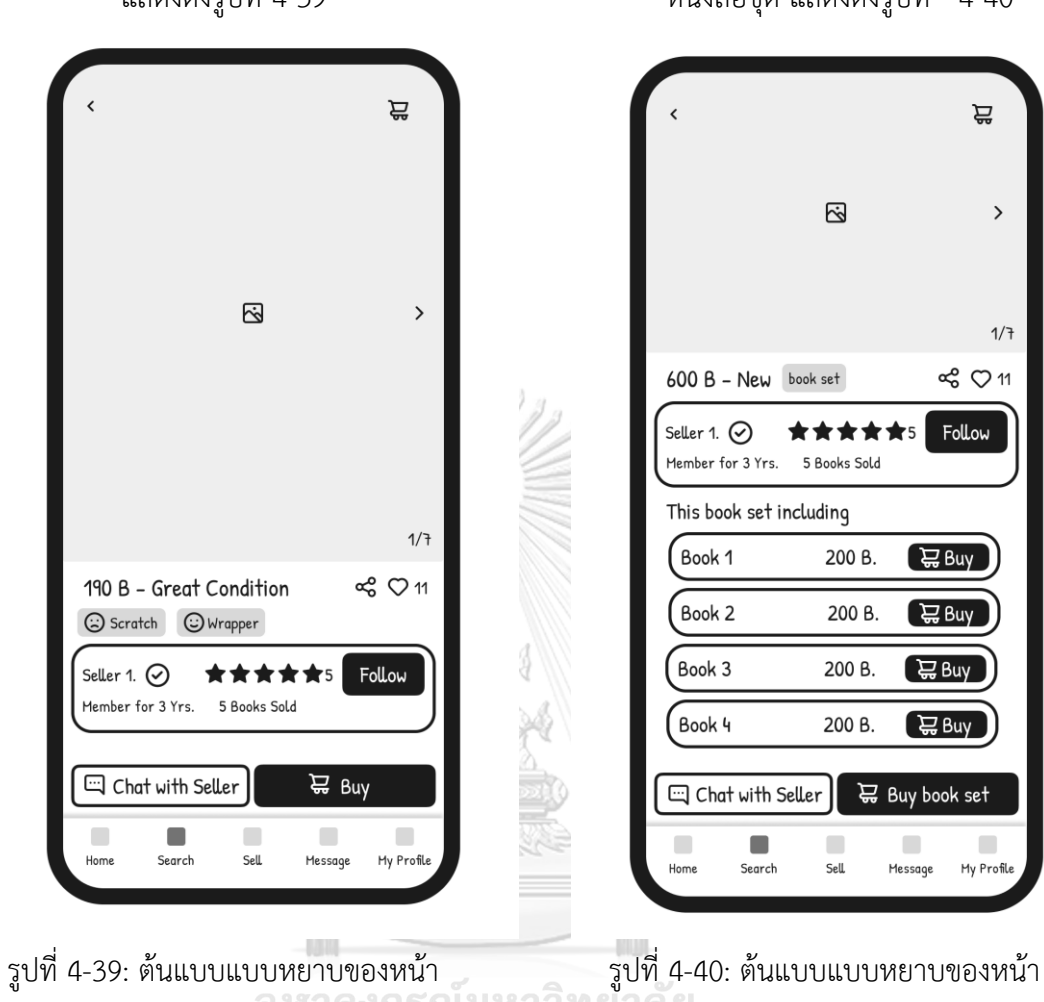

- 6. หน้ารายละเอียดประกาศขาย แสดงดังรูปที่ 4-39
- 7. หน้ารายละเอียดประกาศขายของ

หนังสือชุด แสดงดังรูปที่ 4-40

รายละเอียดประกาศขายของหนังสือชุดรายละเอียดประกาศขาย **VERSITY** GHULALONGKORN

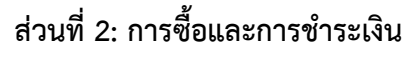

1. หน้าตะกร้าของฉัน แสดงดังรูปที่ 4-41

2. หน้าข้อมูลการจัดส่งและวิธีการชำระ เงิน กรณีที่เลือกจัดส่งแบบมาตรฐาน แสดงดังรูปที่ 4-42

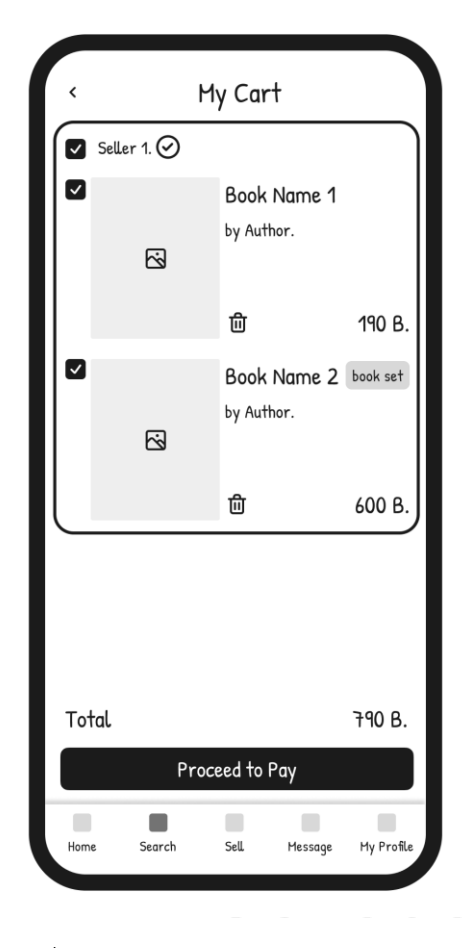

รูปที่ 4-41: ต้นแบบแบบหยาบของหน้า ตะกร้าของฉัน

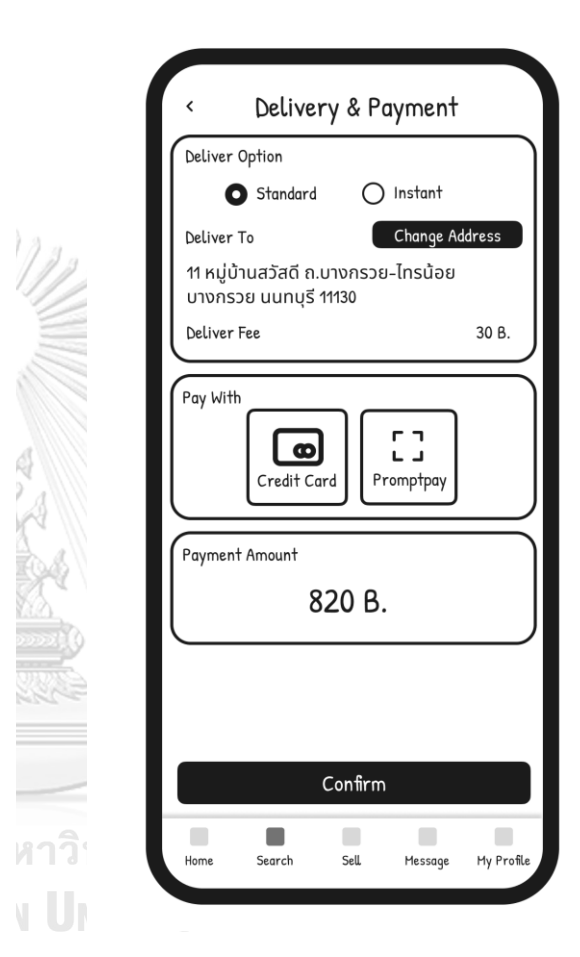

รูปที่ 4-42: ต้นแบบแบบหยาบของหน้าข้อมูล การจัดส่งและวิธีการชำระเงิน กรณีที่เลือก จัดส่งแบบมาตรฐาน
- 3. หน้าข้อมูลการจัดส่งและวิธีการ ชำระเงิน กรณีที่เลือกจัดส่งทันที แสดงดังรูปที่ 4-43
- 4. หน้าแสดงคิวอาร์โค้ดสำหรับชำระเงิน ผ่านพร้อมเพย์แสดงดังรูปที่ 4-44

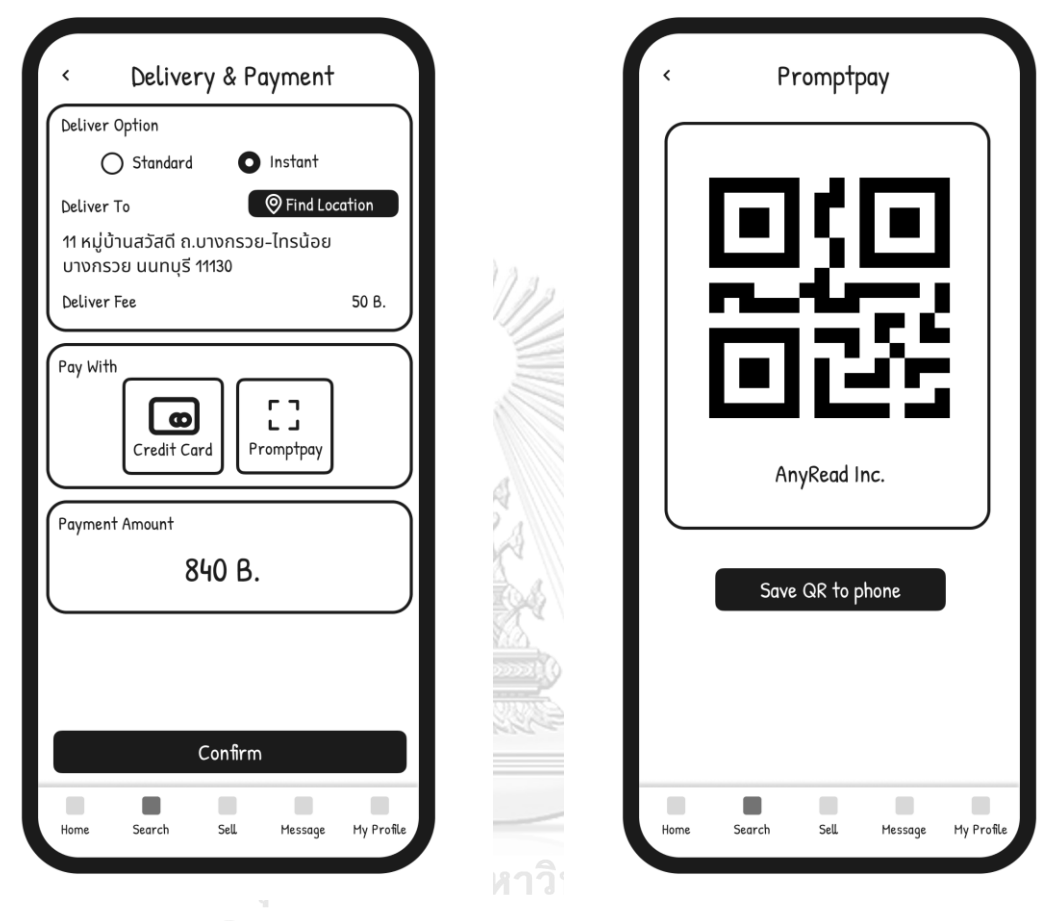

รูปที่ 4-43: ต้นแบบแบบหยาบของหน้าข้อมูล รูปที่ 4-44: ต้นแบบแบบหยาบของหน้าแสดง การจัดส่งและวิธีการชำระเงิน กรณีที่เลือก จัดส่งทันที คิวอาร์โค้ดสำหรับชำระเงินผ่านพร้อมเพย์

- 5. หน้าแสดงสถานะคำสั่งซื้อ แสดง ดังรูปที่ 4-45
- 6. หน้าแสดงรายละเอียดสถานะคำ สั่งซื้อ เมื่อพัสดุถูกจัดส่งเรียบร้อยแล้ว แสดงดังรูปที่ 4-46

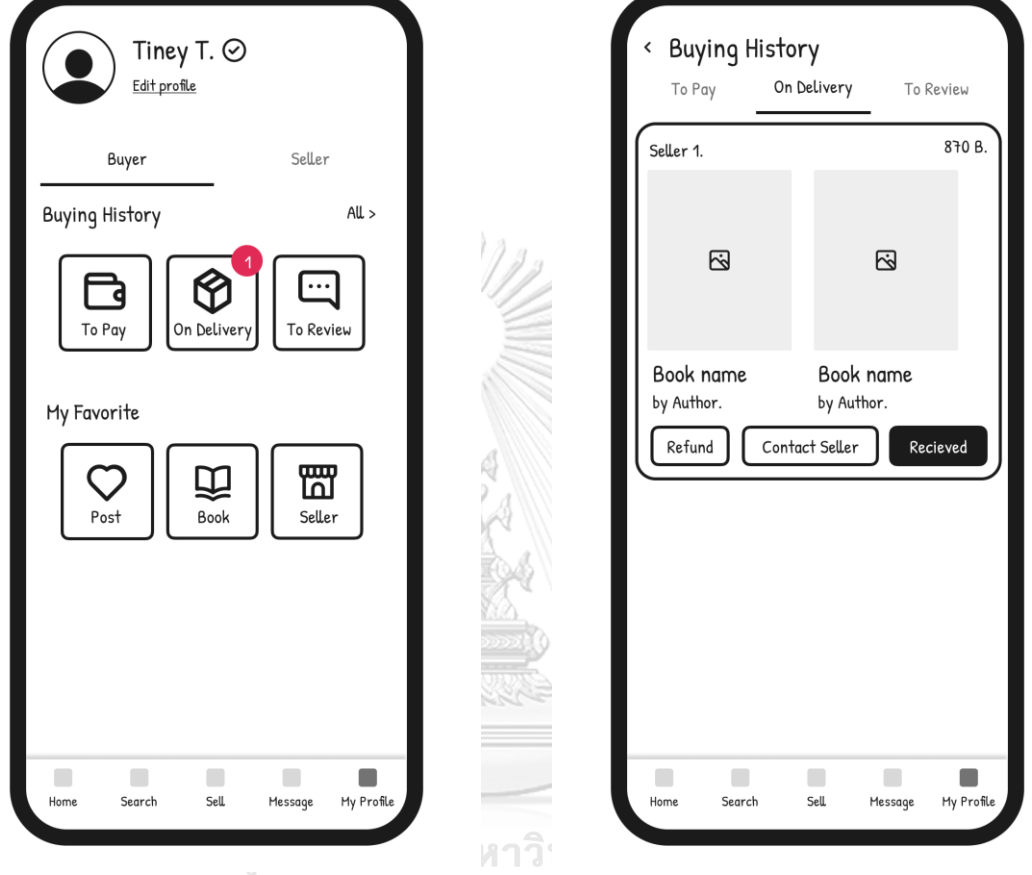

รูปที่ 4-45: ต้นแบบแบบหยาบของหน้าแสดง รูปที่ 4-46: ต้นแบบแบบหยาบของหน้าแสดง สถานะคำสั่งซื้อ รายละเอียดสถานะคำสั่งซื้อ เมื่อพัสดุถูกจัดส่ง

เรียบร้อยแล้ว

7. หน้าส่งข้อความระหว่างผู้ซื้อและผู้ขาย แสดงดังรูปที่ 4-47

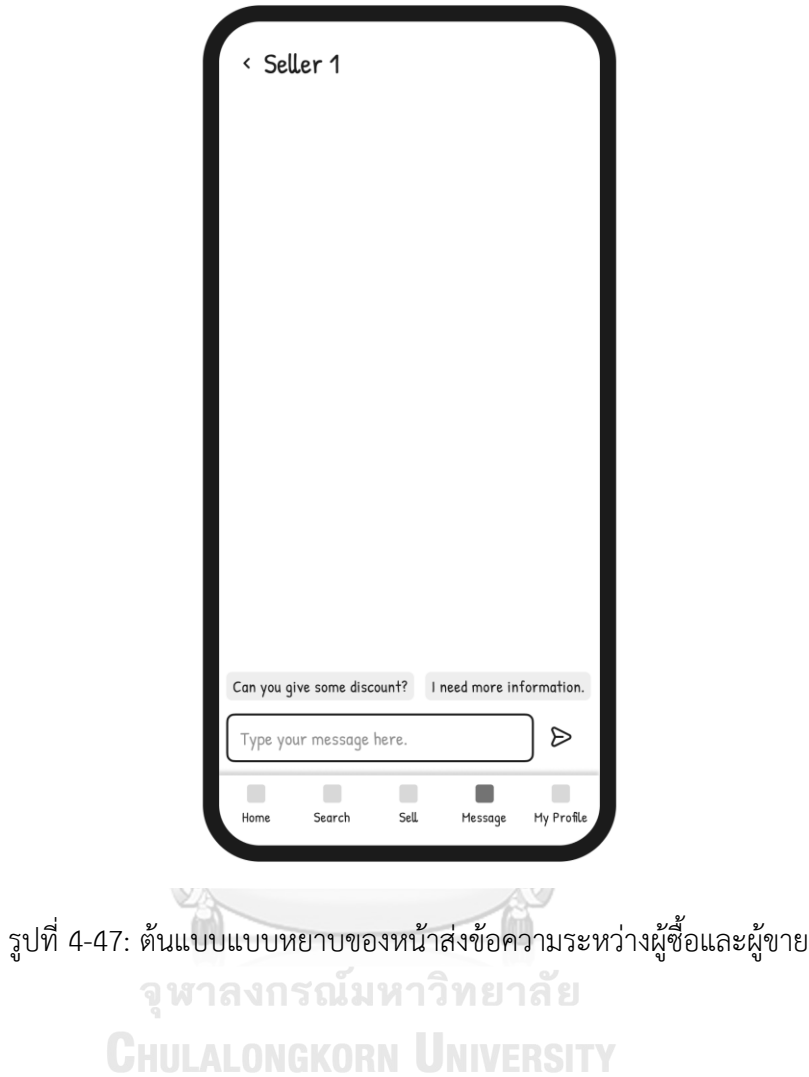

#### **4) ระบบแนะนำ**

- 1. หน้าแสดงข้อมูลหนังสือแนะนำ แสดงดังรูปที่ 4-48
- 2. หน้าแสดงระบบเอไอแชทบอท แสดง ดังรูปที่ 4-49

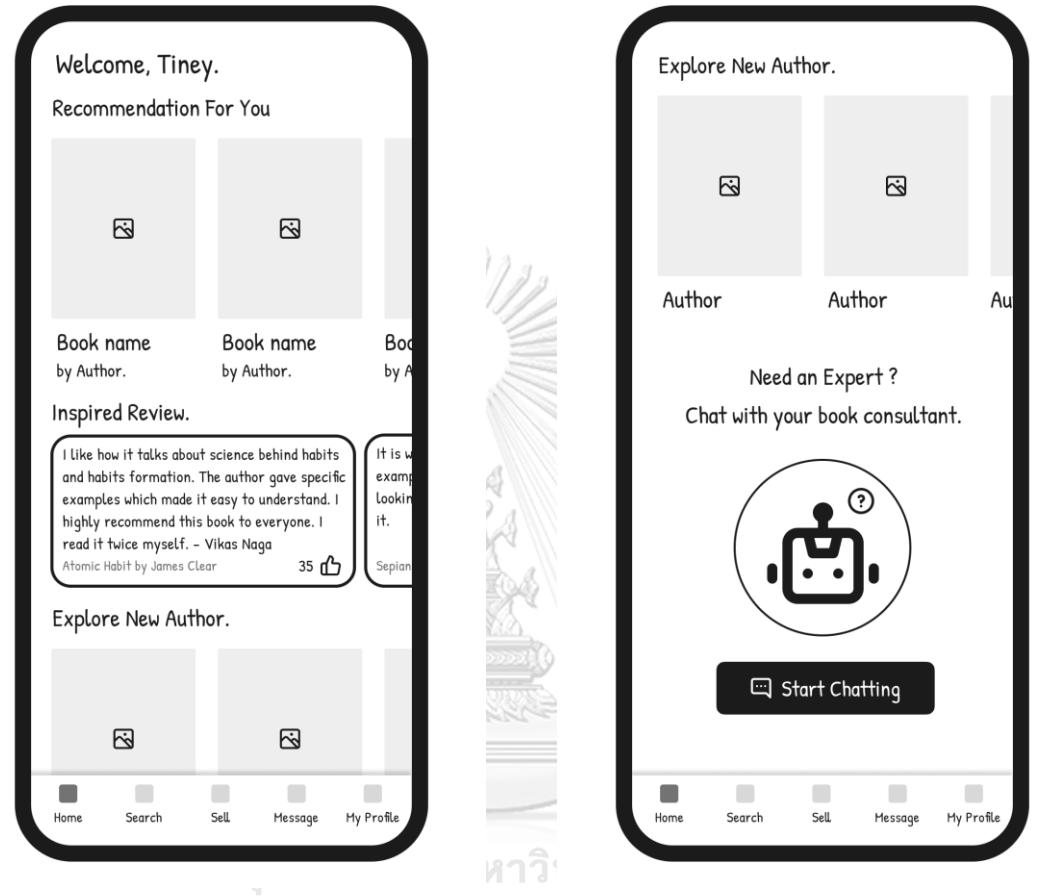

รูปที่ 4-48: ต้นแบบแบบหยาบของหน้าแสดง ข้อมูลหนังสือแนะนำ รูปที่ 4-49: ต้นแบบแบบหยาบของหน้าแสดง ระบบเอไอแชทบอท

#### **5) ระบบรีวิว**

- < Seller Review Book Review  $\alpha \alpha \alpha \alpha$ \*\*\*\*\* RATING: DELIVERY: COMMENT: \*\*\*\*\* PACKAGE: \*\*\*\*\* SERVICE: BOOK QUALITY: ☆☆☆☆☆ TOTAL RATING 公公公公公 COMMENT: Save HIDE MY NAME Save  $\blacksquare$  $\blacksquare$  $\blacksquare$  $\Box$  $\Box$  $\Box$  $\blacksquare$  $\mathcal{L}_{\mathcal{A}}$ Search Sell Message My Profile Home Search Sell Message My Profile Home
- รูปที่ 4-50: ต้นแบบแบบหยาบของหน้ารีวิว รูปที่ 4-51: ต้นแบบแบบหยาบของหน้ารีวิว ผู้ขาย<br>พบเสนออกรหอก University หนังสือ
- 1. หน้ารีวิวผู้ขาย แสดงดังรูปที่ 4-50
- 2. หน้ารีวิวหนังสือ แสดงดังรูปที่ 4-51

## **6) ระบบแจ้งเตือน**

- 1. หน้าแจ้งเตือนประกาศขายใหม่ แสดงดังรูปที่ 4-52
- 2. หน้าแจ้งเตือนรีวิวหนังสือ แสดงดังรูป ที่ 4-53

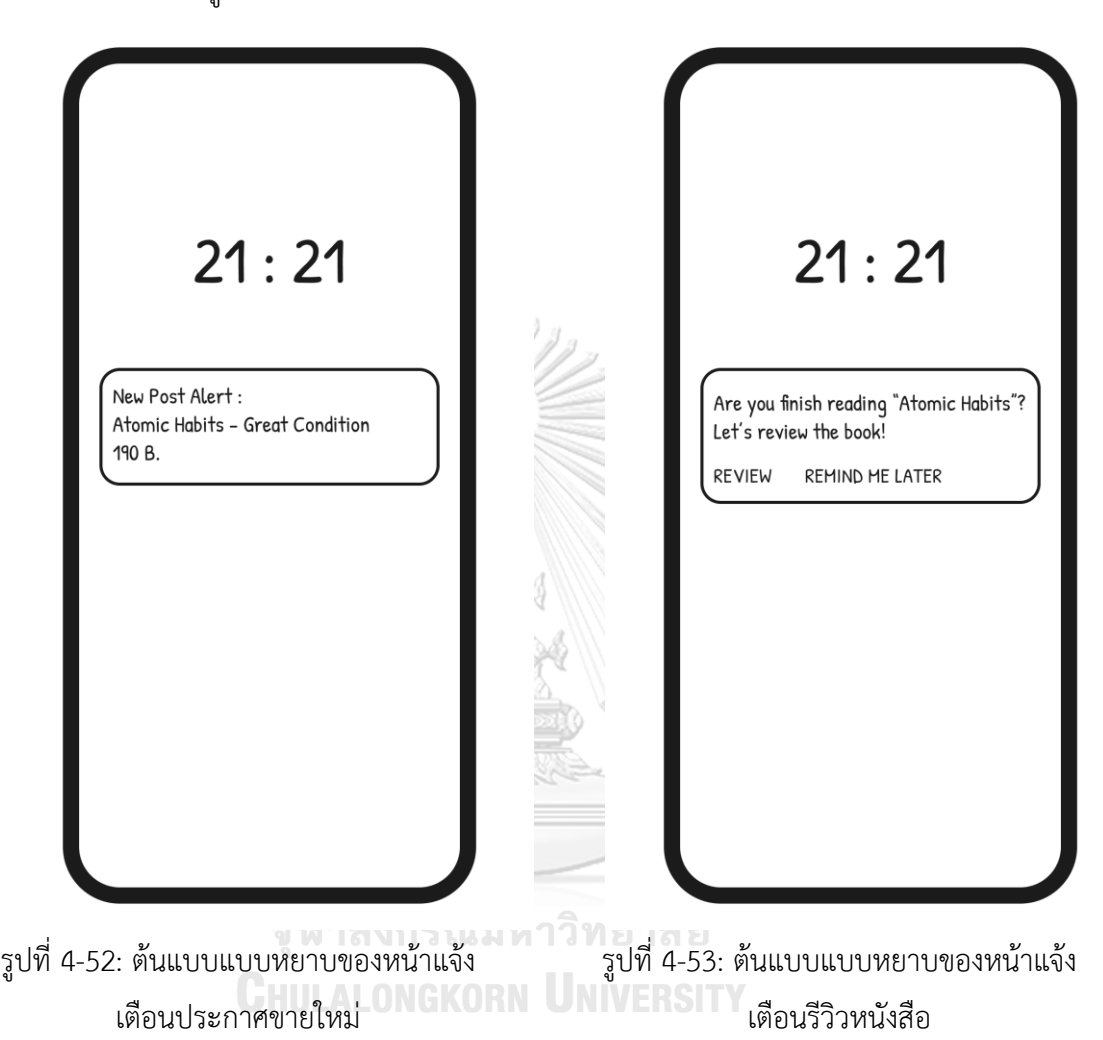

< Notification Setting Message REVIEW NOTIFICATION AFTER from Seller<sup>1</sup> from Buyer 7 days  $\checkmark$ Seller 1 Date  $\overline{\omega}$ Yes. Save Seller 2 Date  $\overline{\omega}$ Okay, **CANONIA** |<br>Home  $\blacksquare$  $\blacksquare$  $\Box$  $\blacksquare$  $\overline{\phantom{a}}$  $\blacksquare$  $\blacksquare$  $\mathcal{L}_{\mathcal{A}}$  $\Box$ Search Sell Message My Profil Home Search Sell Message My Profile

3. ห น้ าตั้งค่าการแจ้งเตือน รีวิว

หนังสือ แสดงดังรูปที่ 4-54

รูปที่ 4-54: ต้นแบบแบบหยาบของหน้าตั้งค่า การแจ้งเตือนรีวิวหนังสือ<br>การแจ้งเตือนรีวิวหนังสือ รูปที่ 4-55: ต้นแบบแบบหยาบของหน้ารวม แจ้งเตือนและข้อความ

4. หน้ารวมแจ้งเตือนและข้อความ แสดง ดังรูปที่ 4-55

#### **4.3.2 การทดสอบระบบต้นแบบแบบหยาบ (Low-Fidelity Prototype Testing)**

เมื่อจัดทำต้นแบบแบบหยาบเรียบร้อยแล้ว จึงนำเสนอต้นแบบแบบหยาบให้ กลุ่มเป้าหมายได้เห็นภาพรวมของระบบ เพื่อรับฟังความคิดเห็น ข้อเสนอแนะ เพื่อนำไปเป็น แนวทางในการจัดทำต้นแบบเสมือนจริงต่อไป

ขั้นตอนการทดสอบระบบต้นแบบแบบหยาบ มีดังนี้

- 1) นัดหมายกลุ่มเป้าหมายที่จะทดสอบระบบซึ่งเป็นกลุ่มเดียวกับที่เคยสัมภาษณ์ในขั้นตอน การทำความเข้าใจกลุ่มเป้าหมาย รวมทั้งหมด 4 คน ซึ่งเป็นผู้ขาย 4 คน และเป็นผู้ซื้อ 2 คน
- 2) นำเสนอต้นแบบแบบหยาบ โดยให้กลุ่มเป้าหมายได้ทดลองใช้งานผ่าน Figma พร้อมทั้ง อธิบายข้อมูลเพิ่มเติมเพื่อให้กลุ่มเป้าหมายเข้าใจมากยิ่งขึ้น
- 3) รับฟังความคิดเห็น ข้อเสนอแนะ และคำติชมต่าง ๆ และนำมาวิเคราะห์และสรุปผลการ ทดสอบ
- 4) หาแนวทางในการพัฒนาเพิ่มเติมจากข้อเสนอแนะที่ได้รับ
- 5) นำแนวทางที่ได้ไปจัดทำต้นแบบเสมือนจริง

ผลการทดสอบต้นแบบแบบหยาบ สรุปได้ดังตารางที่ 4-8 ถึงตารางที่ 4-13

1) ระบบสมาชิก

ตารางที่ 4-8: ผลการทดสอบต้นแบบแบบหยาบของระบบสมาชิก

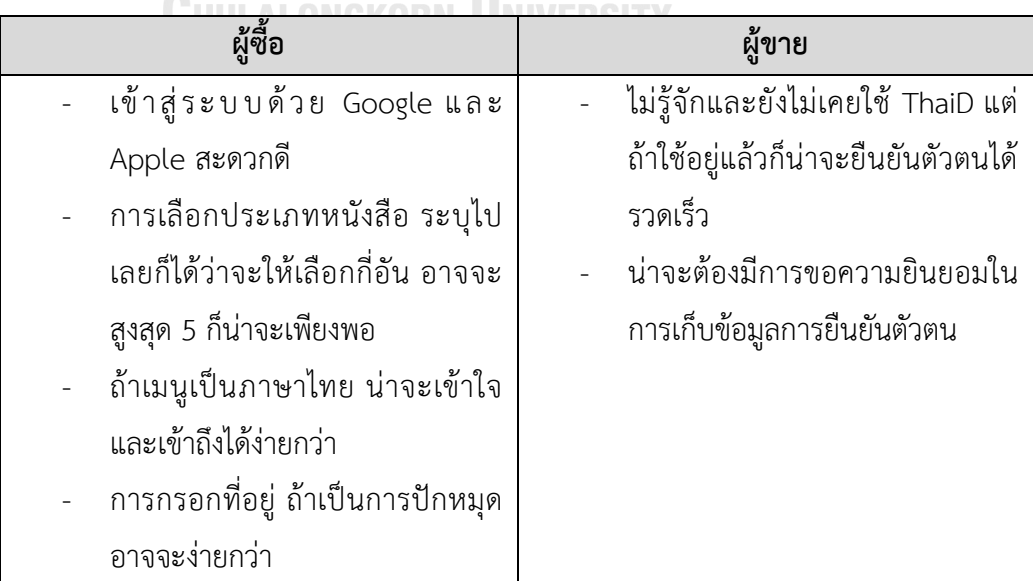

### 2) ระบบขายหนังสือ

ตารางที่ 4-9: ผลการทดสอบต้นแบบแบบหยาบของระบบขายหนังสือ

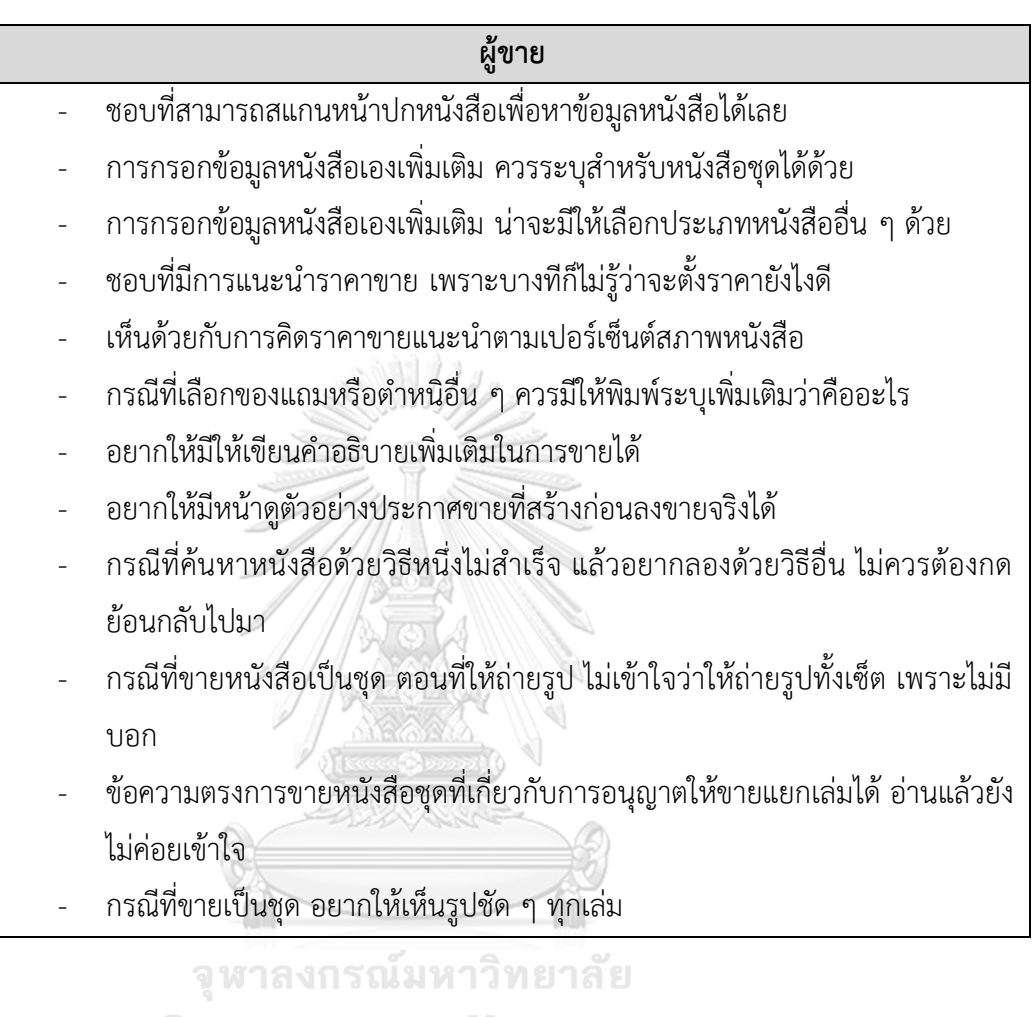

3) ระบบซื้อหนังสือ

ตารางที่ 4-10: ผลการทดสอบต้นแบบแบบหยาบของระบบซื้อหนังสือ

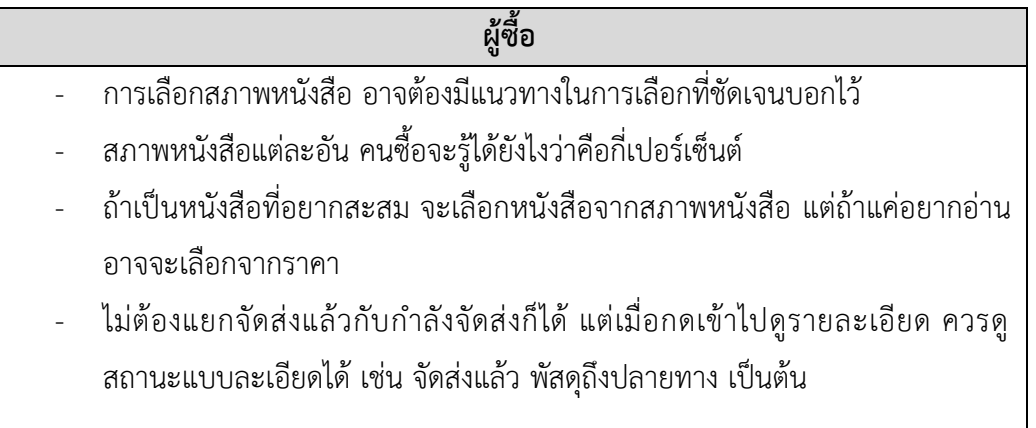

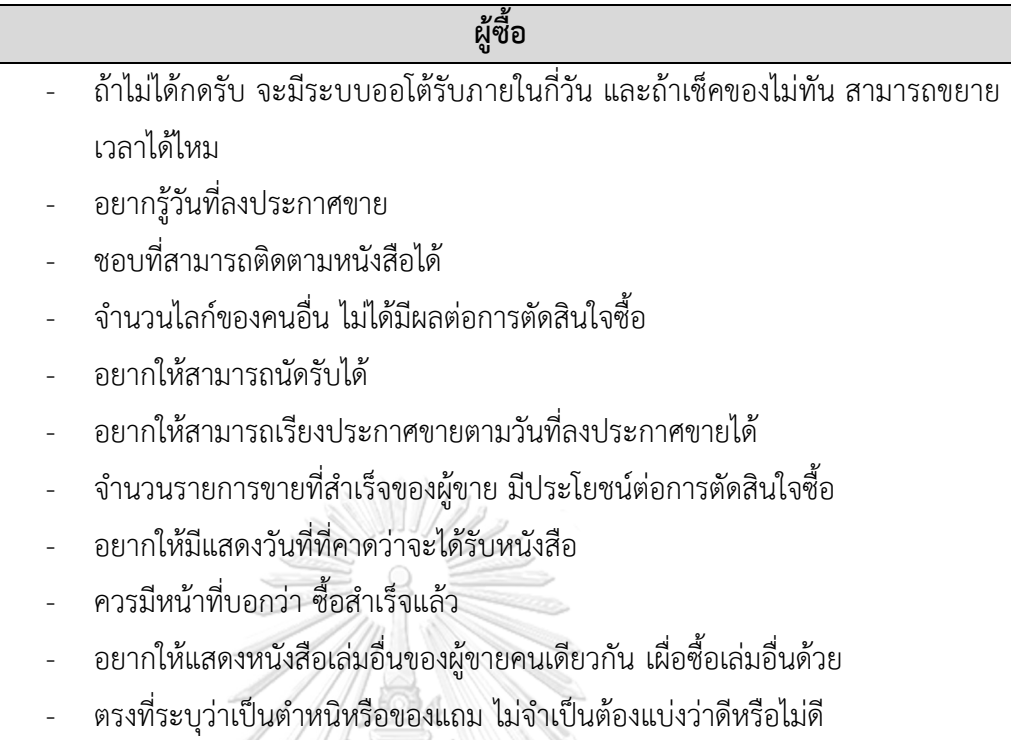

4) ระบบแนะนำหนังสือ

# ตารางที่ 4-11: ผลการทดสอบต้นแบบแบบหยาบของระบบแนะนำหนังสือ

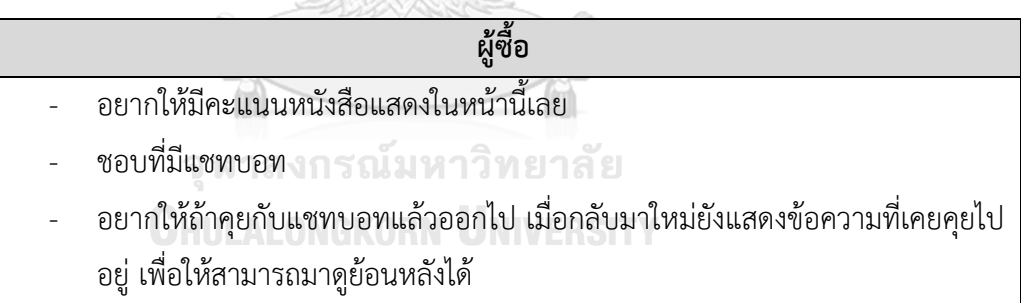

## 5) ระบบรีวิวหนังสือและผู้ขาย

# ตารางที่ 4-12: ผลการทดสอบต้นแบบแบบหยาบของระบบรีวิวหนังสือและผู้ขาย

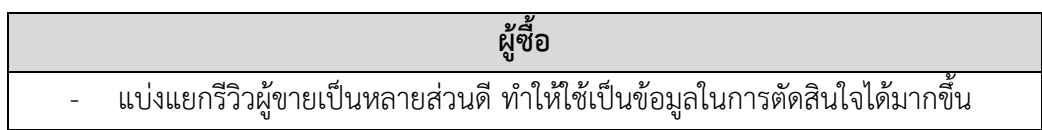

### 6) ระบบแจ้งเตือน

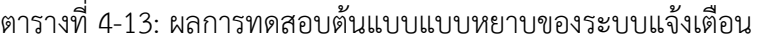

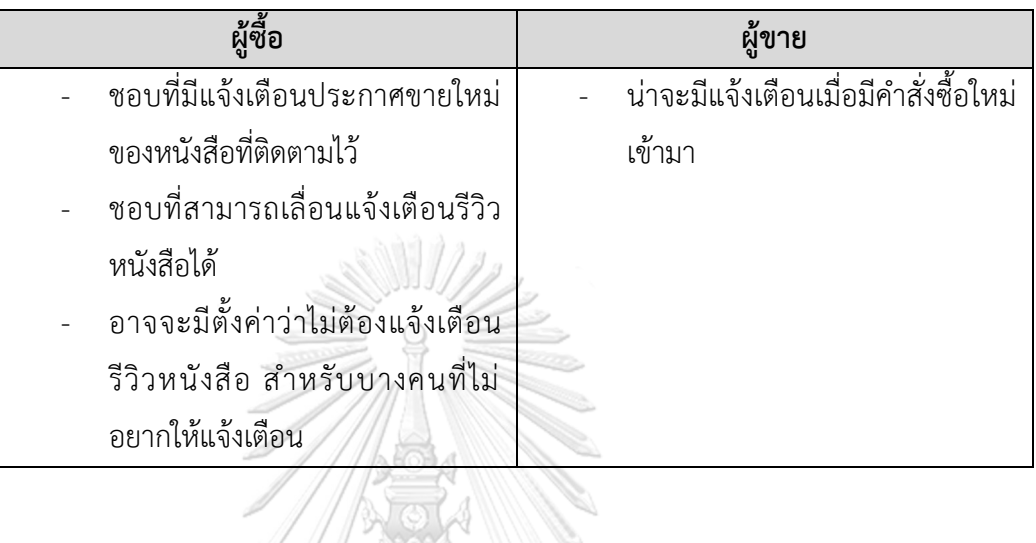

# **4.3.3 การสร้างระบบต้นแบบเสมือนจริง (High-Fidelity Prototyping)**

สำหรับขั้นตอนนี้ผู้จัดทำได้นำข้อเสนอแนะที่ได้รับในขั้นตอนการทดสอบระบบต้นแบบแบบ

หยาบมาเป็นแนวทางในการปรับปรุงการออกแบบและจัดทำระบบต้นแบบเสมือนจริง

จุฬาลงกรณ์มหาวิทยาลัย **CHULALONGKORN UNIVERSITY** 

#### **1) ระบบสมาชิก**

### **ส่วนที่1: การเข้าสู่ระบบ**

- 1. หน้าเริ่มต้นของแอปพลิเคชัน แสดง ดังรูปที่ 4-56
- 2. หน้าเข้าสู่ระบบด้วยอีเมล แสดงดังรูปที่ 4-57

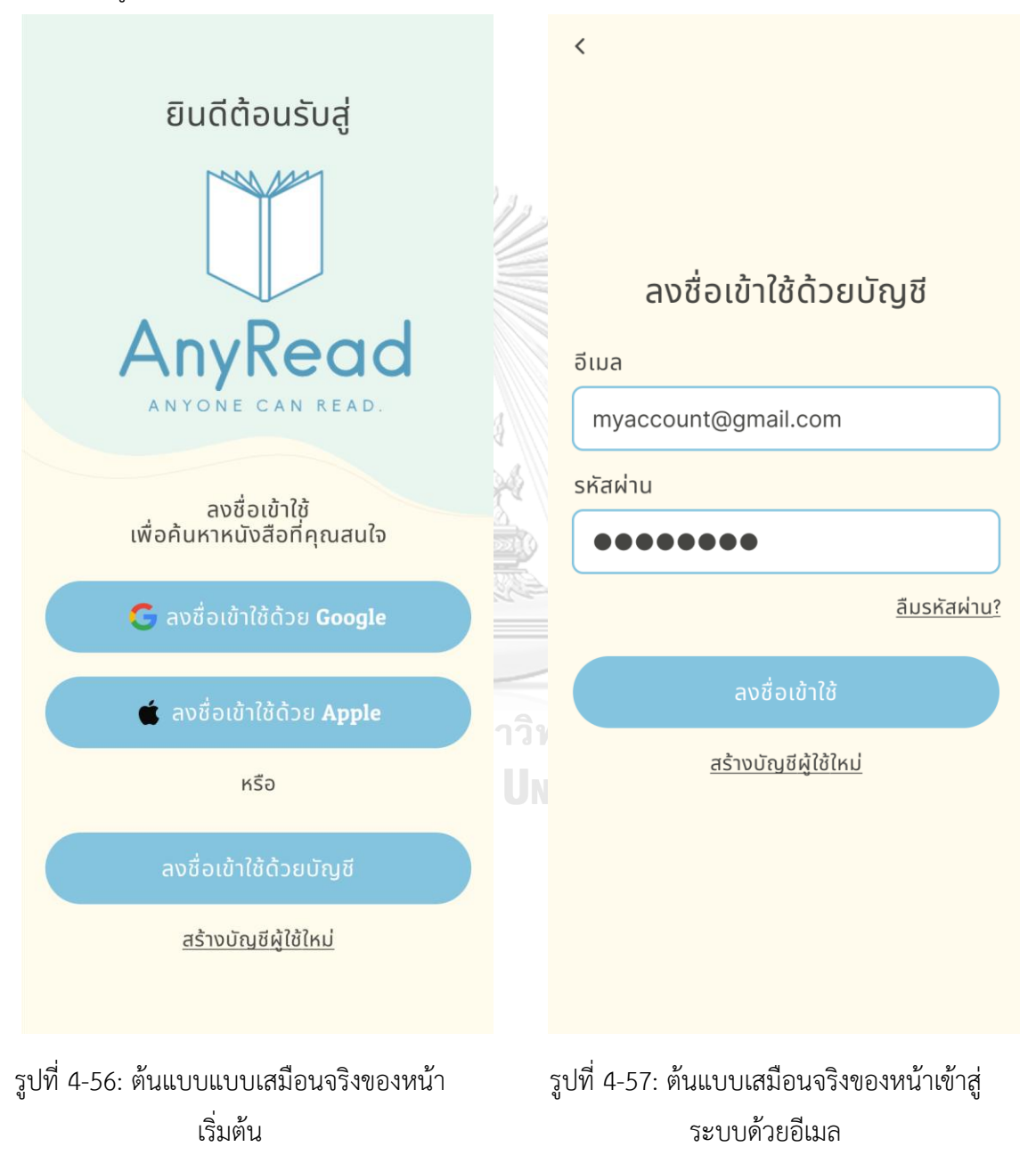

4. หน้าเลือกประเภทหนังสือที่สนใจ แสดง 3. หน้าสมัครสมาชิกด้วยอีเมล แสดงดัง รูปที่ 4-58 ดังรูปที่ 4-59  $\acute{\text{}}$  $\overline{\left\langle \right\rangle }$ ้คุณสนใจหนังสือประเภทใด? ้เลือกได้สูงสุด 5 ประเภท (เลือกแล้ว 0 / 5 ) สร้างบัญชีผู้ใช้ใหม่ อีเมล ศิลปะ ธุรกิจ การเงิน myaccount@gmail.com รหัสผ่าน AVA , . . . . . . . หนังสือการ์ตูน การศึกษา วิทยาศาสตร์ นิยาย วรรณกรรม ้ทาวิ **VU** <u>ข้าม</u> รูปที่ 4-59: ต้นแบบเสมือนจริงของหน้าเลือก รูปที่ 4-58: ต้นแบบเสมือนจริงของหน้าสมัคร ประเภทหนังสือที่สนใจสมาชิกด้วยอีเมล

## **ส่วนที่2: การแก้ไขข้อมูลบัญชี**

1. หน้าหลักของการแก้ไขข้อมูลบัญชี แสดงดังรูปที่ 4-60

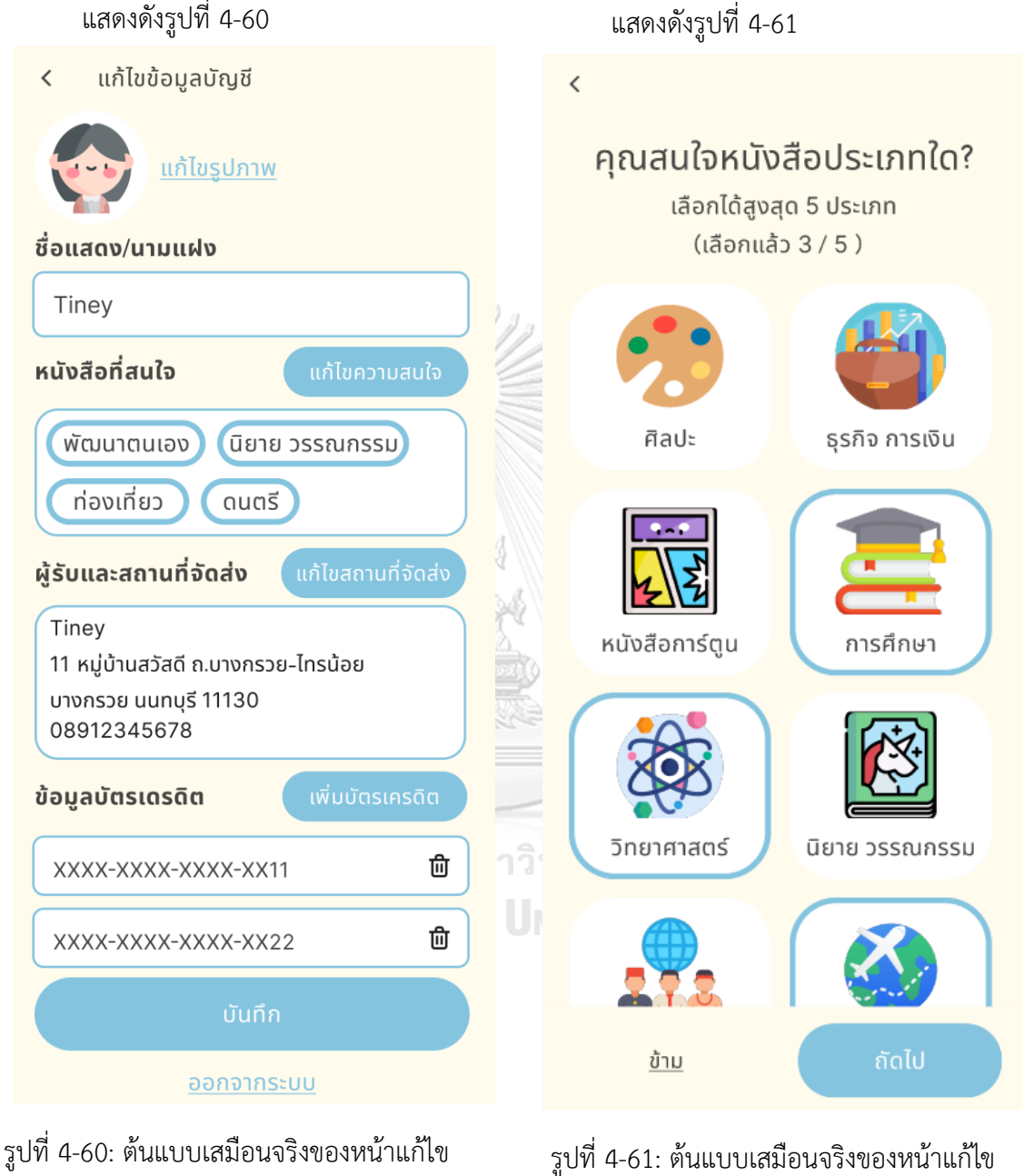

ข้อมูลบัญชี

2. หน้าแก้ไขประเภทหนังสือที่สนใจ

ประเภทหนังสือที่สนใจ

3. หน้าแก้ไขสถานที่จัดส่ง แสดงดังรูปที่

#### 4-62

4. หน้าเพิ่มสถานที่จัดส่ง แสดงดังรูปที่ 4-63

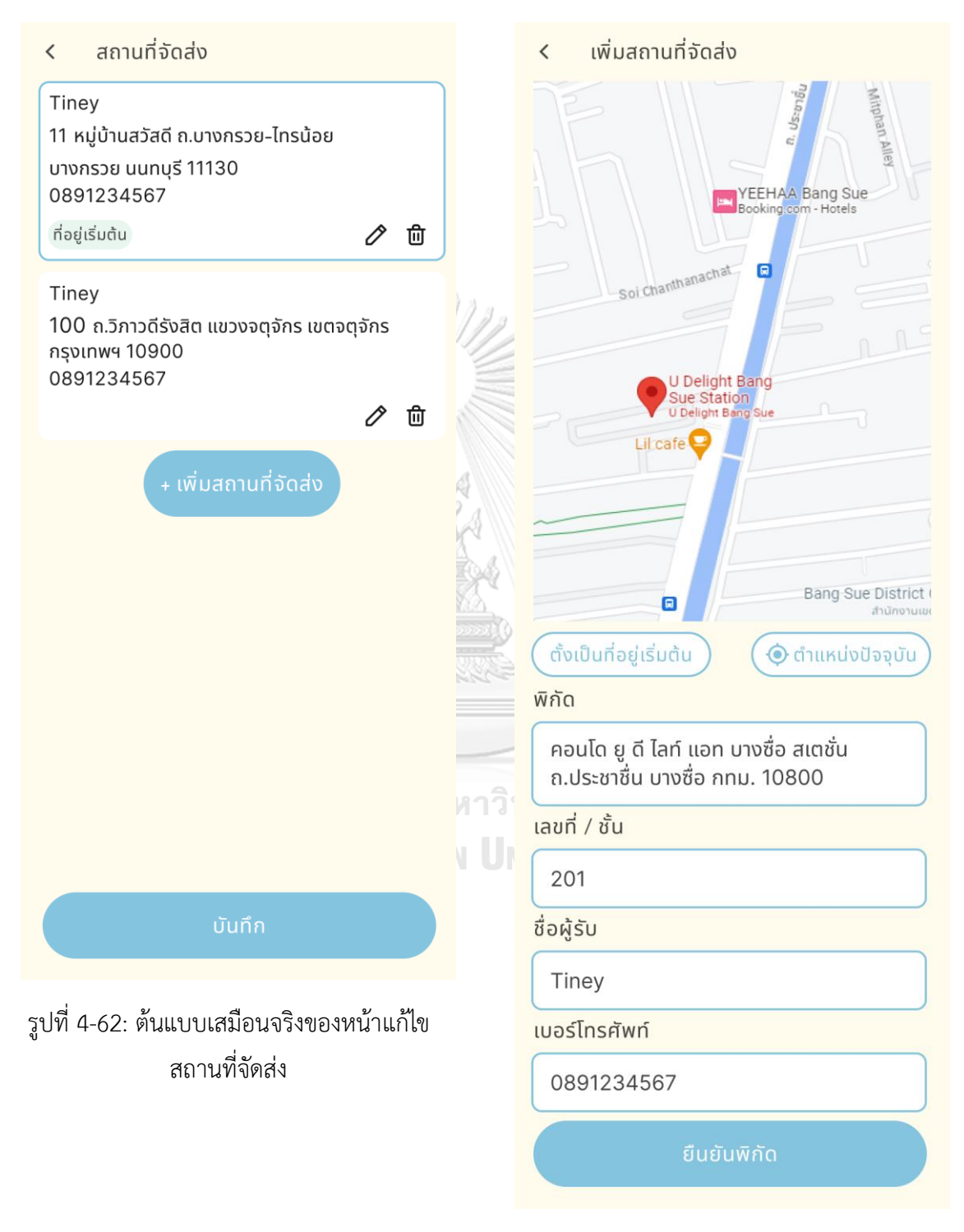

รูปที่ 4-63: ต้นแบบเสมือนจริงของหน้าเพิ่ม สถานที่จัดส่ง

### **ส่วนที่3: การยืนยันตัวตน**

- 1. หน้าเลือกวิธีการยืนยันตัวตน แสดง ดังรูปที่ 4-64
- 2. หน้าขอความยินยอมข้อมูลส่วนบุคคล แสดงดังรูปที่ 4-65

 $\langle$  $\overline{\left\langle \right\rangle }$ ้หนังสือขอความยินยอม ขั้นตอนยืนยันตัวตน ้เก็บ รวมรวม ใช้ หรือเปิดเผย UPER 2 P MIN ข้อมูลส่วนบุคคล ้เพื่อเพิ่มความน่าเชื่อถือของคุณ ผู้ใช้บริการอนุญาตให้ผู้ให้บริการ เก็บ **<sub>อ</sub> ยืนยันผ่านแอพ ThaiD** รวบรวม ใช้ หรือเปิดเผยข้อมูลส่วนบุคคล เพื่อใช้สำหรับยืนยันตัวตน และเพื่อใช้เป็น หลักฐานในกรณีการเกิดข้อพิพาทระหว่าง หรือ ผู้ใช้บริการ และผู้ใช้บริการอื่นๆ ทั้งนี้ผู้ให้บริการขอสงวนสิทธิในการ ยืนยันผ่าน AnyRead ยกเลิกการยืนยันตัวตน กรณีที่พบว่าผู้ใช้ บริการใช้หลักฐานที่เป็นเท็จ ไม่ยินยอม ้ทาวิ รูปที่ 4-64: ต้นแบบเสมือนจริงของหน้าเลือก รูปที่ 4-65: ต้นแบบเสมือนจริงของหน้าขอ

วิธียืนยันตัวตน

ความยินยอมข้อมูลส่วนบุคคล

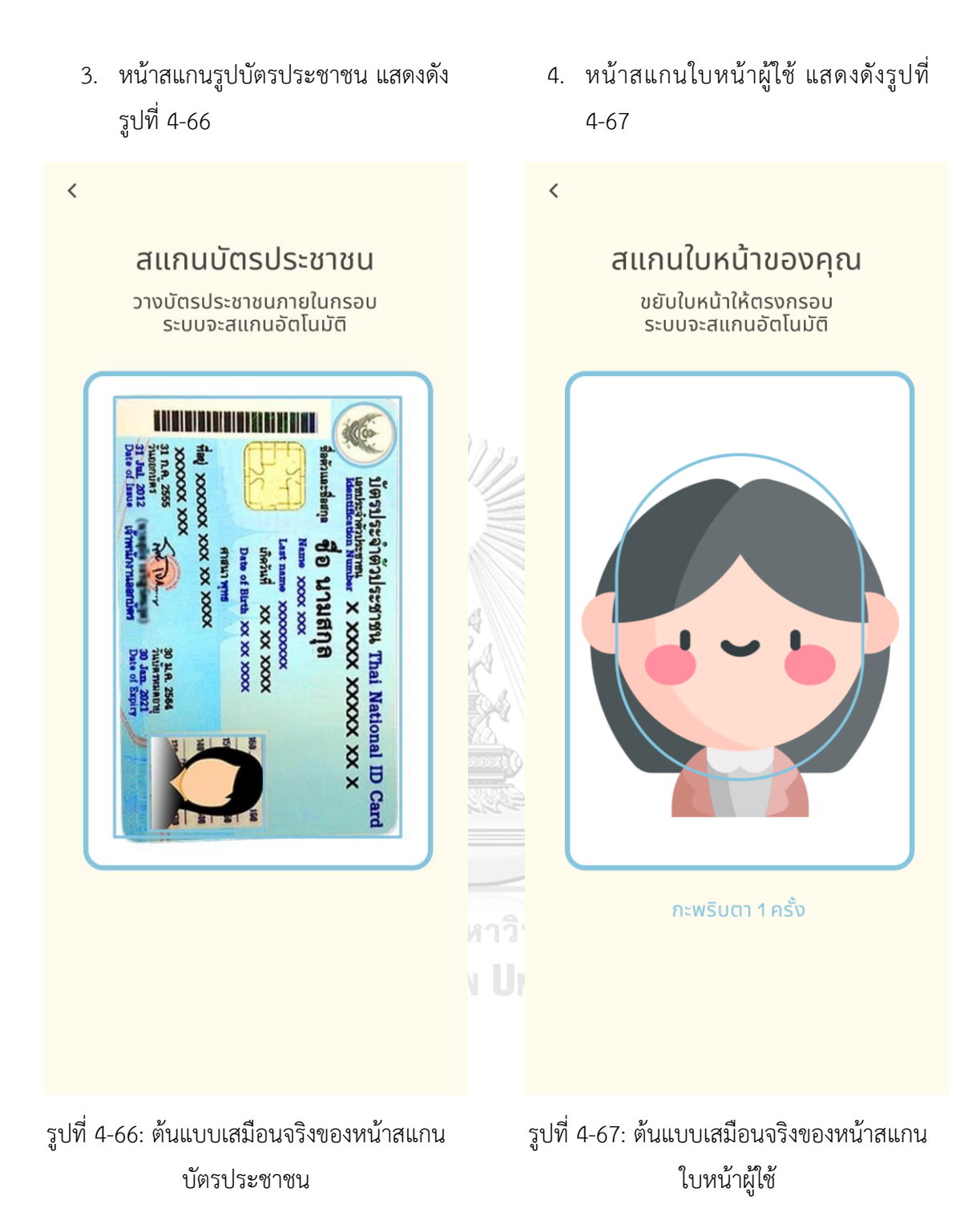

5. หน้ายืนยันตัวตนสำเร็จ แสดงดังรูปที่ 4-68

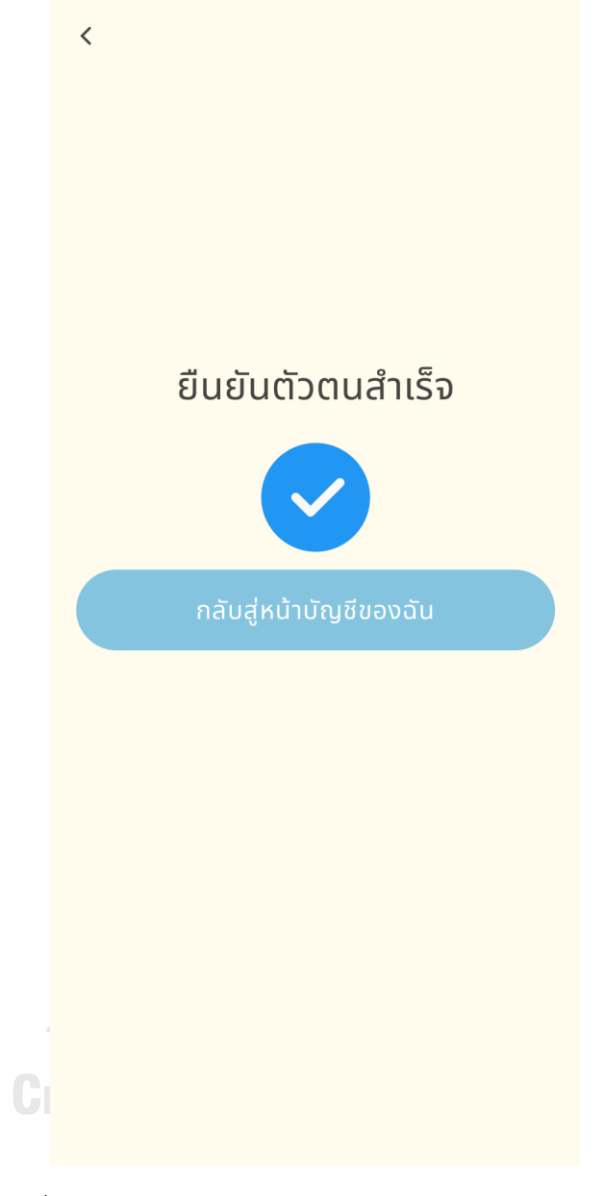

รูปที่ 4-68: ต้นแบบเสมือนจริงของหน้ายืนยันตัวตนสำเร็จ

## **ส่วนที่4: เมนูข้อมูลของผู้ซื้อ**

- 1. หน้าเมนูของผู้ซื้อ แสดงดังรูปที่ 4-69
- 2. หน้าประกาศขายโปรด แสดงดังรูปที่ 4-70

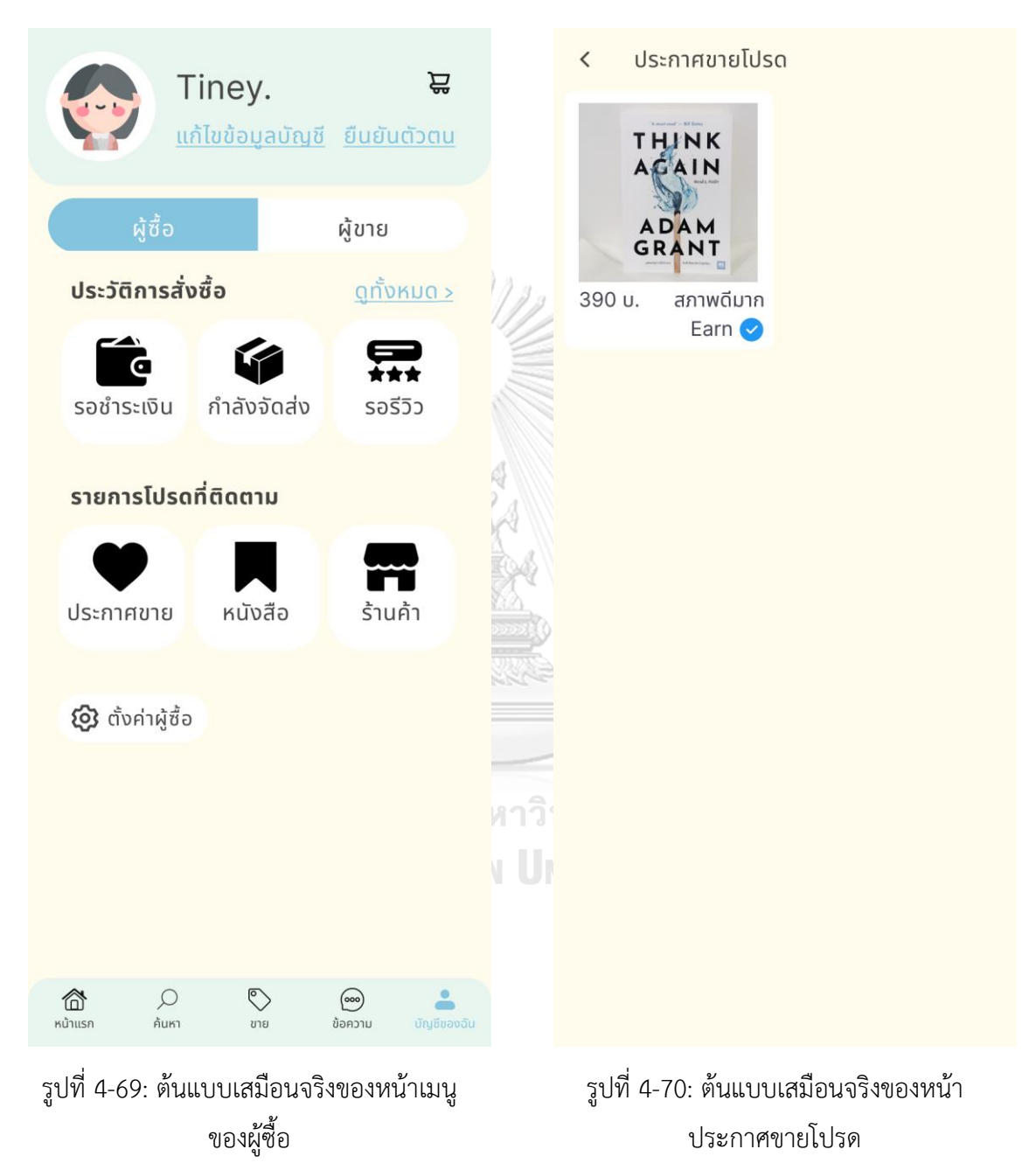

- 3. หน้าหนังสือที่ติดตาม แสดงดังรูปที่ 4-71
- 4. หน้าร้านค้าที่ติดตาม แสดงดังรูปที่ 4-72

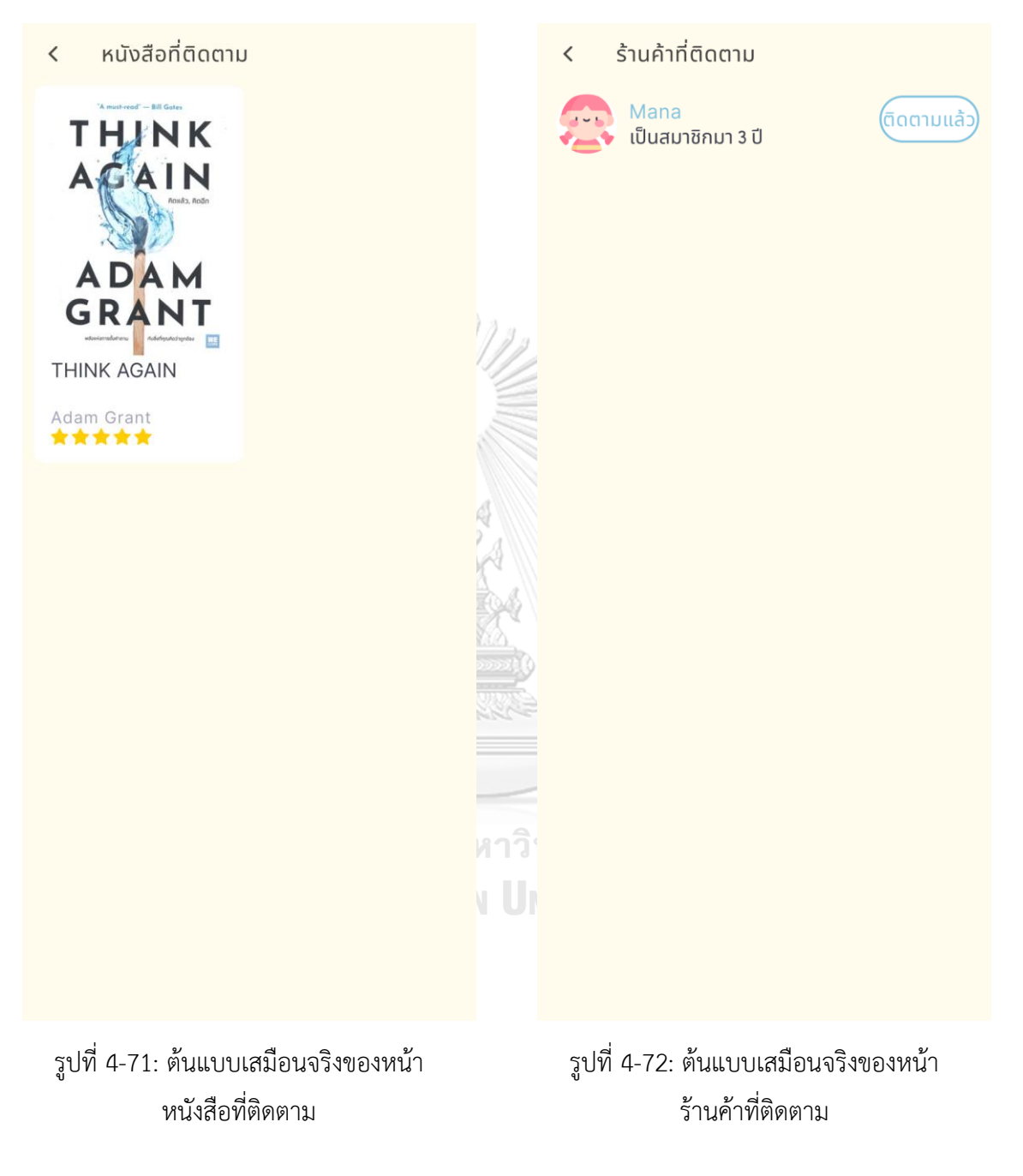

5. หน้าตั้งค่าผู้ซื้อ แสดงดังรูปที่ 4-73

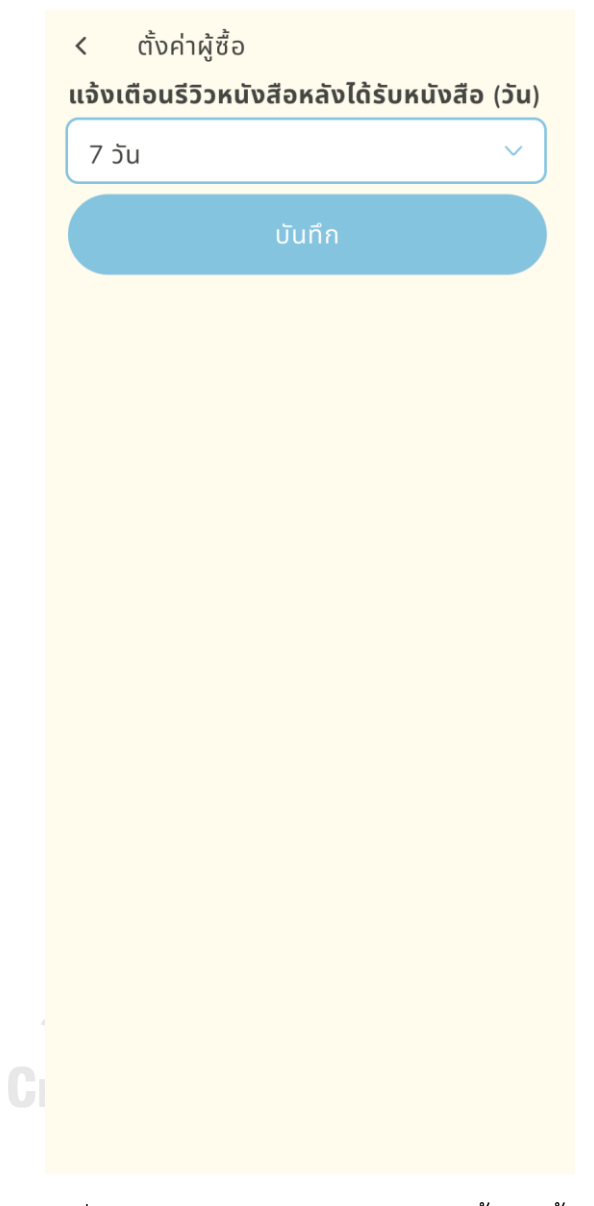

รูปที่ 4-73: ต้นแบบเสมือนจริงของหน้าตั้งค่าผู้ซื้อ

## **ส่วนที่5: เมนูของผู้ขาย**

- 1. หน้าเมนูของผู้ขาย แสดงดังรูปที่ 4-74
- 2. หน้าประกาศขายของผู้ขาย แสดงดังรูป ที่ 4-75

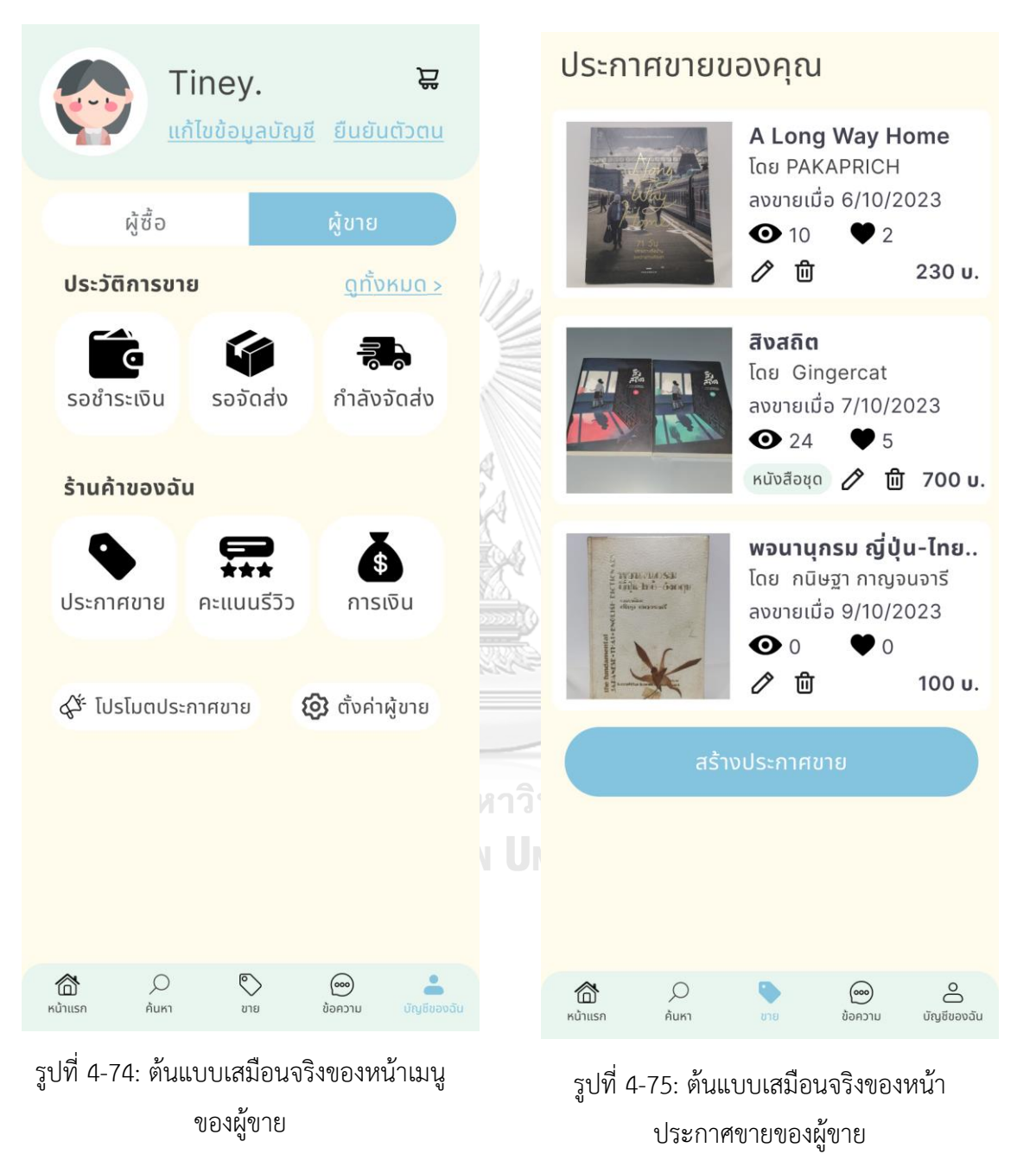

#### 4. หน้าการเงิน แสดงดังรูปที่ 4-77

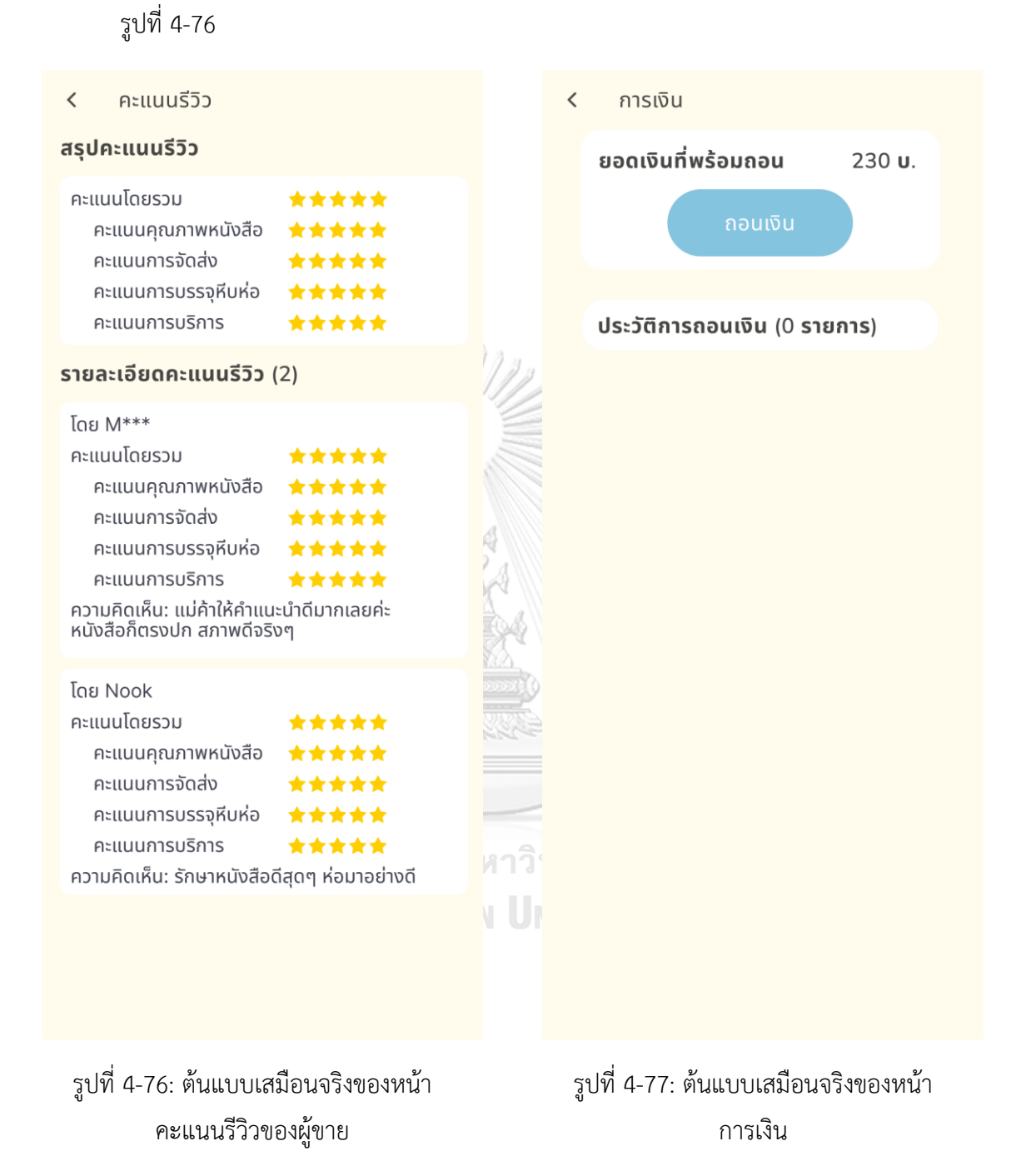

3. หน้าคะแนนรีวิวของผู้ขาย แสดงดัง

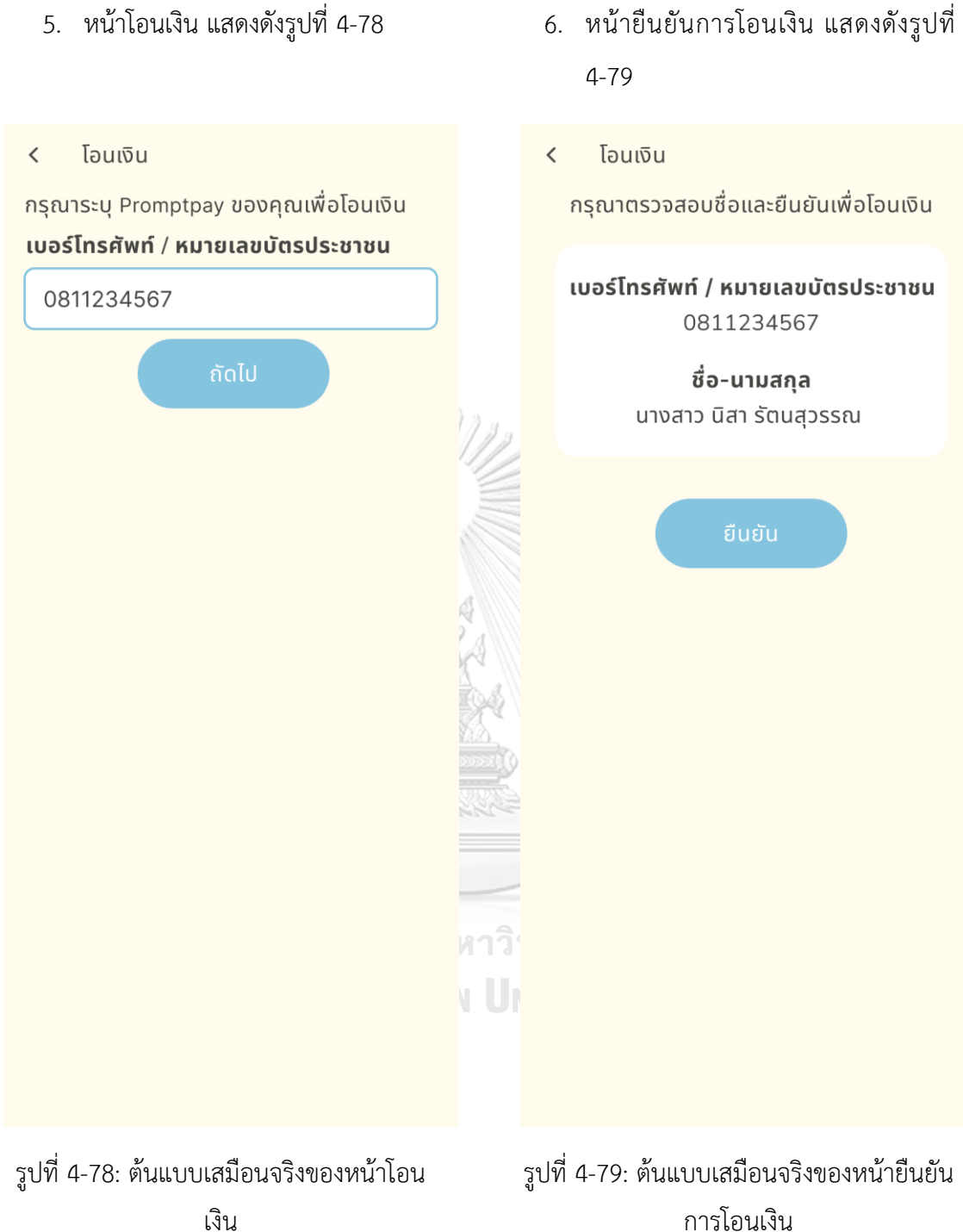

5. หน้าโอนเงิน แสดงดังรูปที่ 4-78

7. หน้าแสดงการโอนเงินสำเร็จ และหน้าการเงินหลังการโอนเงินสำเร็จ แสดงดังรูปที่ 4-80 และ รูปที่ 4-81

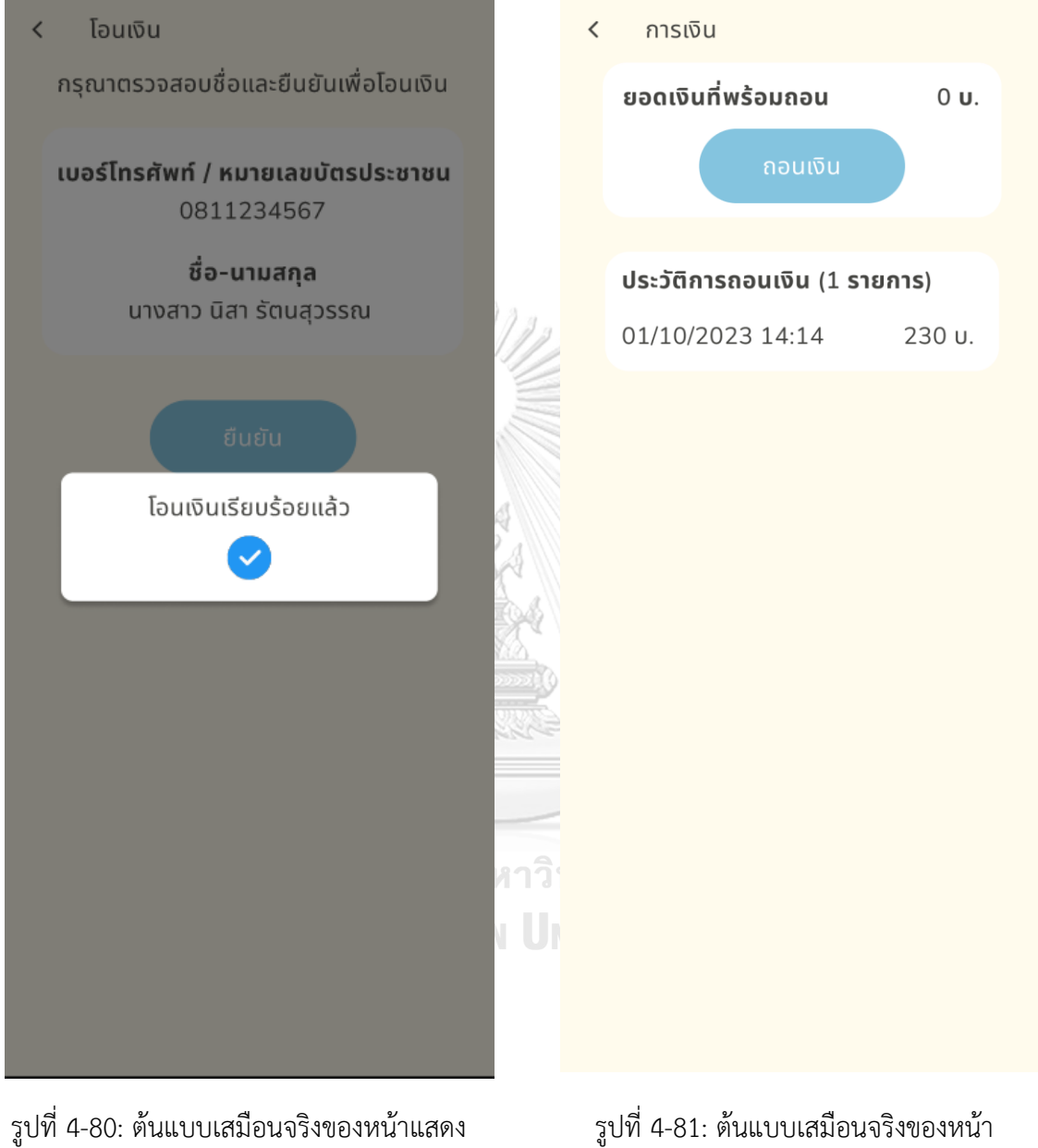

การเงินหลังการโอนเงิน

การโอนเงินสำเร็จ

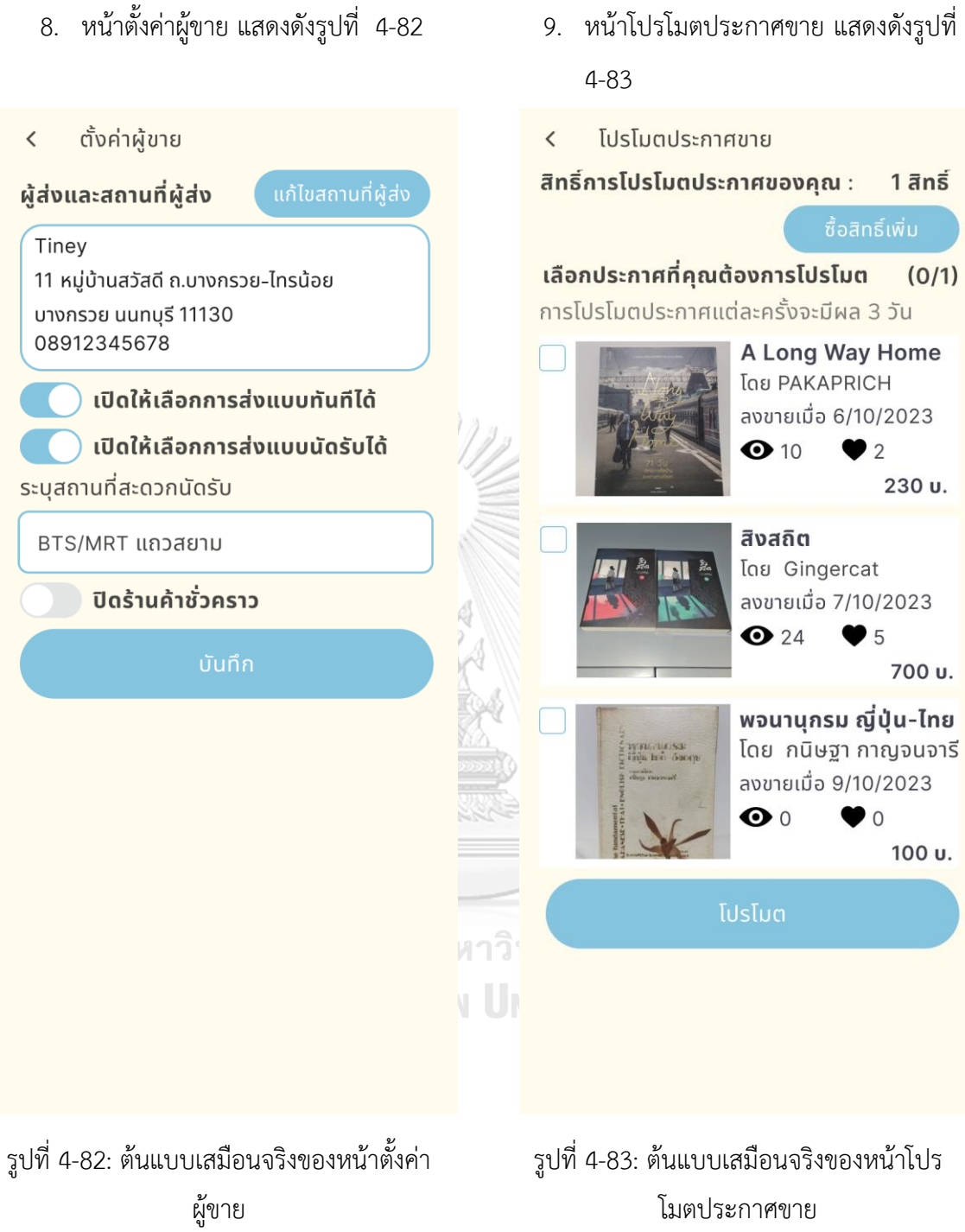

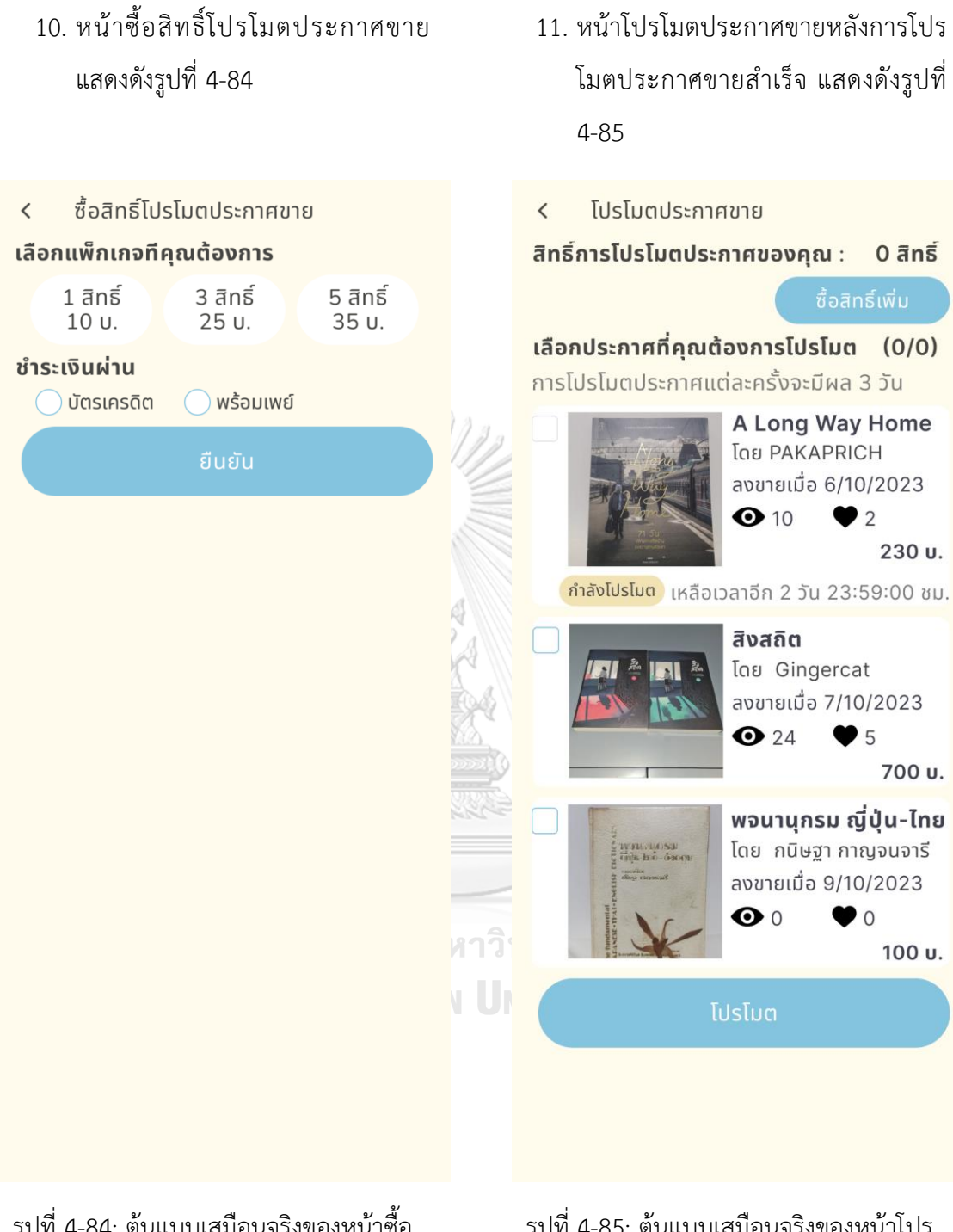

รูปที่ 4-85: ต้นแบบเสมือนจริงของหน้าโปร โมตประกาศขายหลังการโปรโมตประกาศขาย สำเร็จ

รูปที่ 4-84: ต้นแบบเสมือนจริงของหน้าซื้อ สิทธิ์โปรโมตประกาศขาย

13. หน้าระบุข้อมูลการจัดส่งหลังยืนยันการ

จัดส่ง แสดงดังรูปที่ 4-87

## 12. หน้าระบุข้อมูลการจัดส่ง แสดงดังรูป ที่ 4-86

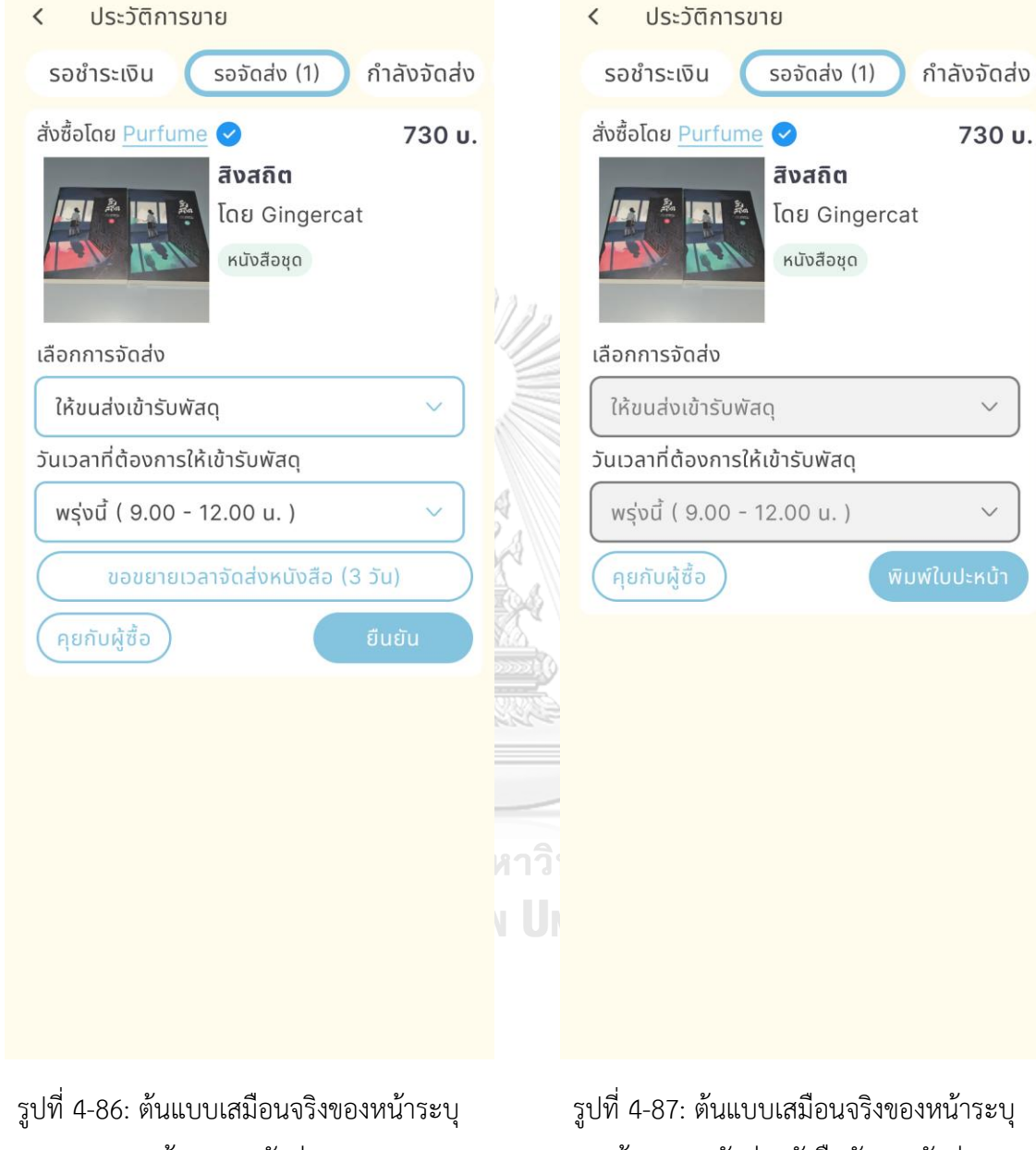

ข้อมูลการจัดส่ง

ข้อมูลการจัดส่งหลังยืนยันการจัดส่ง

## **2) ระบบขายหนังสือ**

## **ส่วนที่1: ก่อนการสร้างประกาศขายแรก**

1. หน้าเริ่มต้นของเมนูขายหนังสือ แสดงดังรูปที่ 4-88

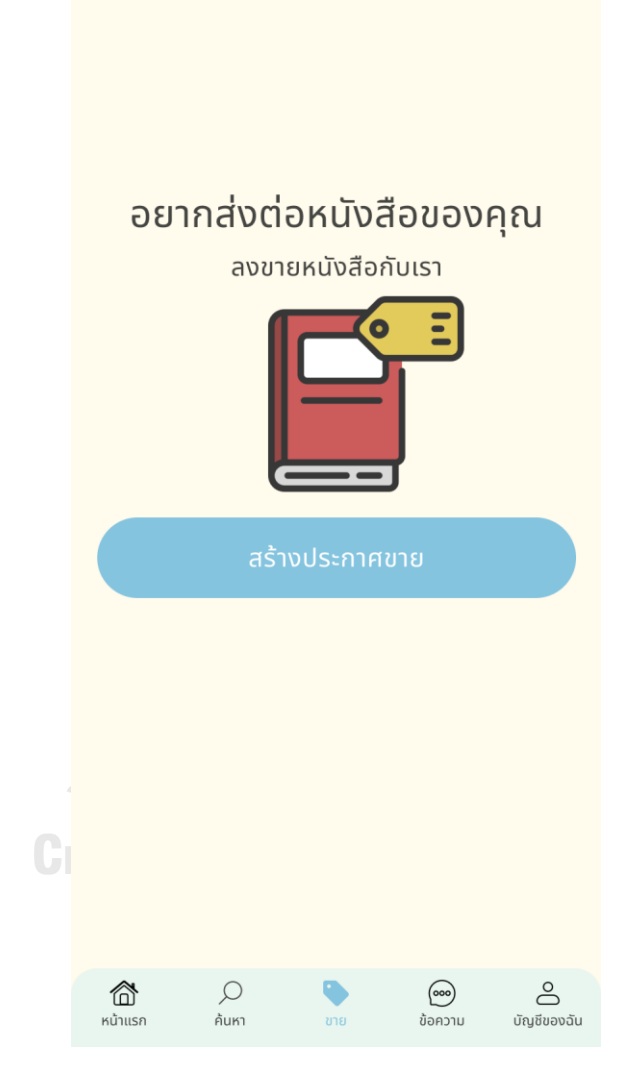

รูปที่ 4-88**:** ต้นแบบเสมือนจริงของหน้าเริ่มต้นของเมนูขายหนังสือ

### **ส่วนที่2: การค้นหาข้อมูลหนังสือ**

- 1. หน้าค้นหาข้อมูลหนังสือด้วยการ สแกนบาร์โค้ด แสดงดังรูปที่ 4-89
- $\acute{\text{}}$  $\overline{\left( \right. }%$ ขั้นตอนที่ 1/4 ้สแกนบาร์โค้ดหนังสือ ้วางบาร์โค้ดภายในกรอบ ระบบจะสแกนอัตโนมัติ MONO GENERATION 295 UNIV สแกนไม่สำเร็จ? ลองวิธีอื่น าวิท UNI
- 2. หน้าค้นหาข้อมูลหนังสือด้วยการสแกน หน้าปกหนังสือ หรือการพิมพ์ชื่อ หนังสือ แสดงดังรูปที่ 4-90
	- ขั้นตอนที่ 1/4

้สแกนหน้าปกหนังสือ ้วางหน้าปกภายในกรอบ

้ระบบจะสแกนอัตโนมัติ

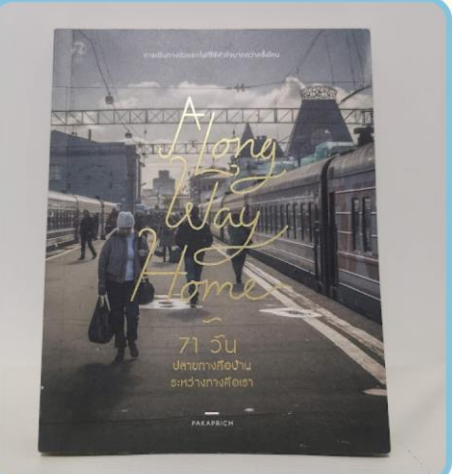

้หรือ ค้นหาด้วยชื่อหนังสือ

O A Long Way Home

ไม่พบหนังสือในระบบ? เพิ่มหนังสือของคุณ

รูปที่ 4-89: ต้นแบบเสมือนจริงของหน้าค้นหา ข้อมูลหนังสือด้วยการสแกนบาร์โค้ด

รูปที่ 4-90: ต้นแบบเสมือนจริงของหน้าค้นหา ข้อมูลหนังสือด้วยการสแกนหน้าปกหนังสือ หรือการพิมพ์ชื่อหนังสือ

### **ส่วนที่3: การยืนยันข้อมูลหนังสือ**

 $\overline{\left\langle \right\rangle }$ 

1. หน้ายืนยันข้อมูลหนังสือ แสดงดังรูปที่ 4-91

2. หน้ายืนยันข้อมูลหนังสือ กรณีที่พบว่า หนังสือเล่มนี้เป็นหนึ่งในหนังสือชุด แสดง ดังรูปที่ 4-92

84

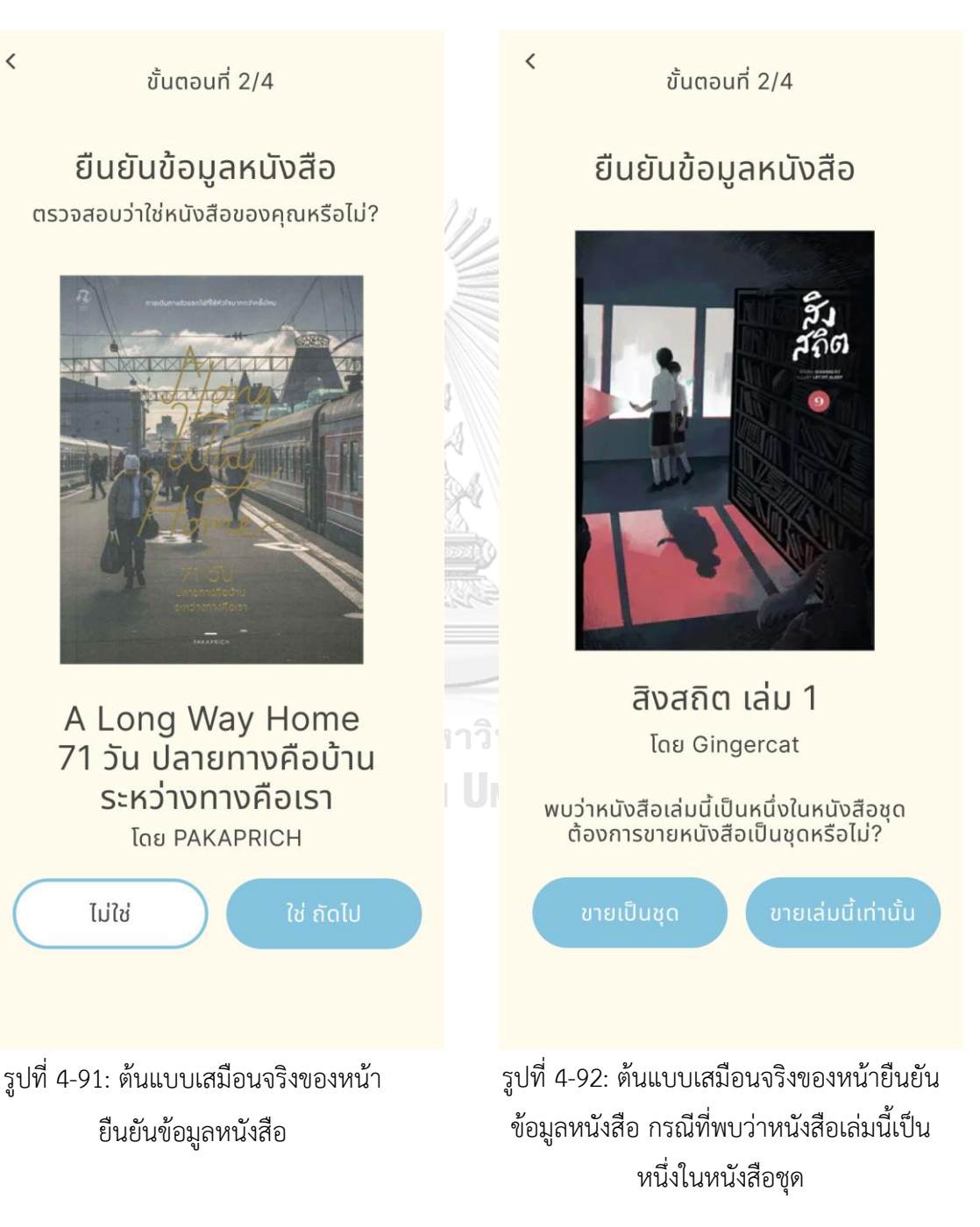

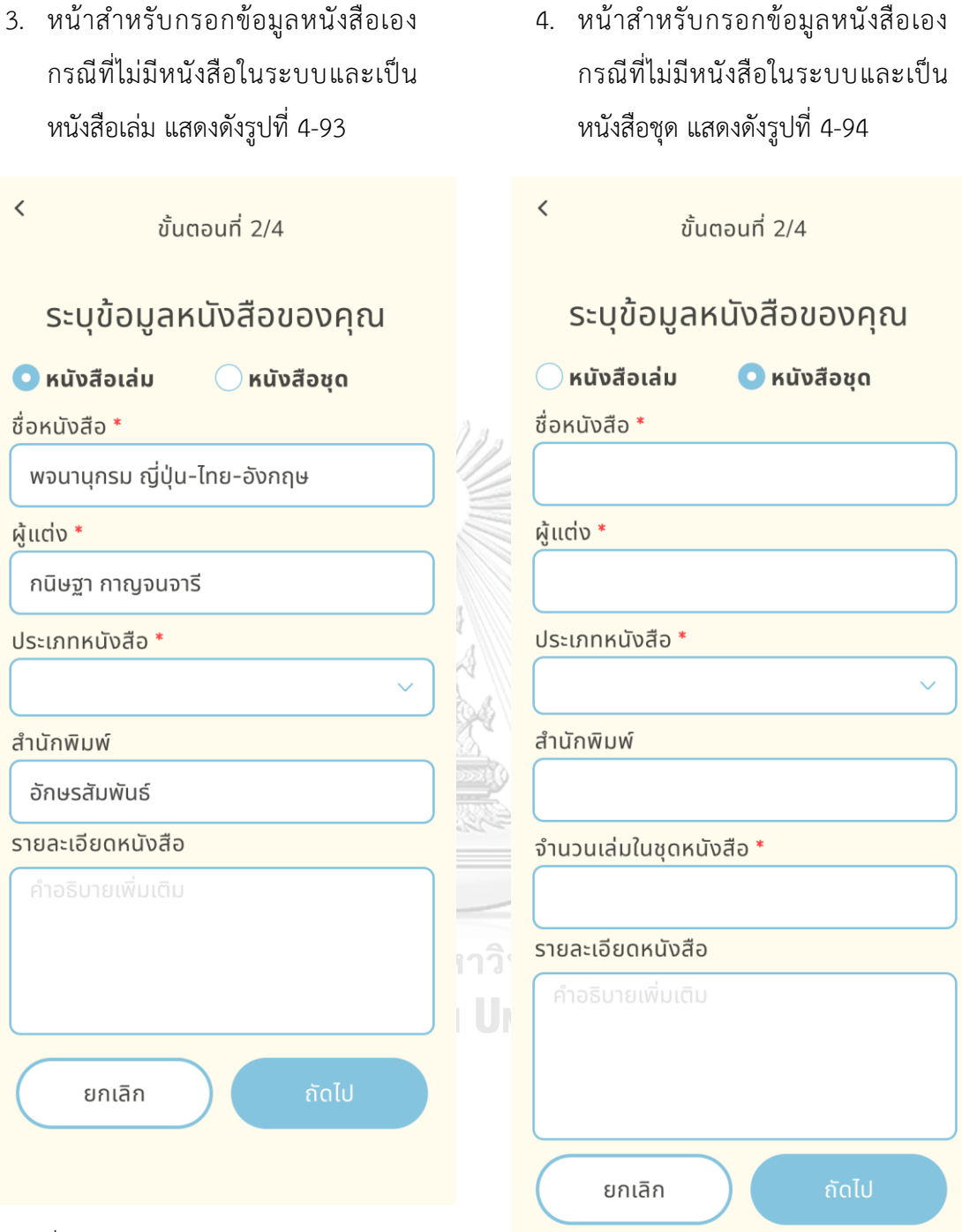

รูปที่ 4-94: ต้นแบบเสมือนจริงของหน้า สำหรับกรอกข้อมูลหนังสือเอง กรณีที่ไม่มี หนังสือในระบบและเป็นหนังสือชุด

รูปที่ 4-93: ต้นแบบเสมือนจริงของหน้า สำหรับกรอกข้อมูลหนังสือเอง กรณีที่ไม่มี หนังสือในระบบ

## **ส่วนที่4: การถ่ายรูปหนังสือ**

1. หน้าถ่ายรูปหน้าปกหนังสือ แสดงดัง รูปที่ 4-95

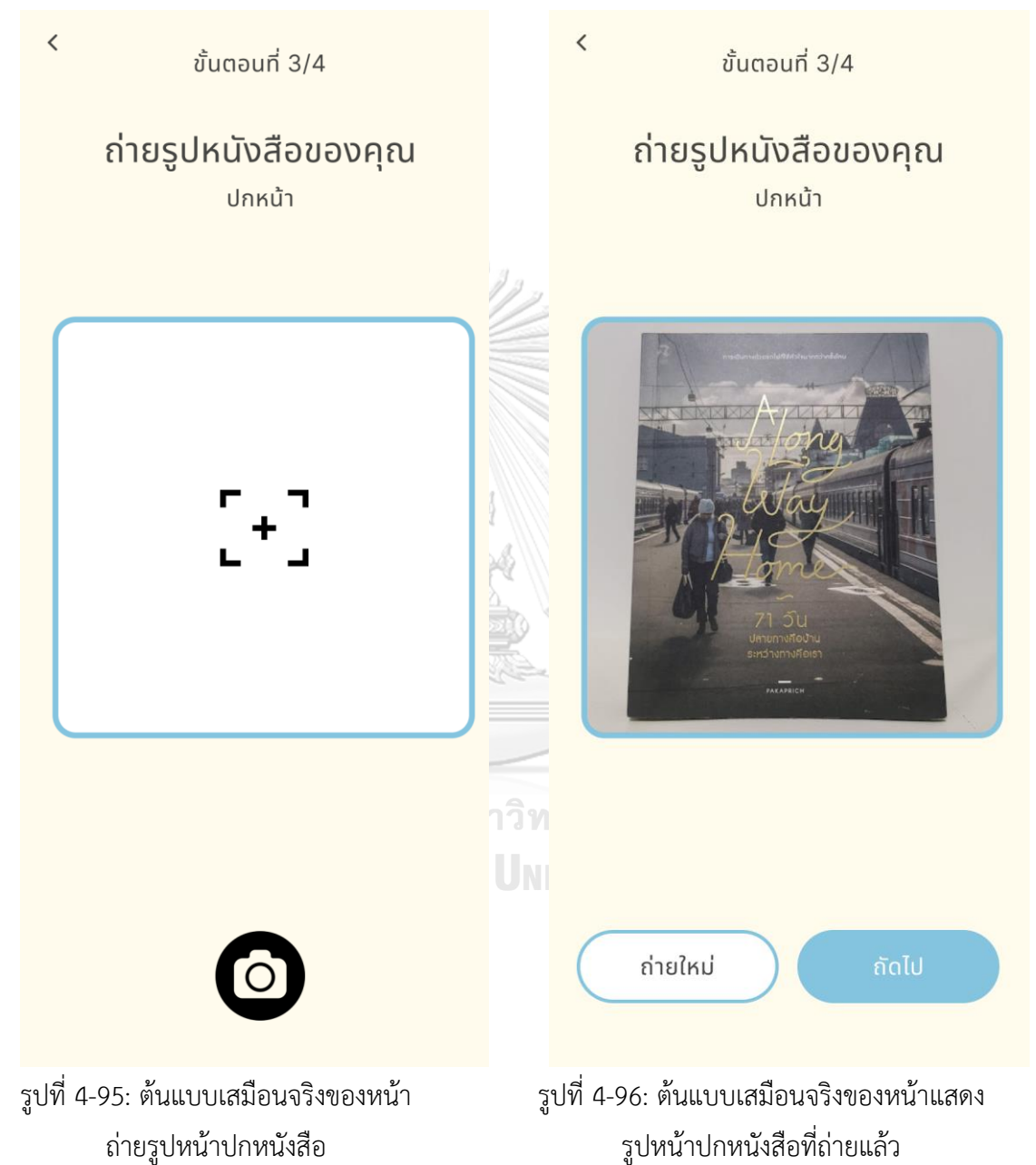

2. หน้าแสดงรูปหน้าปกหนังสือที่ถ่ายแล้ว

แสดงดังรูปที่ 4-96

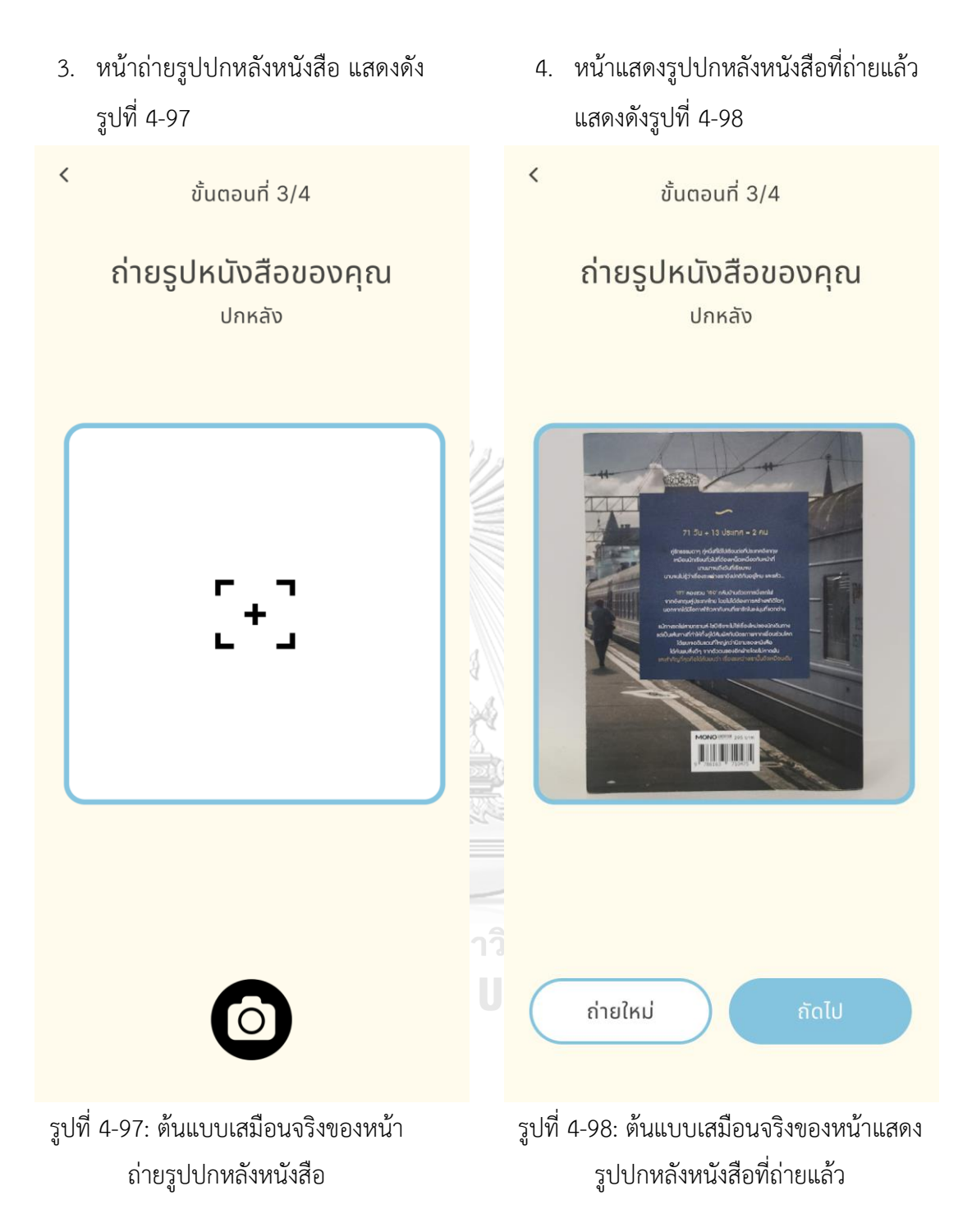

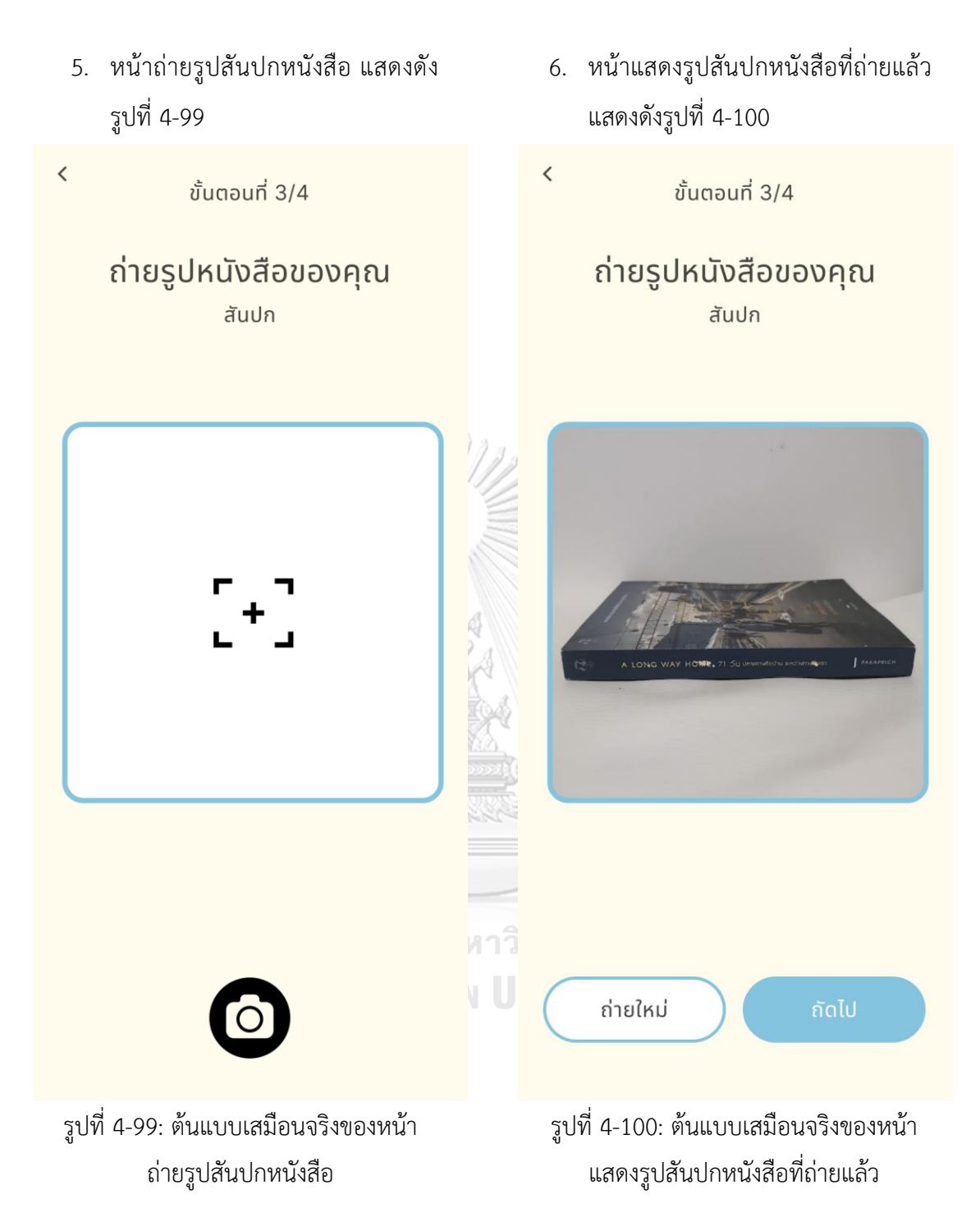

88

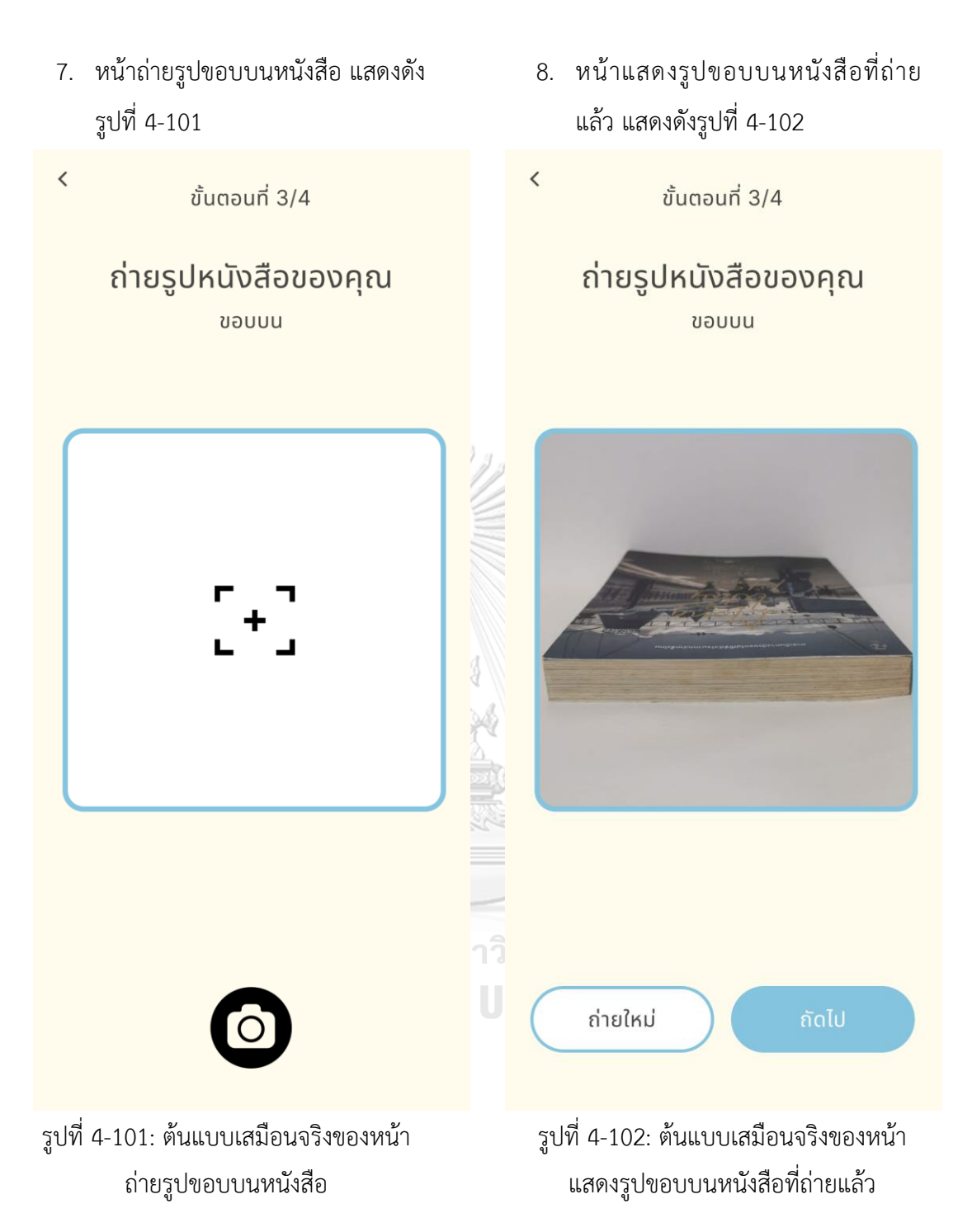
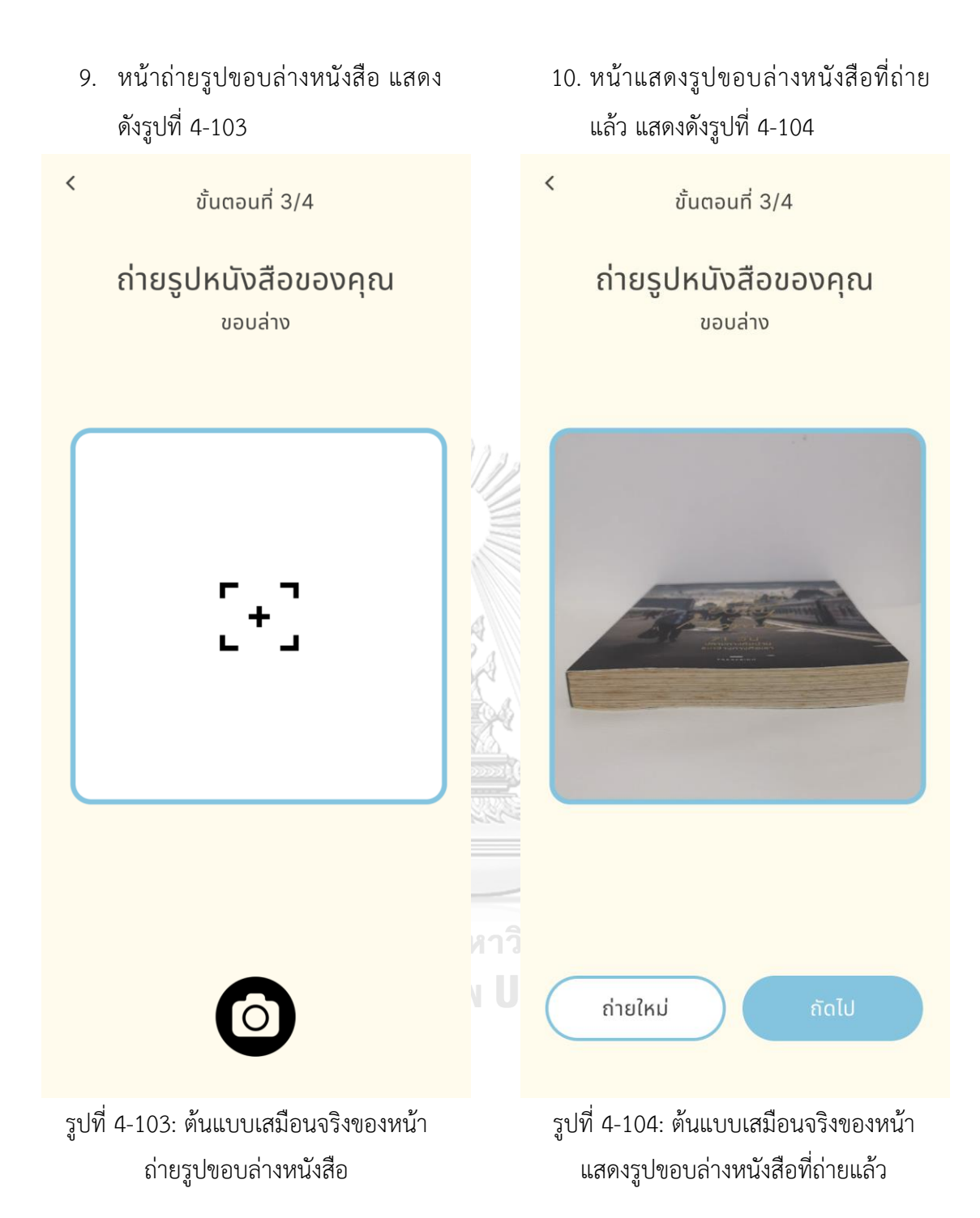

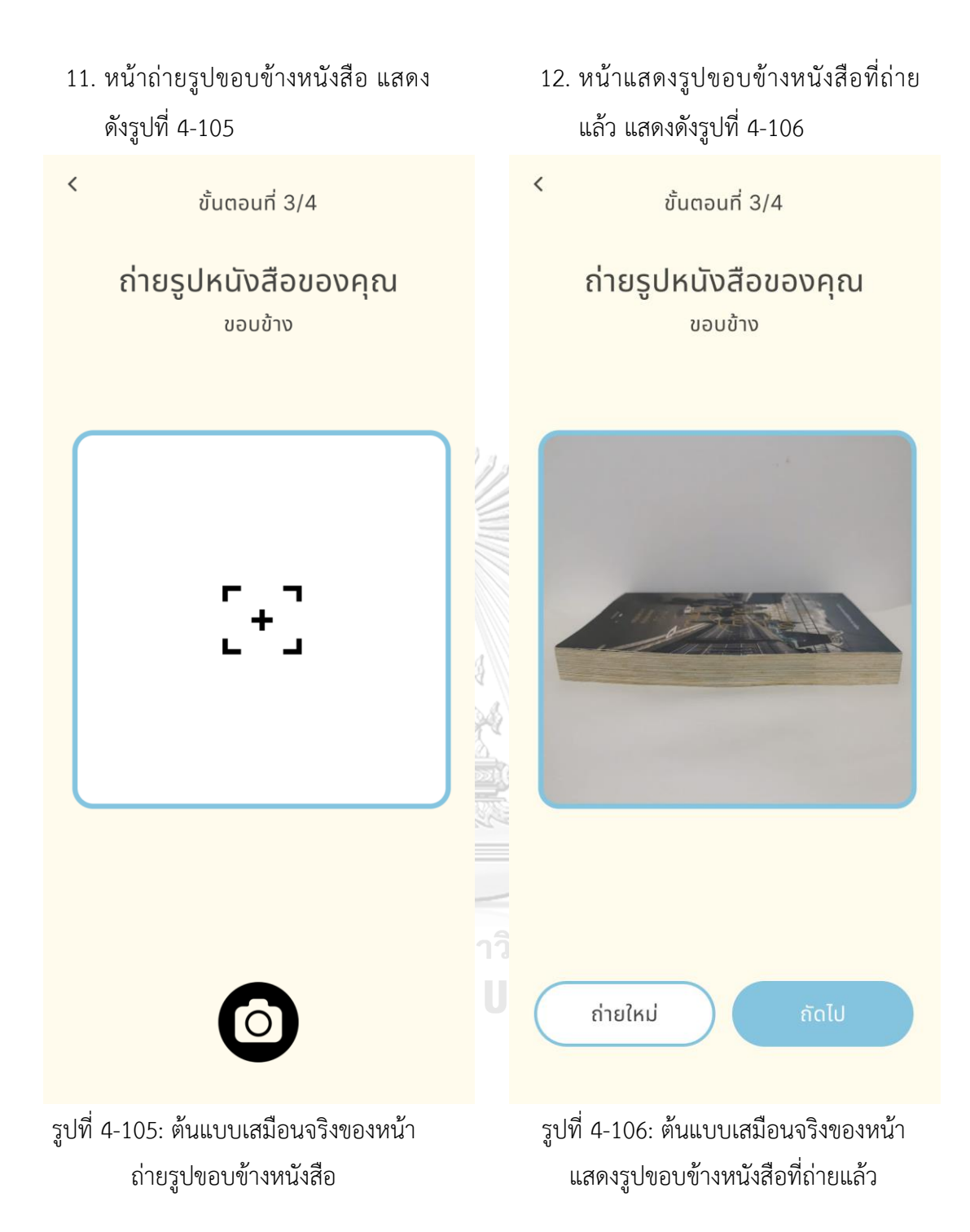

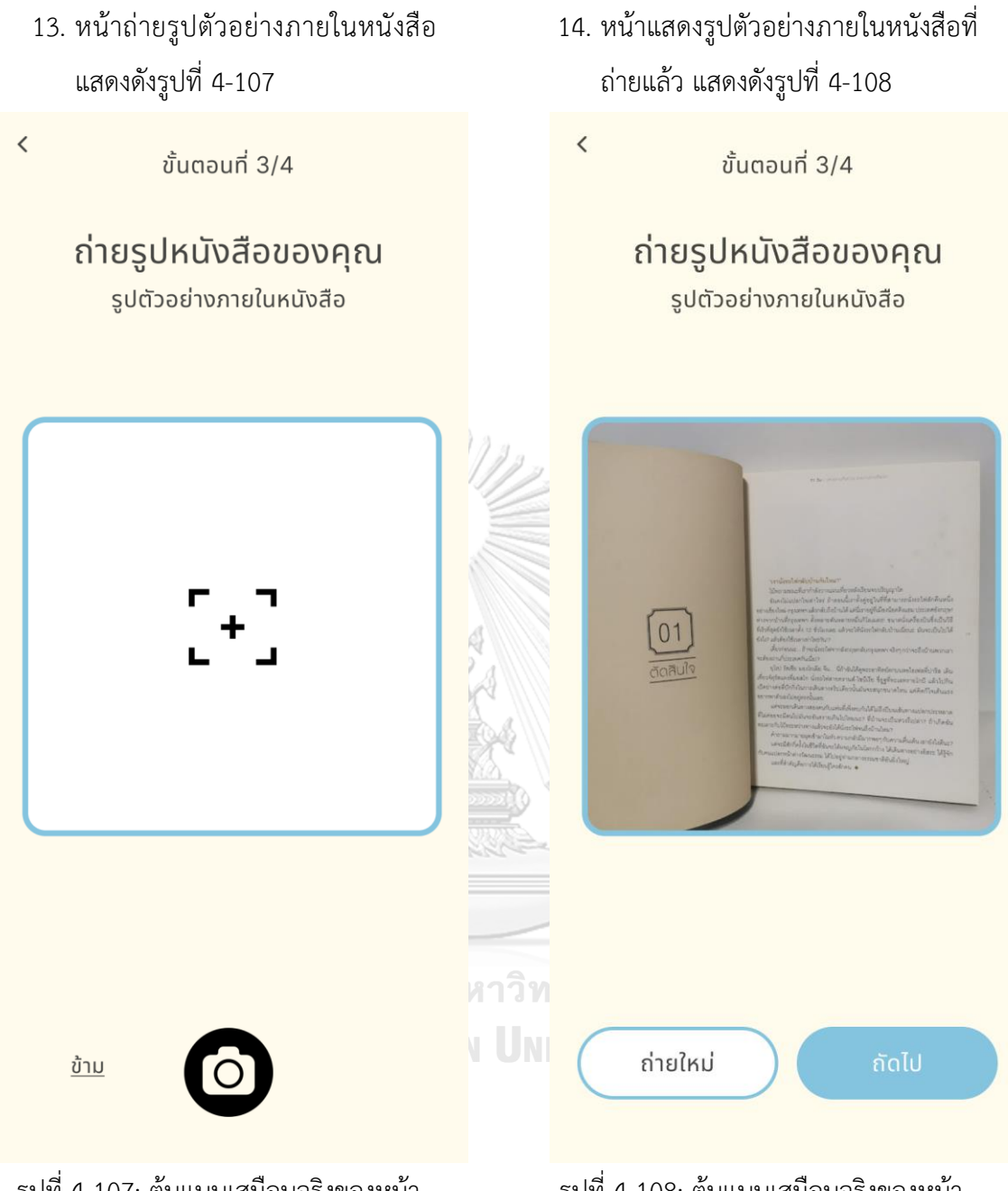

รูปที่ 4-108: ต้นแบบเสมือนจริงของหน้า แสดงรูปตัวอย่างภายในหนังสือที่ถ่ายแล้ว

รูปที่ 4-107: ต้นแบบเสมือนจริงของหน้า ถ่ายรูปตัวอย่างภายในหนังสือ

# **ส่วนที่5: การระบุข้อมูลการขาย**

1. หน้าระบุข้อมูลการขาย แสดงดังรูปที่ 4-109 และรูปที่ และรูปที่ 4-110

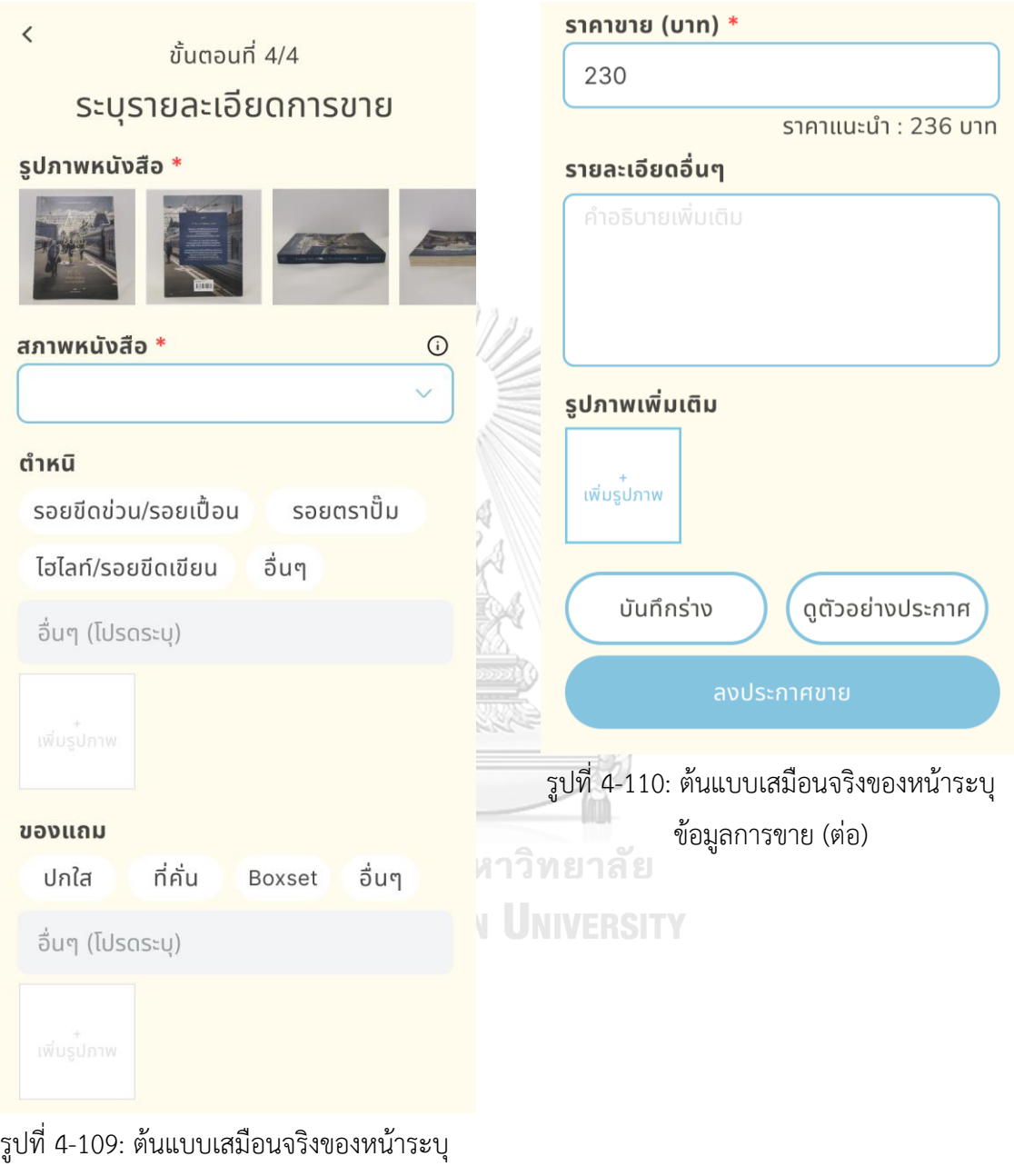

ข้อมูลการขาย

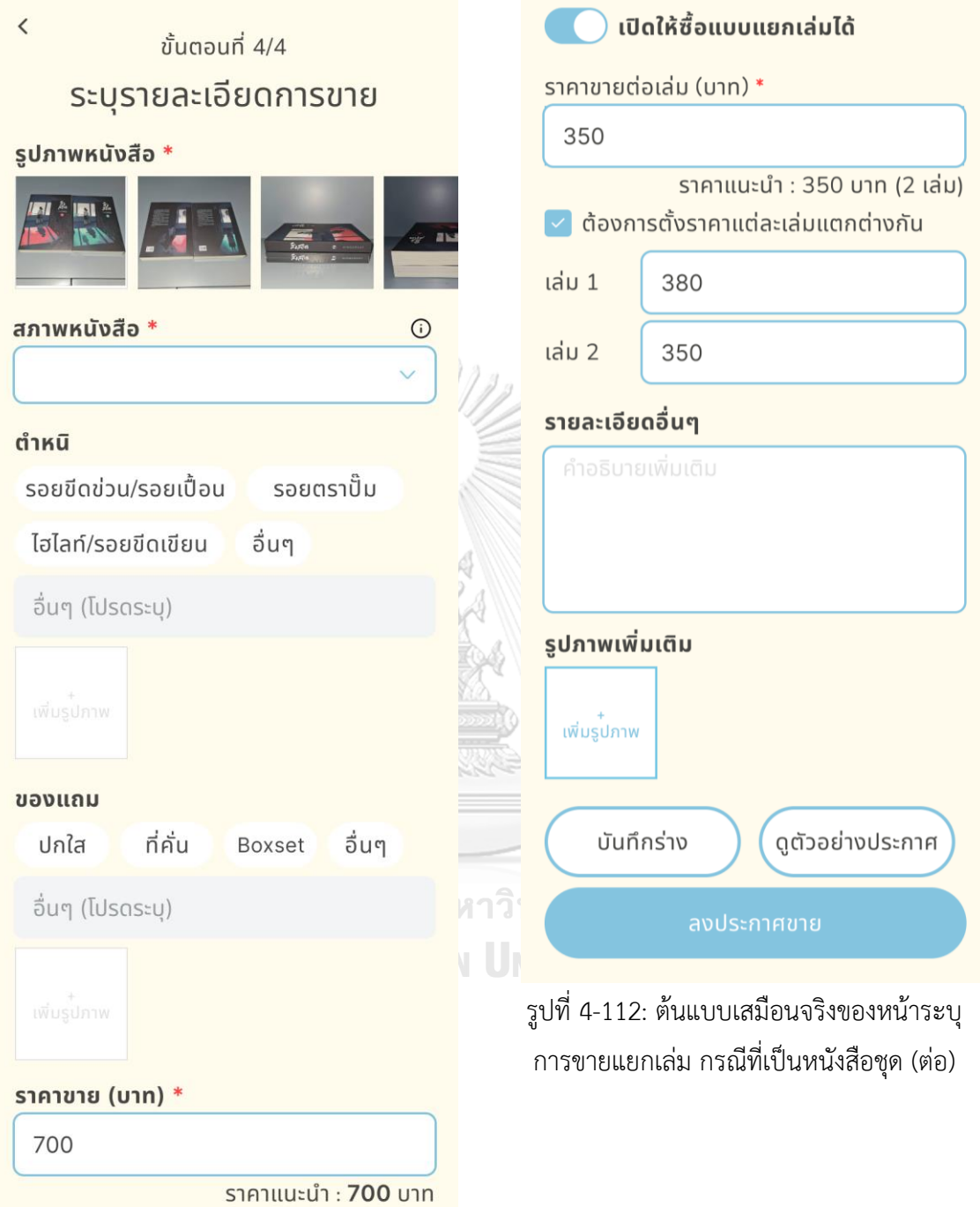

2. หน้าระบุการขายแยกเล่ม กรณีที่เป็นหนังสือชุด แสดงดังรูปที่ 4-111 และรูปที่ 4-112

รูปที่ 4-111: ต้นแบบเสมือนจริงของหน้าระบุ การขายแยกเล่ม กรณีที่เป็นหนังสือชุด

4. หน้าดูตัวอย่างประกาศก่อนลงขาย

แสดงดังรูปที่ 4-114

- 3. หน้าแสดงเงื่อนไขการระบุสภาพ หนังสือ แสดงดังรูปที่ 4-113
- $\overline{\left( \right)}$ ขั้นตอนที่ 4/4 ระบุรายละเอียดการขาย รูปภาพหนังสือ \*  $\mathsf{\overline{X}}$ ใหม่ (100%) ี่ยังไม่แกะซีล หรือยังไม่เคยผ่านการอ่าน เหมือนใหม่ (95%) ี่ต้ ปกหน้า  $1/10$ ้เคยผ่านการอ่านแล้ว แต่ไม่มีรอยยับหรือรอย ตำหนิใดๆ 230 บ. สภาพดี (80%)  $80$ ดีมาก (90%) ้ +ที่คั่น รอยขีดข่วน/รอยถลอก เคยผ่านการอ่านแล้ว อาจมีรอยเพียงเล็กน้อย <u>ត</u> (80%) ลงขายโดย Tiney ้สภาพยังครบถ้วน แต่มีรอยต่างๆที่เห็นได้ง่าย เป็นสมาชิกมา 1 เดือน ขายแล้ว - เล่ม พอใช้ได้ (50%) รายละเอียดอื่นๆ มีตำหนิมาก เหมาะสำหรับอ่าน ไม่เหมาะสำหรับสะสม มีแค่รอยถลอกที่สันปกนิดเดียวนะคะ ข้างในยังใหม่ ้เลยค่ะ ของแถม กาวิ ที่คั่น ปกใส Boxset อื่นๆ ı Ur อื่นๆ (โปรดระบุ) แก้ไขประกาศ รูปที่ 4-113: ต้นแบบเสมือนจริงของหน้า

แสดงเงื่อนไขการระบุสภาพหนังสือ

รูปที่ 4-114: ต้นแบบเสมือนจริงของหน้าดู ตัวอย่างประกาศก่อนลงขาย

## **ส่วนที่6: ข้อมูลรายการประกาศขาย**

1. หน้าแสดงข้อมูลรายการประกาศขายทั้งหมดที่ลงขาย แสดงดังรูปที่ 4-115

ประกาศขายของคุณ

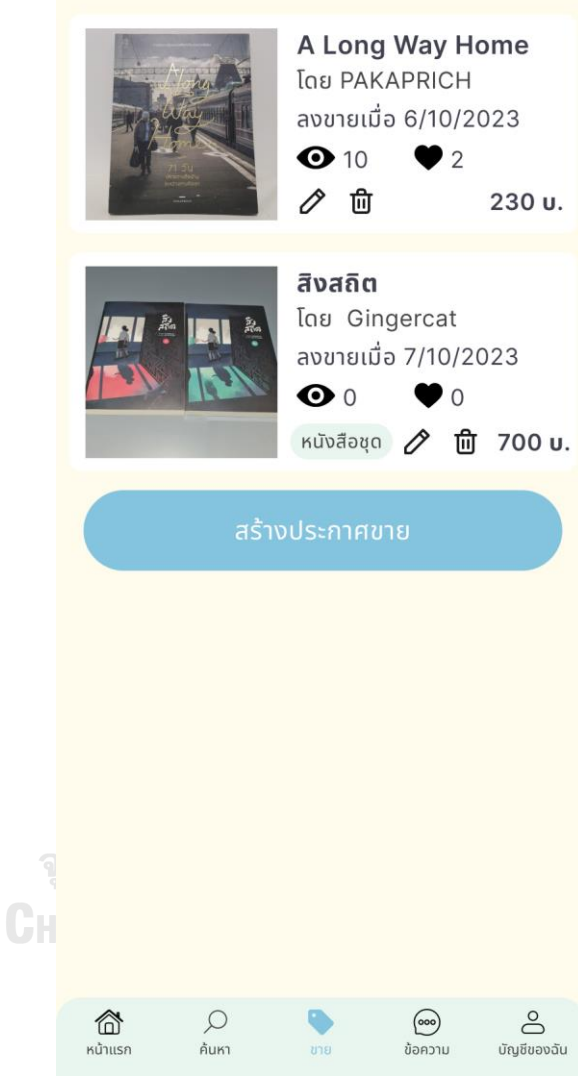

รูปที่ 4-115: ต้นแบบเสมือนจริงของหน้าแสดงข้อมูลรายการประกาศขายทั้งหมดที่ลงขาย

## **3) ระบบซื้อหนังสือ**

## **ส่วนที่1: การค้นหาหนังสือและประกาศขาย**

- 1. หน้าแรกของเมนูค้นหาหนังสือ แสดง ดังรูปที่ 4-116
- 2. หน้าแสดงการค้นหาหนังสือ แสดงดัง รูปที่ 4-117

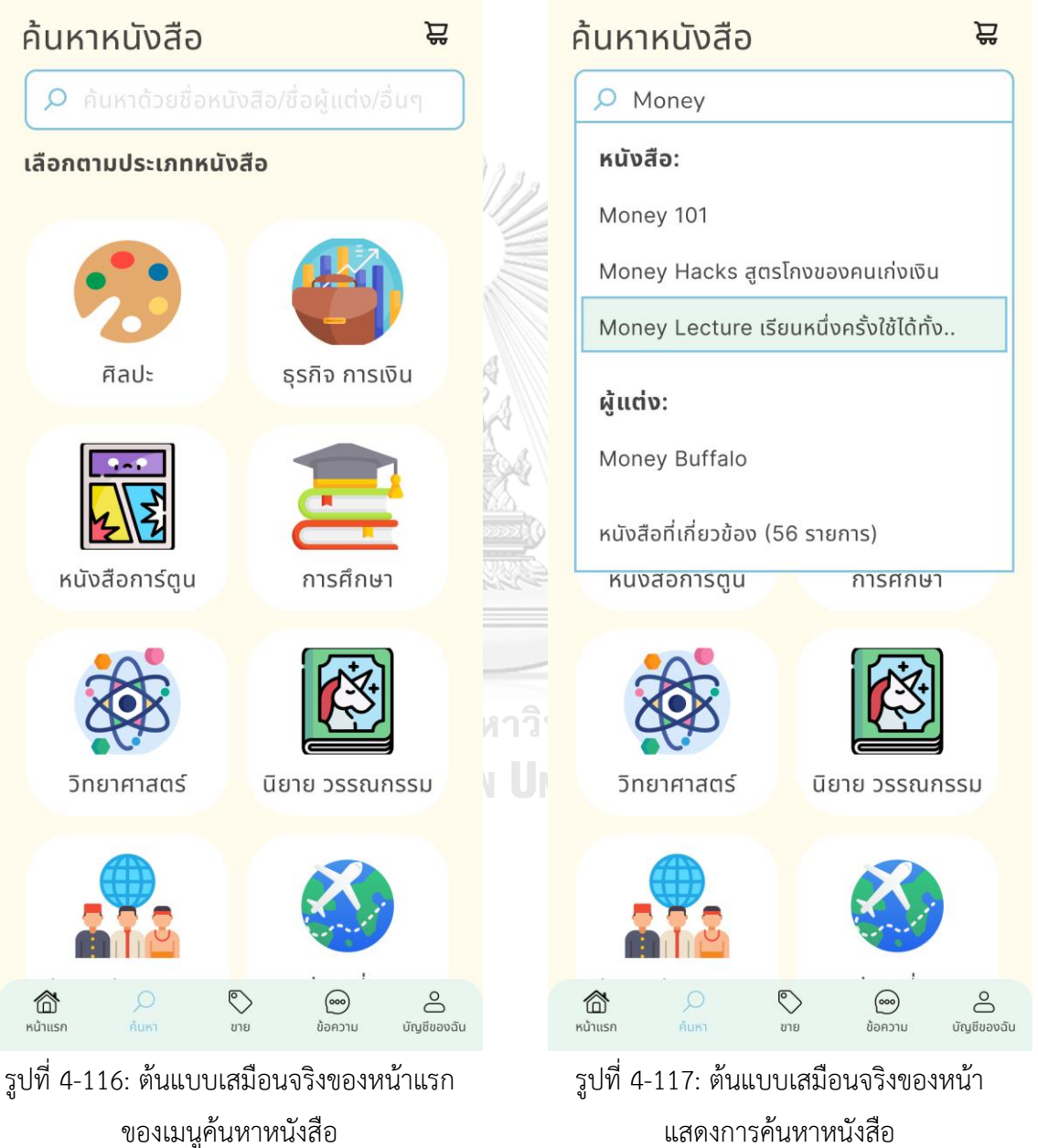

แสดงการค้นหาหนังสือ

3. หน้าแสดงการค้นหาหนังสือตามประเภทหนังสือ แสดงดังรูปที่ 4-118

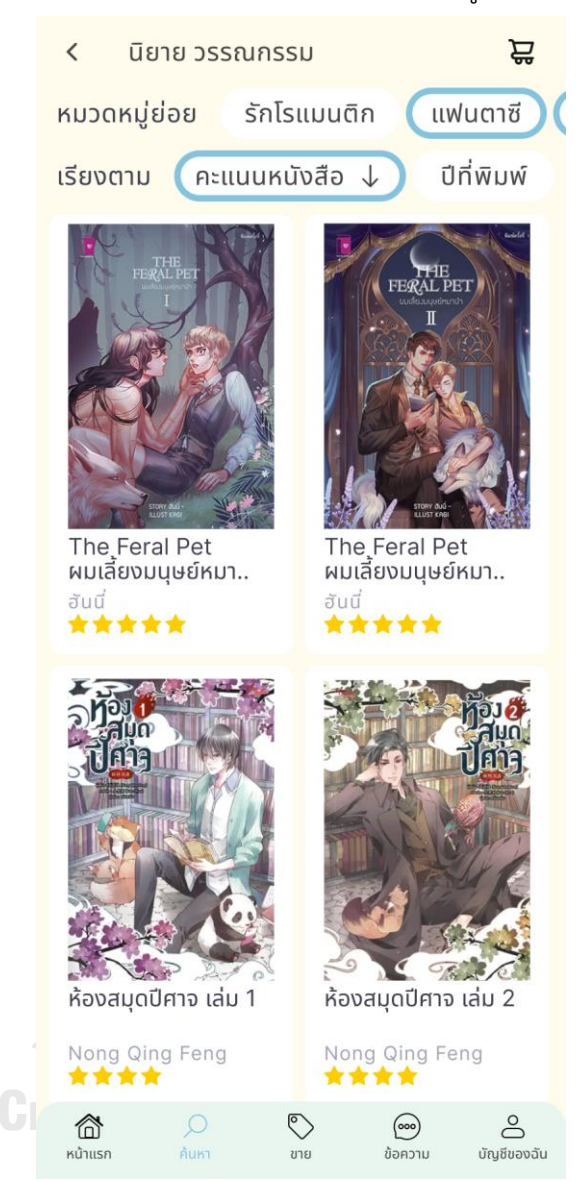

รูปที่ 4-118: ต้นแบบเสมือนจริงของหน้าแสดงการค้นหาหนังสือตามประเภทหนังสือ

4. หน้าแสดงรายละเอียดหนังสือ รีวิวหนังสือ และประกาศขาย แสดงดังรูปที่ 4-119

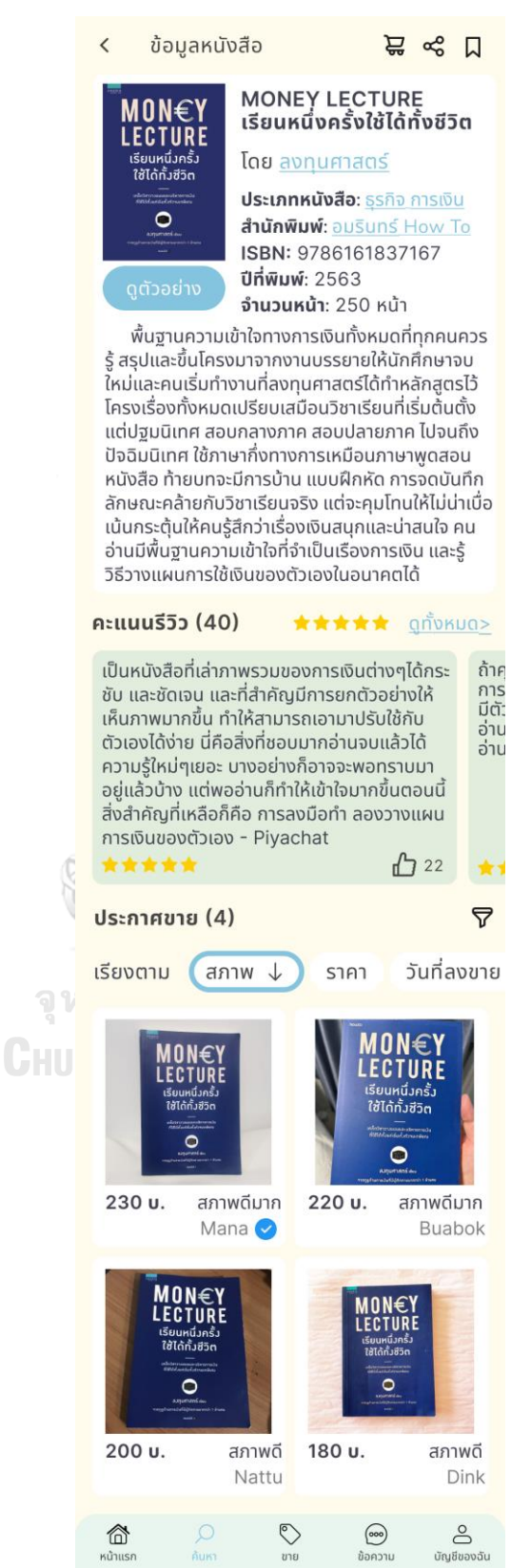

รูปที่ 4-119: ต้นแบบเสมือนจริงของหน้าแสดงรายละเอียดหนังสือ รีวิวหนังสือ และประกาศขาย

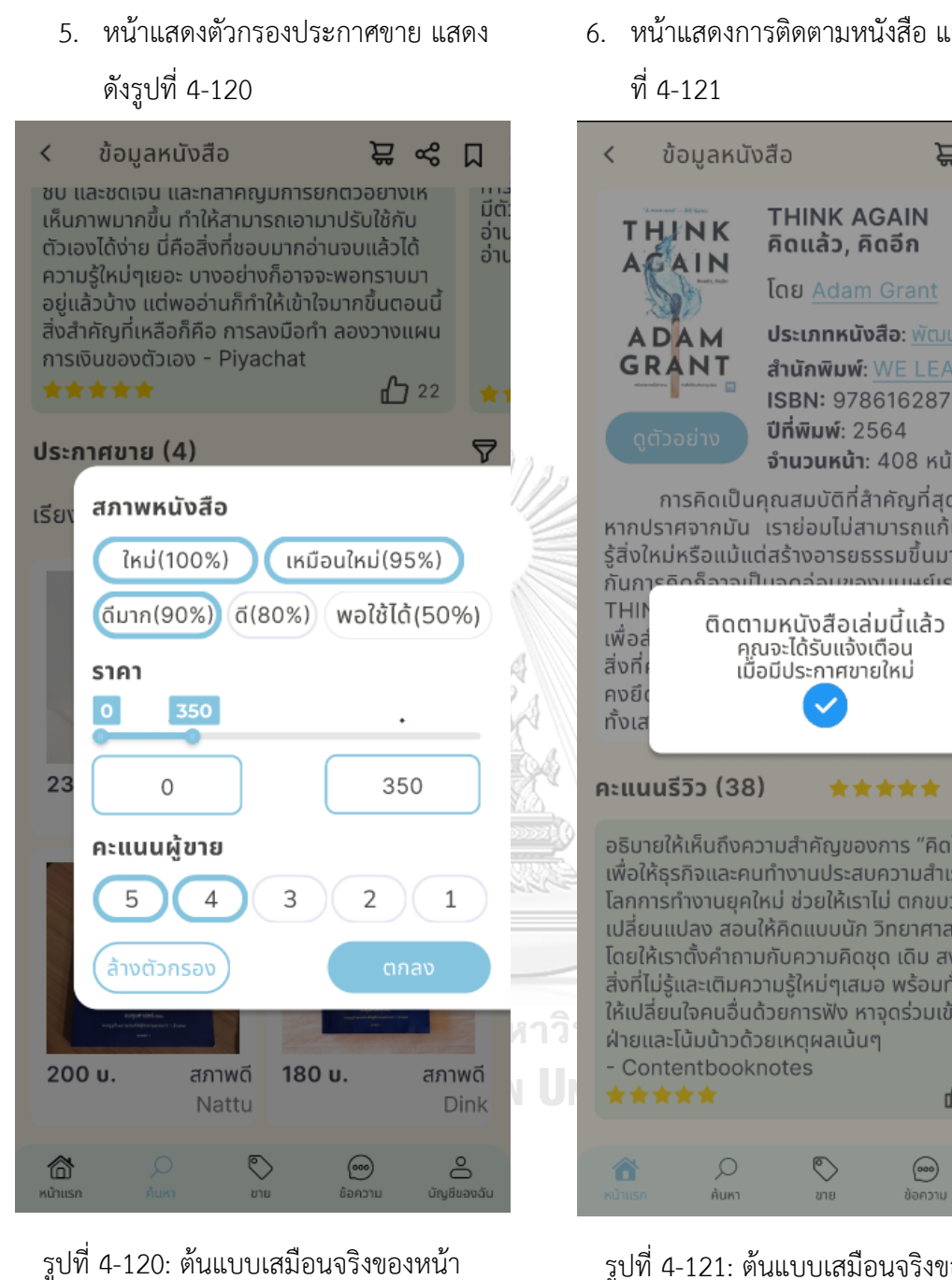

แสดงตัวกรองประกาศขาย

6. หน้าแสดงการติดตามหนังสือ แสดงดังรูป

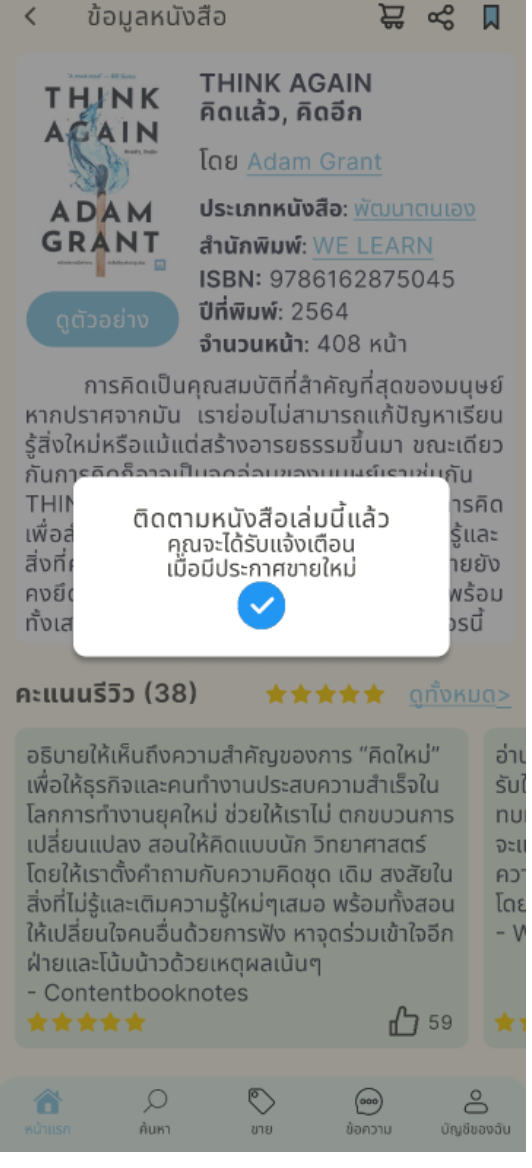

รูปที่ 4-121: ต้นแบบเสมือนจริงของหน้า แสดงการติดตามหนังสือ

# 8. หน้าแสดงข้อมูลร้านค้า แสดงดังรูปที่ 4-123

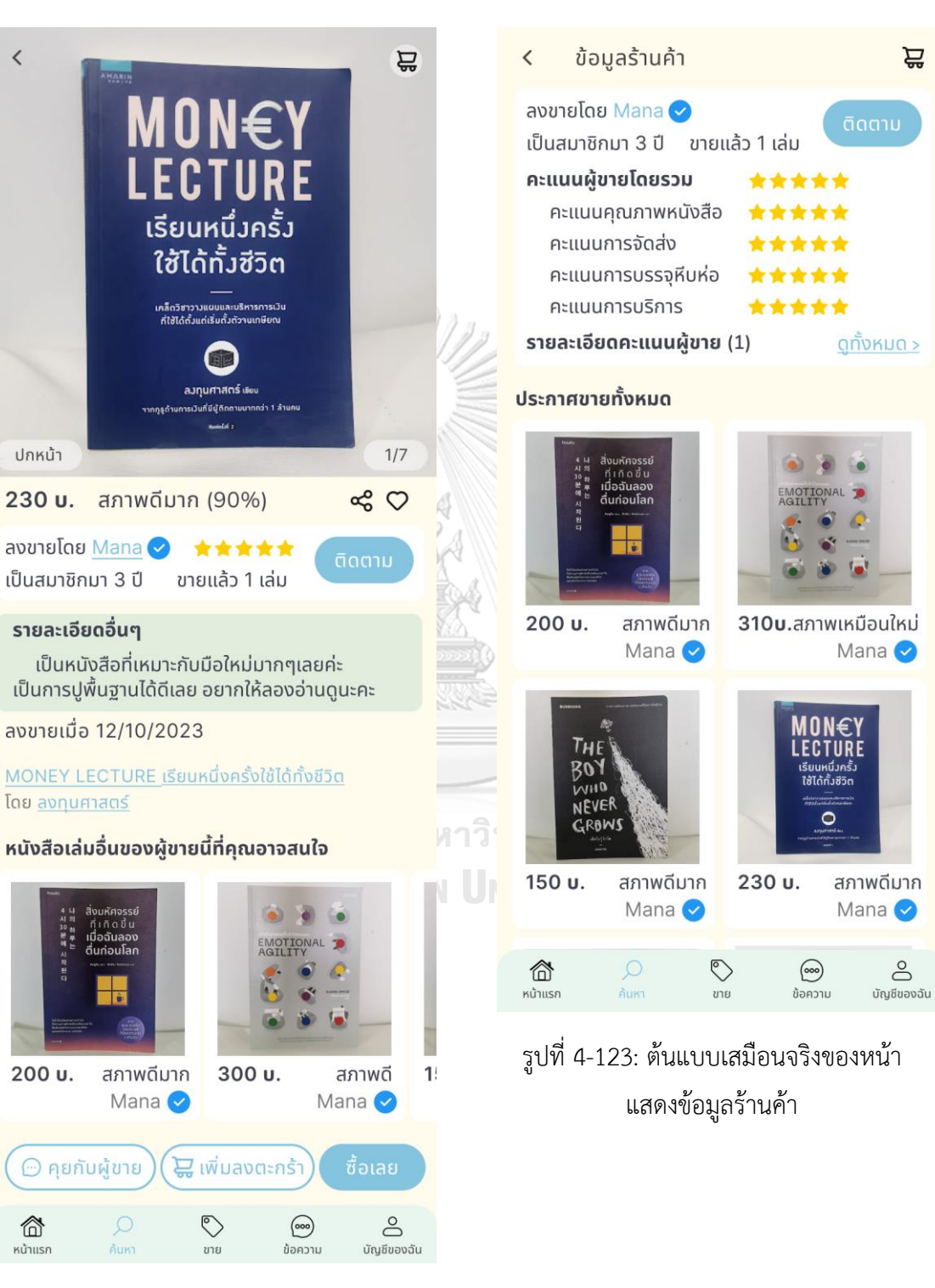

รูปที่ 4-122: ต้นแบบเสมือนจริงของหน้า แสดงรายละเอียดประกาศขาย

7. หน้าแสดงรายละเอียดประกาศขาย

แสดงดังรูปที่ 4-122

 $\overline{\left\langle \right\rangle }$ 

# 9. หน้าแสดงการติดตามร้านค้า แสดงดัง รูปที่ 4-124

# 10. หน้าแสดงคะแนนรีวิวทั้งหมดของร้านค้า แสดงดังรูปที่ 4-125

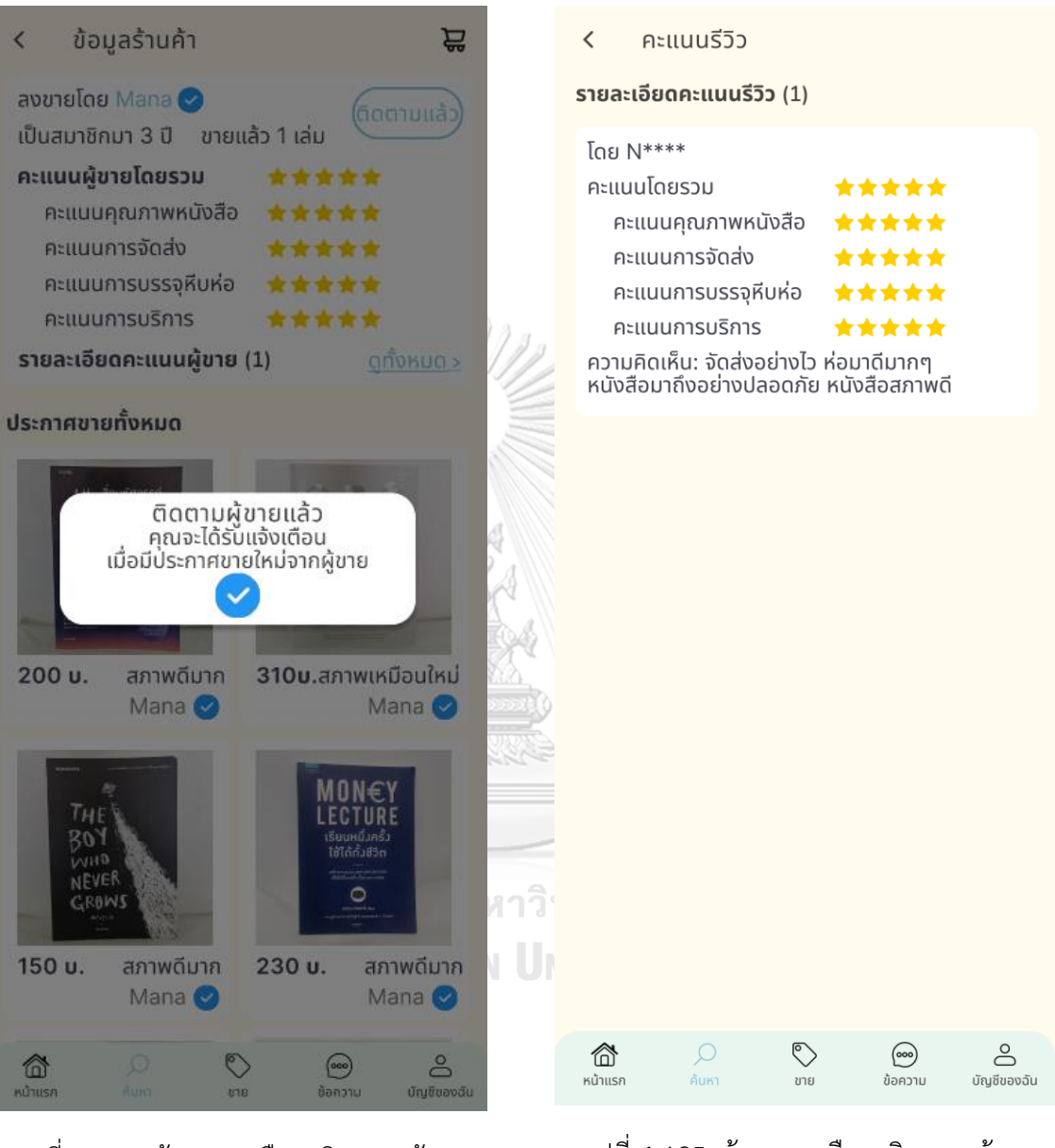

รูปที่ 4-124: ต้นแบบเสมือนจริงของหน้า แสดงการติดตามร้านค้า

รูปที่ 4-125: ต้นแบบเสมือนจริงของหน้า แสดงคะแนนรีวิวทั้งหมดของร้านค้า

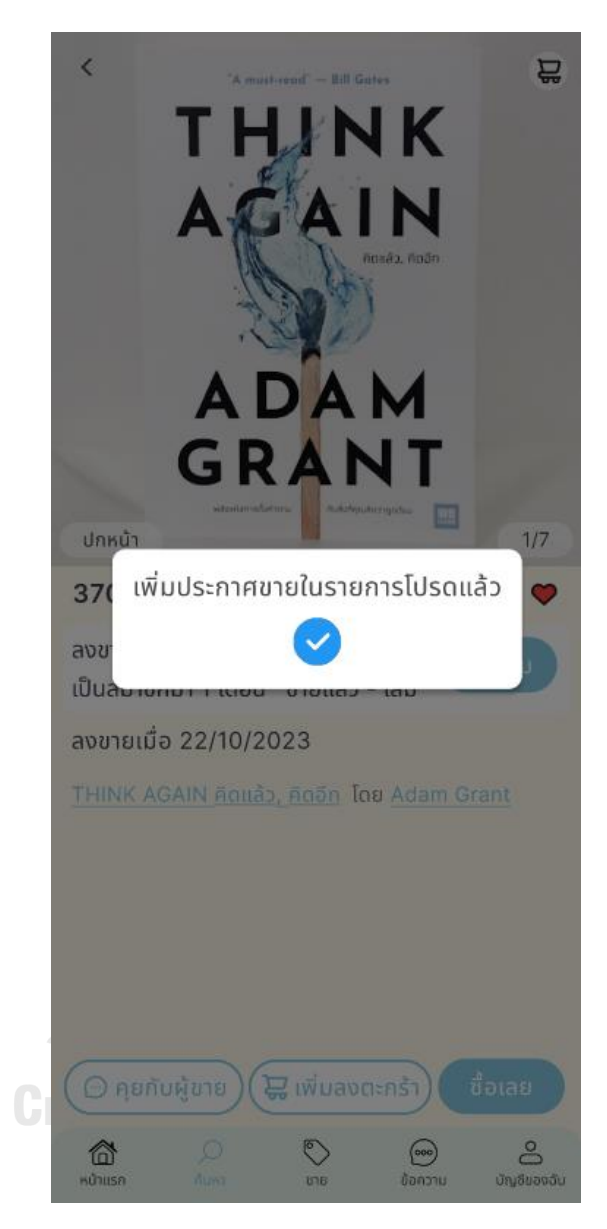

11. หน้าแสดงการเพิ่มประกาศขายในรายการโปรด แสดงดังรูปที่ 4-126

รูปที่ 4-126: ต้นแบบเสมือนจริงของหน้าแสดงการเพิ่มประกาศขายในรายการโปรด

## **ส่วนที่2: การซื้อและการชำระเงิน**

- 1. หน้าตะกร้าของฉัน แสดงดังรูปที่ 4-127
- 2. หน้าข้อมูลการจัดส่งและวิธีการชำระเงิน กรณีที่เลือกจัดส่งแบบมาตรฐาน แสดง ดังรูปที่ 4-128

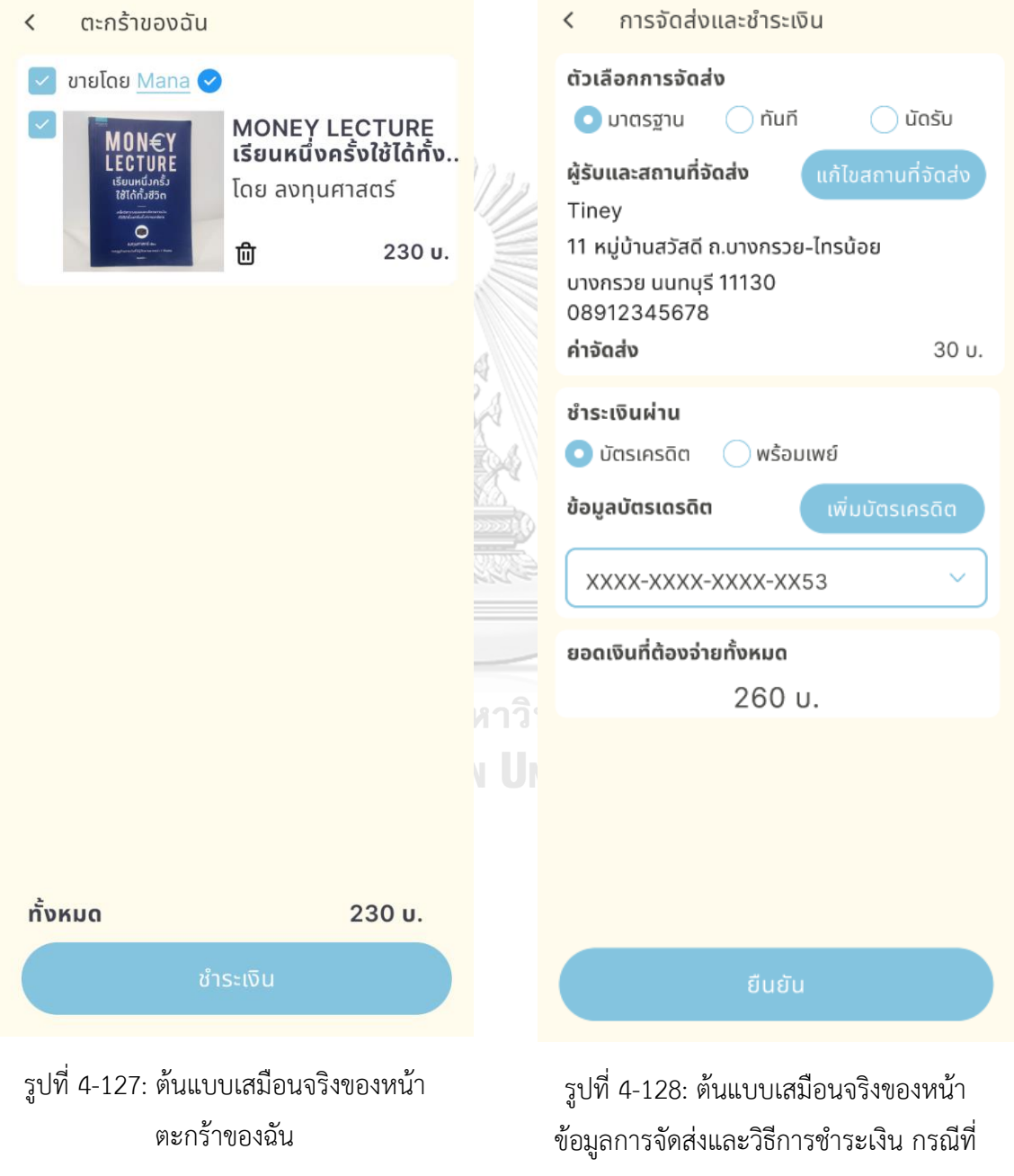

เลือกจัดส่งแบบมาตรฐาน

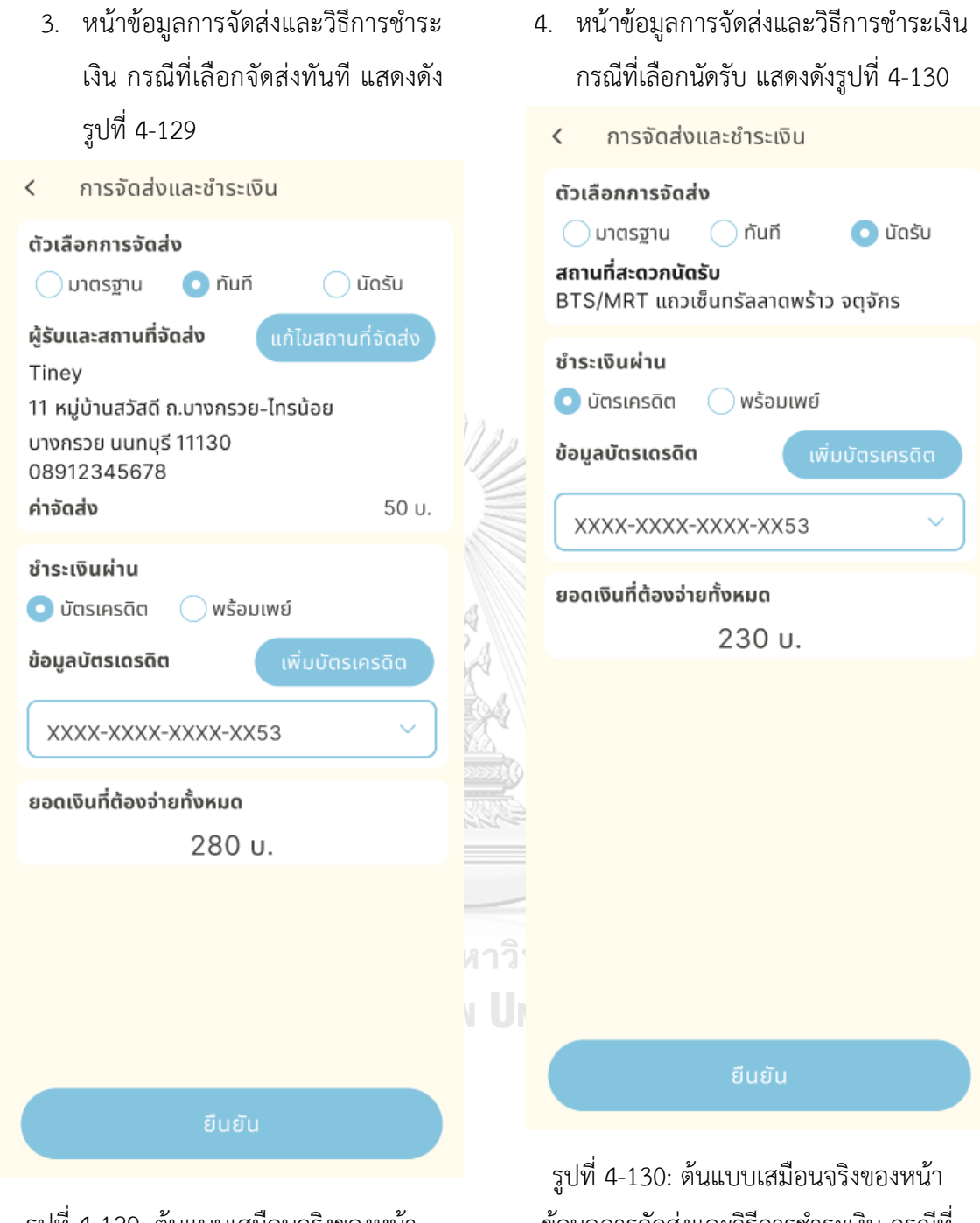

รูปที่ 4-129: ต้นแบบเสมือนจริงของหน้า ข้อมูลการจัดส่งและวิธีการชำระเงิน กรณีที่ เลือกจัดส่งทันที

ข้อมูลการจัดส่งและวิธีการชำระเงิน กรณีที่ เลือกนัดรับ

ที่ 4-132 4-131 การจัดส่งและชำระเงิน  $\overline{\left\langle \right\rangle }$ ตัวเลือกการจัดส่ง  $\bullet$  มาตรฐาน ◯ นัดรับ ◯ nัun ผู้รับและสถานที่จัดส่ง Tiney 11 หมู่บ้านสวัสดี ถ.บางกรวย-ไทรน้อย ้บางกรวย นนทบุรี 11130 คำสั่งซื้อสำเร็จ 08912345678 ระบบจะแจ้งคำสั่งซื้อไปยังผู้ขาย ค่าจัดส่ง  $30<sub>u</sub>$ ชำระเงินผ่าน **SALLER** ◯ บัตรเครดิต 0 พร้อมเพย์ ยอดเงินที่ต้องจ่ายทั้งหมด 610 u. ้ทาวิ **VU** ยืนยัน

> รูปที่ 4-132: ต้นแบบเสมือนจริงของหน้า ข้อมูลการจัดส่งและวิธีการชำระเงิน กรณี ชำระเงินผ่านพร้อมเพย์

รูปที่ 4-131: ต้นแบบเสมือนจริงของหน้า แสดงคำสั่งซื้อสำเร็จ กรณีชำระเงินผ่านบัตร เครดิต

- 5. หน้าแสดงคำสั่งซื้อสำเร็จ กรณีชำระ เงินผ่านบัตรเครดิต แสดงดังรูปที่
- 6. หน้าข้อมูลการจัดส่งและวิธีการชำระเงิน กรณีชำระเงินผ่านพร้อมเพย์แสดงดังรูป

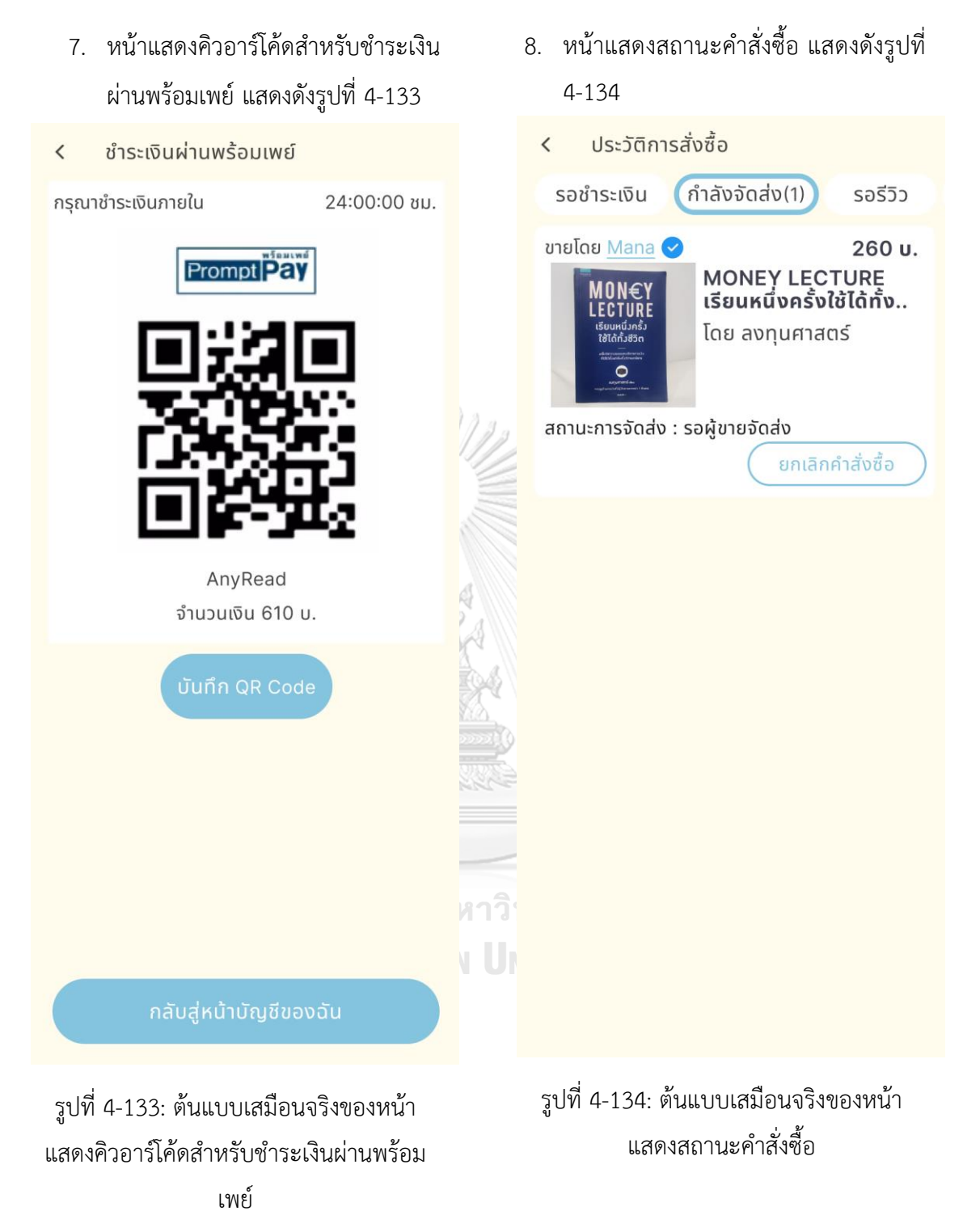

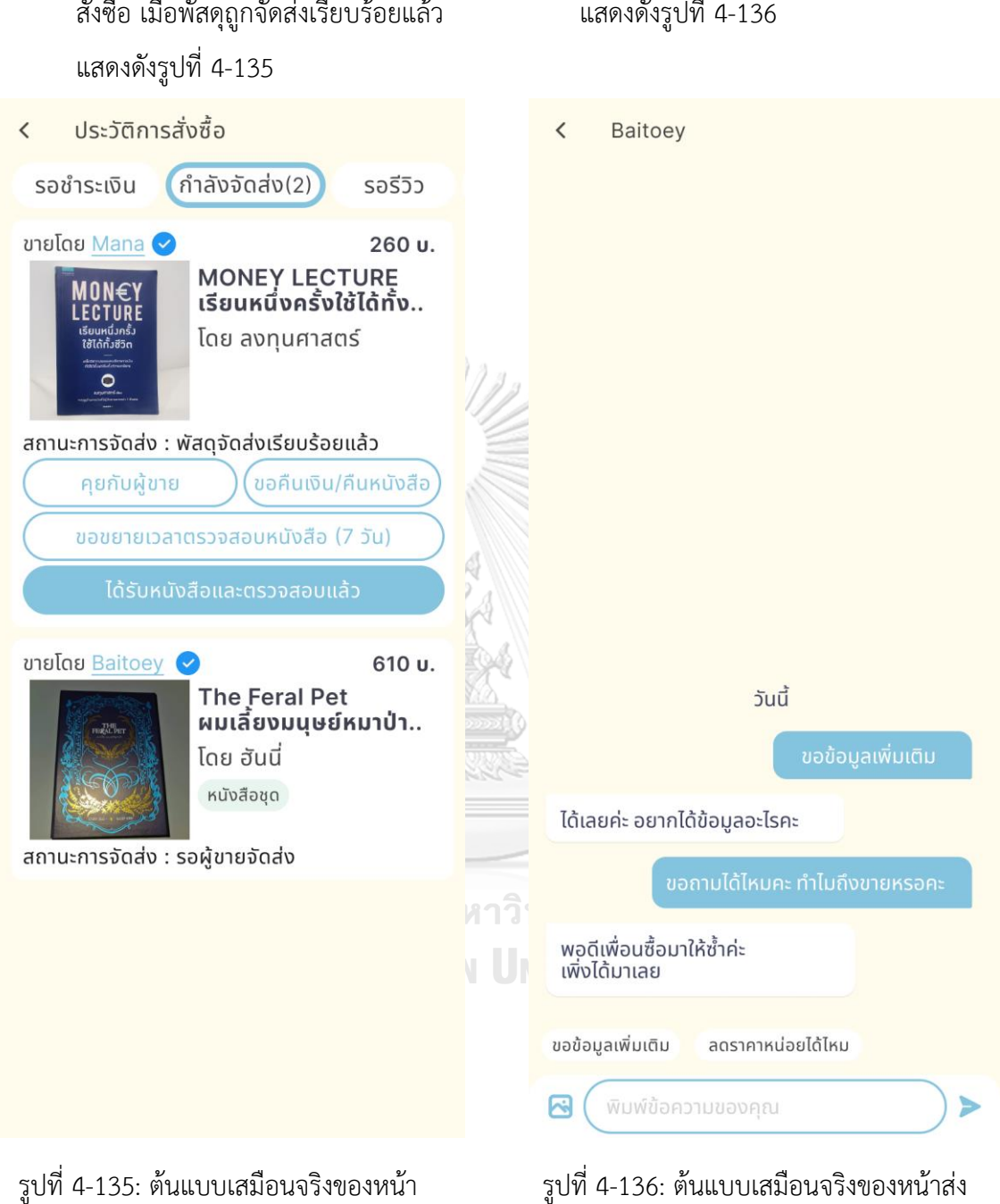

9. หน้าแสดงรายละเอียดสถานะคำ สั่งซื้อ เมื่อพัสดุถูกจัดส่งเรียบร้อยแล้ว

# 10. หน้าส่งข้อความระหว่างผู้ซื้อและผู้ขาย แสดงดังรูปที่ 4-136

ข้อความระหว่างผู้ซื้อและผู้ขาย

รูปที่ 4-135: ต้นแบบเสมือนจริงของหน้า แสดงรายละเอียดสถานะคำสั่งซื้อ เมื่อพัสดุถูก จัดส่งเรียบร้อยแล้ว

#### **4) ระบบแนะนำ**

1. หน้าแสดงข้อมูลหนังสือแนะนำ แสดงดังรูปที่ 4-137 และรูปที่ 4-138

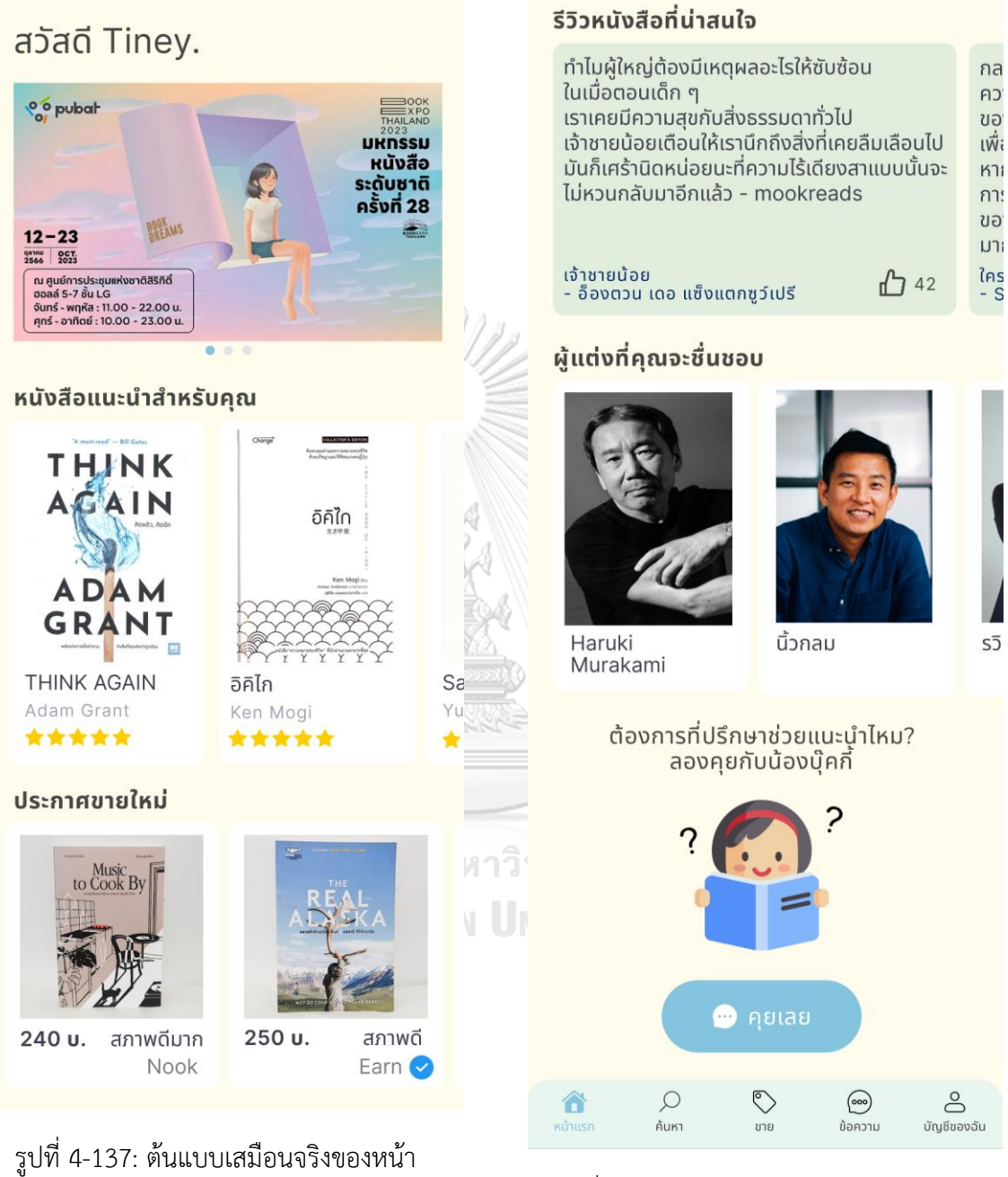

แสดงข้อมูลหนังสือแนะนำ รูปที่ 4-138: ต้นแบบเสมือนจริงของหน้า แสดงข้อมูลหนังสือแนะนำ (ต่อ)

- 2. หน้าแสดงรายละเอียดกิจกรรม แสดง ดังรูปที่ 4-139
- รายละเอียดกิจกรรม  $\overline{\left( \right. }%$

ุ่มหกรรมหนังสือระดับชาติ ครั้งที่ 28 (Book Expo Thailand 2023)

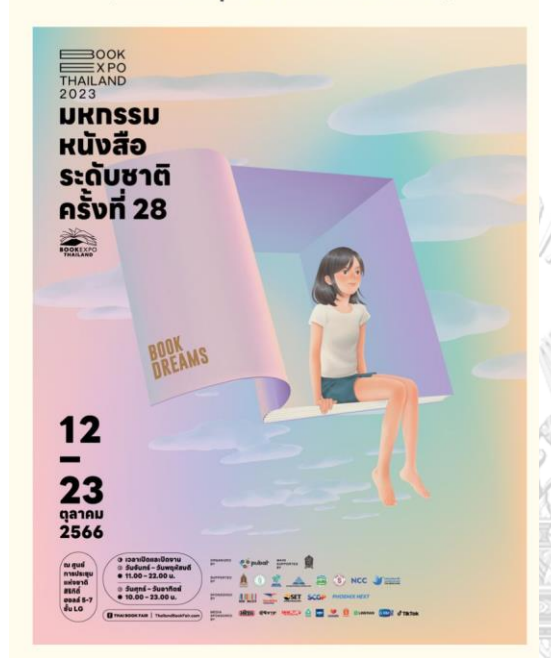

- 3. หน้าแสดงข้อมูลนักเขียน แสดงดังรูปที่ 4-140
	- ข้อมูลนักเขียน

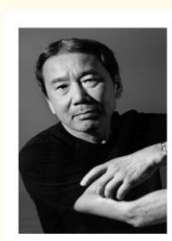

Haruki Murakami **ประเภทหนังสือ:** วรรณกรรม

#### หนังสือทั้งหมดของนักเขียน (5)

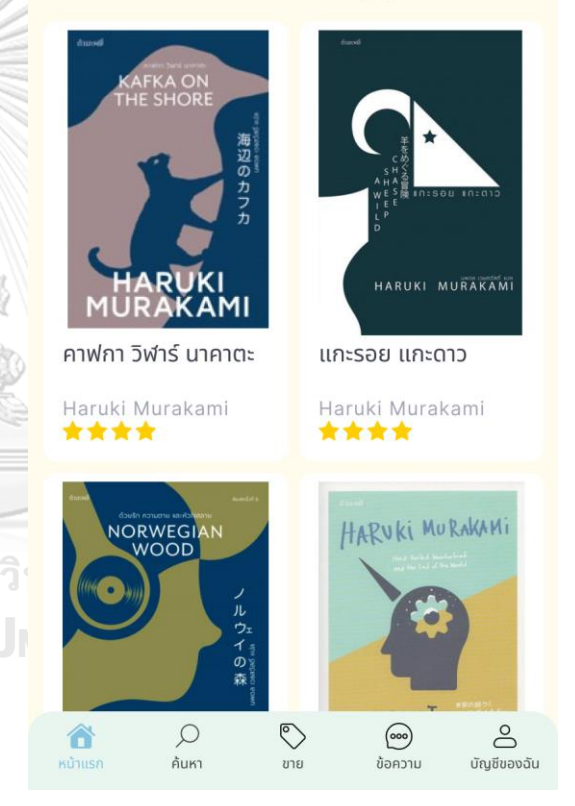

รูปที่ 4-140: ต้นแบบเสมือนจริงของหน้า แสดงข้อมูลนักเขียน

้ถึงเวลาที่เหล่านักอ่านรอคอยกันแล้ว! สำหรับงาน "มหกรรมหนังสือระดับชาติ" (Book Expo Thailand 2023) ที่เวียนมาจัดอีกครั้งเป็นครั้งที่ 28 เตรียมตัว ้กันได้เลย เพราะงานนี้จะเปิดให้นักอ่านมาร่วมกิจกรรม ้หรือ ช้อปได้ตั้งแต่วันที่ 12-23 ตุลาคม 2566 ณ ศูนย์การประชุมแห่งชาติสิริกิติ์ ฮอลล์ 5-7 ชั้น LG คอนเซปต์ในปีนี้ชวนให้ทุกคนมาเปิดหน้าต่างบาน ใหม่ส่โลกในฝันของนักอ่าน (Book Dreams) กับ ้หนังสือมากกว่า 1 ล้านเล่มที่รอคอยให้ทกคนมาค้นพบ ้ค้มหา ความฝัมจากหนังสือเล่มใหม่ไปกับเพื่อมนักอ่าน  $\overline{\mathbb{O}}$  $\Omega$  $\infty$  $\circledcirc$ € ค้นหา บัญชีของฉัน หน้าแร  $i$ ข้อความ

รูปที่ 4-139: ต้นแบบเสมือนจริงของหน้า แสดงรายละเอียดกิจกรรม

4. หน้าแสดงระบบเอไอแชทบอท แสดงดังรูปที่ 4-141

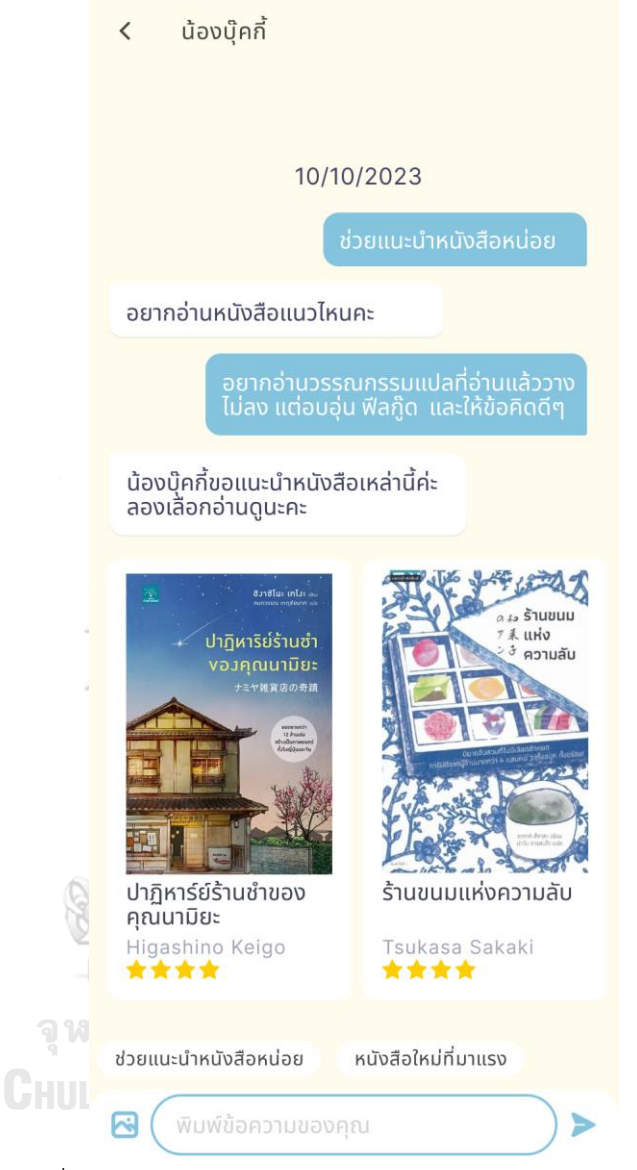

รูปที่ 4-141: ต้นแบบเสมือนจริงของหน้าแสดงระบบเอไอแชทบอท

### **5) ระบบรีวิว**

- 1. หน้ารีวิวผู้ขาย แสดงดังรูปที่ 4-142
- 2. หน้าแสดงรีวิวผู้ขายสำเร็จ แสดงดังรูปที่ 4-143

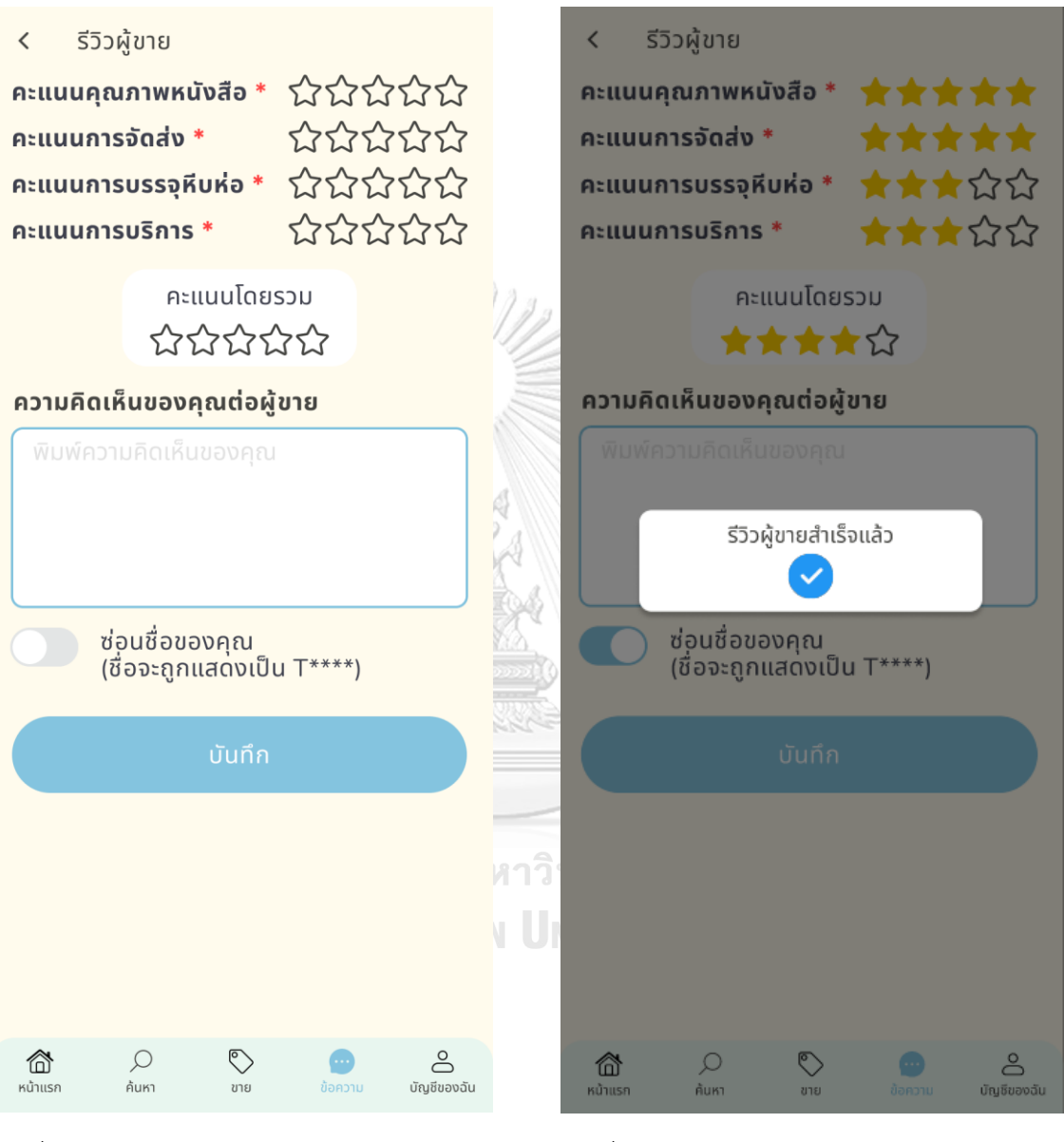

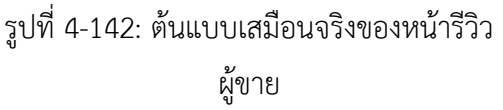

รูปที่ 4-143: ต้นแบบเสมือนจริงของหน้ารีวิว ผู้ขายสำเร็จ

- 3. หน้ารีวิวหนังสือ แสดงดังรูปที่ 4-144
- 4. หน้าแสดงรีวิวหนังสือสำเร็จ แสดงดังรูป ที่ 4-145

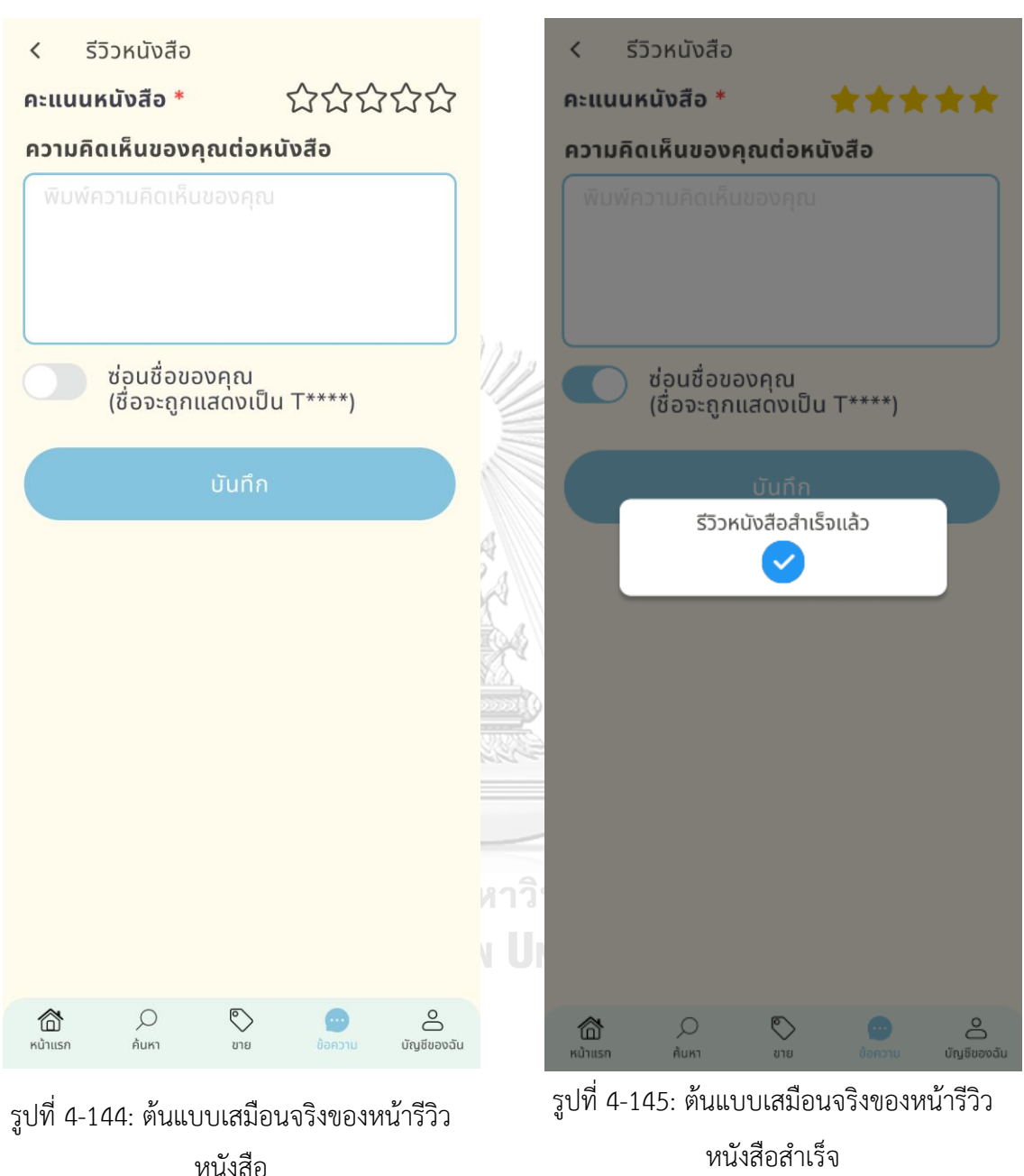

## **6) ระบบแจ้งเตือน**

AnyRead now

แจ้งเตือนประกาศขายใหม่

Think Again สภาพเหมือนใหม่ 370 บ.

1. หน้าแจ้งเตือนประกาศขายใหม่ แสดง ดังรูปที่ 4-146

15:13

SUNDAY, OCTERBER 22

2. หน้าแจ้งเตือนรีวิวหนังสือ แสดงดังรูปที่ 4-147

# 15:13

SUNDAY, OCTERBER 15

#### $\mathbb{I}$  AnyRead • now  $\sim$

คุณอ่าน "MONEY LECTURE ..." จบหรือยัง? ้ร่วมแบ่งปันความคิดเห็นของคุณต่อหนังสือเล่มนี้

รีวิวหนังสือเล่มนี้ ้เตือนฉันภายหลัง

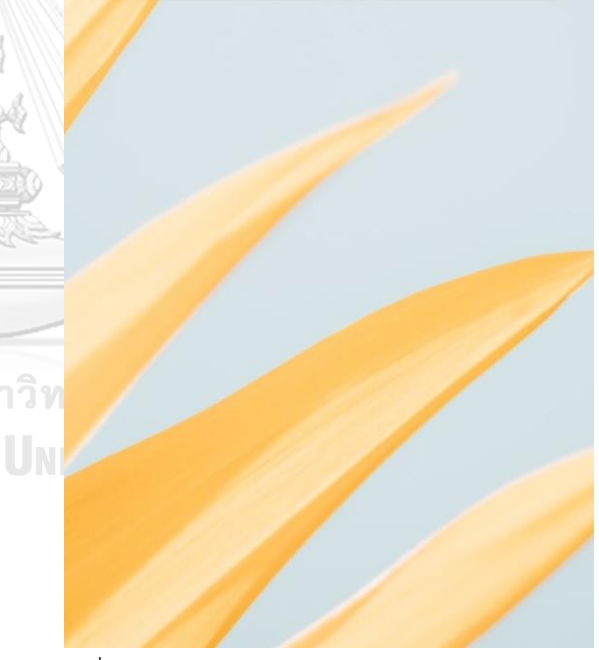

รูปที่ 4-147: ต้นแบบเสมือนจริงของหน้าแจ้ง เตือนรีวิวหนังสือ

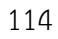

รูปที่ 4-146: ต้นแบบเสมือนจริงของหน้าแจ้ง เตือนประกาศขายใหม่

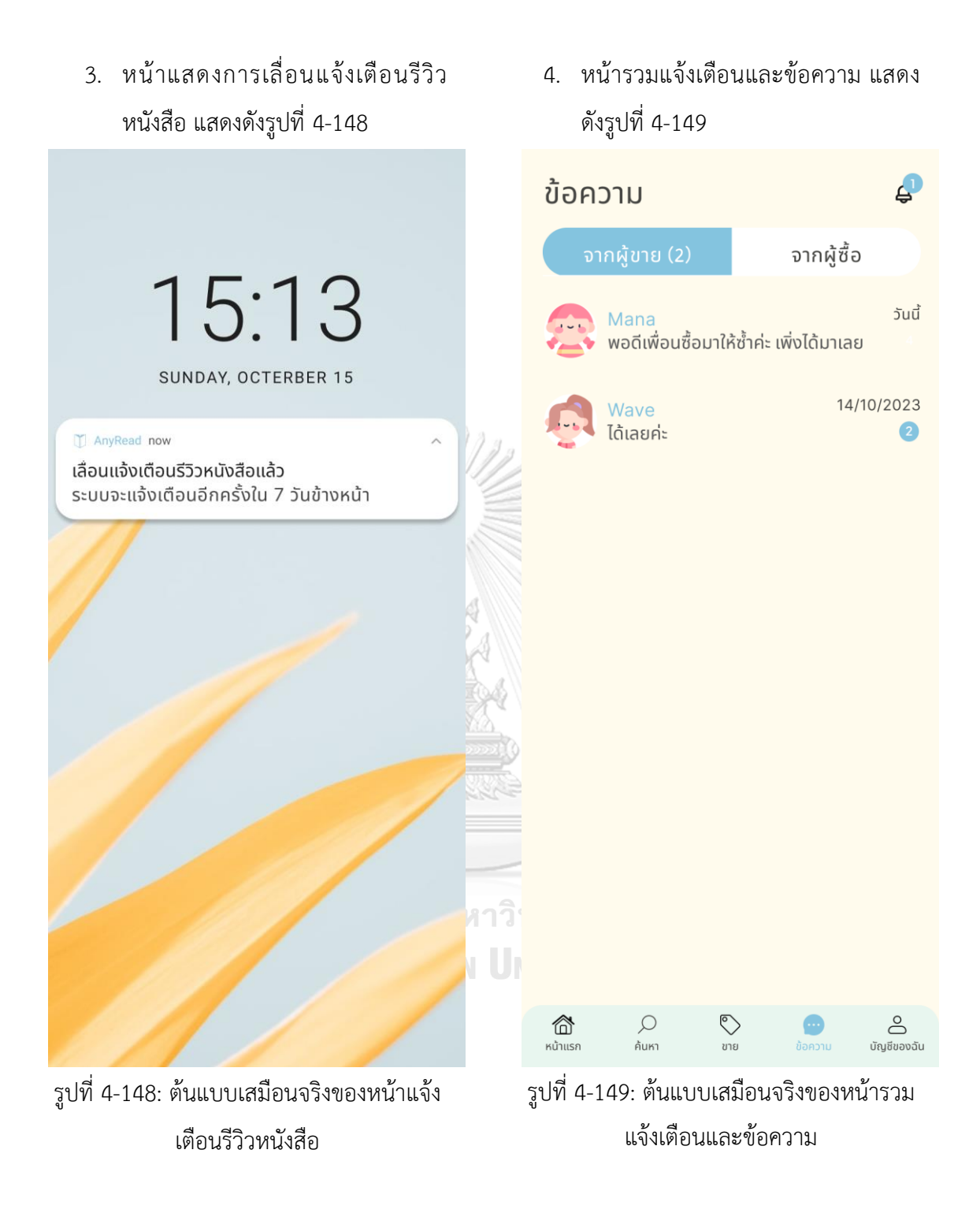

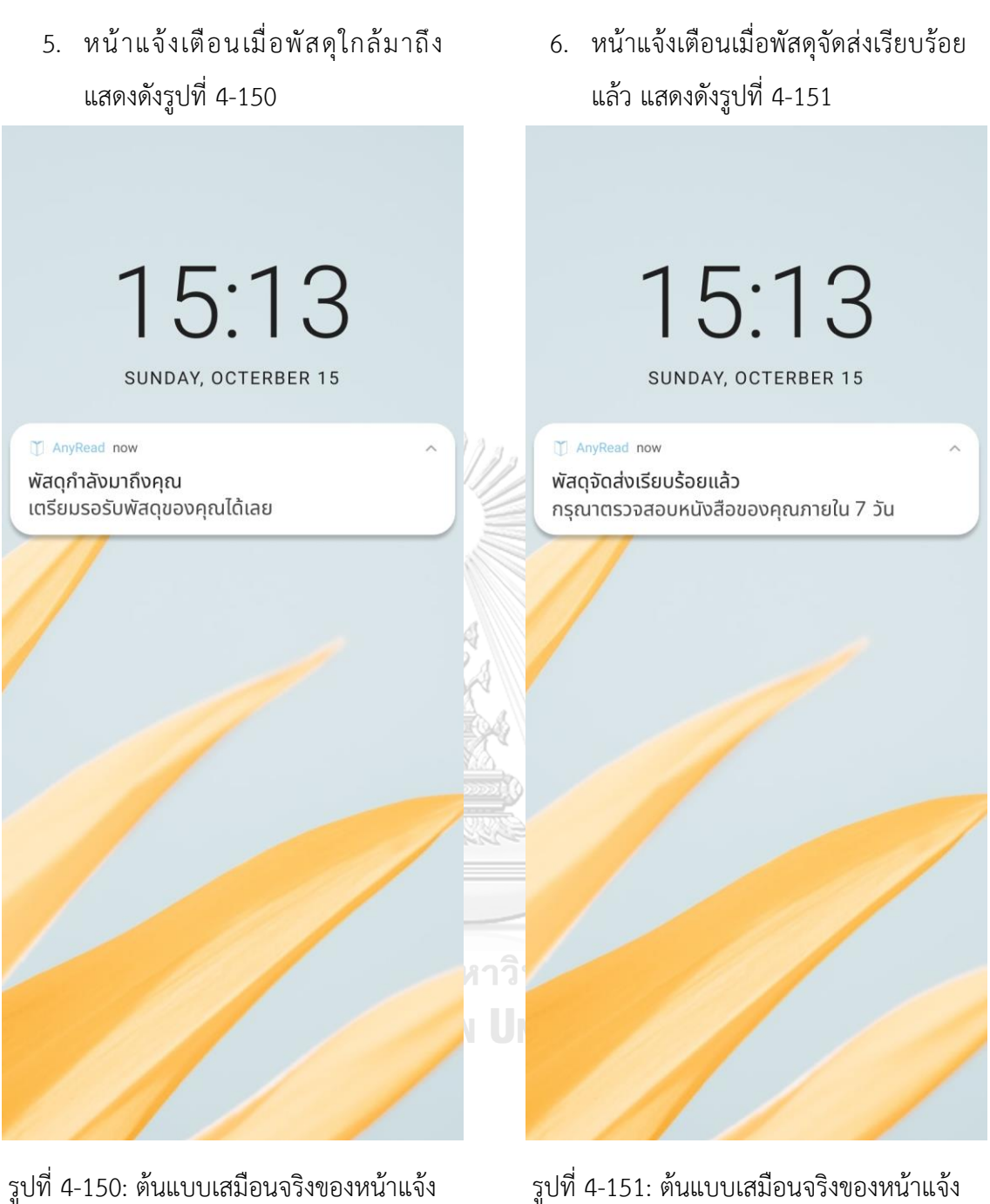

เตือนเมื่อพัสดุใกล้มาถึง

รูปที่ 4-151: ต้นแบบเสมือนจริงของหน้าแจ้ง เตือนเมื่อพัสดุจัดส่งเรียบร้อยแล้ว

7. หน้าแจ้งเตือนคำสั่งซื้อใหม่ แสดงดังรูปที่ 4-152

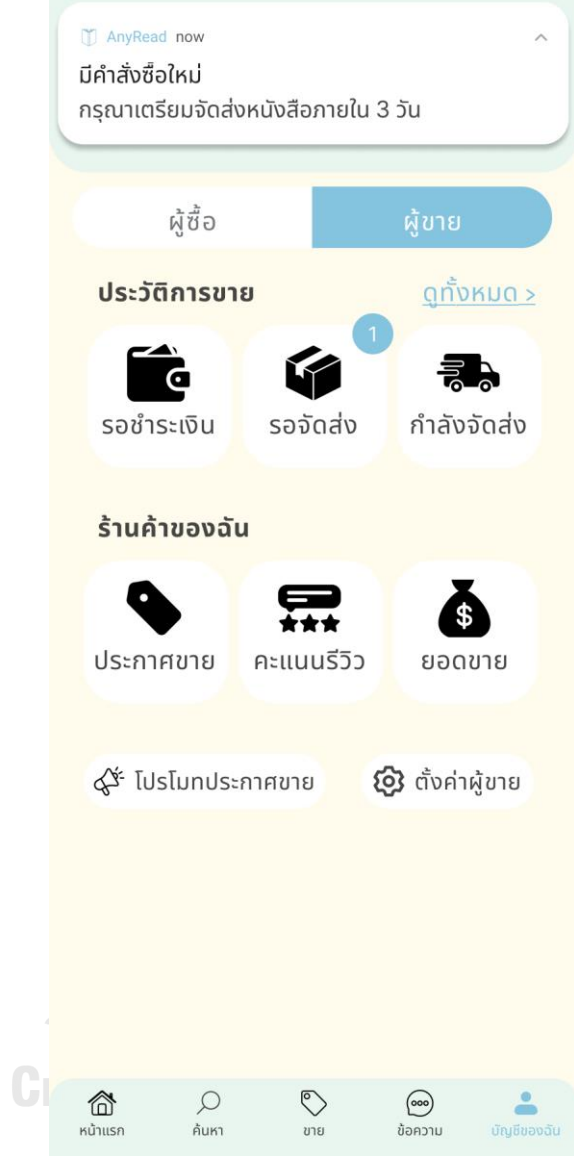

รูปที่ 4-152: ต้นแบบเสมือนจริงของหน้าแจ้งเตือนคำสั่งซื้อใหม่

## **4.3.4 การทดสอบระบบต้นแบบเสมือนจริง (High-Fidelity Prototype Testing)**

เมื่อจัดทำต้นแบบเสมือนจริงเรียบร้อยแล้ว จึงนำเสนอต้นแบบเสมือนจริงให้ กลุ่มเป้าหมายได้เห็นภาพการใช้งานของระบบ และรับฟังความคิดเห็น ข้อเสนอแนะจาก กลุ่มเป้าหมาย เพื่อนำไปวิเคราะห์และสรุปผลการทดสอบซึ่งจะเป็นแนวทางในการพัฒนา แอปพลิเคชันสำหรับซื้อขายหนังสือมือสองต่อไป

ขั้นตอนการทดสอบระบบต้นแบบเสมือนจริง มีดังนี้

- 1) นัดหมายกลุ่มเป้าหมายที่จะทดสอบระบบซึ่งเป็นกลุ่มเดียวกับที่เคยทดสอบระบบ ต้นแบบแบบหยาบ รวมทั้งหมด 4 คน ซึ่งเป็นผู้ขาย 4 คน และเป็นผู้ซื้อ 2 คน
- 2) นำเสนอต้นแบบแบบเสมือนจริง โดยให้กลุ่มเป้าหมายได้ทดลองใช้งานผ่าน Figma พร้อมทั้งอธิบายข้อมูลเพิ่มเติมเพื่อให้กลุ่มเป้าหมายเข้าใจมากยิ่งขึ้น
- 3) รับฟังความคิดเห็น ข้อเสนอแนะ และคำติชมต่าง ๆ และนำมาวิเคราะห์และสรุปผลการ ทดสอบ
- 4) หาแนวทางในการพัฒนาเพิ่มเติมจากข้อเสนอแนะที่ได้รับ เพื่อนำไปเป็นแนวทางสำหรับ พัฒนาแอปพลิเคชันสำหรับซื้อขายหนังสือมือสองต่อไป

ผลการทดสอบต้นแบบเสมือนจริง สรุปได้ดังตารางที่ 4-14 ถึงตารางที่ 4-19

1) ระบบสมาชิก

ตารางที่ 4-14: ผลการทดสอบต้นแบบเสมือนจริงของระบบสมาชิก

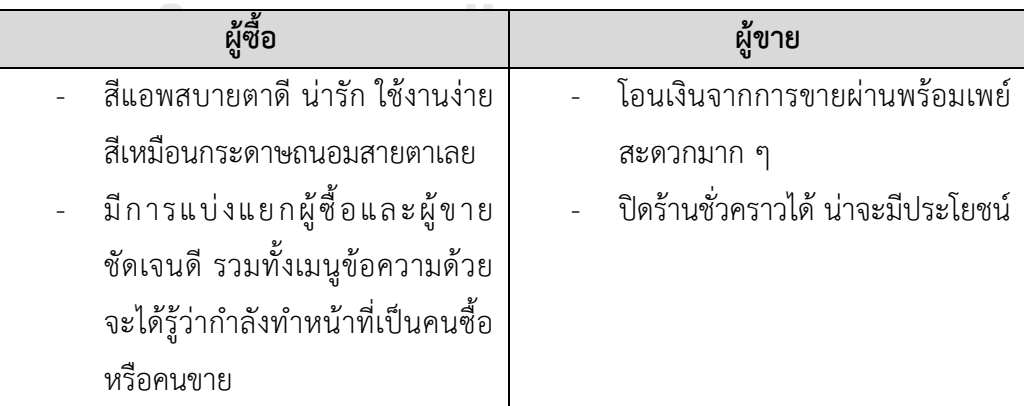

## 2) ระบบขายหนังสือ

ตารางที่ 4-15: ผลการทดสอบต้นแบบเสมือนจริงของระบบขายหนังสือ

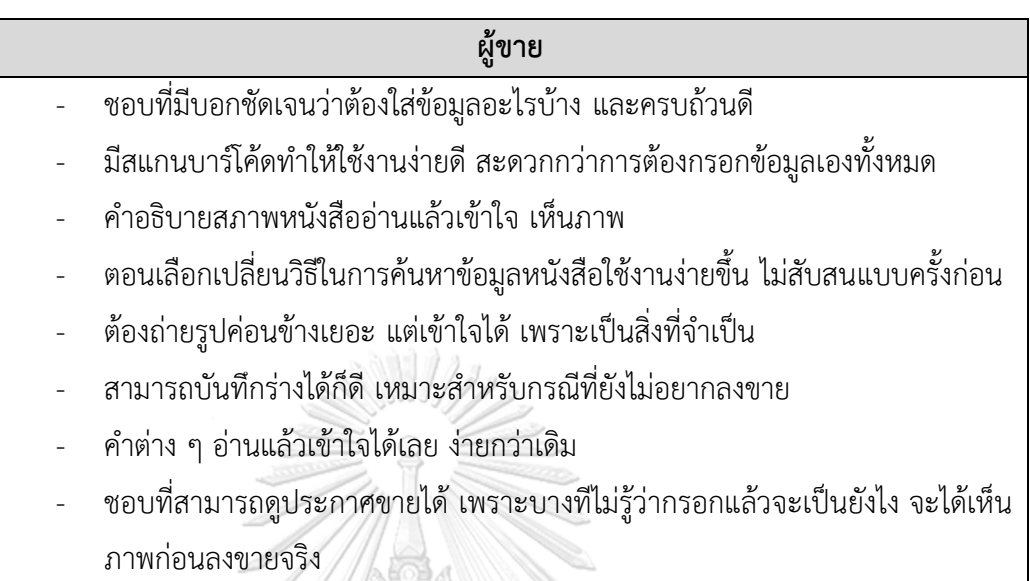

# 3) ระบบซื้อหนังสือ

## ตารางที่ 4-16: ผลการทดสอบต้นแบบเสมือนจริงของระบบซื้อหนังสือ

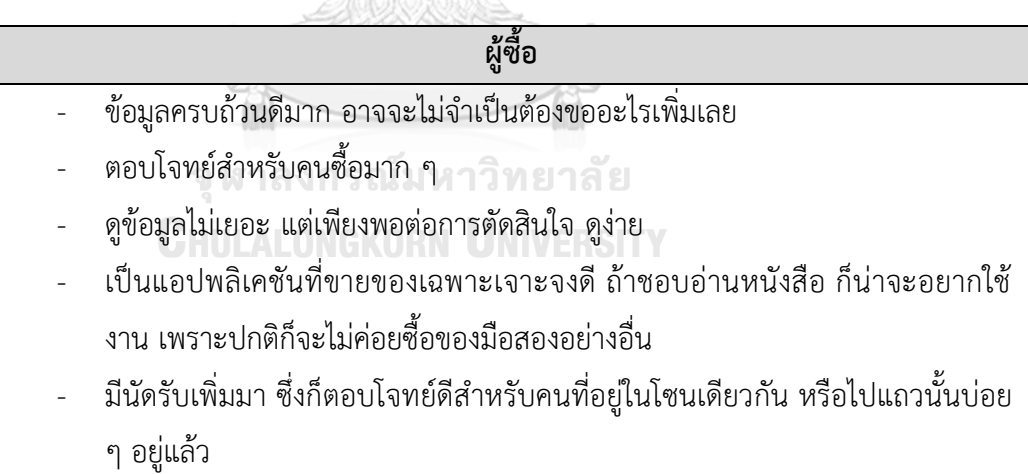

## 4) ระบบแนะนำหนังสือ

ตารางที่ 4-17: ผลการทดสอบต้นแบบเสมือนจริงของระบบแนะนำหนังสือ

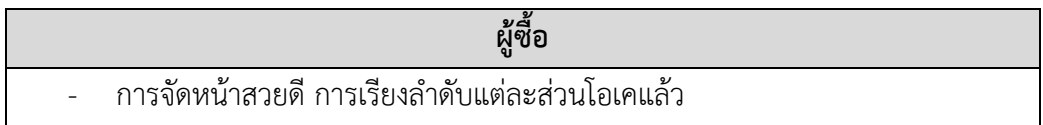

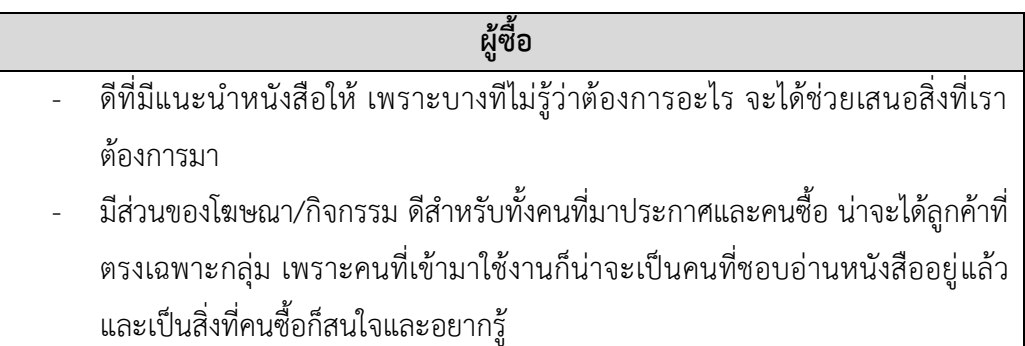

5) ระบบรีวิวหนังสือและผู้ขาย

ตารางที่ 4-18: ผลการทดสอบต้นแบบเสมือนจริงของระบบรีวิวหนังสือและผู้ขาย

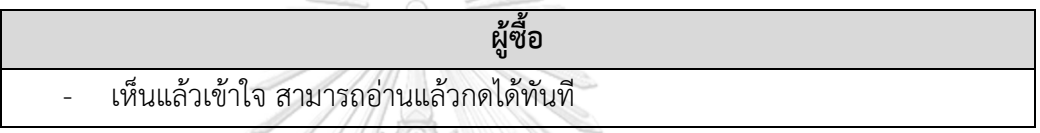

6) ระบบแจ้งเตือน

ตารางที่ 4-19: ผลการทดสอบต้นแบบเสมือนจริงของระบบแจ้งเตือน

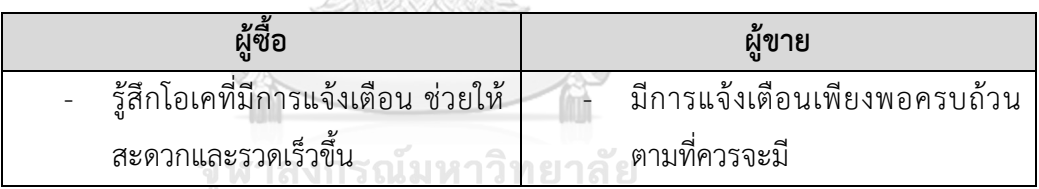

**CHULALONGKORN UNIVERSITY** 

## **บทที่5 บทสรุป ปัญหา และข้อเสนอแนะ**

ในบทนี้เป็นการกล่าวถึงบทสรุป ปัญหา แนวทางการแก้ไขปัญหา และข้อเสนอแนะ จากการ ทำโครงการ "การใช้การคิดเชิงออกแบบเพื่อพัฒนาโมไบล์แอปพลิเคชันของการซื้อขายหนังสือมือ สอง" เพื่อเป็นแนวทางในการพัฒนาระบบโดยใช้แนวคิดเชิงออกแบบหรือโครงการอื่น ๆ ที่เกี่ยวข้อง ได้

#### **5.1 บทสรุป**

ในการจัดทำโครงการ "การใช้การคิดเชิงออกแบบเพื่อพัฒนาโมไบล์แอปพลิเคชันของการซื้อ ขายหนังสือมือสอง" ผู้จัดทำได้ศึกษาเรียนรู้หลักการคิดเชิงออกแบบและระบบแนะนำ เพื่อนำมา ประยุกต์ใช้ในการออกแบบและพัฒนาต้นแบบโมไบล์แอปพลิเคชันของการซื้อขายหนังสือมือสอง เพื่อ ตอบสนองวัตถุประสงค์ของโครงการ ดังนี้

1) เพื่อประยุกต์หลักการการคิดเชิงออกแบบ (Design Thinking) และระบบแนะนำ (Recommendation System) ในการออกแบบและพัฒนาโมไบล์แอปพลิเคชันของการซื้อขาย หนังสือมือสอง

2) เพื่อให้ได้ระบบต้นแบบ (Prototype) ของโมไบล์แอปพลิเคชันของการซื้อขายหนังสือมือ สองที่ตรงตามความต้องการของผู้ใช้งาน

การจัดทำโครงการนี้บรรลุวัตถุประสงค์ที่ตั้งไว้ โดยได้นำหลักการการคิดเชิงออกแบบ (Design Thinking) มาประยุกต์ใช้ในการออกแบบและพัฒนาระบบต้นแบบ (Prototype) ของโมไบล์ แอปพลิเคชันของการซื้อขายหนังสือมือสอง ตั้งแต่ขั้นตอนการสัมภาษณ์เพื่อทำความเข้าใจ กลุ่มเป้าหมายอย่างลึกซึ้ง (Empathize) นำข้อมูลจากการสัมภาษณ์มากำหนดกรอบปัญหา (Define) แล้วจึงระดมความคิดหาแนวทางการแก้ไขปัญหา (Ideate) เพื่อออกแบบและพัฒนาระบบต้นแบบทั้ง แบบหยาบและแบบเสมือนจริง (Low-Fidelity and High-Fidelity Prototype) และนำต้นแบบไป ให้กลุ่มเป้าหมายทดลองใช้งาน (Test) เพื่อรับฟังความคิดเห็น ข้อเสนอแนะ คำติชม และนำกลับมา พัฒนาระบบให้มีความสมบูรณ์มากขึ้น ซึ่งสามารถช่วยแก้ไขปัญหาและตอบสนองความต้องการ กลุ่มเป้าหมายได้มากที่สุด

นอกจากนี้ผู้จัดทำได้นำระบบแนะนำ (Recommendation System) มาประยุกต์ใช้ในการ ออกแบบแอปพลิเคชัน เพื่อช่วยทำให้แอปพลิเคชันแสดงข้อมูลในหน้าแรกที่เหมาะสมและตรงใจ ผู้ใช้งานแต่ละคนมากยิ่งขึ้น ช่วยลดเวลาในการค้นหาหนังสือด้วยตนเอง และทำให้ผู้ใช้งานได้รู้จัก หนังสือใหม่ ๆ ที่ยังไม่เคยอ่านแต่มีโอกาสที่จะสนใจ เนื่องจากเป็นหนังสือที่มีความใกล้เคียงกับที่ผู้ใช้ สนใจหรือเคยอ่าน หรือเป็นหนังสือที่ผู้ใช้คนอื่นที่มีลักษณะเดียวกันกับผู้ใช้คนดังกล่าวให้ความสนใจ หรือชื่นชอบ

จากการนำหลักการการคิดเชิงออกแบบ (Design Thinking) และระบบแนะนำ (Recommendation System) มาใช้ในโครงการนี้ ส่งผลให้เกิดการพัฒนาต้นแบบโมไบล์แอปพลิเค ชันของการซื้อขายหนังสือมือสอง ซึ่งประกอบไปด้วย 6 ระบบย่อย ดังนี้

1) ต้นแบบระบบสมาชิก

ระบบนี้ครอบคลุมการสร้างบัญชีและเข้าสู่ระบบ การระบุความสนใจของผู้ใช้เพื่อใช้ เป็นค่าเริ่มต้นในการแนะนำหนังสือ การแก้ไขข้อมูลส่วนตัวกรณีที่ต้องการแก้ไขหรือระบุ ข้อมูลเพิ่มเติมในภายหลัง การยืนยันตัวตนผ่านระบบซึ่งช่วยเพิ่มความน่าเชื่อถือให้กับผู้ใช้ มากยิ่งขึ้น โดยเฉพาะอย่างยิ่งเมื่อผู้ใช้ต้องการขายหนังสือ นอกจากนี้ยังมีรายการประวัติ การซื้อและประวัติการขาย ซึ่งใช้สำหรับตรวจสอบสถานะคำสั่งซื้อและระบุข้อมูลการ จัดส่งต่าง ๆ มีการแสดงรายการโปรดที่ติดตาม ได้แก่ หนังสือที่ติดตาม ประกาศขายที่ ติดตาม และร้านค้าที่ติดตาม และในส่วนของผู้ขายยังมีฟังก์ชันอื่น ๆ ที่เป็นจำเป็นและเป็น ส่วนสนับสนุนการขาย ได้แก่ คะแนนรีวิว การถอนเงินยอดขาย การโปรโมตประกาศขาย รวมไปถึงการตั้งค่าต่าง ๆ ของผู้ซื้อและผู้ขาย

2) ต้นแบบระบบขายหนังสือ

ระบบนี้ครอบคลุมขั้นตอนการสร้างประกาศขาย โดยดึงข้อมูลรายละเอียดของ หนังสือจากการสแกนบาร์โค้ดรหัสหนังสือ การสแกนหน้าปกหนังสือ หรือการพิมพ์ชื่อ หนังสือที่ต้องการ มีการถ่ายรูปหนังสือรวมถึงรอยตำหนิและของแถมต่าง ๆ มีการระบุ รายละเอียดการขาย ได้แก่ สภาพหนังสือ รอยตำหนิ ของแถม ราคา และข้อมูลอื่น ๆ เพิ่มเติม ซึ่งระบบจะมีการแนะนำราคาขายเบื้องต้นให้ นอกจากนี้ยังรองรับการขายของ หนังสือชุดที่ผู้ขายสามารถระบุได้ว่าต้องการขายแบบแยกเล่มด้วยหรือไม่ และสามารถ ระบุราคาของแต่ละเล่มเพิ่มเติมได้

## 3) ต้นแบบระบบซื้อหนังสือ

ระบบนี้ครอบคลุมการค้นหาหนังสือและประกาศขายที่เกี่ยวกับหนังสือที่สนใจ โดย การค้นหาจากชื่อหนังสือ ผู้แต่ง หรือคำที่เกี่ยวข้องได้ และค้นหาหนังสือตามประเภท หนังสือได้ โดยแต่ละประเภทจะมีหมวดหมู่ย่อย ผู้ซื้อสามารถติดตามหนังสือที่ตนเอง สนใจเพื่อรับแจ้งเตือนเมื่อมีประกาศขายใหม่ได้ หรือเพิ่มประกาศขายไว้ในรายการโปรด เพื่อตัดสินใจซื้อในภายหลังได้เช่นกัน นอกจากนี้ยังรวมถึงการซื้อ การระบุตัวเลือกการ จัดส่งที่รองรับแบบส่งแบบมาตรฐานทั่วไป ส่งแบบทันที และการนัดรับ การชำระเงินที่ รองรับการจ่ายผ่านบัตรเครดิตและพร้อมเพย์

4) ต้นแบบระบบแนะนำหนังสือ

ระบบนี้ครอบคลุมการแนะนำหนังสือจากตั้งค่าความสนใจ ประวัติการซื้อหนังสือ และประวัติการค้นหา โดยจะแสดงที่หน้าแรกของแอปพลิเคชัน เพื่อลดเวลาในการค้นหา หนังสือด้วยผู้ใช้เอง และทำให้ผู้ใช้งานได้รู้จักหนังสือใหม่ ๆ ที่ยังไม่เคยอ่านแต่มีโอกาสที่ จะสนใจ ซึ่งจะแสดงข้อมูลแนะนำหนังสือด้วยภาพหน้าปกหนังสือ ข้อมูลรีวิวหนังสือ รวมทั้งแนะนำผู้แต่งที่คาดว่าจะสนใจให้ นอกจากนี้ยังมีเอไอแชทบอทเพื่อให้ผู้ใช้สามารถ พูดคุย สอบถาม เพื่อให้ได้ข้อมูลในเชิงลึกหรือเฉพาะเจาะจงเพิ่มขึ้นได้

5) ต้นแบบระบบรีวิว

ระบบนี้ครอบคลุมการรีวิวหนังสือ และการรีวิวผู้ขายจากผู้ซื้อ หลังจากผู้ซื้อได้รับ หนังสือ และอ่านหนังสือจบเรียบร้อยแล้ว โดยผู้ใช้สามารถตั้งค่าได้ว่าต้องการรีวิวหนังสือ หลังได้รับหนังสือนานเพียงใด

6) ต้นแบบระบบแจ้งเตือน

ระบบนี้ครอบคลุมการแจ้งเตือนประกาศขายใหม่ ๆ ของหนังสือที่ติดตามไว้การแจ้ง เตือนที่เกี่ยวกับคำสั่งซื้อและการจัดส่ง รวมถึงการแจ้งเตือนเกี่ยวกับการรีวิวหนังสือ

## **5.2 ปัญหาและแนวทางการแก้ไข**

การพัฒนาโครงการ "การใช้การคิดเชิงออกแบบเพื่อพัฒนาโมไบล์แอปพลิเคชันของการซื้อ ขายหนังสือมือสอง" ประสบปัญหาในการดำเนินงานตามหลักการคิดเชิงออกแบบ (Design Thinking) และมีแนวทางการแก้ไขสำหรับแต่ละขั้นตอน แสดงดังตารางที่ 5-1 ถึงตารางที่ 5-5

1) ขั้นตอนการเข้าใจกลุ่มเป้าหมาย (Empathize)

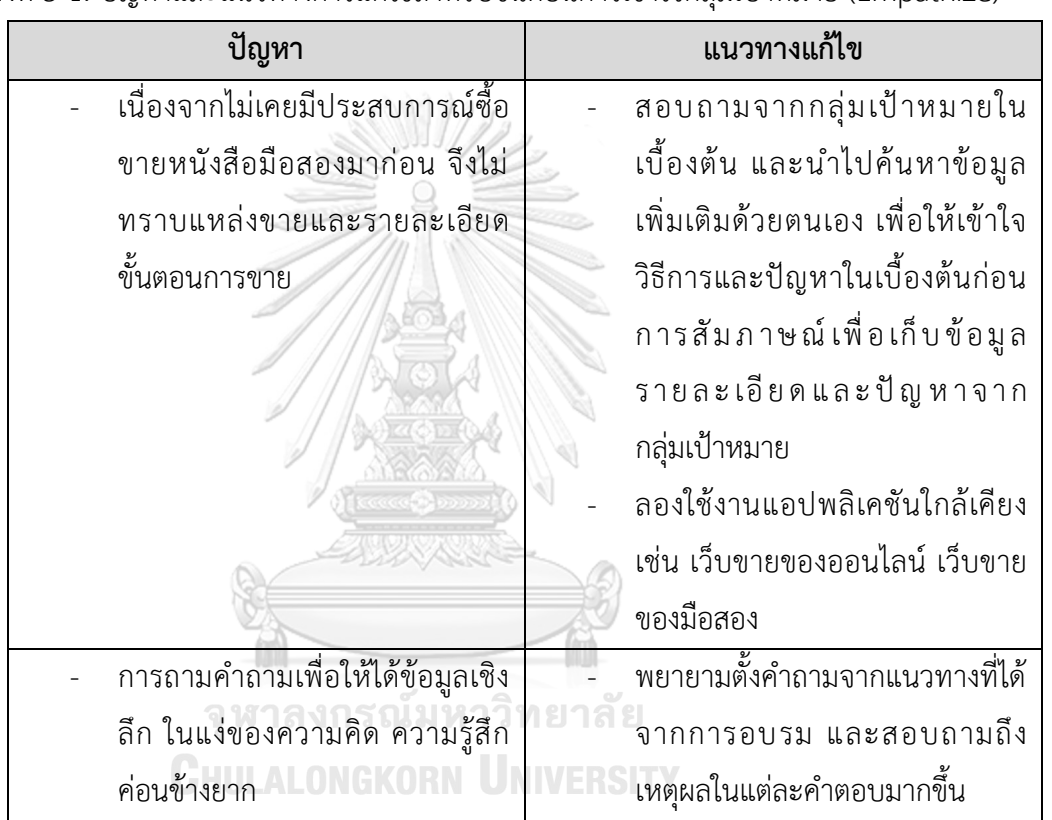

ตารางที่ 5-1: ปัญหาและแนวทางการแก้ไขสำหรับขั้นตอนการเข้าใจกลุ่มเป้าหมาย (Empathize)

# 2) ขั้นตอนการตั้งกรอบปัญหา (Define)

ตารางที่ 5-2: ปัญหาและแนวทางการแก้ไขสำหรับขั้นตอนการตั้งกรอบปัญหา (Define)

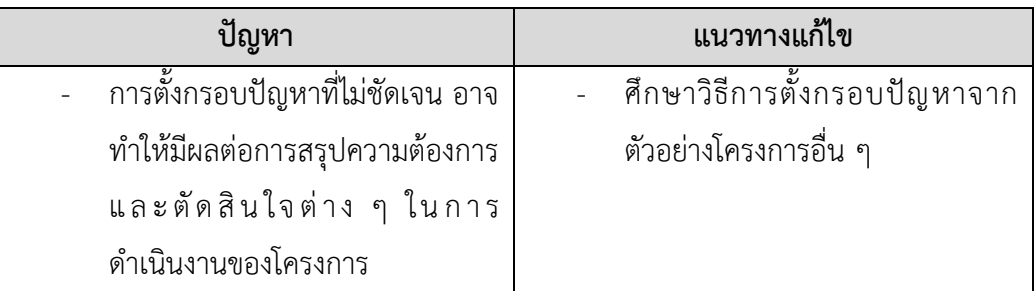

# 3) ขั้นตอนการระดมความคิด (Ideate)

ตารางที่ 5-3: ปัญหาและแนวทางการแก้ไขสำหรับขั้นตอนการระดมความคิด (Ideate)

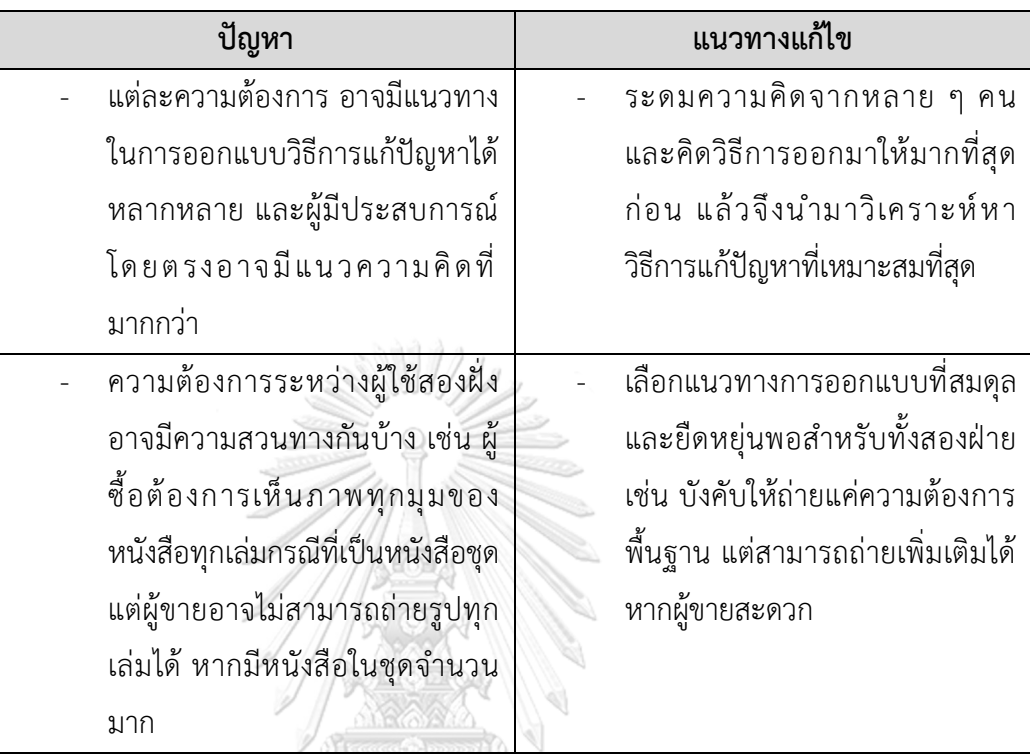

4) ขั้นตอนการสร้างต้นแบบ (Prototype)

ตารางที่ 5-4: ปัญหาและแนวทางการแก้ไขสำหรับขั้นตอนการสร้างต้นแบบ (Prototype)

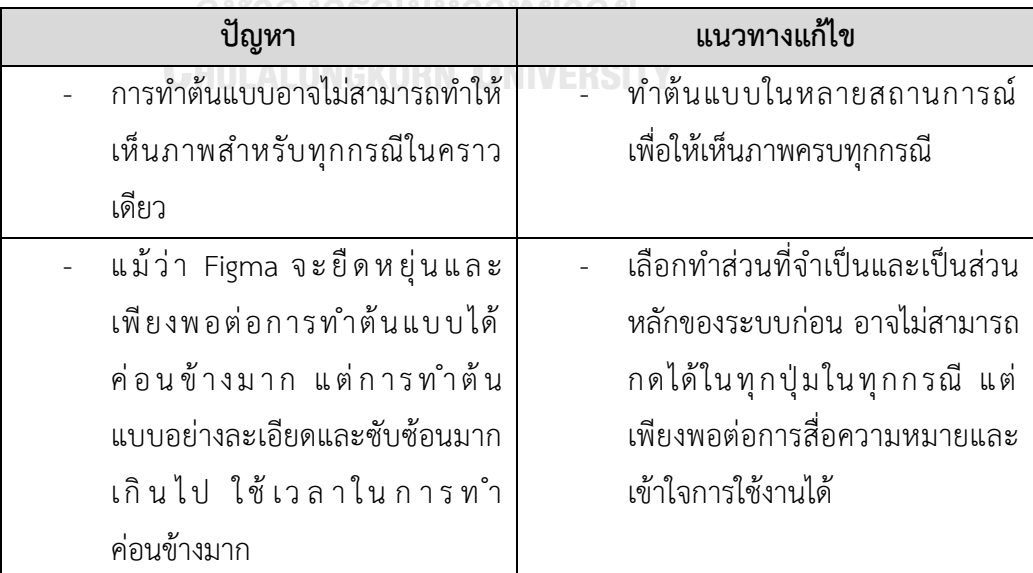
### 5) ขั้นตอนการทดสอบ (Testing)

ตารางที่ 5-5: ปัญหาและแนวทางการแก้ไขสำหรับขั้นตอนการทดสอบ (Testing)

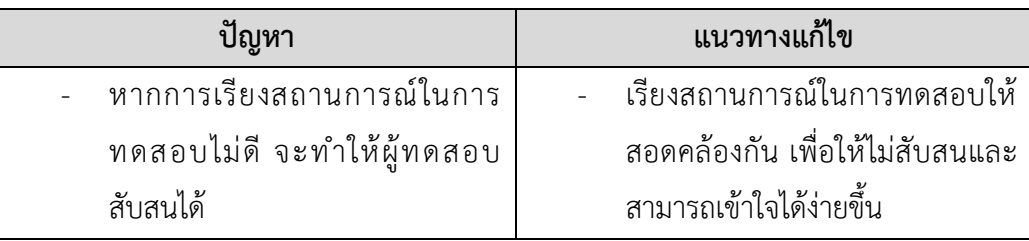

### **5.3 ข้อเสนอแนะ**

จากการจัดทำโครงการ "การใช้การคิดเชิงออกแบบเพื่อพัฒนาโมไบล์แอปพลิเคชันของการ ซื้อขายหนังสือมือสอง" มีข้อเสนอแนะสำหรับผู้ที่จะพัฒนาระบบนี้ใหม่ หรือสำหรับผู้ที่จะพัฒนา โครงการนี้เพิ่มเติม ดังนี้

- 1) การนำหลักการคิดเชิงออกมามาประยุกต์ใช้ในการออกแบบสามารถช่วยให้ได้ข้อสรุปใน การพัฒนาระบบได้อย่างตรงประเด็นและตอบโจทย์ผู้ใช้งานได้มากที่สุด
- 2) การศึกษาและติดตามเทคโนโลยีที่หลากหลาย อาจทำให้ได้แนวความคิดในการออกแบบ ที่เพิ่มขึ้นและทำให้มีตัวเลือกแนวทางในการแก้ไขปัญหามากขึ้น
- 3) การเลือกกลุ่มเป้าหมายที่หลากหลาย จะทำให้เห็นมุมมองและพบประเด็นปัญหาที่ ครบถ้วนมากยิ่งขึ้น
- 4) Figma เป็นเครื่องมือที่ใช้สำหรับสร้างต้นแบบที่ใช้งานได้ง่าย สะดวกและมีฟังก์ชันที่ ยืดหยุ่นและเพียงพอสำหรับการทำต้นแบบได้เป็นอย่างดี อาจต้องมีการฝึกฝนการใช้งาน เพื่อให้สามารถทำงานที่ซับซ้อนได้รวดเร็วขึ้น
- 5) ควรพิจารณาความจำเป็นในการเก็บข้อมูลส่วนบุคคลของผู้ใช้งานเพิ่มเติม โดยเฉพาะ การเก็บข้อมูลบัตรประชาชนและใบหน้าของผู้ใช้งานที่นำมาใช้สำหรับฟังก์ชันการยืนยัน ตัวตน
- 6) สำหรับการเข้าถึงบางส่วนของระบบ อาจไม่จำเป็นต้องมีการลงทะเบียนและเข้าระบบ ก่อนใช้งาน เพื่อให้ผู้ใช้ได้ทดลองใช้งานและเข้าถึงข้อมูลได้อย่างรวดเร็ว และหากผู้ใช้งาน ต้องการทำรายการซื้อขาย จึงเริ่มบังคับการลงทะเบียนและเข้าระบบขณะนั้น

## **ภาคผนวก เครื่องมือที่ใช้ในการสร้างต้นแบบ**

เครื่องมือที่ใช้ในการสร้างต้นแบบแบบหยาบและต้นแบบเสมือนจริงของโครงการ "การใช้การคิด เชิงออกแบบเพื่อพัฒนาโมไบล์แอปพลิเคชันของการซื้อขายหนังสือมือสอง" คือโปรแกรม Figma โดย ใช้งานผ่านเว็บไซต์

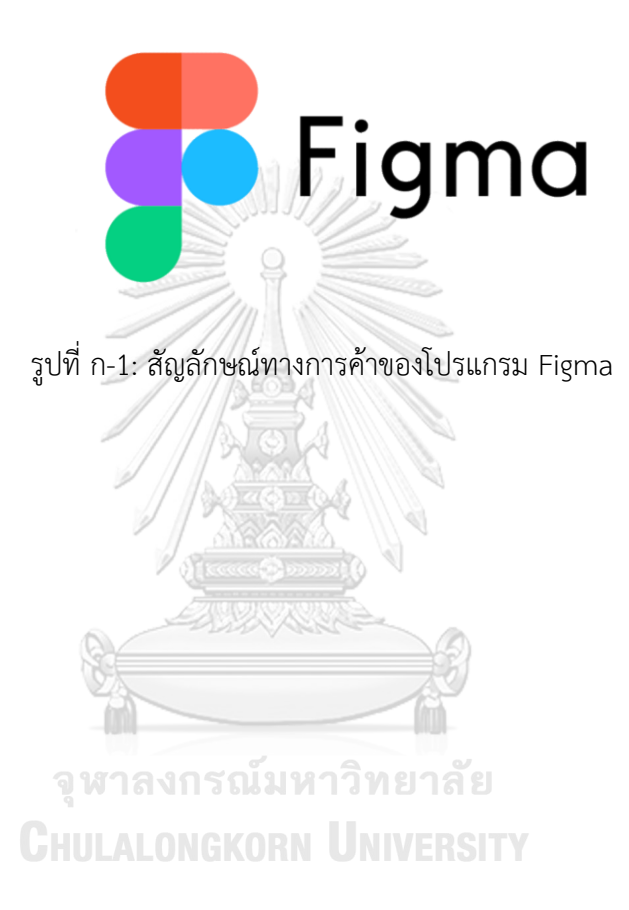

#### **บรรณานุกรม**

ณฤทธิ์วรพงษ์ดี. (2560). SET Your Startup Business Guide รู้จักธุรกิจสตาร์ทอัพ. ฝ่ายพัฒนา ความรู้ผู้ประกอบการ ศูนย์ส่งเสริมการพัฒนาความรู้ตลาดทุน (TSI) ตลาดหลักทรัพย์แห่ง ประเทศไทย.

ลงทุนเกิร์ล. (2564). ทำไมตลาด "หนังสือเล่ม" ถึงยังเติบโตได้ท่ามกลางการพัฒนาของเทคโนโลยี. สืบค้นวันที่ 1 มกราคม 2566 จาก https://www.longtungirl.com/3415

วัชรา จันทาทับ. เอกสารประกอบการบรรยายโครงการอบรมเชิงปฏิบัติการ "การคิดเชิงออกแบบ (Design Thinking). คณะพาณิชยศาสตร์และการบัญชีจุฬาลงกรณ์มหาวิทยาลัย.

แสงอรุณ. (2557). อยากขายหนังสือเก่าต้องทำอย่างไรดี. สืบค้นวันที่ 3 ธันวาคม 2566 จาก http://www.sangaroon.net/article/15/อยากขายหนังสือเก่าต้องทำอย่างไรดี

Business Today. (2562). รู้มั้ยทำไมหนังสือ(ยัง)ขายดีกว่า e-book. สืบค้นวันที่ 1 มกราคม 2566 จาก https://www.businesstoday.co/bt-news/08/10/2019/8477/

Career Fact. (2564). [Career Fact] คิดว่าแค่มีเงินและไอเดียก็ทำ Startup ที่ประสบความสำเร็จได้ใช่ ไหม?คิดผิดแล้วจริงอยู่ที่เงินทุนและไอเดียที่ดีเป็นสิ่งสำคัญ แต่อีกหนึ่งปัจจัยที่มักถูกละเลยคือ 'คน.'. สืบค้นวันที่ 19 กุมภาพันธ์2566 จาก https://www.blockdit.com/posts/600829eda1b3483c5f3fbfe4

HREX. (2562). กระบวนการคิดเชิงออกแบบ (Design Thinking) เครื่องมือสำคัญของการสร้าง ความสำเร็จให้องค์กร - HREX Thailand. สืบค้นวันที่ 25 กุมภาพันธ์2566 จาก

https://th.hrnote.asia/orgdevelopment/190702-design-thinking/

ldaworld. (2562). Recommendation System ระบบผู้ช่วยแนะนำที่รู้ใจเรามากกว่าตัวเราเอง. สืบค้นวันที่ 26 กุมภาพันธ์2566 จาก https://www.ldaworld.com/recommendationsystem-lda/

PAOTAWEE. (2565). ตลาดสินค้ามือสอง. . .แหล่งช็อปปิ้งยอดนิยมในยุคเศรษฐกิจรัดเข็มขัด – ศูนย์บริการข้อมูลธุรกิจไทยในจีน (Thailand Business Information Center in China). สืบค้นวันที่ 19 กุมภาพันธ์ 2566 จาก https://thaibizchina.com/article/ตลาดสินค้ามือ สอง-แหล่ง

Sirinart Tangruamsub. (2562). Recommendation System (แบบสรุปไม่ค่อยสั้น). สืบค้นวันที่ 26 กุมภาพันธ์2566 จาก https://medium.com/@sinart.t/recommendation-system-แบบ สรุปเอาเอง-ce6246f49754

SMELeader. (2014). ขายหนังสือมือสอง ข้อแนะนำดีๆ ที่ควรอ่าน. https://www.smeleader.com/ ขายหนังสือมือสอง-<sup>2</sup>

## จุฬาลงกรณ์มหาวิทยาลัย

SMELeader. (2014). ขายหนังสือมือสอง อย่างไรให้ขายง่ายด้วยเทคนิค 5 ข้อ. สืบค้นวันที่ 3 ธันวาคม 2566 จาก https://www.smeleader.com/ขายหนังสือมือสอง

ThaiBusiness. (2014). ขายหนังสือมือสองทำเงินได้ง่ายกว่าที่คุณคิด. สืบค้นวันที่ 3 ธันวาคม 2566 จาก https://www.thaibusiness.in.th/ขายหนังสือมือสองทำเงิน-4120/

The Chapt. (2565). Design Thinking คืออะไร ? กระบวนการคิดเชิงออกแบบ ในปี2022. สืบค้น วันที่ 25 กุมภาพันธ์ 2566 จาก https://thechapt.com/design-thinking/

Wimvipa. (2563). รายได้ทางใหม่ เมื่อ "สินค้ามือสอง" จะกลายเป็นอีกธุรกิจหนึ่งที่กำลังมาแรงหลังโค วิด-19 จบ. สืบค้นวันที่ 19 กุมภาพันธ์2566 จาก https://cheechongruay.smartsme.co.th/content/26697

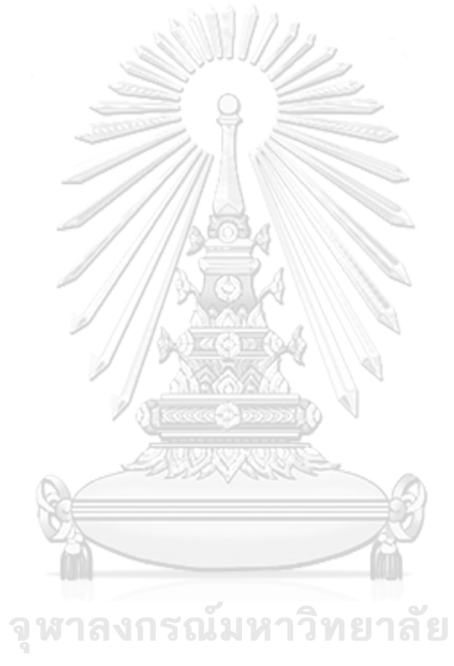

**CHULALONGKORN UNIVERSITY** 

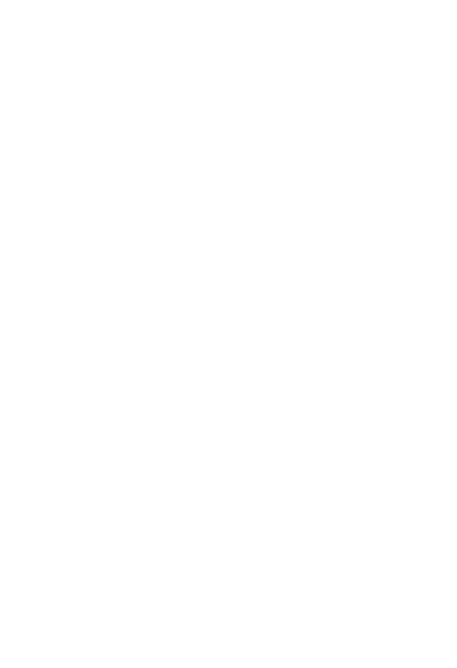

**CHULALONGKORN UNIVERSITY** 

# **ประวัติผู้เขียน**

**ชื่อ-สกุล** พรชนิตว์ธรรมร่มดี **วัน เดือน ปี เกิด** 14 กุมภาพันธ์2534 **สถานที่เกิด** กรุงเทพมหานคร **วุฒิการศึกษา** ปริญญาตรีคณะวิศวกรรมศาสตร์สาขาวิศวกรรมคอมพิวเตอร์ มหาวิทยาลัยเกษตรศาสตร์

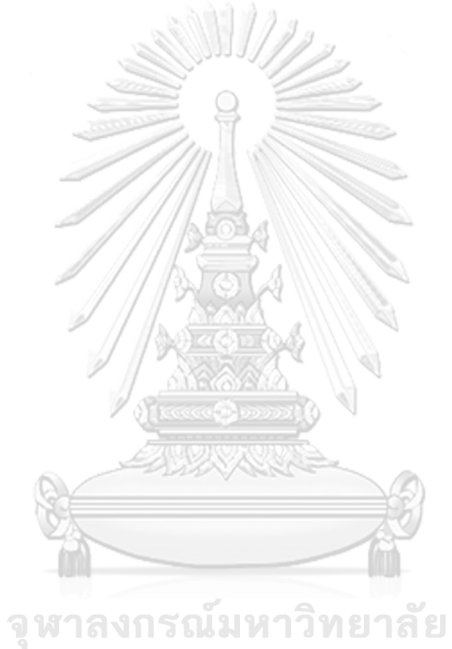

**CHULALONGKORN UNIVERSITY**